### POLITECNICO DI MILANO Facoltà di Ingegneria Civile e Ambientale e Territoriale Corso di Laurea Specialistica in Ingegneria Civile

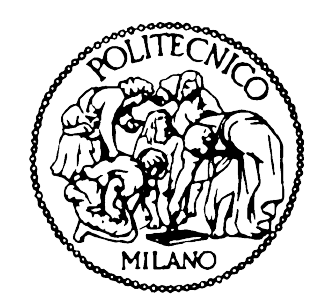

# Prove su tavola vibrante del provino SMART 2008: modellazione numerica

#### *Relatrice*:

Prof. Ing. Maria Gabriella Mulas

*Correlatore*:

Dott. Ing. Marco Domaneschi

Tesi di Laurea di: Giulia Mazzarella Matricola 711561

Anno Accademico 2009/2010

*A Papà*

## **Indice generale**

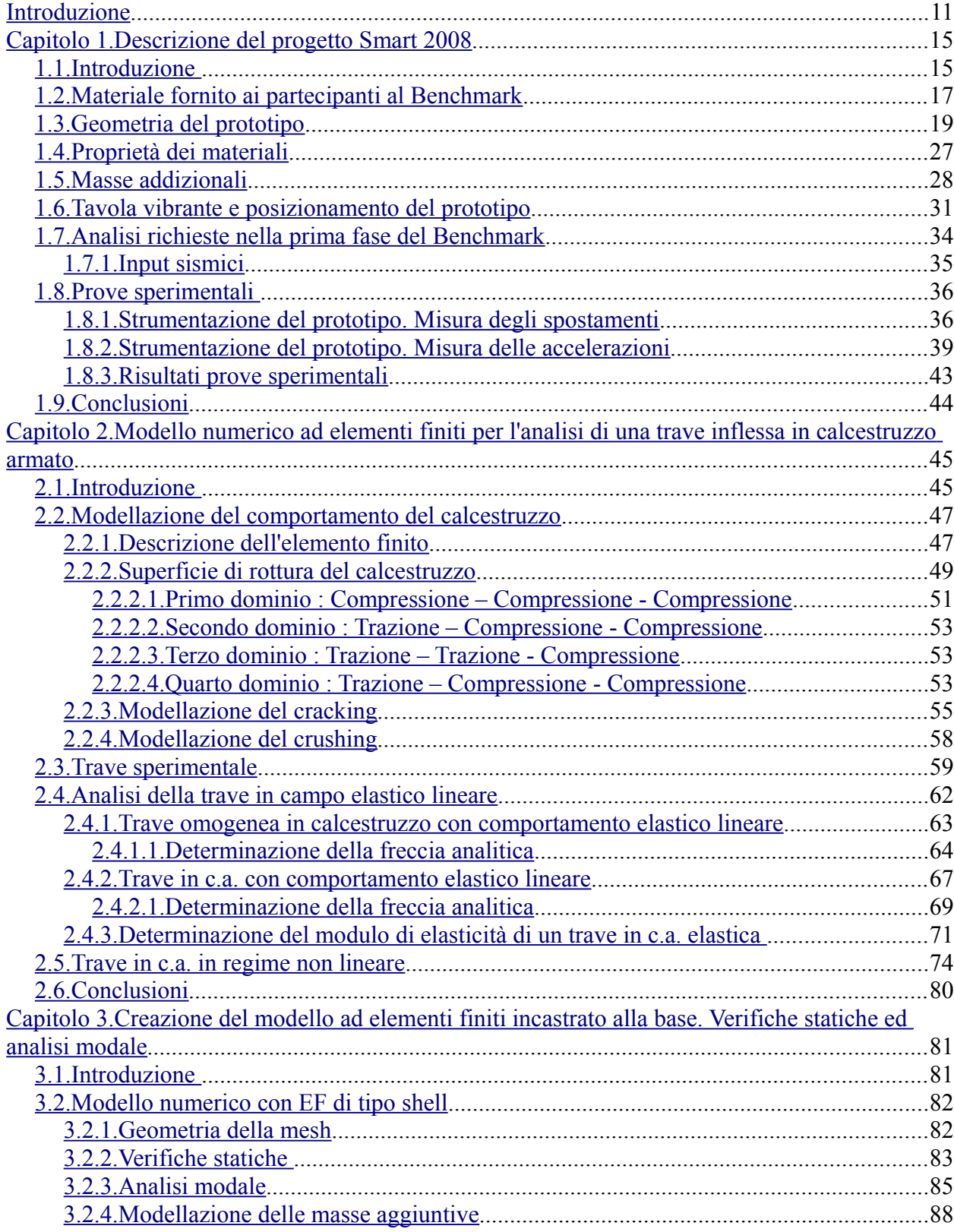

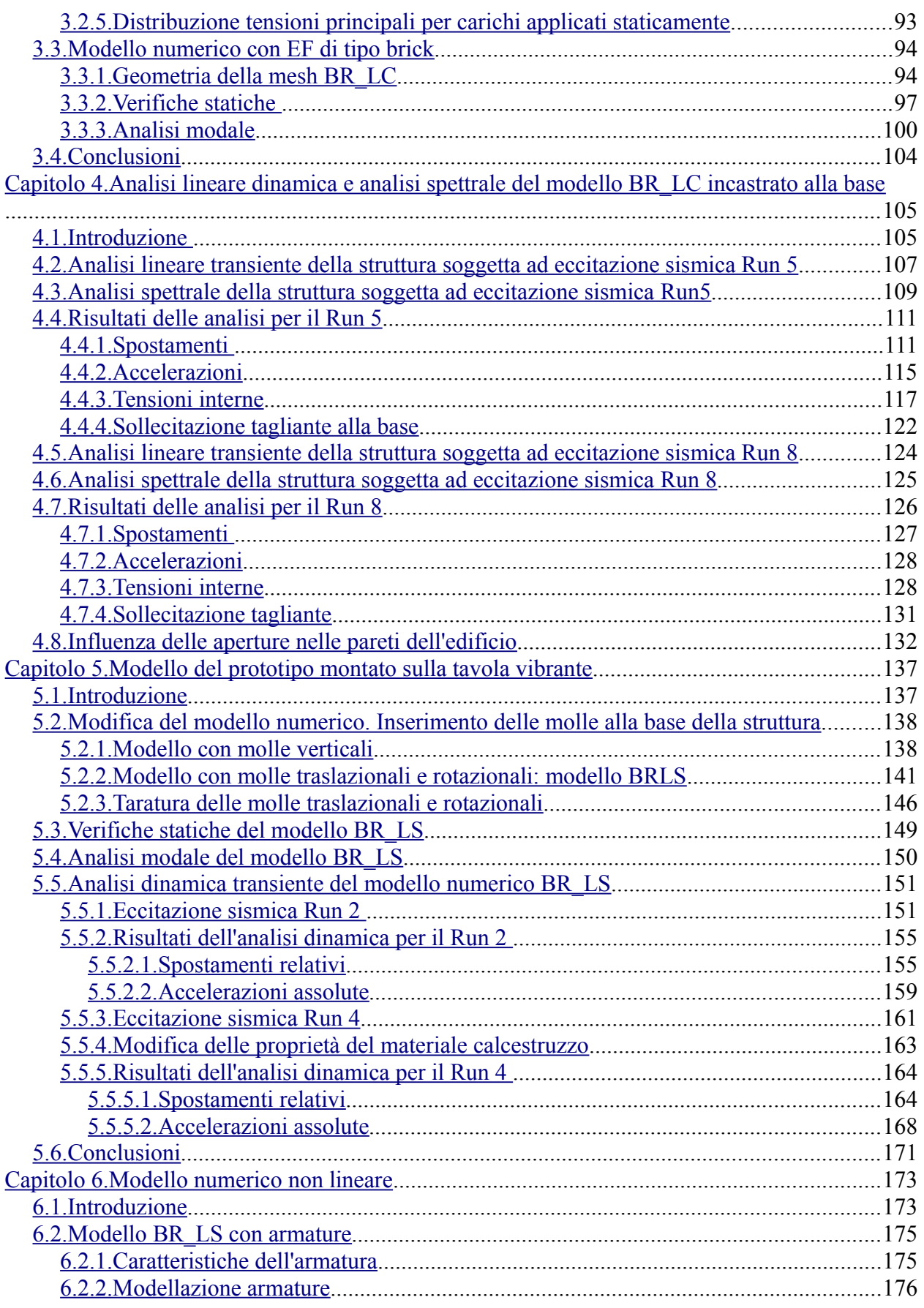

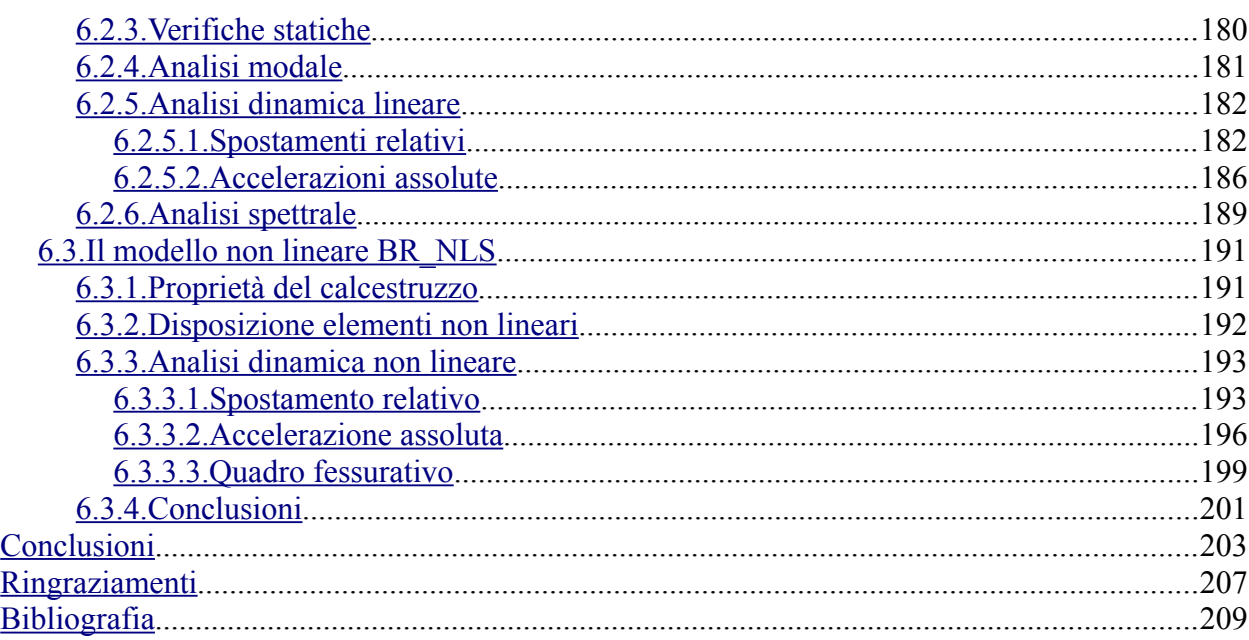

## **Indice delle figure**

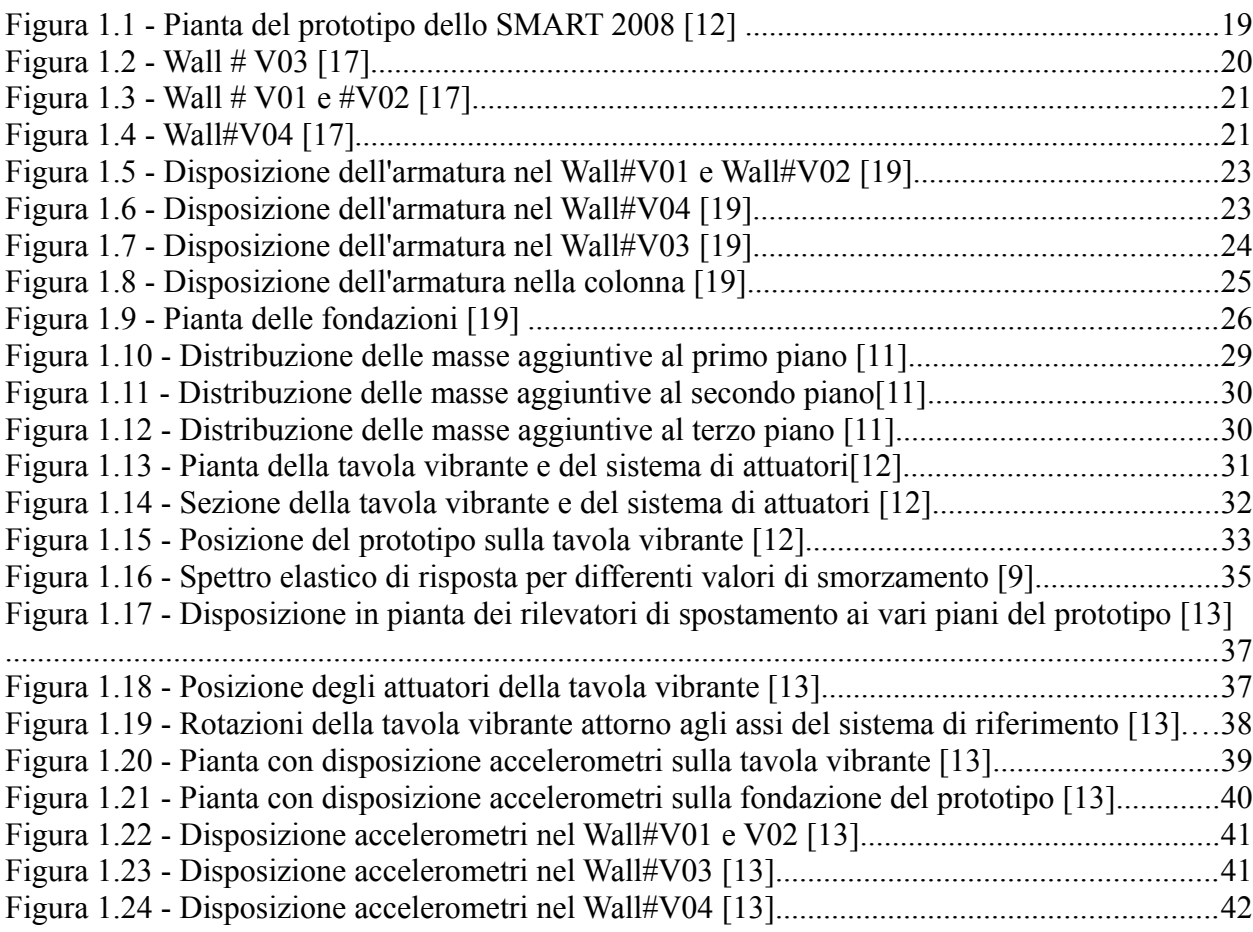

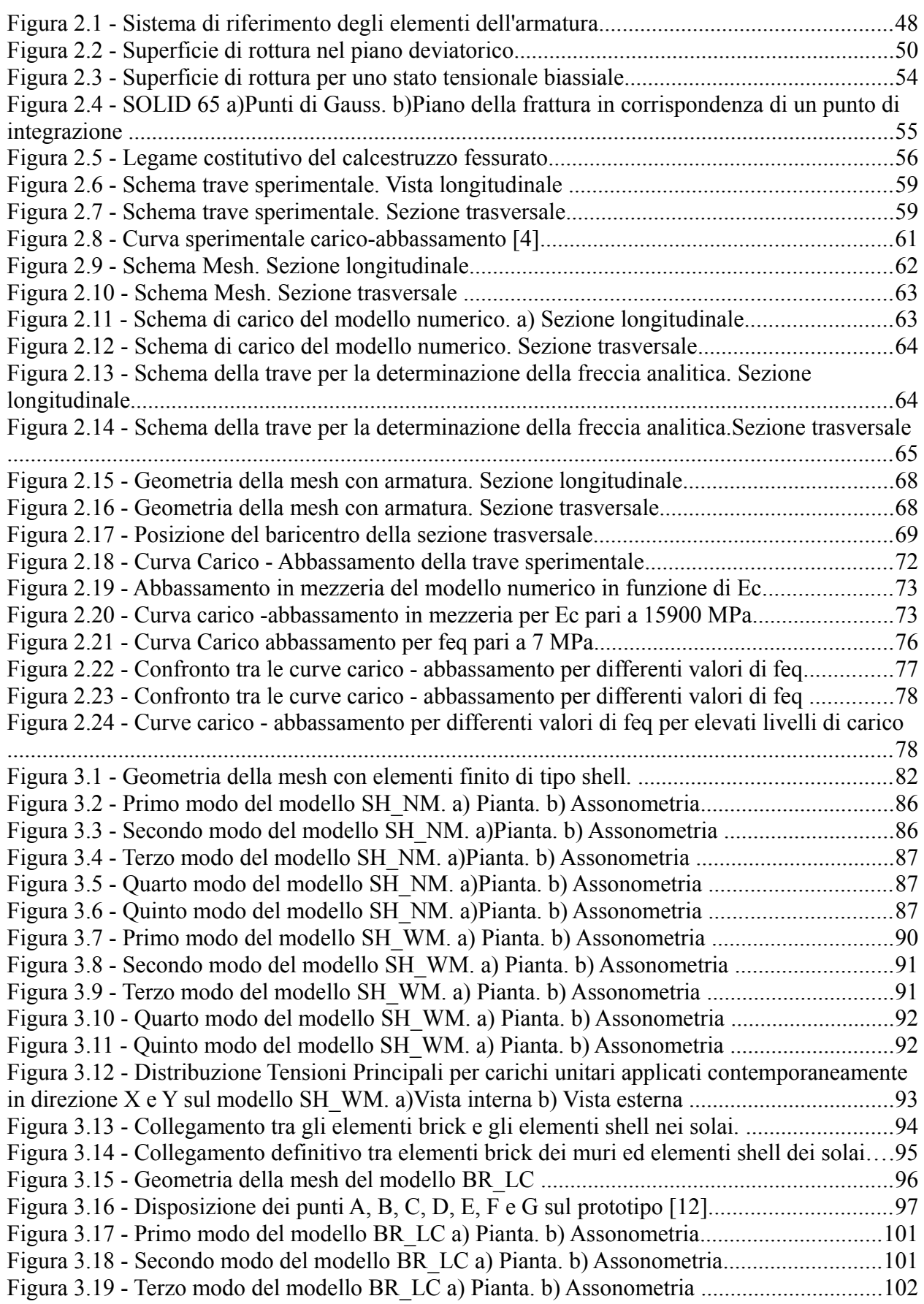

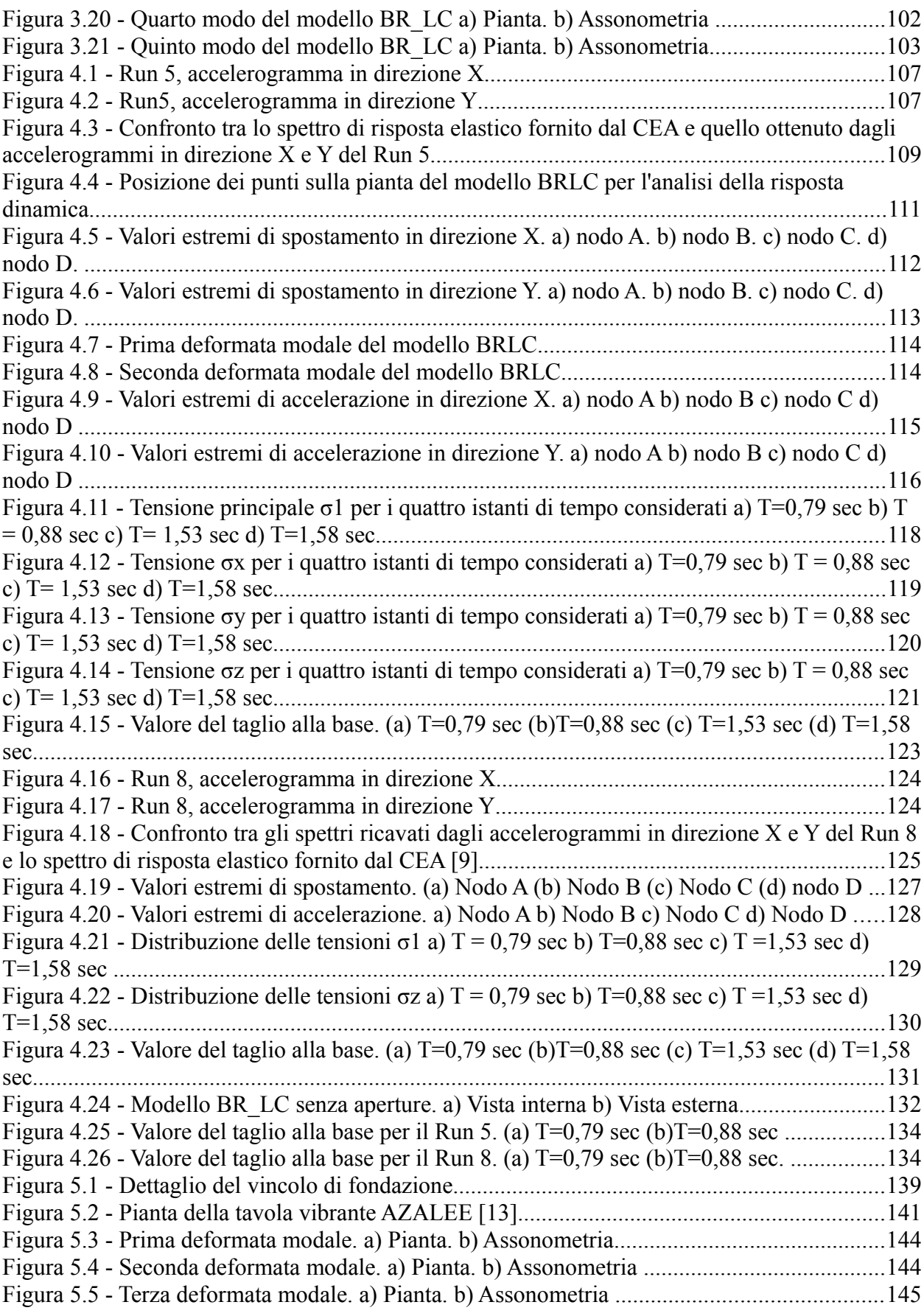

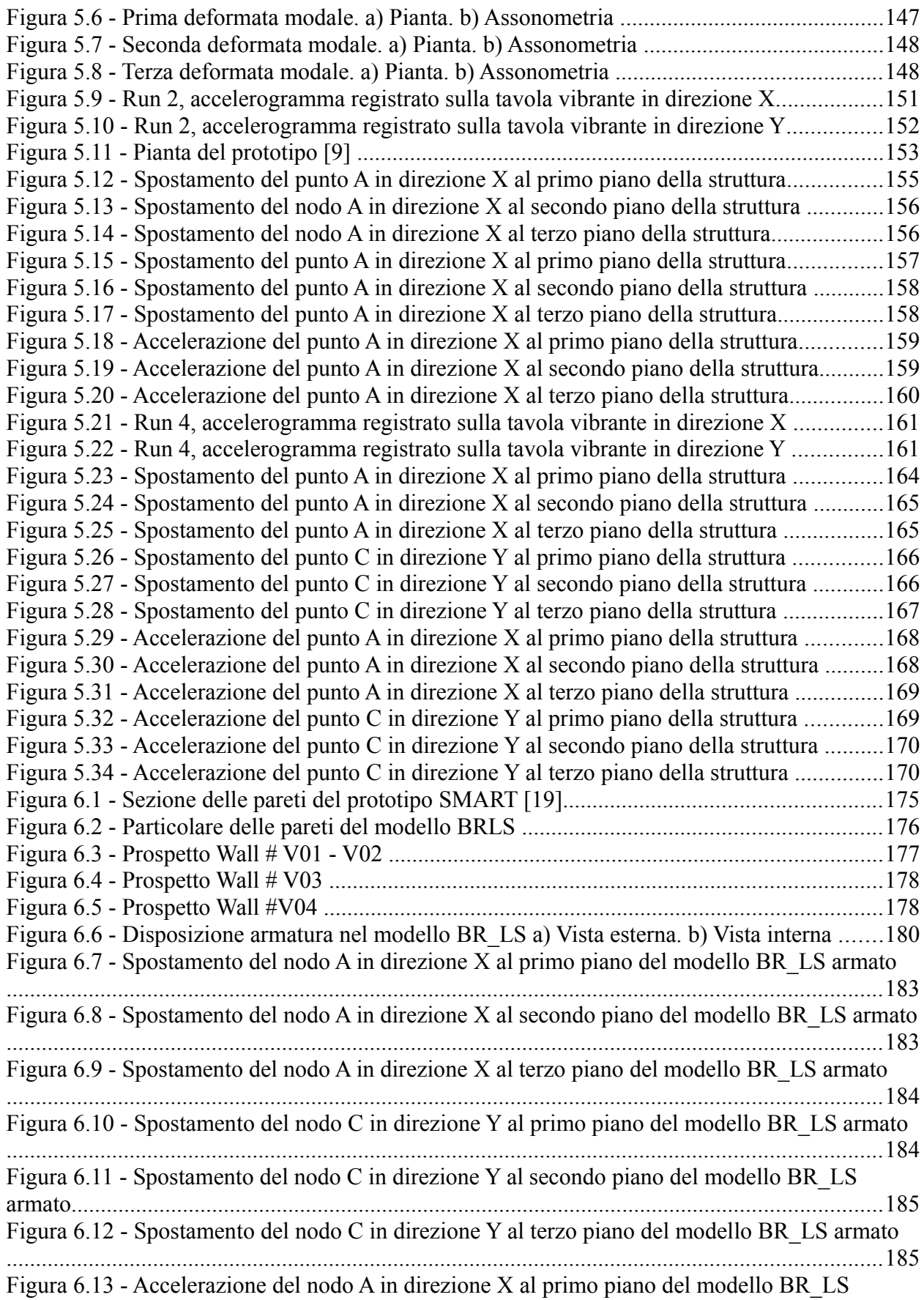

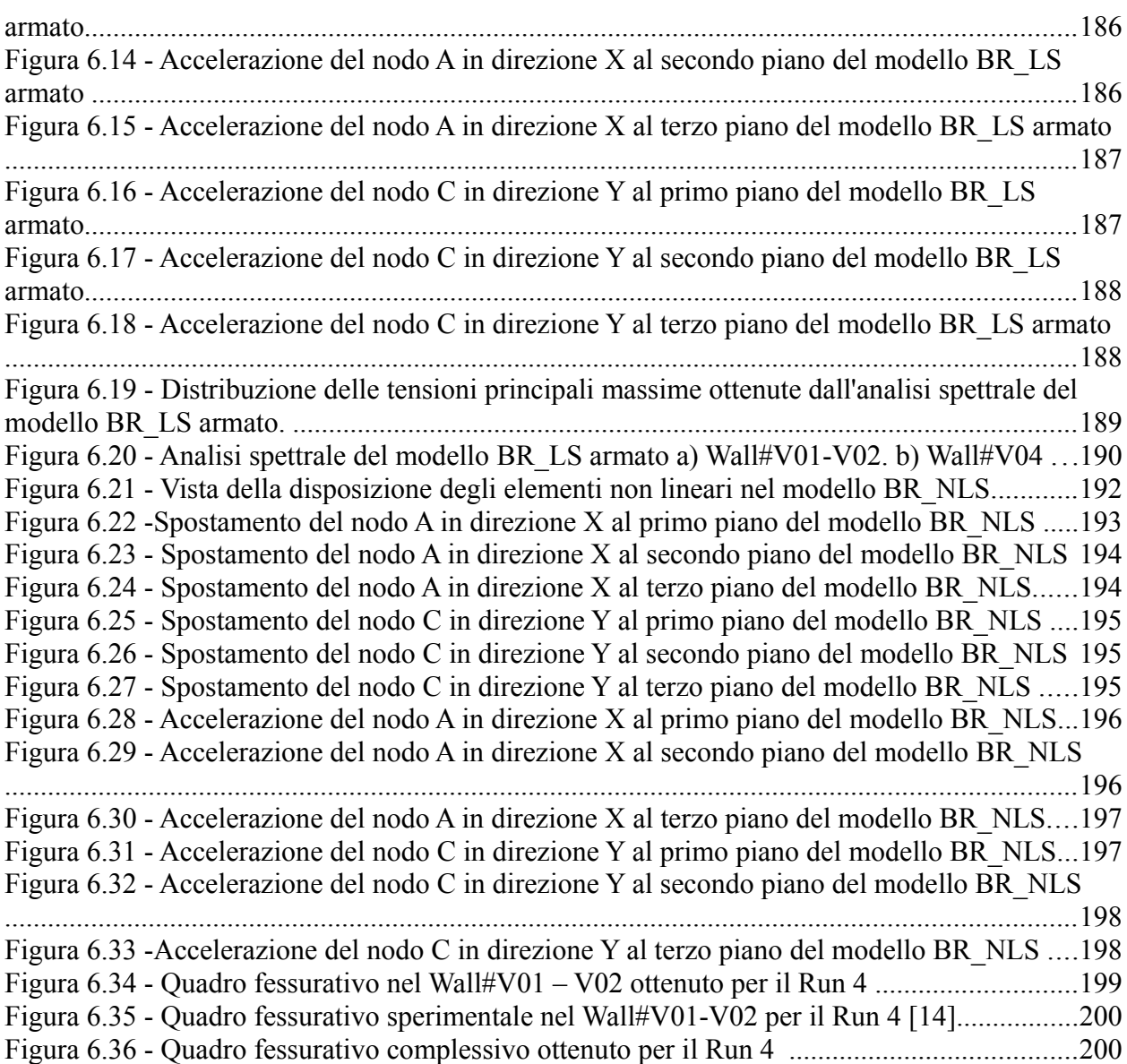

### **Indice delle tabelle**

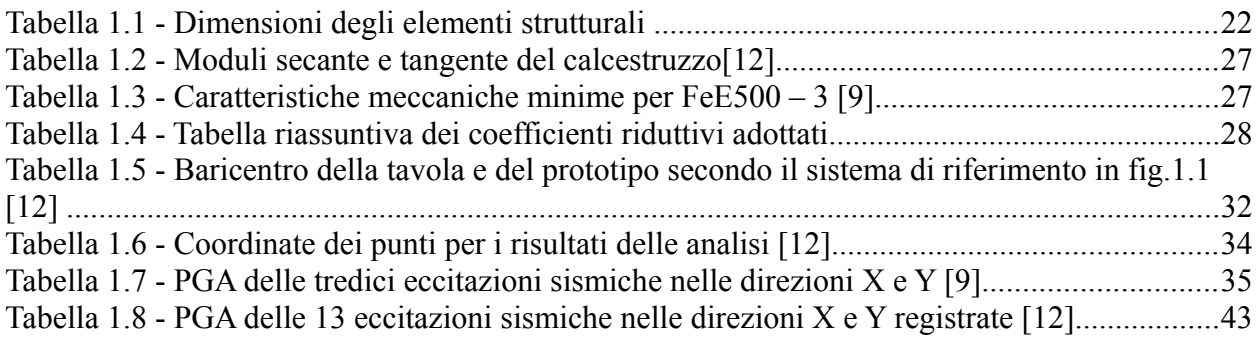

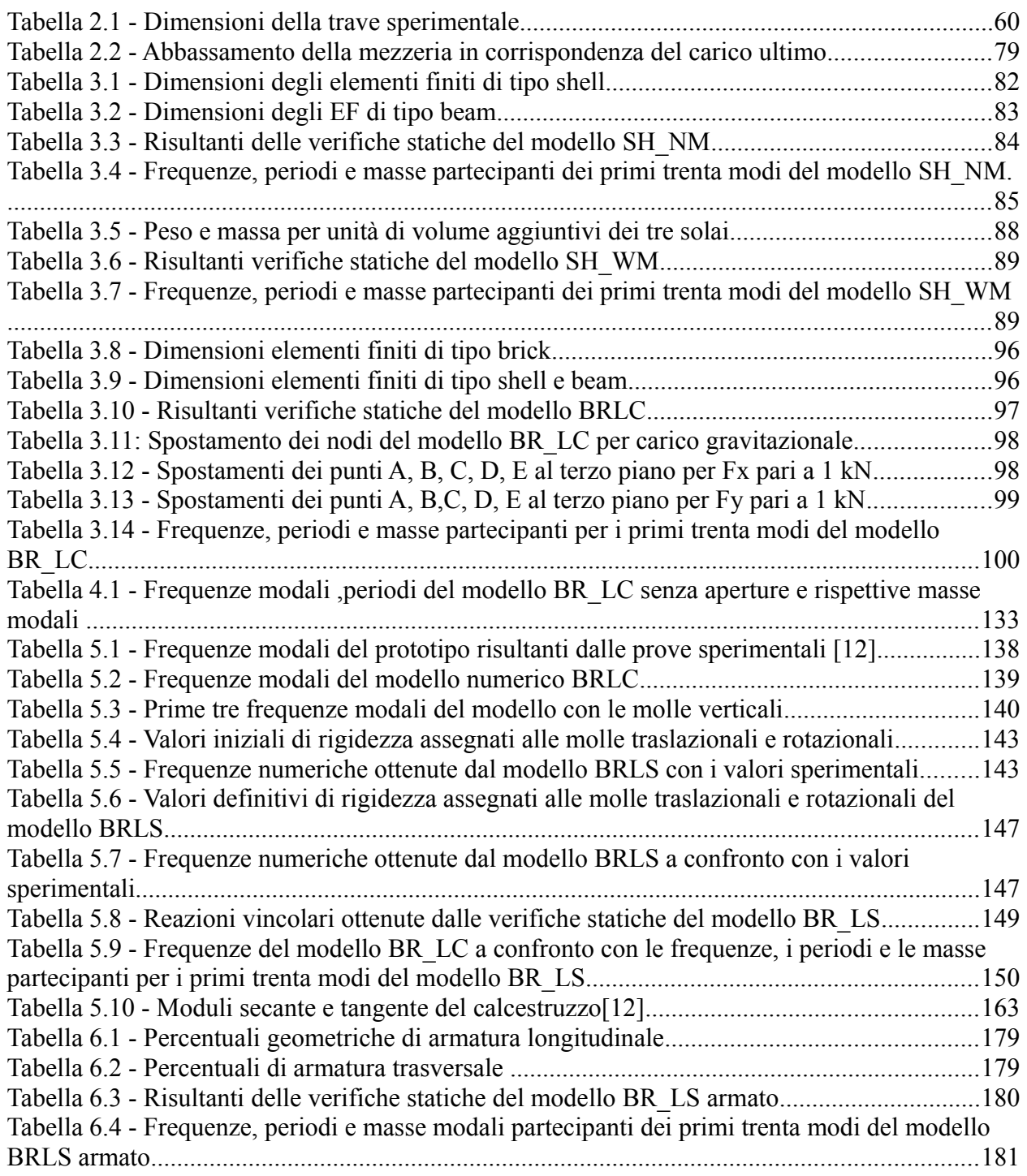

### <span id="page-10-0"></span>**Introduzione**

Lo studio di edifici in cemento armato che, per la loro particolare geometria, esibiscono effetti torsionali e non lineari quando soggetti ad eccitazione sismica è di grande interesse per la ricerca ai fini di una adeguata stima della loro resistenza e duttilità nonché di una loro corretta progettazione.

Il presente lavoro di tesi si inserisce nell'ambito del Benchmark internazionale SMART – 2008 indetto dalle società francesi CEA, Commissariat a l'Energie Atomique, ed EDF, Electricitè de France, con lo scopo di confrontare e validare i metodi utilizzati per la determinazione della risposta dinamica di tali edifici e di individuare i margini di applicabilità delle varie metodologie progettuali.

Nell'ambito del Benchmark, nel 2008 il CEA ha realizzato un prototipo in scala 1:4 di un edificio in calcestruzzo armato ad uso nucleare di tre piani che presenta aperture di diverse grandezze nelle pareti ed irregolarità in pianta, su cui ha effettuato dei test sulla tavola vibrante AZALEE presso il CEA stesso a Saclay, Francia. Il prototipo è stato sottoposto ad una serie di tredici eccitazioni sismiche di picco crescente, chiamati Run, le più severe delle quali sono capaci di indurre un comportamento non lineare nella struttura.

L'obbiettivo della tesi è l'elaborazione di un modello numerico del prototipo mediante il programma di calcolo ad elementi finiti ANSYS 11.0. Sulla base dei risultati sperimentalmente ottenuti dalle prove su tavola vibrante, si è proceduto alla verifica della correttezza del modello stesso, conducendo analisi dinamiche al fine di riprodurre la risposta della struttura.

L'analisi del comportamento del prototipo prende le mosse dallo studio condotto da Lucia Giornelli, che nel suo lavoro di tesi ha affrontato lo stesso argomento. I risultati da lei ottenuti con un modello numerico costituito da elementi *shell* sono stati utilizzati come confronto per la validazione di un nuovo modello, più complesso. Rispetto a quanto da lei fatto, il modello proposto in questo lavoro presenta elementi finiti differenti, di tipo *brick*, che consentono di conferire caratteristiche non lineari al materiale che li

#### *Introduzione*

compone e di considerare le barre di armatura effettivamente presenti nella struttura reale. Il prototipo inoltre, trattandosi di una struttura in scala, è stato caricato con delle masse aggiuntive posizionate sui tre impalcati al fine di riprodurre lo stato tensionale effettivo. La modellazione di queste masse aggiuntive è stata analizzata già da Giornelli e nel presente lavoro sono stati utilizzati i risultati da lei ottenuti. Infine, per la modellazione della tavola vibrante sono state utilizzate delle molle di rigidezza opportunamente tarata. Questa soluzione è stata adottata anche nel modello numerico di Giornelli ma, rispetto a quanto già fatto, è stato sviluppato in maniera più aderente alla fisica del problema.

Nella impostazione del lavoro si è cercato di analizzare l'influenza della geometria irregolare del prototipo sulla risposta complessiva della struttura e una delle problematiche affrontate è stata l'individuazione di parametri significativi, che potessero fornire una stima degli effetti torsionali. Si è inoltre posta particolare attenzione nella corretta modellazione della presenza della tavola vibrante. Infine, la necessità di effettuare delle analisi in campo non lineare ha richiesto una preventiva validazione del modello non lineare per il calcestruzzo armato, adottato dal codice di calcolo ANSYS 11.0.

Nel capitolo 1 si descrive in dettaglio il prototipo SMART 2008, la geometria della struttura, i materiali utilizzati, la descrizione delle masse aggiuntive applicate negli impalcati del prototipo, le caratteristiche geometriche della tavola vibrante, le analisi preliminari e le analisi convenzionali richieste nella prima fase del Benchmark, la strumentazione utilizzata nella campagna sperimentale.

Nel capitolo 2 viene analizzato il caso semplice di una trave in calcastruzzo armato soggetta a carico monotono crescente con l'obbiettivo di validare il codice utilizzato per le analisi numeriche non lineari. La verifica viene condotta per confronto con i risultati dei test sperimentali condotti da Besler e Scordelis [3].

Nel Capitolo 3 si illustrano i modelli numerici adottati in una prima fase dello studio, in cui è stata trascurata la presenza della tavola vibrante; tutti i modelli sono quindi incastrati alla base. Il primo modello numerico presentato coincide con quello adottato da Giornelli, utilizza cioè elementi di tipo *shell.* Il modello, denominato SH\_NM, viene analizzato inizialmente senza le masse aggiuntive. In seguito, adottando la modellazione delle masse aggiuntive validata da Giornelli, è stato elaborato un nuovo modello, denominato SH\_WM. Successivamente, viene presentato il modello costituito con elementi lineari di tipo *brick*, identificato dalla sigla BR\_LC. Per tutti e tre i modelli sono state condotte delle verifiche statiche volte a controllare il corretto funzionamento della mesh e l'analisi modale, così come era richiesto dal Benchmark. Si riportano i risultati ottenuti e il confronto tra i tre modelli presentati.

Nel Capitolo 4 il modello numerico BR\_LC viene sottoposto a due differenti eccitazioni sismiche, il Run 5 e il Run 8, ed analizzato mediante integrazione diretta nel dominio del tempo ed analisi spettrale. I parametri individuati per l'analisi della risposta numerica sono gli estremi degli spostamenti e delle accelerazioni, le tensioni normali nelle tre direzioni, la tensione principale massima e il valore del taglio alla base della struttura. In particolare quest'ultimo è risultato essere un dato interessante nella definizione del comportamento torsionale della struttura.

Nel Capitolo 5 si affronta il problema della corretta modellazione della tavola vibrante. La mancata conoscenza di alcune caratteristiche geometriche ha suggerito una soluzione orientata a riprodurre gli aspetti principali che governano il moto orizzontale e verticale della tavola vibrante, piuttosto che modellare la tavola nella sua interezza. Il modello numerico del prototipo montato sulla tavola vibrante, chiamato BR\_LS, è stato quindi sottoposto ad analisi dinamica lineare considerando come sisma il Run 4. E' stato quindi possibile confrontare direttamente la risposta del modello numerico con i dati registrati durante le prove sperimentali.

Nel Capitolo 6 si riporta l'ultima fase dell'elaborazione del modello numerico. Il modello BR\_LS è stato modificato inserendo all'interno degli elementi finiti che costituiscono le pareti verticali della struttura l'armatura trasversale e longitudinale, definita in base ai disegni esecutivi forniti dal CEA. Infine il modello è stato ulteriormente complicato considerando le proprietà non elastiche del materiale calcestruzzo. E' stato quindi elaborato un ulteriore modello, il modello BR\_NLS, sul quale sono state condotte le analisi dinamiche non lineari volte a determinare il quadro fessurativo della struttura in corrispondenza di un dato livello di eccitazione sismica.

*Introduzione*

#### <span id="page-14-1"></span>**Capitolo 1. Descrizione del progetto Smart 2008**

#### <span id="page-14-0"></span>**1.1. Introduzione**

Come già detto, nel 2008 l'ente francese CEA ha realizzato un prototipo in scala 1:4 di un edificio in calcestruzzo armato di tre piani ad uso nucleare che presenta aperture di diverse grandezze nelle pareti ed irregolarità in pianta, sul quale ha effettuato dei test sulla tavola vibrante AZALEE presso il CEA stesso a Saclay, Francia. Il prototipo è stato sottoposto ad una serie di tredici Run di picco crescente. Questa campagna sperimentale, finanziata dal CEA e dall' EDF, è parte del Benchmark internazionale SMART 2008, Seismic design and best-estimate Methods Assessment for Reinforced concrete buildings subjected to Torsion and nonlinear effects.

Il Benchmark è stato suddiviso in tre differenti fasi. Una prima fase del Benchmark aveva lo scopo di elaborare un modello numerico che riproducesse correttamente gli aspetti principali di una struttura in calcestruzzo armato soggetta a carico sismico. Questa prima parte è stata a sua volta suddivisa in due ulteriori fasi. Nella prima, denominata Fase 1A, è stato richiesto ai partecipanti al Benchmark di confrontare e validare i metodi convenzionali di analisi della risposta di strutture in calcestruzzo armato sottoposte ad eccitazione sismica. Nella seconda fase, denominata Fase 1B, sono stati forniti gli accelerogrammi relativi ai tredici Run a cui è stato poi sottoposto il prototipo durante le prove sperimentali ed è stato richiesto di fornire alcuni risultati relativi alla risposta del modello durante due specifici Run, corrispondenti ad un livello di eccitazione sismica di progetto e un altro di intensità maggiore.

La seconda fase del Benchmark corrispondeva alla campagna sperimentale, ossia alle prove del prototipo su tavola vibrante per i tredici differenti livelli di eccitazione sismica. La terza ed ultima fase del Benchmark era dedicata alle analisi di vulnerabilità, sensitività e variabilità del modello elaborato nelle fasi precedenti.

Nel presente capitolo si descrivono le caratteristiche geometriche del prototipo e della tavola vibrante, le caratteristiche meccaniche dei materiali utilizzati, nonché la strumentazione usata nelle prove sperimentali. Si riportano inoltre le analisi richieste e i dati forniti ai partecipanti per la prima fase e una breve descrizione dei risultati ottenuti dalle prove sperimentali nella seconda parte del Benchmark.

#### <span id="page-16-0"></span>**1.2. Materiale fornito ai partecipanti al Benchmark**

Si riporta un breve elenco del materiale fornito ai partecipanti al Benchmark. I report delle differenti fasi del Benchmark sono:

- *Presentation of the blind prediction contest, Project SMART 2008*, Report DM2S, SEMT/EMSI/PT/07-003/C [9];
- *Project of Instrumentation*, Report DM2S, SEMT/EMSI/PT/08-023/A [10];
- *Loading Masses on Slabs*, [11];
- *Presentation of the benchmark contest Phase 1b, Project SMART 2008,* Report DM2S, SEMT/EMSI/RT/08-022/A [12];
- *Description of global instrumentation of AZALEE shaking table and SMART specimen in Acceleration and Displacement*, Report DM2S, SEMT [13];
- *Presentation of the benchmark contest Phase 2, Project SMART 2008,* Report SEMT/EMSI/PT709-011/B;
- *Synthetic Results Report. Benchmark SMART 2008 Phase 1*", Report DM2S, SEMT/EMSI/RT/10-002/A

I dettagli costruttivi del prototipo sono inoltre riportati nelle seguenti pubblicazioni:

- *SMART Specimen, Top Views, Elevations, Cuts*, Formworks Drawings 10463\_PC\_001-A [16];
- *SMART Specimen, Foundations Slabs and Beams, Plan Views Elevation and Cuts*, Formworks Drawings 10463\_PF\_003A [17];
- *SMART Specimen, Foundations Slabs and Beams, Plan Views Elevation and Cuts*, Formworks Drawings 10463\_PF\_003-A [18];
- *SMART Specimen, Anchoring Description*, Formworks Drawings 10463\_PM\_002-A [19];
- *SMART Specimen, List of reinforcement elements. Foundations, Slabs and*

*Beams*, Report 10463\_NA\_003-A [14];

• *SMART Specimen, List of reinforcement elements. Walls and Columns*, Report 10463\_NA\_004-A [15];

#### <span id="page-18-0"></span>**1.3. Geometria del prototipo**

L'edificio in scala 1:4, in calcestruzzo armato, ha pianta trapezoidale e presenta tre piani, di altezza 1,25 m il primo e 1,20 m il secondo e il terzo. Si riporta in fig. 1.1 la pianta dell'edificio, su cui è indicato il sistema di riferimento adottato nel seguito.

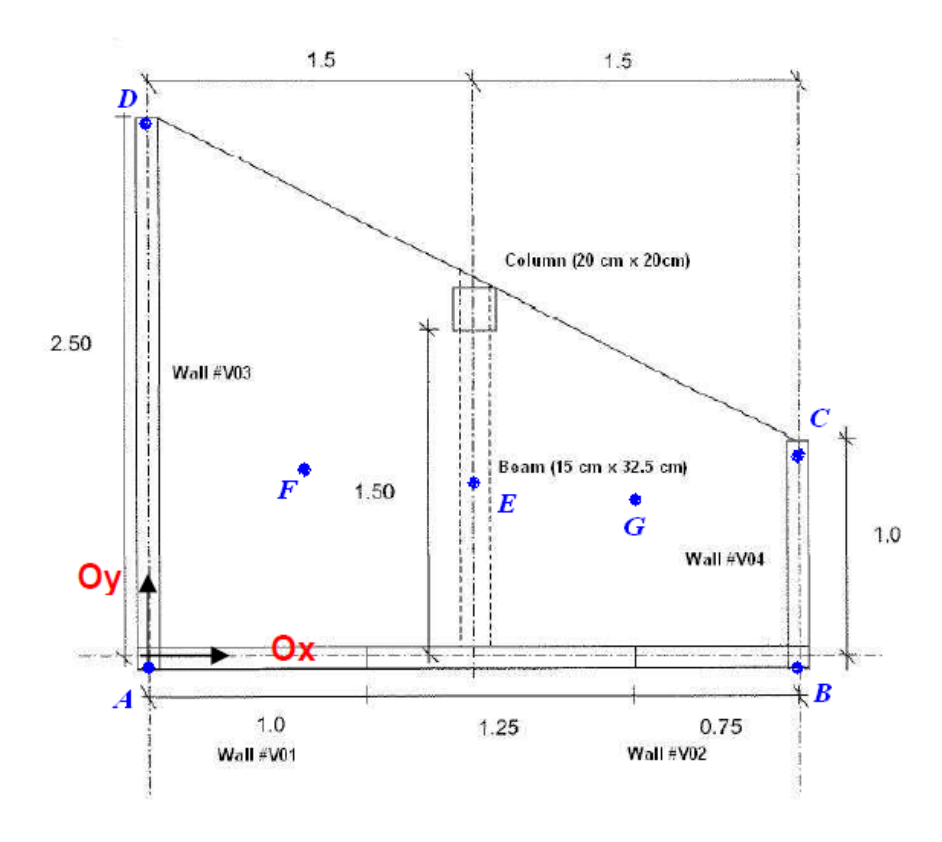

*Figura 1.1 - Pianta del prototipo dello SMART 2008 [12]* 

L'edificio è composto da tre pareti disposte ad U. La prima parete, di lunghezza 2,5 m presenta delle aperture di dimensioni 0,5 x 0,5 m in tutti e tre i livelli dell'edificio. Anche la seconda parete, di lunghezza 3 m, ha delle aperture di 1,25 x 0,9 m. La terza parete, di lunghezza pari a 1m, non ha invece aperture. Il quarto lato è aperto e presenta una colonna di base 0,2 x 0,2 m, che si sviluppa per tutta l'altezza dell'edificio. I solai, realizzati anch'essi in calcestruzzo armato, hanno pianta trapezoidale di basi pari a 1 e 2,5 m e altezza pari a 3 m. Ad ogni piano è presente una trave di sezione 0,15 x 0,325 m disposta parallelamente alla direzione dell'asse Y e in corrispondenza dei solai.

In fig. 1.2 si riporta il prospetto della prima parete, denominata Wall#V03, nella fig.1.3 si riporta la seconda parete, suddivisa dalle aperture in Wall#V01 e Wall#V02 mentre la fig. 1.4 mostra la parete più piccola denominata Wall#V04. Il sistema di riferimento ha origine in corrispondenza dell'incontro delle linee medie delle pareti Wall# V01 e Wall#V03. Infine in Tabella 1.1 vengono riassunte le dimensioni degli elementi struttura.

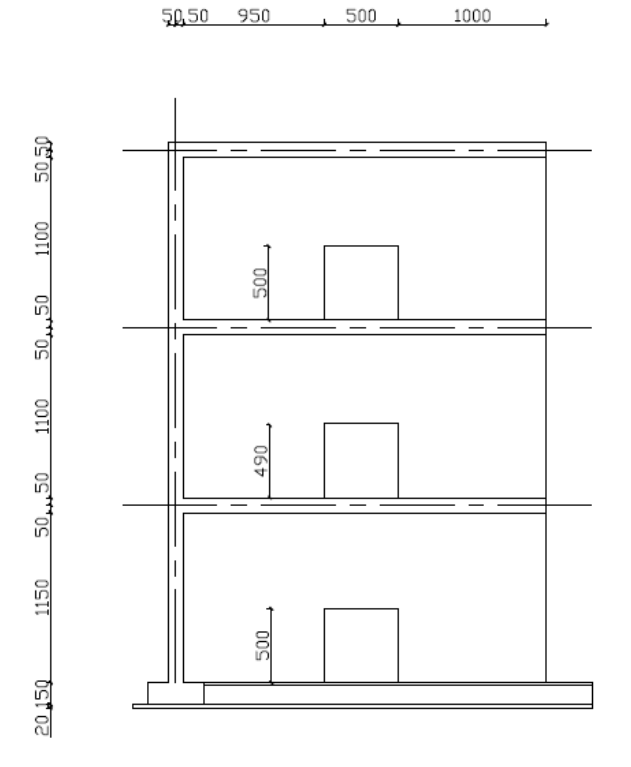

*Figura 1.2 - Wall # V03 [17]*

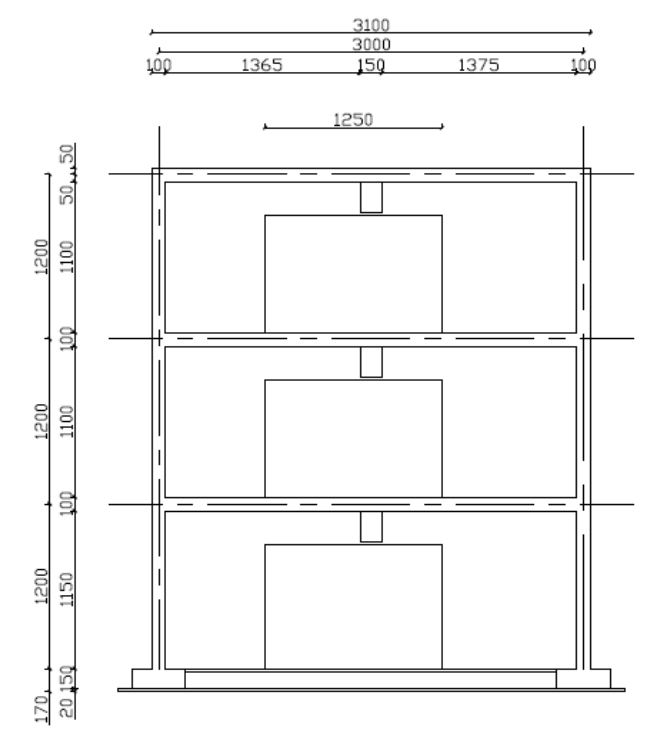

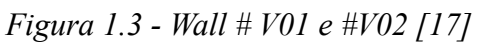

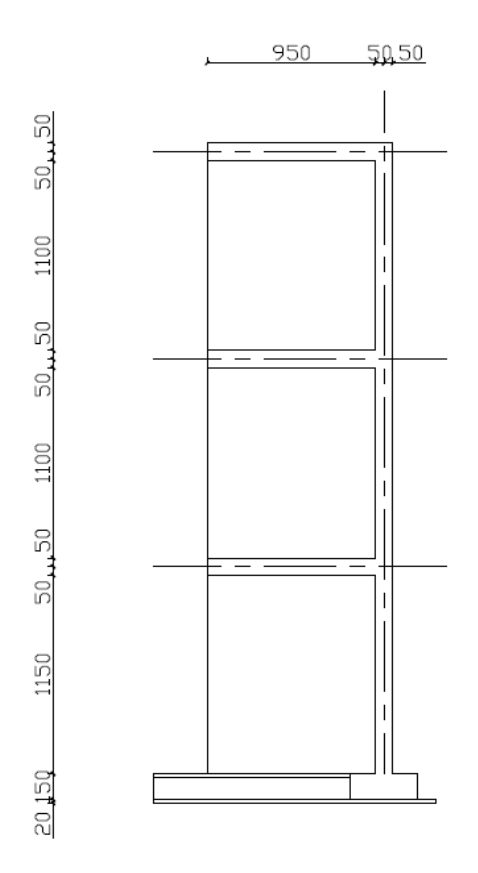

*Figura 1.4 - Wall#V04 [17]*

|                        | Lunghezza [m] Spessore [m] Altezza [m] |      |      |
|------------------------|----------------------------------------|------|------|
| <b>Wall #V01+ #V02</b> | 3.10                                   | 0.10 | 3.65 |
| Wall #V04              | 1.05                                   | 0.10 | 3.65 |
| Wall #V03              | 2.55                                   | 0.10 | 3.65 |
| <b>Trave</b>           | 1.45                                   | 0.15 | 0.33 |
| Colonna                | 3.80                                   | 0.20 | 0.20 |

*Tabella 1.1 - Dimensioni degli elementi strutturali* 

L'armatura delle pareti e delle travi è stata dimensionata secondo i metodi francesi convenzionali adottati per le strutture ad uso nucleare. Nelle figg. 1.5, 1.6, 1.7 si riportano i particolari delle armature per le tre pareti e in fig. 1.8 quelli della colonna. Tutte le pareti presentano due strati verticali di armatura, staffe e uncini. Le barre di armatura disposte verticalmente hanno diametri da 4 a 8 mm, mentre per l'armatura orizzontale sono state utilizzate barre di diametro compreso tra i 3 e i 6 mm. Inoltre vicino alle aperture presenti nelle due pareti più grandi l'armatura si infittisce ulteriormente.

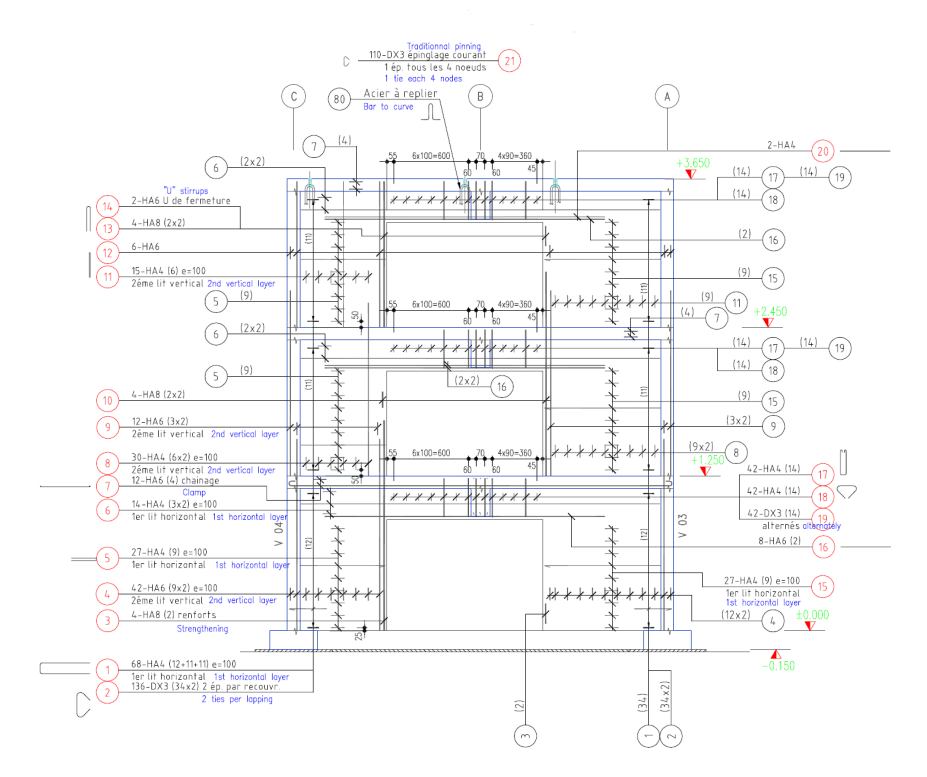

*Figura 1.5 - Disposizione dell'armatura nel Wall#V01 e Wall#V02 [19]*

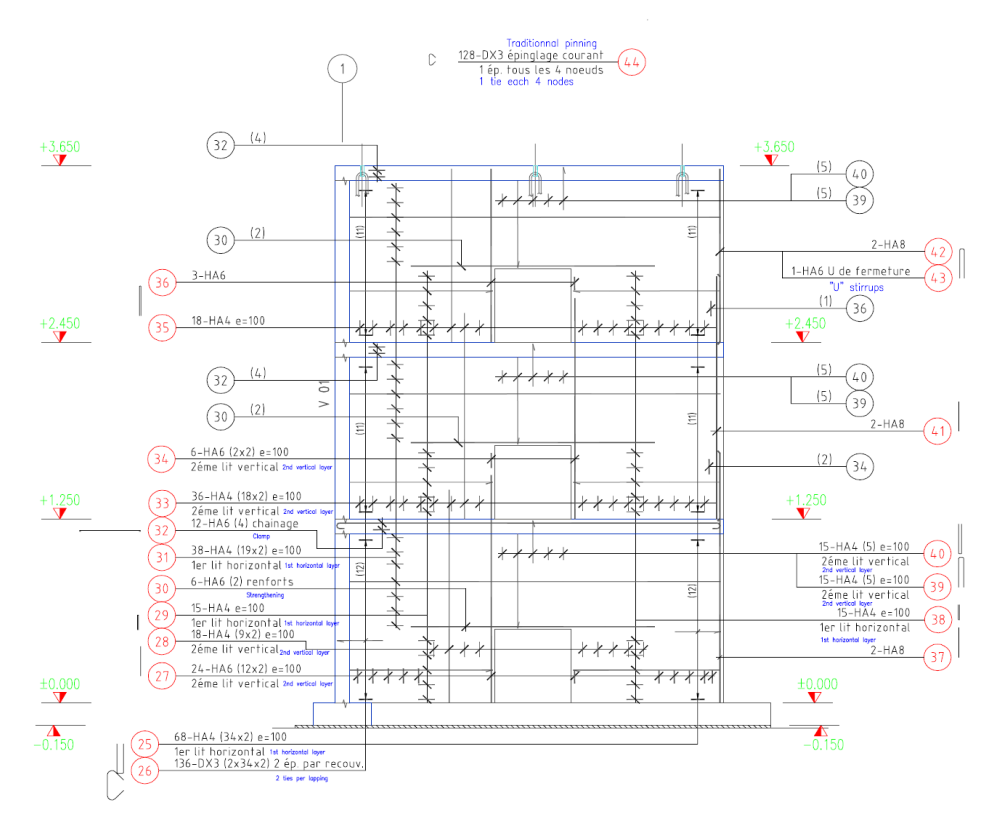

*Figura 1.6 - Disposizione dell'armatura nel Wall#V04 [19]*

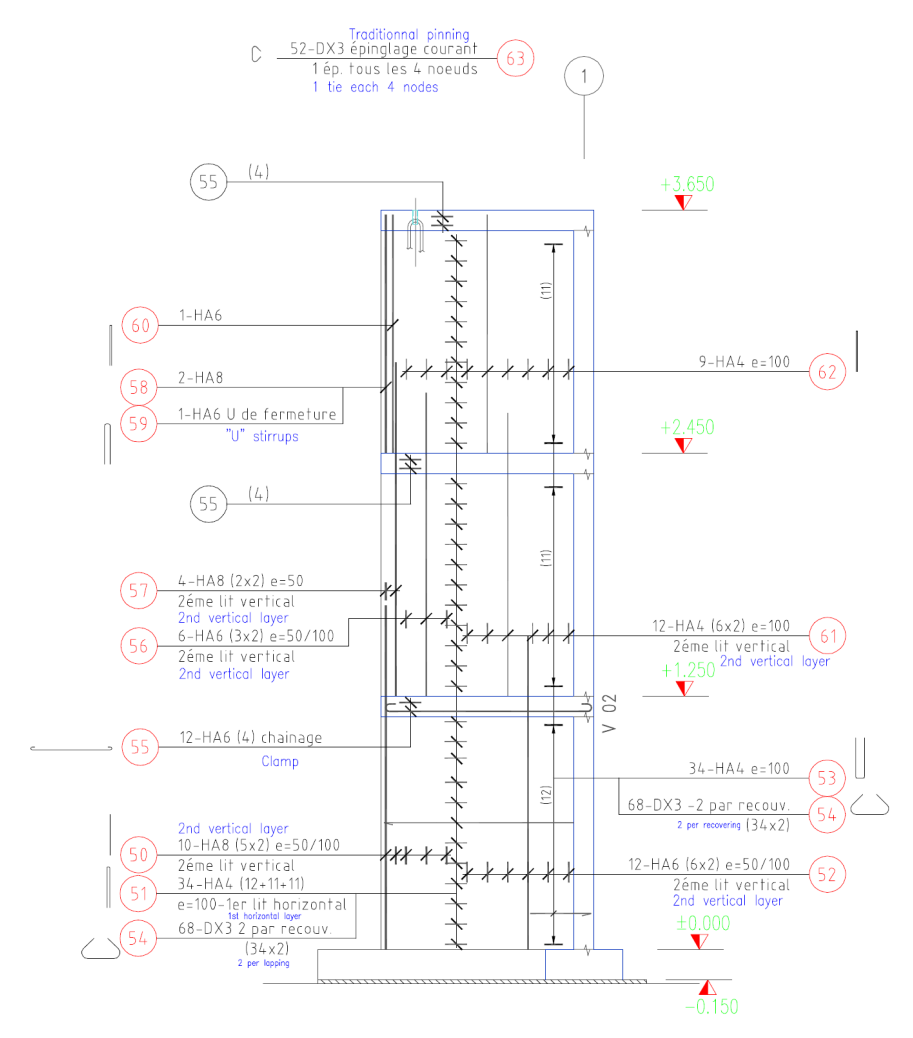

*Figura 1.7 - Disposizione dell'armatura nel Wall#V03 [19]*

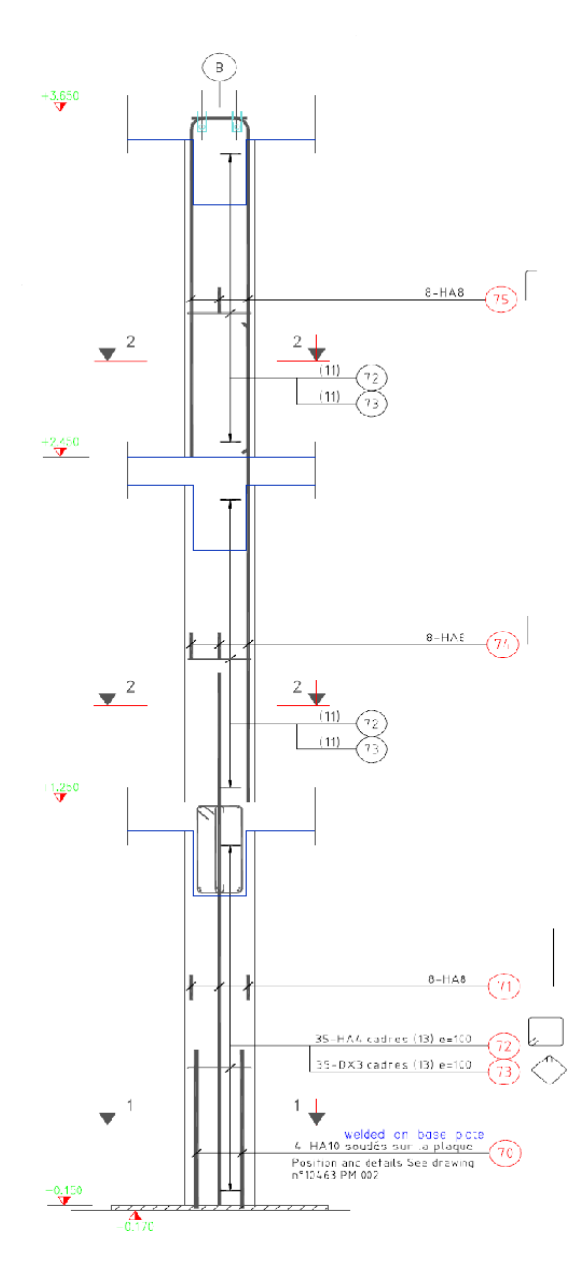

*Figura 1.8 - Disposizione dell'armatura nella colonna [19]*

I muri e la colonna del prototipo poggiano su una fondazione realizzata da una trave a T rovescia continua in calcestruzzo armato. La trave di fondazione è alta 15 cm, larga 38 cm e poggia su una piastra di acciaio larga 62 cm e spessa 2 cm, alla quale è collegata mediante degli angolari. Quest'ultima è a sua volta ancorata alla tavola vibrante AZALEE mediante dei bulloni M36. In fig. 1.9 si riporta la pianta delle fondazioni.

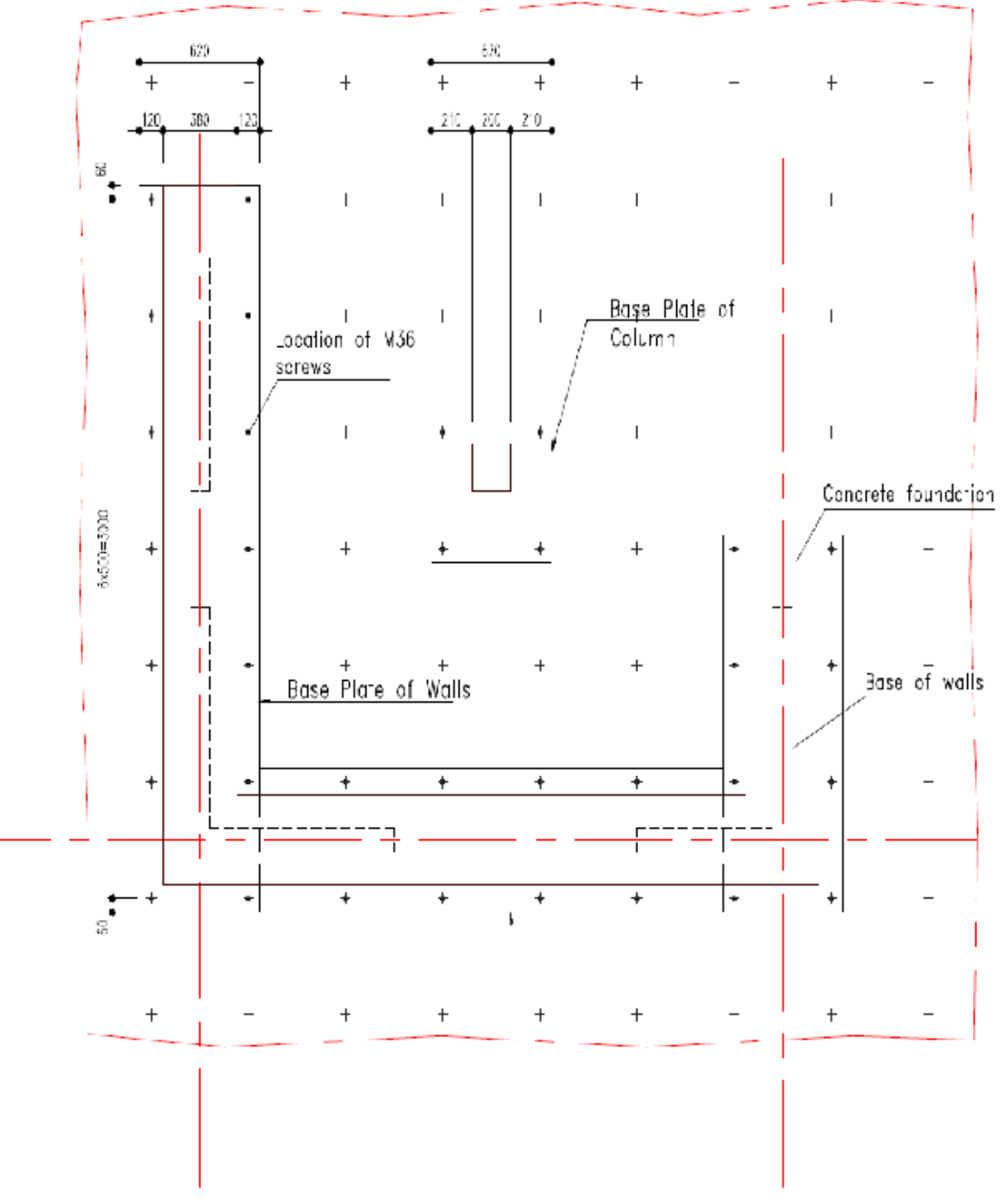

*Figura 1.9 - Pianta delle fondazioni [19]* 

#### <span id="page-26-0"></span>**1.4. Proprietà dei materiali**

l valore di progetto assunto nella prima fase del Benchmark per il modulo elastico del calcestruzzo è pari a 32000 MPa ed il coefficiente di Poisson è stato fissato pari a 0,2. Nelle successive fasi del Benchmark sono stati forniti i risultati di prove sperimentali sul calcestruzzo utilizzato per realizzare il prototipo, eseguite nei vari elementi strutturali che lo costituiscono. Sulla base di queste prove sono stati determinati i valori del modulo di Young tangente, misurato nel tratto iniziale del diagramma tensione – deformazione, ed il modulo di Young secante, calcolato considerando due punti del diagramma, il primo punto della curva e quello in corrispondenza di un terzo del carico di rottura.

Il valore di resistenza a compressione del calcestruzzo suggerito per la prima fase del Benchmark è di 30 MPa.

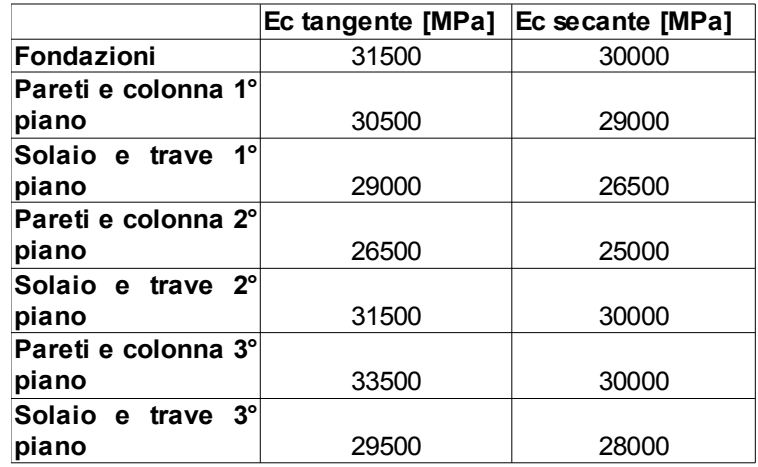

*Tabella 1.2 - Moduli secante e tangente del calcestruzzo[12]*

L' acciao utilizzato per le barre di armatura è FeE500-3, con tensione di snervamento  $f_v$ pari a 500 MPa. In Tabella 1.3 si riportano le proprietà meccaniche minime per le barre di armatura utilizzate. Il simbolo  $f<sub>u</sub>$ indica la resistenza a trazione ultima dell'acciaio.

| <b>Tensione</b><br>di<br>snervamento<br>f [MPa] | f /f<br>็น ิ่ง | ∣Massima<br>elongazione per<br>f (%) |
|-------------------------------------------------|----------------|--------------------------------------|
| 500                                             | 1.08           | G                                    |

*Tabella 1.3 - Caratteristiche meccaniche minime per FeE500 – 3 [9]*

#### <span id="page-27-0"></span>**1.5. Masse addizionali**

Ad ogni piano del prototipo sono poste delle masse addizionali in modo da riprodurre la massa della struttura nelle sue dimensioni reali, in accordo con la similitudine adottata.

I modelli strutturali infatti sono progettati, caricati e interpretati tramite una similitudine che lega il provino alla struttura reale ed è basata sulla teoria della modellazione. Per la costruzione del prototipo SMART 2008 è stata adottata una similitudine che riduce le lunghezze ad un quarto, di conseguenza le altre grandezze sono ridotte dei coefficienti riportati in Tabella 1.4 adottando  $\lambda$  pari a 1/4.

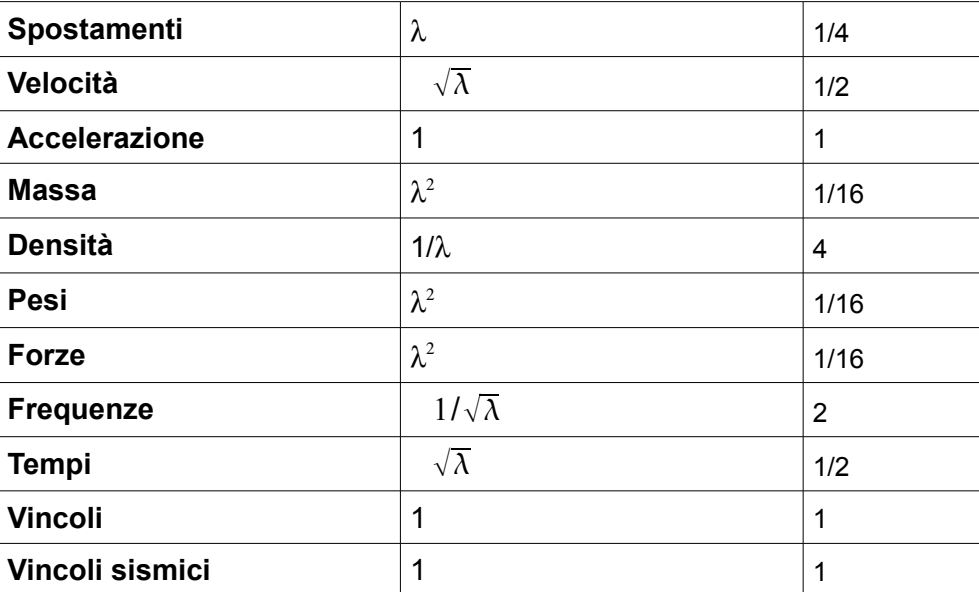

*Tabella 1.4 - Tabella riassuntiva dei coefficienti riduttivi adottati*

Il prototipo ha massa totale stimata pari a 46,81 T, così suddivisa:

- massa propria della struttura 11,42 T;
- masse aggiuntive 1° piano 12,06 T;
- masse aggiuntive 2° piano 12,70 T;
- masse aggiuntive  $3^\circ$  piano 10,63 T.

Si riportano nelle figg. 1.10, 1.11, 1.12 la distribuzione delle masse aggiuntive rispettivamente al primo, secondo e terzo piano.

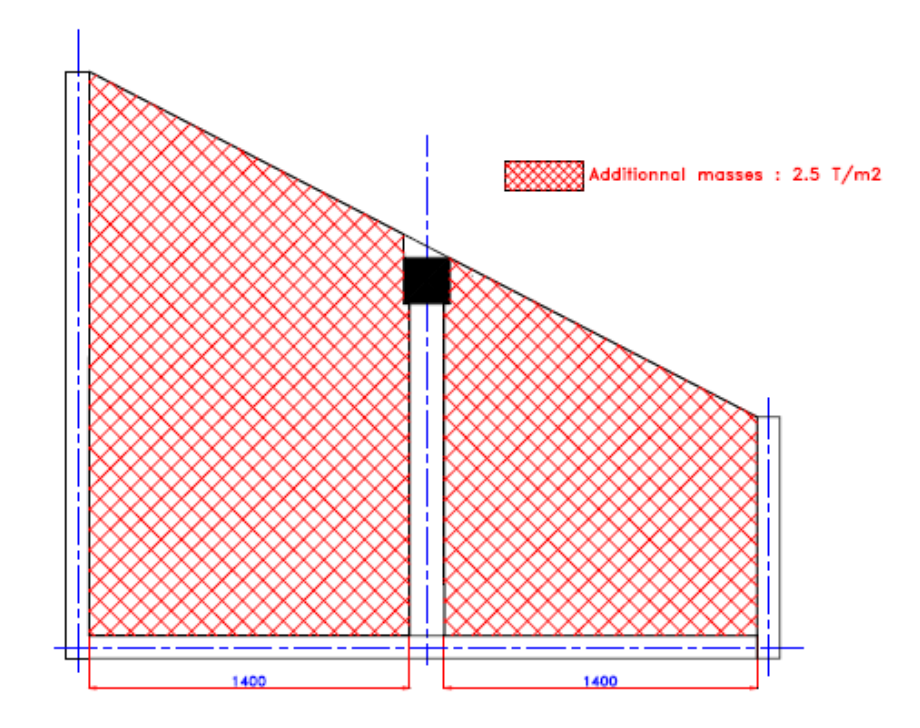

*Figura 1.10 - Distribuzione delle masse aggiuntive al primo piano [11]*

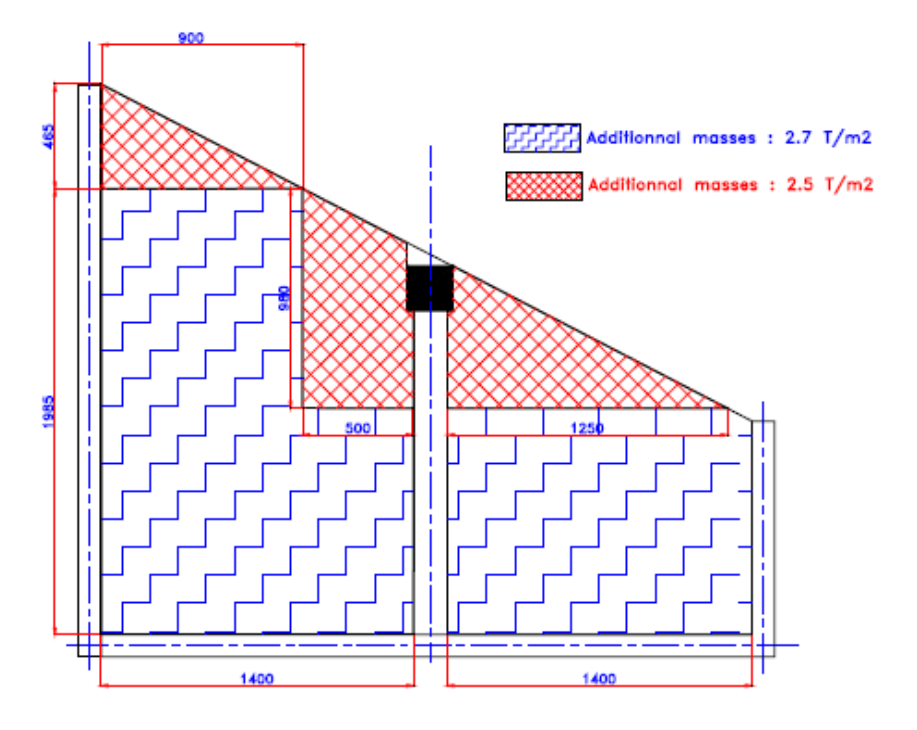

*Figura 1.11 - Distribuzione delle masse aggiuntive al secondo piano[11]*

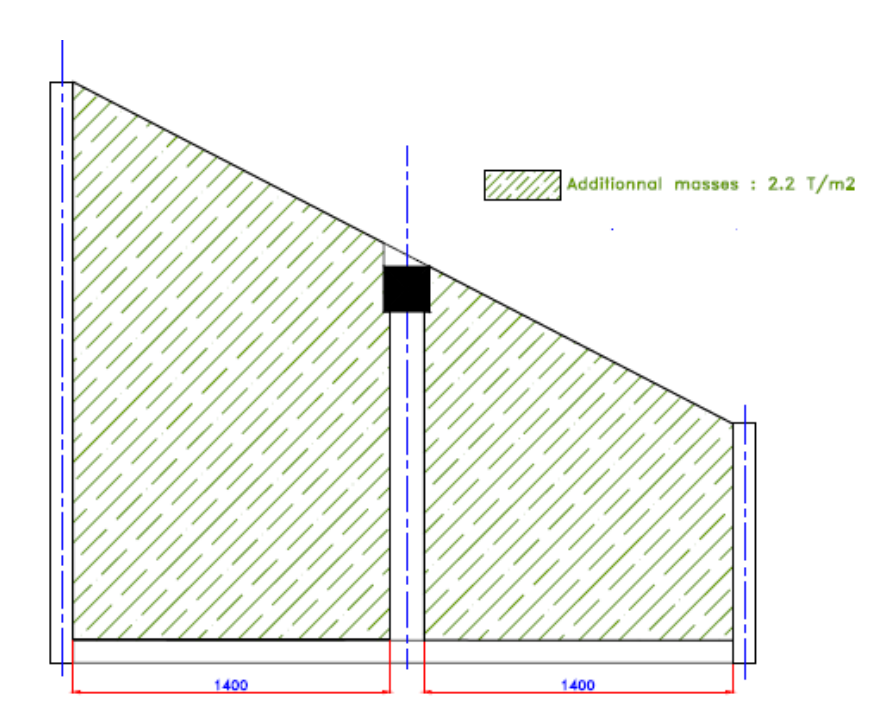

*Figura 1.12 - Distribuzione delle masse aggiuntive al terzo piano [11]*

#### <span id="page-30-0"></span>**1.6. Tavola vibrante e posizionamento del prototipo**

La tavola vibrante AZALEE può essere considerata come un blocco rigido di pianta quadrata con lato pari a 6 m e massa totale di 25 tonnellate, collegata a otto martinetti idraulici, quattro in direzione orizzontale e quattro in direzione verticale.

La distanza tra gli attuatori verticali è di 4 m; gli attuatori che controllano il movimento orizzontale della tavola vibrante si trovano a 1,02 m sotto la superficie della tavola stessa. Tutti i martinetti sono sistemi attivi, ciò significa che possono essere controllati durante l'esperimento. Si riporta lo schema della tavola in figg. 1.13 e 1.14.

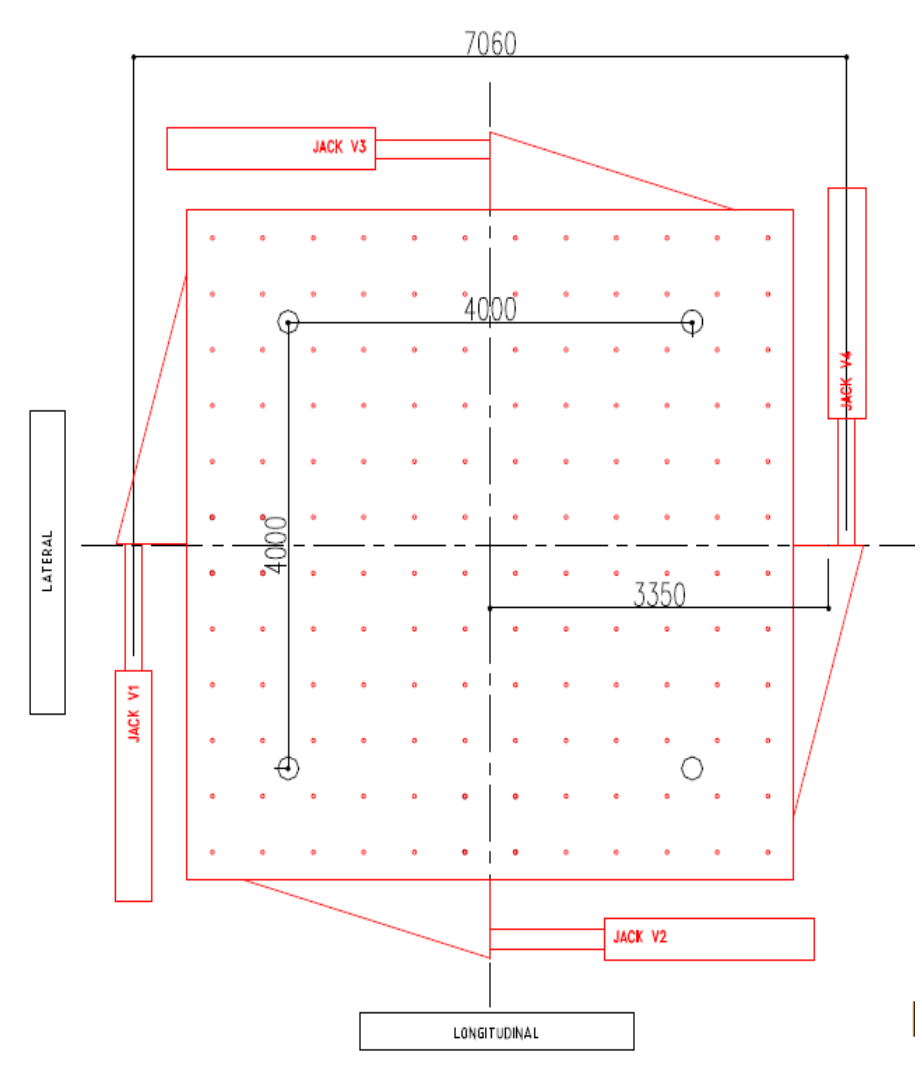

*Figura 1.13 - Pianta della tavola vibrante e del sistema di attuatori[12]*

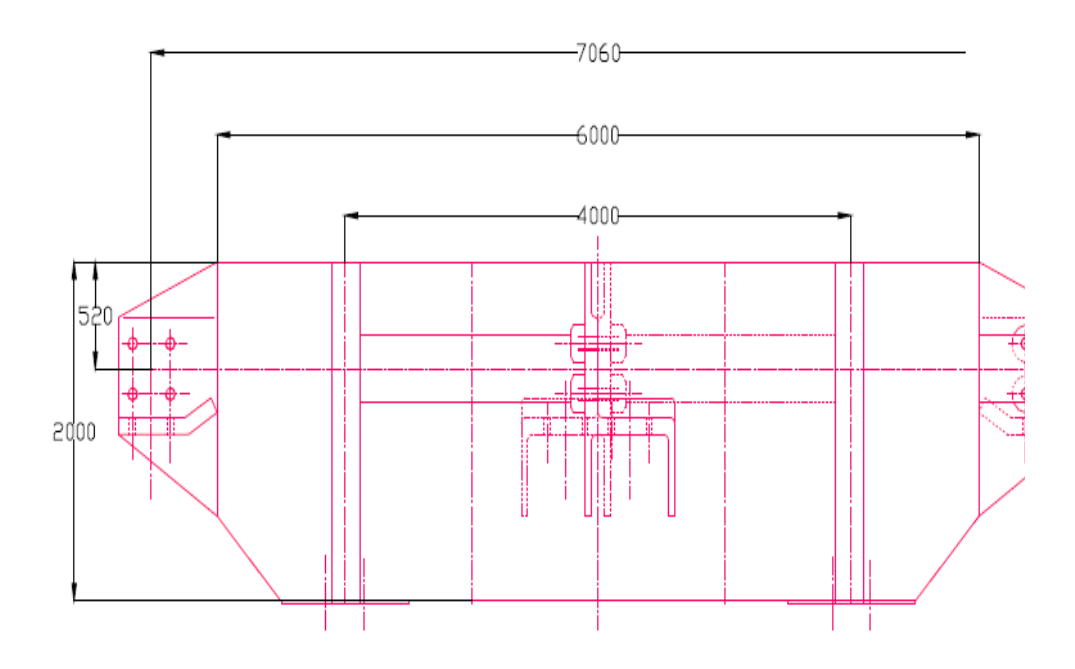

*Figura 1.14 - Sezione della tavola vibrante e del sistema di attuatori [12]*

Il provino è stato posizionato sulla tavola vibrante in modo che il suo centro di massa corrispondesse con il centro della tavola. Si riportano in Tabella 1.5 la posizione del centro di massa della tavola vibrante e del provino, misurati rispetto al sistema di riferimento, che ha origine nel punto A in fig. 1.1.

|               | [m]<br>$\Lambda$ . | [m] |
|---------------|--------------------|-----|
| <b>Tavola</b> |                    |     |
| Provino       |                    |     |

*Tabella 1.5 - Baricentro della tavola e del prototipo secondo il sistema di riferimento in fig.1.1 [12]* 

Ai partecipanti al Benchmark non è stata fornita la funzione di trasferimento tra il segnale in input fornito alla tavola e il segnale realmente riprodotto.

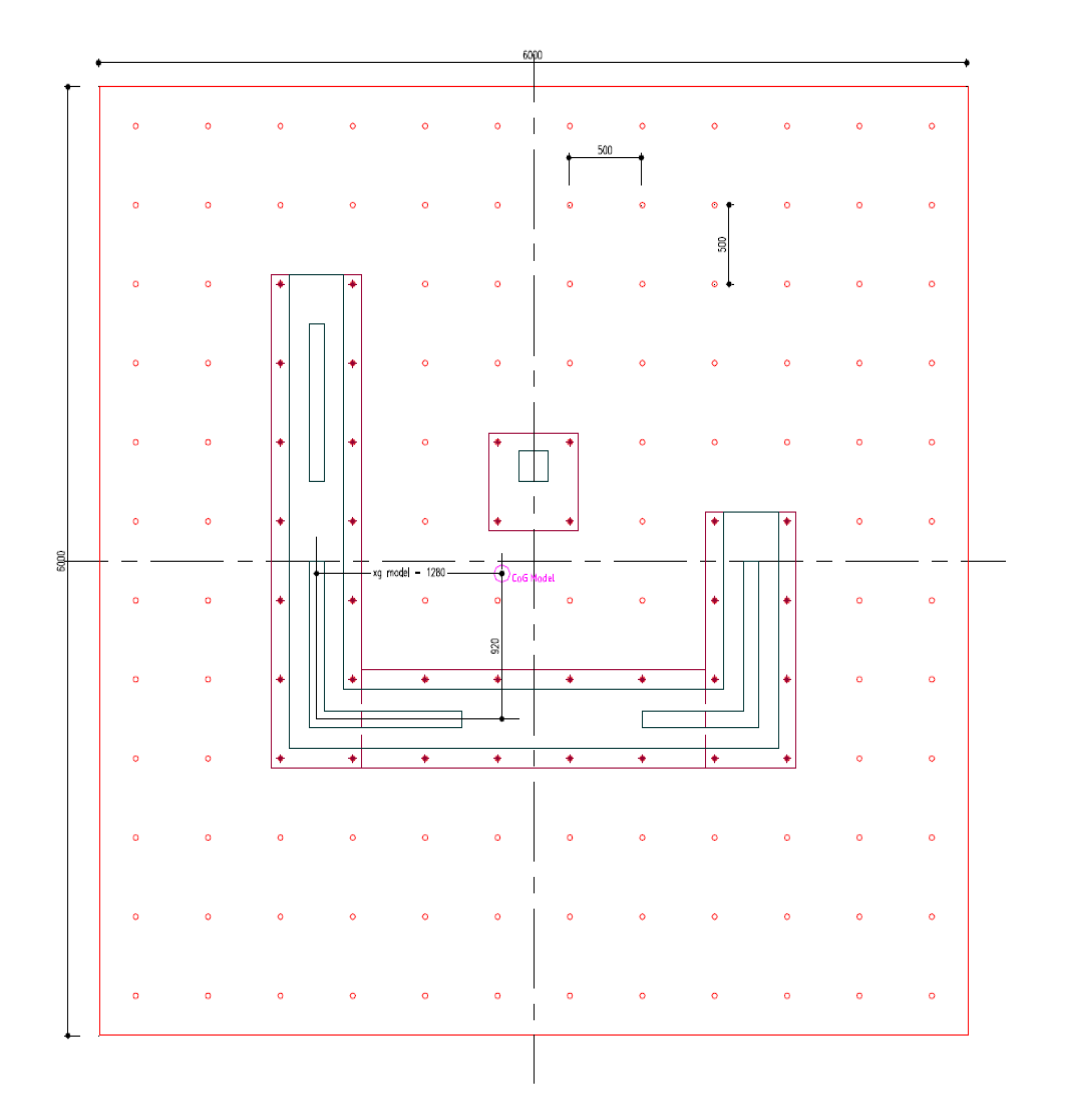

*Figura 1.15 - Posizione del prototipo sulla tavola vibrante [12]*

#### <span id="page-33-0"></span>**1.7. Analisi richieste nella prima fase del Benchmark**

Le analisi richieste per la prima fase del Benchmark erano le verifiche statiche del modello semplice e del modello con masse aggiuntive soggetto ai soli carichi gravitazionali. Era necessario fornire le forze e i momenti risultanti alla base della struttura in corrispondenza del livello delle fondazioni, lo spostamento per ciascun livello della struttura in cinque differenti punti (i punti B, D, E, F, G in fig. 1.1) e il punto in corrispondenza del quale si ha il massimo valore in modulo di spostamento verticale  $|(Δz)|$ . Era stato inoltre richiesto di calcolare le stesse quantità dopo aver applicato alla struttura dei carichi in direzione orizzontale da 1 kN in corrispondenza del baricentro geometrico del terzo impalcato, in direzione *X* e successivamente in direzione *Y*. Le analisi statiche erano finalizzate alla verifica del corretto funzionamento del modello numerico, in modo da ridurre il più possibile la dispersione dei risultati. L'analisi modale del modello numerico doveva essere effettuata con e senza la presenza delle masse aggiuntive applicate al prototipo

A questa fase di verifica hanno fatto seguito le analisi dinamiche convenzionali. Sono stati resi disponibili gli input sismici che si intendeva applicare al prototipo durante la prova sperimentale ed è stato richiesto di fornire gli spostamenti e le accelerazioni massime per due differenti livelli di eccitazione sismica nei punti A, B, C, D, E, F e G ad ogni piano del provino, dei quali si riportano le coordinate in Tabella 1.6. L'eccitazione sismica applicata corrisponde ad un livello di progetto coincidente con il Run 4 e un altro di intensità maggiore, corrispondente al Run 8.

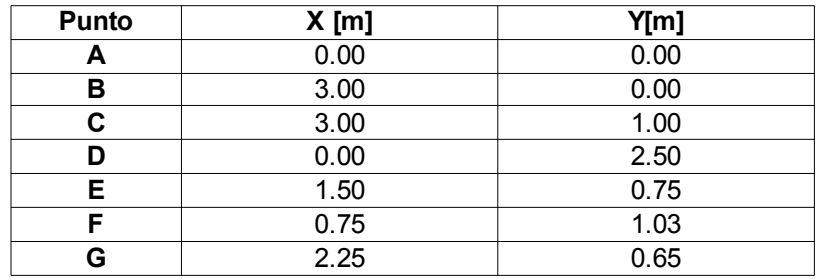

*Tabella 1.6 - Coordinate dei punti per i risultati delle analisi [12]*

#### <span id="page-34-0"></span>**1.7.1. Input sismici**

Nella prima fase del Benchmark sono stati forniti gli accelerogrammi dei tredici differenti Run a cui poi è stato sottoposto il prototipo durante le prove sperimentali. Ciascun Run è composto da due accelerogrammi, uno in direzione *X* e uno in direzione *Y*, di durata tra i quindici e i venticinque secondi. In direzione *Z* la tavola vibrante può essere considerata fissa, grazie alla presenza degli attuatori verticali. I primi tre Run adottano accelerogrammi registrati, rispettivamente in Umbria e Marche, Manjil, e nuovamente in Umbria e Marche, mentre i successivi sono accelerogrammi sintetici derivati da degli spettri elastici di risposta riportati in funzione del valore di smorzamento in fig. 1.16. In Tabella 1.7 si riporta il valore dell'accelerazione di picco, PGA, dei tredici Run nelle due direzioni X e *Y*.

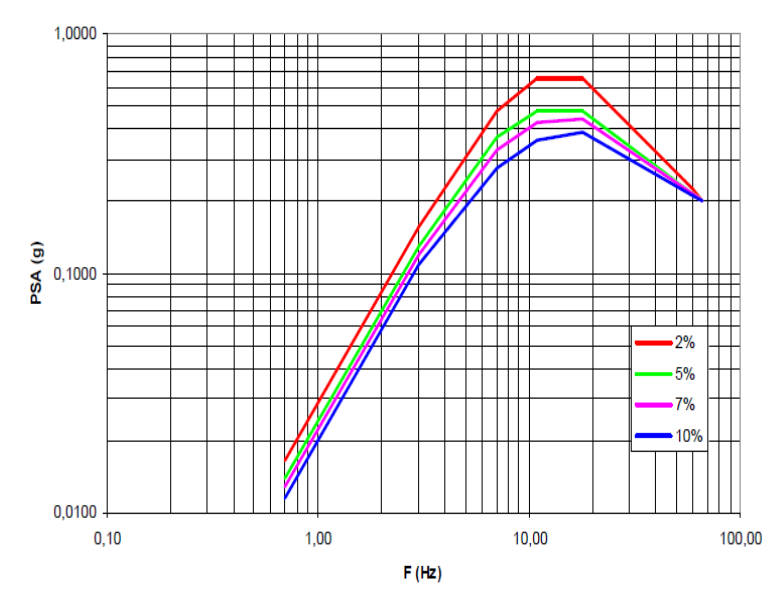

*Figura 1.16 - Spettro elastico di risposta per differenti valori di smorzamento [9]*

| <b>Eccitazione</b> | PGA in direzione X [g] | PGA in direzione Y [g] |
|--------------------|------------------------|------------------------|
| Run 1              | 0.05                   | 0.05                   |
| Run 2              | 0.05                   | 0.05                   |
| Run 3              | 0.05                   | 0.05                   |
| Run 4              | 0.1                    | 0.1                    |
| Run 5              | 0.2                    | 0.2                    |
| Run 6              | 0.3                    | 0.3                    |
| Run 7              | 0.4                    | 0.4                    |
| Run 8              | 0.5                    | 0.5                    |
| Run 9              | 0.6                    | 0.6                    |
| <b>Run 10</b>      | 0.7                    | 0.7                    |
| <b>Run 11</b>      | 0.8                    | 0.8                    |
| <b>Run 12</b>      | 0.9                    | 0.9                    |
| <b>Run 13</b>      |                        |                        |

*Tabella 1.7 - PGA delle tredici eccitazioni sismiche nelle direzioni X e Y [9]*

#### <span id="page-35-1"></span>**1.8. Prove sperimentali**

Il provino è stato strumentato con accelerometri e rilevatori di spostamento sulla tavola vibrante, sulle tre solette e sulle pareti verticali in diversi punti. Le accelerazioni e gli spostamenti misurati sono assoluti. Per ottenere gli spostamenti relativi dei punti della struttura occorre pertanto considerare lo spostamento della tavola vibrante.

#### <span id="page-35-0"></span>**1.8.1. Strumentazione del prototipo. Misura degli spostamenti**

Per quanto riguarda il prototipo, in quattro punti A, B, C e D ( fig. 1.1) per ciascun livello sono stati installati dei rilevatori di spostamento per cogliere il comportamento dinamico nelle tre direzioni. Nel punto E è stato rilevato soltanto lo spostamento verticale. La fig. 1.17 mostra la posizione dei trasduttori. Complessivamente si hanno ventiquattro trasduttori per il comportamento in direzione orizzontale e quindici trasduttori per quello verticale.

Per quanto riguarda il comportamento della tavola vibrante, sono stati registrati dodici specifici canali per lo studio del comportamento dinamico della tavola, essendo questo un aspetto essenziale nell'analisi del comportamento del modello. Con riferimento alla fig. 1.18, sono stati posizionati dei sensori in corrispondenza dei quattro attuatori orizzontali, individuati dalle sigle V1-V4. Il valore medio dello spostamento misurato tra V2 e V3 fornisce lo spostamento in direzione *X* della tavola mentre la media degli spostamenti di V1 e V4 fornisce lo spostamento in direzione *Y*. Altri quattro sensori sono stati posizionati in corrispondenza degli attuatori verticali, disposti ai quattro angoli della tavola, e forniscono il valore medio di spostamento verticale della tavola. Infine sono state effettuate delle misure di rotazione, calcolate a partire dai quattro spostamenti verticali misurati in corrispondenza degli attuatori. Le tre rotazioni, ciascuna attorno ad uno degli assi del sistema di riferimento, vengono illustrate in fig. 1.19.
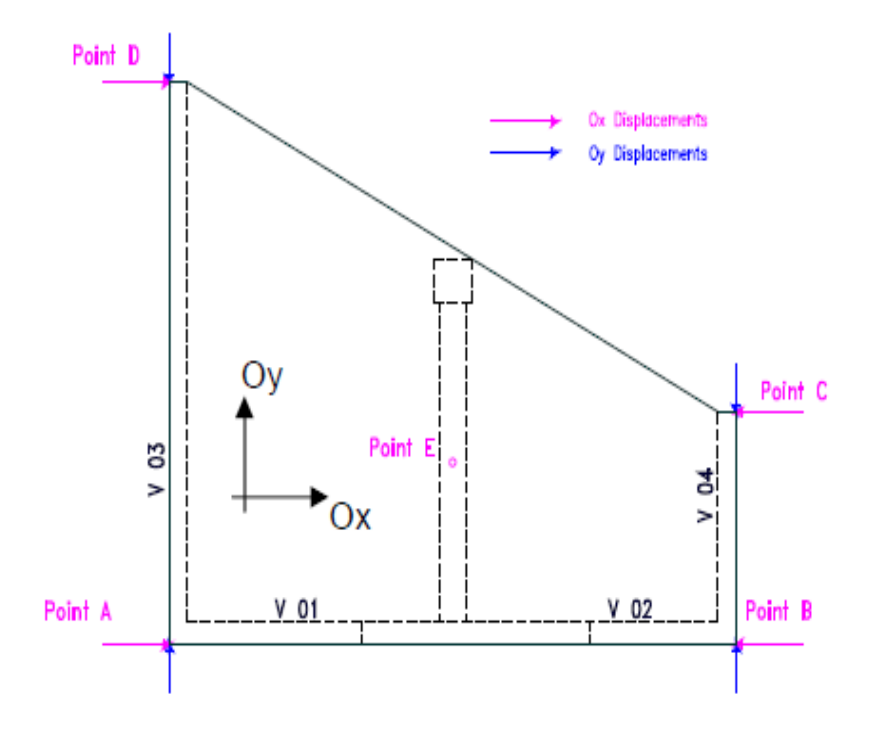

*Figura 1.17 - Disposizione in pianta dei rilevatori di spostamento ai vari piani del prototipo [13]*

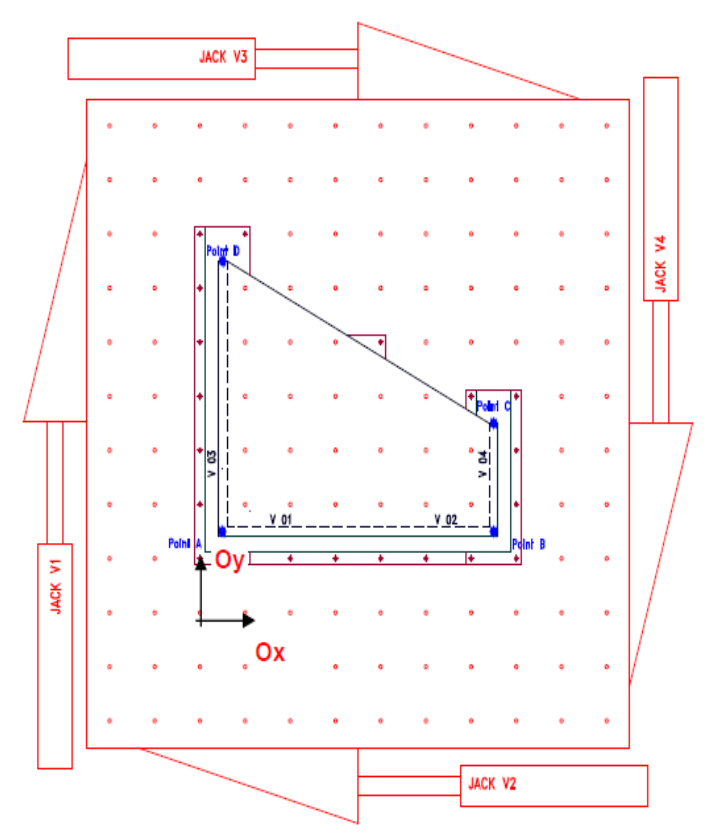

*Figura 1.18 - Posizione degli attuatori della tavola vibrante [13]*

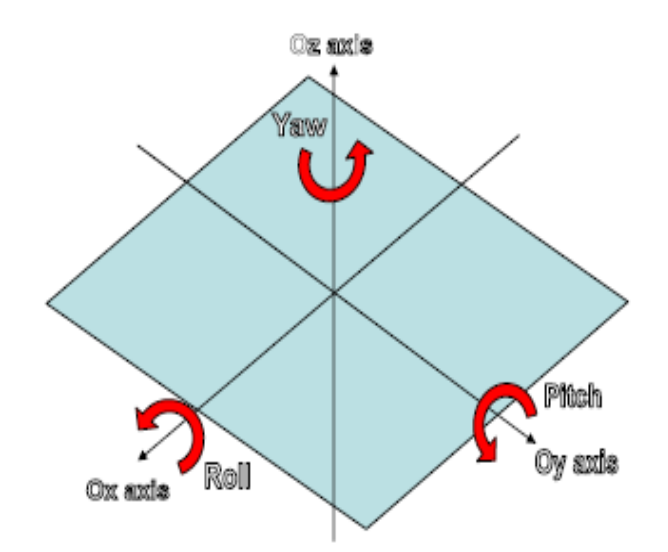

*Figura 1.19 - Rotazioni della tavola vibrante attorno agli assi del sistema di riferimento [13]*

# **1.8.2. Strumentazione del prototipo. Misura delle accelerazioni**

Gli accelerometri necessari per la registrazione delle accelerazioni del prototipo sono stati posizionati in corrispondenza delle fondazioni, sui vari livelli della struttura e in corrispondenza della colonna, nonché sulla tavola vibrante per analizzare il comportamento dinamico nelle tre direzioni.

Si illustra in fig. 1.20 la disposizione degli accelerometri sulla tavola vibrante con l'indicazione delle sigle dei canali, in cui :

- *A,* indica che la grandezza misurata è l'accelerazione;
- *Dir*, indica la direzione in cui viene effettuata la misura;
- *Location*, ossia TAB per la tavola vibrante.

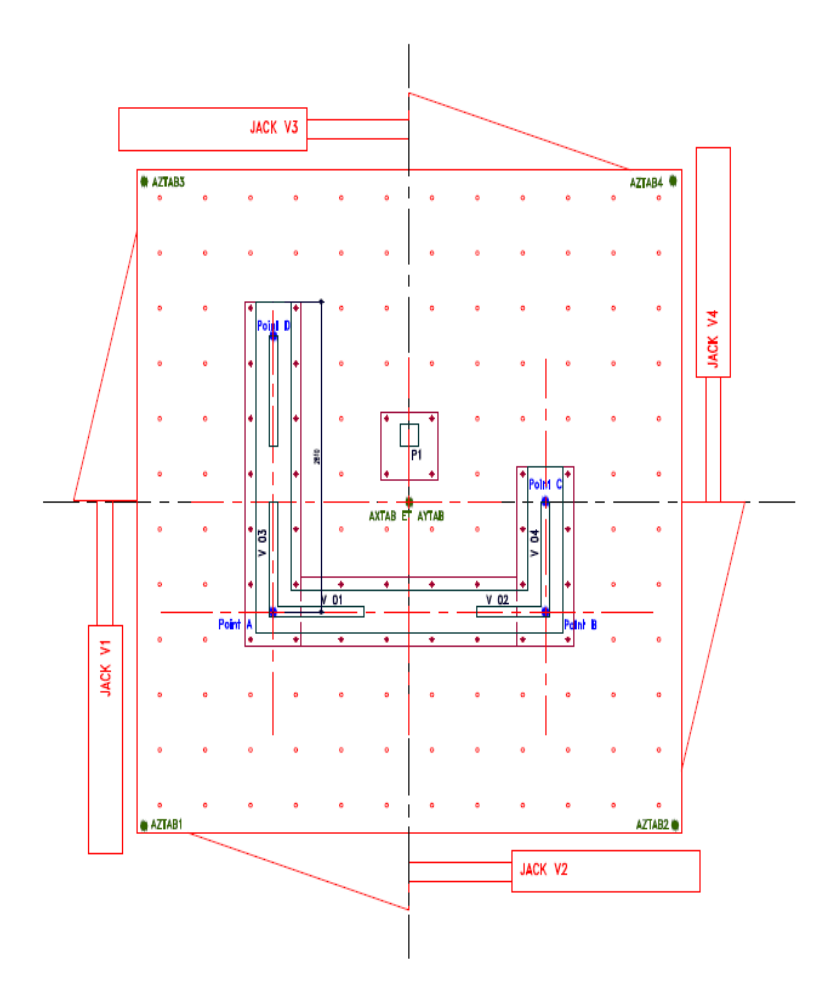

*Figura 1.20 - Pianta con disposizione accelerometri sulla tavola vibrante [13]*

Nelle figg. 1.21, 1.22, 1.23 e 1.24 si illustra invece la disposizione degli accelerometri nelle pareti del prototipo con le rispettive sigle, in cui:

- Ac, per accelerazione;
- *Lev*, che indica il livello considerato della struttura ed assume valori pari a 00, 10, 20 o 30 a seconda che sia in corrispondenza della fondazione o ai vari piani dell'edificio;
- *Dir*, la direzione in cui viene effettuata la misura;
- *Location*, per indicare il punto considerato della struttura ossia A, B, C, D,E,F e G.

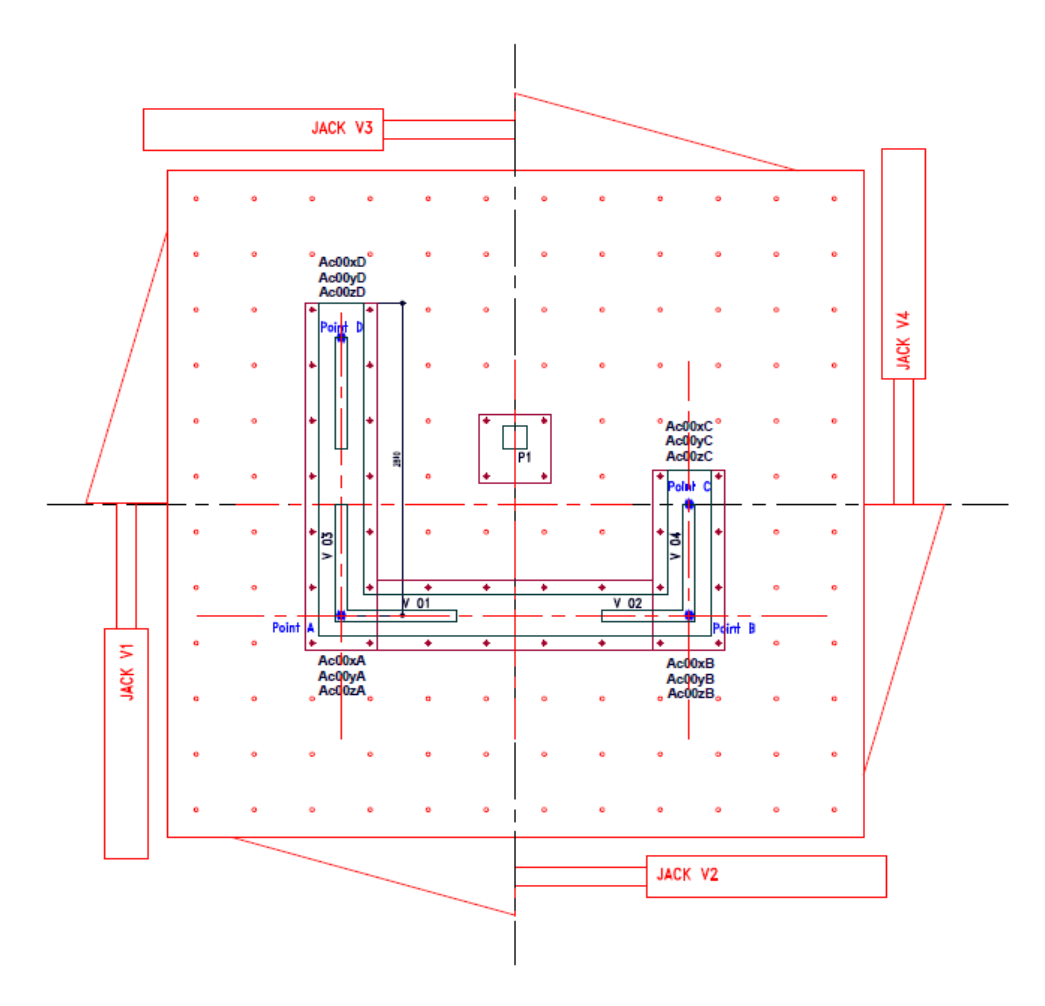

*Figura 1.21 - Pianta con disposizione accelerometri sulla fondazione del prototipo [13]*

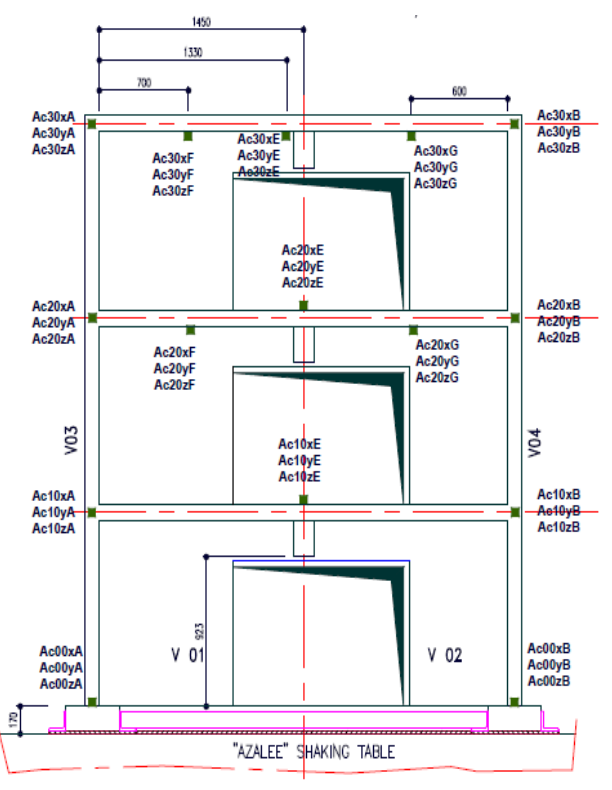

*Figura 1.22 - Disposizione accelerometri nel Wall#V01 e V02 [13]*

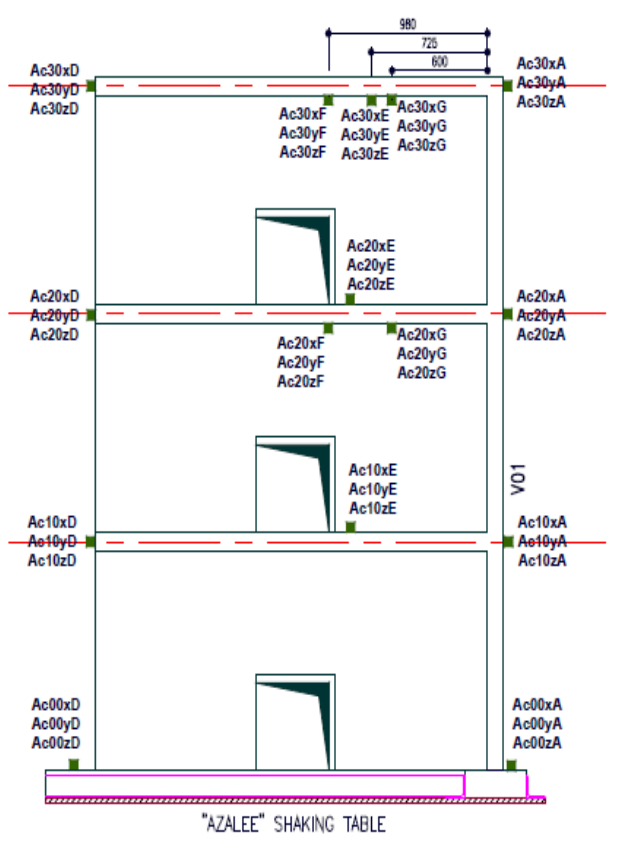

*Figura 1.23 - Disposizione accelerometri nel Wall#V03 [13]*

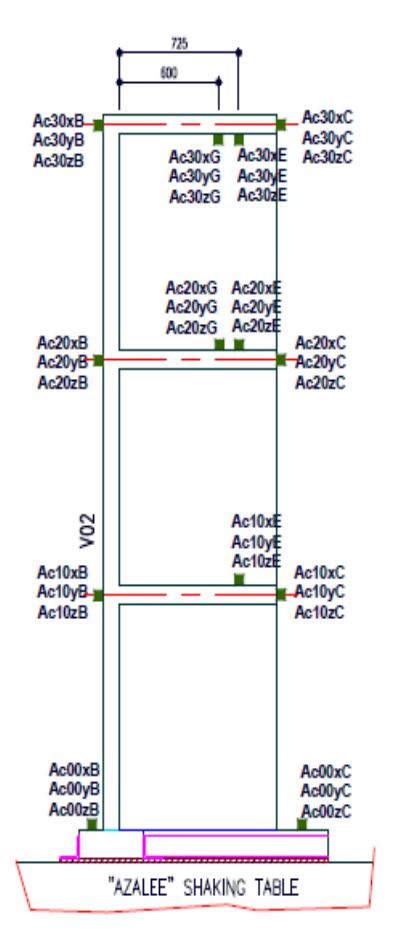

*Figura 1.24 - Disposizione accelerometri nel Wall#V04 [13]*

### **1.8.3. Risultati prove sperimentali**

Al fine di confrontare i risultati ottenuti dalla campagna sperimentale con i dati forniti durante le fasi precedenti del Benchmark, si riportano in Tabella 1.8 i valori dell'accelerazione di picco dei tredici Run effettivamente registrati. Questi presentano delle differenze rispetto ai valori riportati in Tabella 1.7 e sono stati forniti per consentire ai partecipanti al Benchmark di aggiustare i propri modelli sulla base delle caratteristiche effettive del moto della tavola.

| <b>Eccitazione</b> | PGA in direzione X [g] | PGA in direzione Y [g] |
|--------------------|------------------------|------------------------|
| Run 1              | 0.09                   | 0.03                   |
| Run 2              | 0.08                   | 0.06                   |
| Run 3              | 0.19                   | 0.15                   |
| Run 4              | 0.20                   | 0.25                   |
| Run 5              | 0.19                   | 0.20                   |
| Run 6              | 0.23                   | 0.32                   |
| Run 7              | 0.33                   | 0.35                   |
| Run 8              | 0.45                   | 0.48                   |
| Run 9              | 0.41                   | 0.56                   |
| <b>Run 10</b>      | 0.48                   | 0.67                   |
| Run 11             | 0.58                   | 0.77                   |
| <b>Run 12</b>      | 0.70                   | 1.06                   |
| <b>Run 13</b>      | 1.08                   | 1.10                   |

*Tabella 1.8 - PGA delle 13 eccitazioni sismiche nelle direzioni X e Y registrate [12]*

# **1.9. Conclusioni**

La particolarità della geometria del prototipo SMART 2008, oltre a rendere poco agevole la sua modellazione, ha degli effetti importanti sul comportamento della struttura soggetta ad eccitazione di tipo sismico. Questo aspetto, ossia l'analisi della risposta di strutture in calcestruzzo armato che esibiscono aspetti torsionali, è sicuramente uno degli obbiettivi principali del Benchmark. Come già detto, l'obbiettivo della tesi è lo sviluppo di un modello in grado di cogliere il comportamento complessivo del prototipo SMART 2008 e per ottenere dei risultati effettivamente corrispondenti a quanto ricavato sperimentalmente si è cercato di considerare tutti i possibili aspetti che ne potessero influenzare la risposta. Per far ciò, si è proceduto gradualmente, analizzando dapprima dei modelli semplificati in cui venisse trascurata la presenza della tavola vibrante, delle armature nonché le proprietà plastiche dei materiali presenti. Si è quindi passati ad elaborare modelli via via più complessi fino ad ottenerne uno quanto più aderente alla realtà.

# **2.1. Introduzione**

La necessità di svolgere delle analisi dinamiche non lineari sul modello numerico del prototipo ha suggerito di validare il modello non lineare implementato nel codice di calcolo adottato. Il presente capitolo descrive quindi il modello non lineare per il calcestruzzo del programma ad elementi finiti ANSYS e riporta i risultati di analisi numeriche condotte su un caso semplice, rappresentato da una trave in calcestruzzo armato in stato di sforzo piano. L'obbiettivo è quello di verificare la bontà dei risultati dell'analisi numerica non lineare per confronto con dei dati forniti da prove sperimentali. Il caso scelto è quello di una trave appoggiata, sottoposta ad un carico concentrato crescente monotonamente, applicato a metà della luce. La motivazione alla base di questa scelta è il fatto che numerose prove sperimentali sono state condotte su strutture analoghe, per investigare alcuni aspetti del comportamento a taglio delle travi in calcestruzzo armato, quali il meccanismo di rottura, il carico di rottura e l'andamento delle deformazioni.

Nella modellazione della struttura è stato necessario tener conto della non linearità dei materiali componenti, della loro natura composita nonché dell'interazione tra calcestruzzo e barre di armatura. Si è cercato inoltre di riprodurre la complessa distribuzione delle tensioni che si manifesta durante la propagazione di fessure nel calcestruzzo armato con la conseguente variazione dell'assetto del sistema strutturale. La validità del modello numerico è stata infine verificata confrontando la curva carico – spostamento con quella ottenuta per via sperimentale da Bresler e Scordelis [3].

Una modalità di rottura che si può presentare in travi come quella analizzata è la rottura per taglio, *shear failure.* Questa modalità di rottura si presenta nelle travi in cui l'armatura posta nella zona in trazione e il calcestruzzo nella zona compressa hanno

resistenza sufficiente per sopportare le tensioni prodotte dalla flessione mentre, come conseguenza dell'azione di taglio agente sulla struttura, si ha la propagazione di fessure in direzione diagonale. Fino alla formazione delle prime fessure diagonali, la distribuzione delle tensioni nelle barre di armatura e nel calcestruzzo è proporzionale al momento esterno su tutta la lunghezza della trave. La formazione e la conseguente propagazione delle fessure comporta una ridistribuzione delle tensioni interne che a sua volta produce un aumento della trazione nelle barre di armatura e un'apertura ulteriore della fessura.

E' verosimile che proprio l'allargamento della fessura causi un incremento delle tensioni di compressione nel calcestruzzo posto al di sopra dell'asse neutro nella mezzeria della trave, portando ad una repentina rottura per schiacciamento del calcestruzzo. Numerosi studi sono stati condotti per cogliere i principali aspetti di questo tipo di rottura.

La breve sintesi sopra riportata giustifica le scelte fatte nella modellazione della trave prima presentata.

# **2.2. Modellazione del comportamento del calcestruzzo**

# **2.2.1. Descrizione dell'elemento finito**

Il modello numerico della trave è stato sviluppato con l'ausilio del software a elementi finiti ANSYS11.0. L'elemento finito utilizzato per la creazione della mesh della trave è un elemento isoparametrico a otto nodi, identificato dalla sigla SOLID65, che consente la modellazione della non linearità del materiale. Il SOLID65 consente di modellare quattro differenti tipi di materiali all'interno dello stesso elemento, ossia un materiale principale, isotropo, che nel caso specifico è il calcestruzzo, e tre differenti materiali per l'armatura, nelle tre distinte direzioni.

La matrice tensione – deformazione per questo tipo di elemento è definita da:

$$
[\boldsymbol{D}]=[\boldsymbol{1}-\sum V_i^R]\cdot[\boldsymbol{D}^C]+\sum V_i^R\cdot[\boldsymbol{D}^r]_i
$$
\n
$$
[2.1]
$$

in cui

 $V_i^R$ rappresenta la percentuale volumetrica di armatura e la sommatoria ΣV<sub>i</sub>R è estesa ai tre differenti materiali per l'armatura;

 $D^C$ *<sup>C</sup>* è la matrice tensione – deformazione per il calcestruzzo;

*D r <sup>i</sup>* è la matrice di tensione – deformazione per gli elementi dell'armatura.

La matrice **D**<sup>c</sup> è relativa al caso di un materiale isotropo ed è riportata nella [2.2].

$$
\mathbf{D}^c = \frac{E}{[(1+\nu)\cdot(1-2\cdot\nu)]} \begin{bmatrix} 1-\nu & \nu & \nu & 0 & 0 & 0 \\ \nu & 1-\nu & \nu & 0 & 0 & 0 \\ \nu & \nu & 1-\nu & 0 & 0 & 0 \\ 0 & 0 & 0 & [1-2\nu]/2 & 0 & 0 \\ 0 & 0 & 0 & 0 & [1-2\nu]/2 & 0 \\ 0 & 0 & 0 & 0 & 0 & [1-2\nu]/2 \end{bmatrix}
$$
 [2.2]

dove

*E* modulo di Young del calcestruzzo;

 $\nu$  coefficiente di Poisson del calcestruzzo.

Per quanto riguarda l'armatura, la matrice tensione – deformazione è definita nel

sistema di riferimento della barra di armatura  $(x_i^r, y_i^r, z_i^r)$ . In particolare, la direzione assiale della barra di armatura è legata al sistema di riferimento globale dell'elemento dalla matrice di trasformazione definita nella [2.3].

$$
\begin{Bmatrix} X \\ Y \\ Z \end{Bmatrix} = \begin{bmatrix} \cos \theta_i \cdot \cos \phi_i \\ \sin \theta_i \cdot \cos \phi_i \\ \sin \theta_i \end{bmatrix} x_i^r
$$
 [2.3]

dove

- $\mathcal{V}$  angolo compreso tra la proiezione dell'asse  $x_i$ ' nel piano XY e l'asse X;
- $\varphi$  angolo compreso tra l'asse x<sub>i</sub><sup>r</sup>e il piano XY.

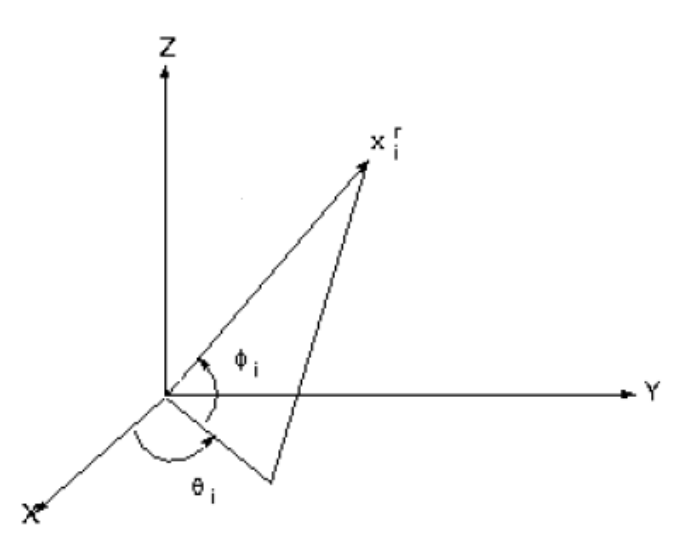

*Figura 2.1 - Sistema di riferimento degli elementi dell'armatura*

La matrice **D**<sub>i</sub><sup>r</sup> è riportata nella equazione [2.4].

$$
\boldsymbol{D}'_i = \begin{bmatrix} E'_i 00000 \\ 0 & 00000 \\ 0 & 00000 \\ 0 & 00000 \\ 0 & 00000 \\ 0 & 00000 \\ 0 & 00000 \end{bmatrix}
$$

[2.4]

Il materiale che definisce l'armatura presenta un legame costitutivo di tipo uniassiale. In particolare, per le applicazioni oggetto del presente capitolo, l'acciaio dell'armatura longitudinale e di quella trasversale è stato considerato elastico lineare. L'armatura inoltre è considerata come "diffusa" nel volume dell'elemento, secondo la direzione specificata, ossia il calcestruzzo e l'acciaio delle armature presenti all'interno dell'elemento presentano un'aderenza perfetta. Questo comporta l'impossibilità di definire correttamente il legame tra i due elementi sulla superficie di contatto, attraverso un adeguato elemento di interfaccia.

# **2.2.2. Superficie di rottura del calcestruzzo**

Il calcestruzzo è considerato un materiale soggetto a rottura di tipo fragile, con modalità di rottura quali *crushing,* rottura per schiacciamento e *cracking*, rottura per fessurazione. Il criterio di rottura del calcestruzzo implementato nel codice, dovuto ad uno stato di sforzo pluriassiale, può essere espresso nella forma seguente:

$$
\frac{F}{f_c} - S \ge 0 \tag{2.5}
$$

dove

*F* funzione dello stato di sforzo ( $\sigma_{xp}, \sigma_{xp}, \sigma_{zp}$ );

*S* funzione che descrive la superficie di rottura, anch'essa funzione dello stato di sforzo principale;

*f<sup>c</sup>* resistenza allo schiacciamento uniassiale.

La rottura del calcestruzzo è associata al soddisfacimento dell'equazione [2.5].

Per definire la superficie di rottura *S,* illustrata in fig.2.2, è necessario fornire al codice alcuni parametri di resistenza e un valore per <sup>σ</sup>*<sup>h</sup> a* , stato tensionale idrostatico ambientale. E' necessario specificare il valore della tensione massima a trazione uniassiale *ft* e quella a compressione uniassiale *fc*, il valore della tensione massima a compressione biassiale *fcb*, la tensione massima a compressione biassiale *f1* aggiuntiva rispetto a <sup>σ</sup>*<sup>h</sup> <sup>a</sup>* e infine la tensione massima a compressione uniassiale *f2* anch'essa aggiuntiva rispetto a <sup>σ</sup>*<sup>h</sup> a* .

La superficie di rottura *S* può essere comunque specificata fornendo due soli parametri, *ft* e *fc*. Gli altri parametri assumono in tal caso dei valori preimpostati, definiti dalle seguenti espressioni e riportate in [22]:

$$
f_1=1,45\cdot f_c
$$

 $_{c}$  [2.6]

$$
f_{cb} = 1.2 \cdot f_c \tag{2.7}
$$

$$
f_2 = 1{,}725 \cdot f_c \tag{2.8}
$$

Queste impostazioni sono comunque valide solo nel caso in cui lo stato tensionale abbia una piccola componente di tensione idrostatica, tale da soddisfare la condizione

$$
|\sigma_h| \le \sqrt{f_c} \tag{2.9}
$$

in cui <sup>σ</sup>*<sup>h</sup>* è funzione delle tensioni principali e risulta pari a un terzo dell'invariante primo del tensore degli sforzi

$$
\sigma_h = \frac{1}{3} \cdot (\sigma_{xp} + \sigma_{yp} + \sigma_{zp})
$$
\n<sup>(2.10)</sup>

Sia la funzione *F* che la superficie di rottura *S* sono espressi in termini di tensioni principali <sup>σ</sup>*1*,<sup>σ</sup>*2* e <sup>σ</sup>*3* definiti come segue:

$$
\sigma_1 = \max(\sigma_{xp}, \sigma_{yp}, \sigma_{zp}) \tag{2.11}
$$

$$
\sigma_3 = \min(\sigma_{xp}, \sigma_{yp}, \sigma_{zp})
$$
 [2.12]

$$
\sigma_1 \geq \sigma_2 \geq \sigma_3 \tag{2.13}
$$

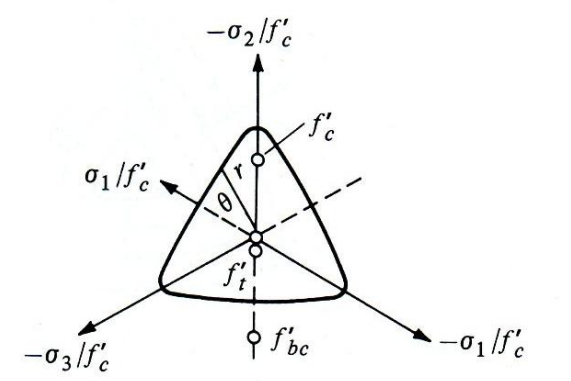

*Figura 2.2 - Superficie di rottura nel piano deviatorico*

La superficie di rottura del calcestruzzo viene suddivisa in quattro domini:

1. 
$$
0 \geq \sigma_1 \geq \sigma_2 \geq \sigma_3
$$

$$
2. \quad \sigma_1 \geq 0 \geq \sigma_2 \geq \sigma_3
$$

$$
3. \quad \sigma_1 \geq \sigma_2 \geq 0 \geq \sigma_3
$$

4. 
$$
\sigma_1 \ge \sigma_2 \ge \sigma_3 \ge 0
$$

In ognuno dei quattro domini è definita la funzione *F* e la superficie di rottura *S*.

#### **2.2.2.1. Primo dominio : Compressione – Compressione - Compressione**

Nel primo dominio, in cui  $0 \ge \sigma_1 \ge \sigma_2 \ge \sigma_3$ , F assume la sequente forma:

$$
F = F_1 = \frac{1}{\sqrt{15}} \cdot \sqrt{\left[ (\sigma_1 - \sigma_2)^2 + (\sigma_2 - \sigma_3)^2 + (\sigma_3 - \sigma_1)^2 \right]}
$$
 [2.14]

La superficie di rottura *S* è definita attraverso l'equazione

$$
S = S_1 = \frac{2r_2 \cdot (r_2^2 - r_1^2)\cos\theta + r_2(2r_1 - r_2) \cdot (4(r_2^2 - r_1^2)\cos^2\theta + 5r_1^2 - 4r_1r_2)^{(1/2)}}{4(r_2^2 - r_1^2)\cos^2\theta + (r_2 - 2r_1)^2}
$$
 [2.15]

I termini presenti nella equazione [2.15] sono :

 $r_1 = a_0 + a_1 \xi + a_2 \xi^2$ [2.16]

$$
r_2 = b_0 + b_1 \xi + b_2 \xi^2 \tag{2.17}
$$

$$
\xi = \frac{\sigma_h}{f_c} \tag{2.18}
$$

$$
\cos \theta = \frac{2\sigma_1 - \sigma_2 - \sigma_3}{\sqrt{(2((\sigma_1 - \sigma_2)^2 + (\sigma_2 - \sigma_3)^2 + (\sigma_3 - \sigma_1)^2))}}
$$
 [2.19]

dove  $\sigma_h$ è definita nella equazione [2.10], mentre il significato dei coefficienti a<sub>0</sub>, a<sub>1</sub>, a<sub>2</sub>,  $b_0$ ,  $b_1$  e  $b_2$  viene ora discusso, con riferimento alla fig. 2.2.

L'angolo  $\theta$  descrive il rapporto tra i moduli delle tensioni principali. La superficie di rottura è quindi espressa in termini di coordinate polari, *r* e θ e si ha in particolare,

$$
r_1 = r(\theta = 0^\circ, 120^\circ, 240^\circ) \nr_2 = r(\theta = 60^\circ, 180^\circ, 300^\circ)
$$
\n[2.20]

Dall'equazione [2.19] si deduce che θ *=0°* rappresenta uno stato tensionale tale per cui risulti  $\sigma_3 = \sigma_2 > \sigma_1$ , mentre  $\theta = 60^\circ$  si riferisce a un stato tensionale in cui  $\sigma_3 > \sigma_2 = \sigma_1$ . Gli altri possibili stati tensionali pluriassiali si ottengono per *0°<* θ *< 60°.* Si ricava inoltre dalla equazione [2.15] che, per θ *=0°*, *S1* risulta pari a *r1* mentre per θ *=60°* si ha *S1* pari a *r2.* 

I parametri *a0*, *a1*, *a2* si ottengono soddisfacendo contemporaneamente le seguenti equazioni:

$$
\begin{bmatrix}\nF_1(\sigma_1 = f_1, \sigma_2 = \sigma_3 = 0) \\
\frac{F_1}{f_c}(\sigma_1 = 0, \sigma_2 = \sigma_3 = -f_{cb})\n\end{bmatrix} = \begin{bmatrix}\n1 \xi_t \xi_t^2 \\
1 \xi_{cb} \xi_{cb}^2 \\
1 \xi_{cb} \xi_{cb}^2 \\
1 \xi_1 \xi_1^2\n\end{bmatrix} \begin{bmatrix}\na_0 \\
a_1 \\
a_2\n\end{bmatrix}
$$
\n[2.21]

con

 $\ddot{\phantom{a}}$ 

$$
\xi_{i} = \frac{f_{t}}{3f_{c}}; \xi_{cb} = \frac{-2f_{cb}}{3f_{c}}; \xi_{1} = \frac{-\sigma_{h}^{a}}{f_{c}} - \frac{2f_{1}}{3f_{c}}
$$
\n[2.22]

Allo stesso modo la funzione *r2* è calcolata assegnando dei valori a *b0*, *b1* e *b<sup>2</sup>* tali da soddisfare le seguenti condizioni:

$$
\frac{F_1}{f_c}(\sigma_1 = \sigma_2 = 0, \sigma_3 = -f_c)
$$
\n
$$
\frac{F_1}{f_c}(\sigma_1 = \sigma_2 = -\sigma_h^a, \sigma_3 = -\sigma_h^a - f_2)
$$
\n
$$
\frac{F_1}{f_c}(\sigma_1 = 0, \sigma_2 = 0, \sigma_3 = 0)
$$
\n
$$
\begin{bmatrix}\n1 & -1/3 & 1/9 \\
1 & \xi_2 & \xi_2^2 \\
1 & \xi_0 & \xi_0^2\n\end{bmatrix}\n\begin{bmatrix}\nb_0 \\
b_1 \\
b_2\n\end{bmatrix}
$$
\n
$$
\begin{bmatrix}\n2.23\n\end{bmatrix}
$$

dove ξ*2* è definita dalla seguente espressione

$$
\xi_2 = \frac{-\sigma_h^a}{f_c} - \frac{f_2}{3f_c}
$$
 [2.24]

mentre ξ*0* è la radice positiva della seguente equazione

$$
r_2(\xi_0) = a_0 + a_1 \xi_0 + a_2 \xi_0^2 = 0
$$
\n[2.25]

con *a0*, *a1*, *a2* ottenuti dalla equazione [2.21].

Perché sia assicurato il comportamento stabile del materiale è inoltre importante che la superficie di rottura rimanga convessa, in accordo con il postulato di Drucker [7]. La convessità è assicurata se il rapporto tra i vettori *r1* ed *r2* è tale da soddisfare la seguente condizione

$$
\frac{r_1}{r_2} > 0.5\tag{2.26}
$$

#### **2.2.2.2. Secondo dominio : Trazione – Compressione - Compressione**

Nel secondo dominio, per  $\sigma_1 \ge 0 \ge \sigma_2 \ge \sigma_3$ , la funzione *F* assume la seguente forma:

$$
F = F_1 = \frac{1}{\sqrt{15}} \cdot \sqrt{\left[ (\sigma_2 - \sigma_3)^2 + \sigma_2^2 + \sigma_3^2 \right]}
$$
 [2.27]

mentre la superficie di rottura *S* è definita nel seguente modo

$$
S = S_2 = (1 - \frac{\sigma_1}{f_1}) \frac{2p_2 \cdot (p_2^2 - p_1^2)\cos\theta + p_2(2p_1 - r_2) \cdot (4(p_2^2 - p_1^2)\cos^2\theta + 5p_1^2 - 4p_1 p_2)^{(1/2)}}{4(p_2^2 - p_1^2)\cos^2\theta + (p_2 - 2p_1)^2}
$$
 [2.28]

dove  $\eta$  è definita dalla equazione [2.19] e

$$
p_1 = a_0 + a_1 X + a_2 X^2 \tag{2.29}
$$

$$
p_2 = b_0 + b_1 X + b_2 X^2 \tag{2.30}
$$

I coefficienti *a0*, *a1*, *a2*, *b0*, *b<sup>1</sup>* e *b<sup>2</sup>* sono definiti dalle equazioni [2.21] e [2.23] mentre χ è definito dalla seguente equazione

$$
\chi = \frac{1}{3} \cdot (\sigma_2 + \sigma_3) \tag{2.31}
$$

#### **2.2.2.3. Terzo dominio : Trazione – Trazione - Compressione**

Per il terzo dominio, caratterizzato da  $\sigma_1 \ge \sigma_2 \ge 0 \ge \sigma_3$ , la funzione *F* assume la seguente forma

$$
F = F_{3} = \sigma_{i} \qquad \qquad \text{con } i = 1, 2 \qquad \qquad [2.32]
$$

mentre la superficie di rottura è definita dalla seguente espressione

$$
S = S_3 = \frac{f_t}{f_c} \cdot (1 + \frac{\sigma_3}{f_c})
$$
 **con i=1,2.** [2.33]

#### **2.2.2.4. Quarto dominio : Trazione – Compressione - Compressione**

Nel quarto dominio, infine, tale per cui  $\sigma_1 \ge \sigma_2 \ge \sigma_3 \ge 0$ , la funzione *F* e la superficie di rottura assumono la seguente espressione:

$$
F = F4 = \sigmai \qquad \text{con } i = 1, 2, 3 \tag{2.34}
$$

$$
S = S_4 = \frac{f_t}{f_c} \tag{2.35}
$$

Una rappresentazione della superficie di rottura per uno stato tensionale biassiale, o quasi biassiale, è riportata in fig. 2.3.

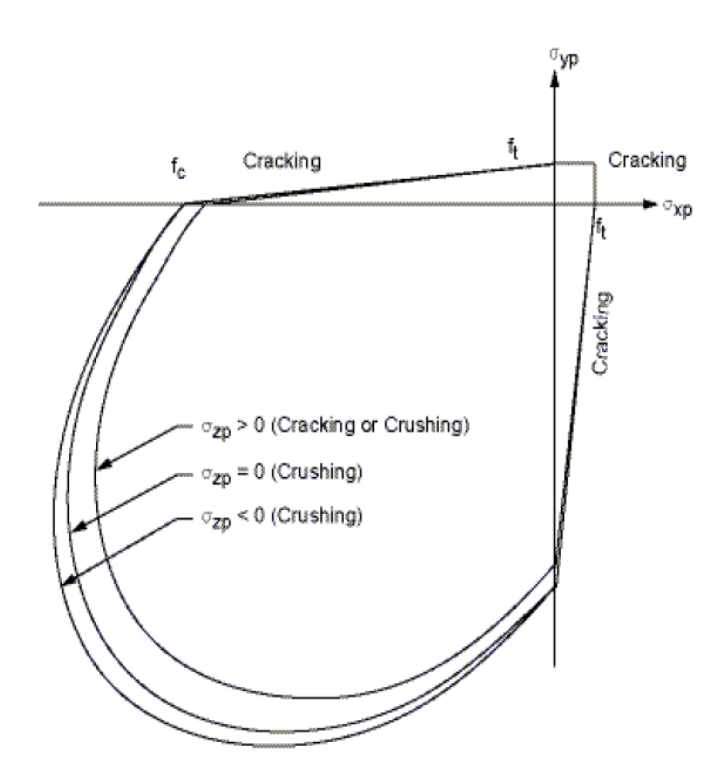

*Figura 2.3 - Superficie di rottura per uno stato tensionale biassiale*

Se le tensioni principali significative sono nella direzione delle tensioni <sup>σ</sup>*xp* e <sup>σ</sup>*yp,* le tre superfici in fig. 2.3 sono ottenute per <sup>σ</sup>*zp* poco superiore a zero, <sup>σ</sup>*zp* pari a zero e per <sup>σ</sup>*zp* lievemente inferiore a zero. Sebbene le tre superfici, rappresentate come proiezioni sul piano <sup>σ</sup>*xp-* <sup>σ</sup>*yp,* siano tra loro molto vicine e nonostante la superficie di rottura sia continua, la modalità di rottura del materiale è funzione del segno di <sup>σ</sup>*zp*.

### **2.2.3. Modellazione del cracking**

La presenza di una fessura in corrispondenza di uno dei punti di integrazione dell'elemento viene definita mediante una modifica del legame tensione – deformazione del materiale calcestruzzo.

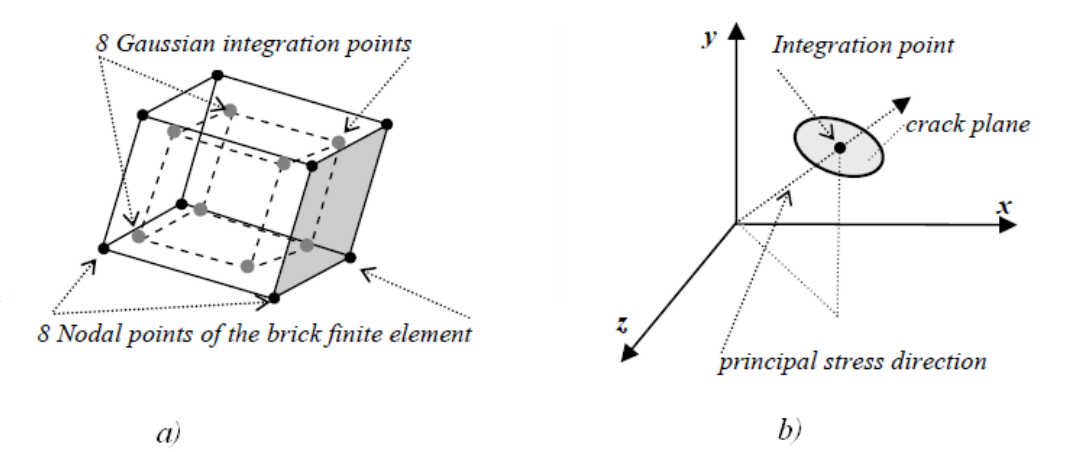

*Figura 2.4 - SOLID 65 a)Punti di Gauss. b)Piano della frattura in corrispondenza di un punto di integrazione* 

Per fare ciò, viene quindi definito un coefficiente  $\beta_t$  che rappresenta il fattore di riduzione della resistenza a taglio, dovuto all'incremento di carico, che causa lo slittamento tra le facce della fessura. La matrice D<sup>c</sup> si modifica assumendo la forma della D<sub>ck</sub><sup>c</sup> [2.36]<sup>,</sup> in cui il pedice *ck* indica che il legame tensioni – deformazioni, si riferisce ad un sistema di riferimento parallelo alle tensioni principali, con l'asse  $x_{ck}$ perpendicolare alla superficie di frattura.

$$
\boldsymbol{D}_{ck}^{C} = \frac{E}{[(1+\nu)]} \begin{bmatrix} R' \cdot [1+\nu]/E & 0 & 0 & 0 & 0 & 0 \\ 0 & 1/[1-\nu]\nu/[1-\nu] & 0 & 0 & 0 \\ 0 & \nu/[1-\nu]1/[1-\nu] & 0 & 0 & 0 \\ 0 & 0 & 0 & 0 & \beta_{t}/2 & 0 & 0 \\ 0 & 0 & 0 & 0 & 1/2 & 0 \\ 0 & 0 & 0 & 0 & 0 & \beta_{t}/2 \end{bmatrix}
$$
 [2.36]

in cui

.

 $R<sub>t</sub>$  è il modulo di elasticità secante del calcestruzzo, definito in fig. 2.5

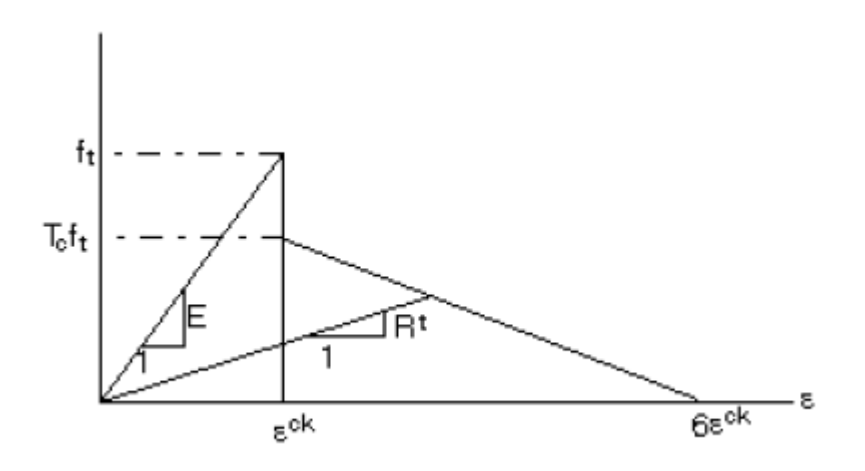

*Figura 2.5 - Legame costitutivo del calcestruzzo fessurato*

Con riferimento alla fig. 2.5, si ha

 $f_t$  tensione massima a trazione uniassiale;

T<sup>c</sup> coefficiente moltiplicativo per il decremento della trazione uniassiale.

Nel caso in cui la fessura si chiuda, vengono trasmesse le tensioni di compressione in direzione normale al piano della fessura stessa. In questo caso viene definito il fattore di riduzione della resistenza a taglio  $\beta_c$  per una fessura chiusa e la matrice D<sub>ck</sub><sup>c</sup> si modifica nel seguente modo.

$$
\boldsymbol{D}_{ck}^{C} = \frac{E}{[(1+\nu)\cdot(1-2\nu)]} \begin{bmatrix} (1-\nu) & \nu & \nu & 0 & 0 & 0 \\ \nu & (1-\nu) & \nu & 0 & 0 & 0 \\ \nu & \nu & (1-\nu) & 0 & 0 & 0 \\ 0 & 0 & 0 & \beta_{c}\cdot(1-2\nu/2) & 0 & 0 \\ 0 & 0 & 0 & 0 & (1-2\nu/2) & 0 \\ 0 & 0 & 0 & 0 & 0 & \beta_{c}\cdot(1-2\nu/2) \end{bmatrix}
$$
 [2.37]

Lo stato di chiusura o apertura della fessura in corrispondenza di uno dei punti di integrazione è stabilito in base al valore assunto da  $\varepsilon_{\alpha k}{}^{\alpha k}$ . Nel caso di possibile fessurazione in direzione x, il valore della deformazione  $\varepsilon_{\textup{ck}}^{\textup{ck}}$  è definito dalle seguenti espressioni:

$$
\epsilon_{ck}^{ck} = \epsilon_x^{ck} + \frac{\nu}{(1-\nu)} \cdot \epsilon_y^{ck} + \epsilon_z^{ck}
$$
 in assenza di fessurazione; [2.38]  
\n
$$
\epsilon_{ck}^{ck} = \epsilon_x^{ck} + \nu \cdot \epsilon_z^{ck}
$$
 in presenza di fessurazione in direzione *y*; [2.39]

 $\epsilon_{ck}^{ck} = \epsilon_{x}^{c}$ *ck* in presenza di fessurazione in direzione *y* e *z*. [2.40] in cui  $\epsilon_{\mathsf{x}}^{\mathsf{ck}},\ \varepsilon_{\mathsf{y}}^{\mathsf{ck}}$  e  $\epsilon_{\mathsf{z}}^{\mathsf{ck}}$  sono le componenti della deformazione in direzione normale al piano di fessurazione. Il vettore ε<sup>α</sup> è legato al vettore totale delle deformazioni ε<sup>ι</sup>, espresso nelle coordinate dell'elemento finito, da una opportuna matrice di trasformazione.

Il vettore ε<sup>ι</sup> è definito, in funzione del passo di integrazione, nel seguente modo

$$
\boldsymbol{\epsilon}_n^I = \boldsymbol{\epsilon}_{(n-1)}^{el} + \Delta \boldsymbol{\epsilon}_n - \Delta \boldsymbol{\epsilon}_n^{th} - \Delta \boldsymbol{\epsilon}_n^{pl}
$$
 [2.41]

dove

*n* passo di integrazione considerato;

 $\varepsilon_{n-1}$ <sup>el</sup> *el* deformazione elastica al passo di integrazione n-1;

 $\Delta \varepsilon_n$  incremento totale di deformazione;

 $\Delta \varepsilon_n^{\text{th}}$ *th* incremento di deformazione termica;

 $\Delta \varepsilon_n^{\rho}$ *incremento di deformazione plastica.* 

Qualora  $\varepsilon_{\sf ck}^{\sf ck}$ abbia valore inferiore a zero, si assume che la fessura ad essa associata sia chiusa. Se  $\varepsilon_{\alpha \kappa}{}^{\alpha \kappa}$ è pari o superiore a zero, la fessura è aperta. Inoltre, quando in corrispondenza di un punto di integrazione si ha per la prima volta fessurazione, si assuma che la fessura sia aperta per la successiva iterazione.

# **2.2.4. Modellazione del crushing**

Nell'elemento finito SOLID65, la rottura per schiacciamento del calcestruzzo è definita come un deterioramento completo dell'integrità strutturale del materiale. Nelle condizioni in cui si verifica lo schiacciamento del materiale, si assume che il contributo del materiale alla rigidezza dell'elemento, in corrispondenza del punto di integrazione considerato, possa essere ignorato.

# **2.3. Trave sperimentale**

La trave sperimentale [3] considerata per il confronto con il modello numerico, identificata dalla sigla A-1 e illustrata nelle fig. 2.6 e 2.7, ha come vincoli esterni dei semplici appoggi ed è soggetta ad un carico concentrato applicato in corrispondenza della mezzeria della trave.

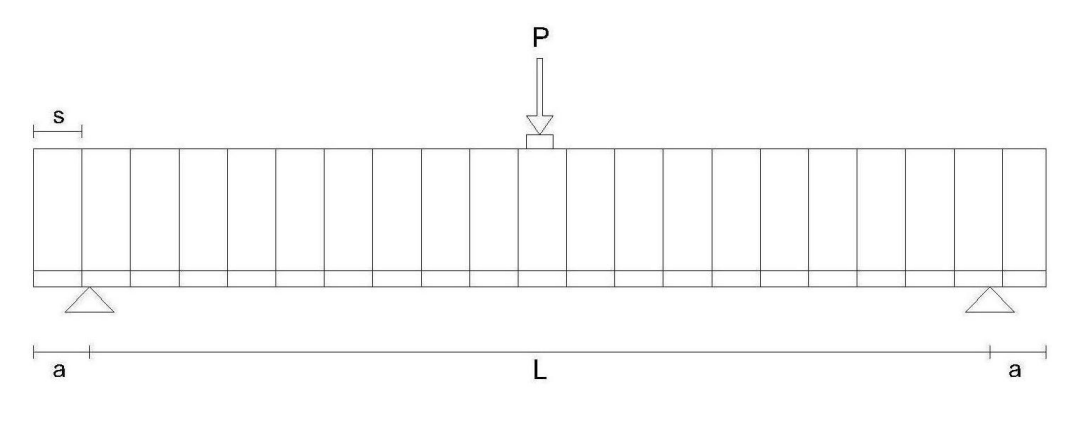

*Figura 2.6 - Schema trave sperimentale. Vista longitudinale* 

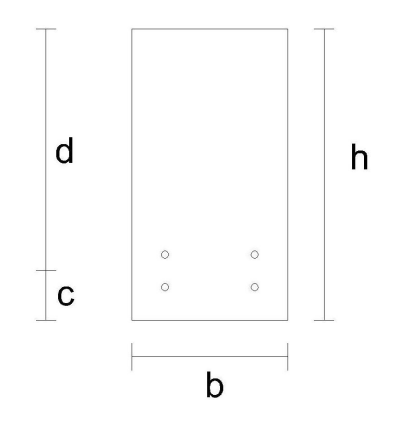

*Figura 2.7 - Schema trave sperimentale. Sezione trasversale*

La trave ha sezione rettangolare di altezza *h* = 51,60 cm e base *b =* 30 cm. La luce della trave tra i due appoggi di estremità è *L* = 3,66 m mentre la distanza tra il bordo della trave e l'appoggio, per entrambi gli estremi, è *a =* 22,90 cm.

L'armatura longitudinale, presente solo nella zona tesa e per l'intera lunghezza della

trave, è costituita da quattro barre #9 di diametro nominale pari a 1,128 in, che corrispondono a 28,65 mm. La percentuale volumetrica *ρ* è pari a 1,80% e il baricentro dell'armatura longitudinale è posizionato a quota *c* = 6,35 cm dal bordo inferiore della sezione. L'armatura trasversale è composta da staffe #4 di diametro nominale pari a 0,5 in, che corrispondono a 12,70 mm, poste a passo costante *s* pari a 19,70 cm, con percentuale volumetrica *ρ'* pari a 0,18%. Le dimensioni della trave sperimentale così come le caratteristiche dell'armatura longitudinale e trasversale sono riassunte in Tabella 2.1.

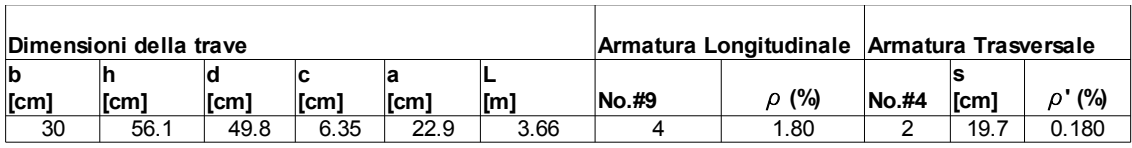

*Tabella 2.1 - Dimensioni della trave sperimentale*

Come già detto, i risultati numerici verranno confrontati con quelli ottenuti sperimentalmente per verificarne la bontà. In fig. 2.8 si riporta la curva carico abbassamento in mezzeria ottenuta dalle prove sperimentali sulla trave A-1 e su un'altra trave contrassegnata dalla sigla OA-1 con geometria analoga ma priva di armatura trasversale. La curva dei risultati sperimentali è quella a tratto continuo mentre i punti rappresentano i risultati numerici ottenuti da Cedolin e Dei Poli in [4].

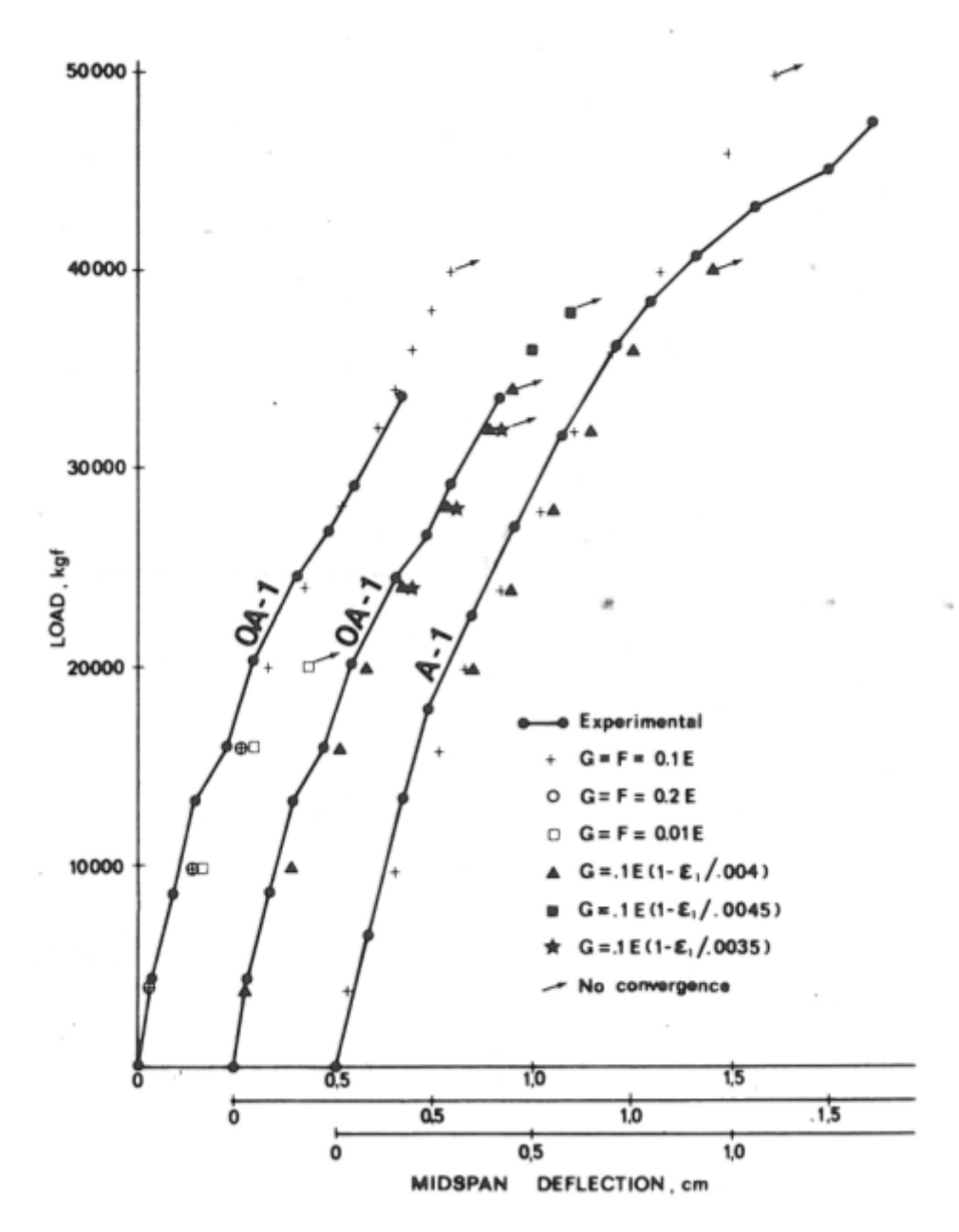

*Figura 2.8 - Curva sperimentale carico-abbassamento [4]*

# **2.4. Analisi della trave in campo elastico lineare**

La trave analizzata è simmetrica rispetto alla mezzeria, pertanto è stata realizzata una mesh che rappresenta solo la metà della trave sperimentale. I nodi in corrispondenza della mezzeria sono vincolati con dei semplici appoggi con asse di scorrimento parallelo all'asse di simmetria.

Lo stato di sforzo piano della trave è tale da non essere influenzato dalle dimensioni della base della sezione trasversale. Questa circostanza consente di poter adottare una mesh che abbia dimensioni ridotte rispetto a quelle della trave sperimentale, ossia con base della sezione trasversale pari a un sesto del valore reale. La semplificazione così introdotta riduce inoltre l'onere computazionale.

Con riferimento alla fig. 2.9, 2.10, le dimensioni di ciascun elemento finito sono *b<sub>EF</sub>* pari a 5 cm, *sEF* pari a 7,6 cm e *hEF* pari a 4,6 cm nelle tre direzioni rispettivamente.

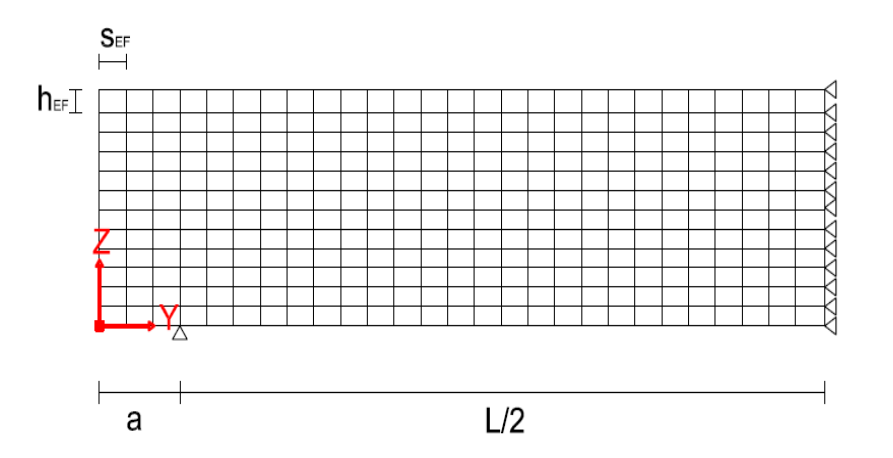

*Figura 2.9 - Schema Mesh. Sezione longitudinale*

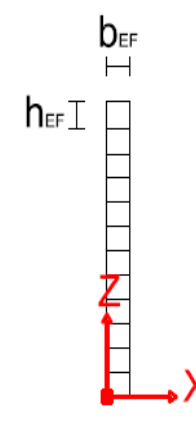

*Figura 2.10 - Schema Mesh. Sezione trasversale*

## **2.4.1. Trave omogenea in calcestruzzo con comportamento elastico lineare**

Per una corretta analisi dei risultati ottenuti per via numerica, si è proceduto in maniera graduale, considerando il modello inizialmente lineare e privo di armature. Questa prima fase è stata importante per verificare che la mesh adottata per modellare la trave fosse corretta. La verifica è stata condotta controllando che il valore della freccia in corrispondenza della mezzeria della trave ottenuto mediante analisi numerica coincidesse con il valore atteso definito dalla equazione della linea elastica della trave.

La sezione della trave è quindi interamente in calcestruzzo con modulo elastico  $E_c$  pari a 20000 MPa e coefficiente di Poisson *ν* pari a 0,2. Il carico P, assunto pari a 20 kN, è applicato nella mezzeria della trave intera, quindi nella sezione finale destra del modello numerico, in parti uguali sui due nodi all'estradosso della trave.

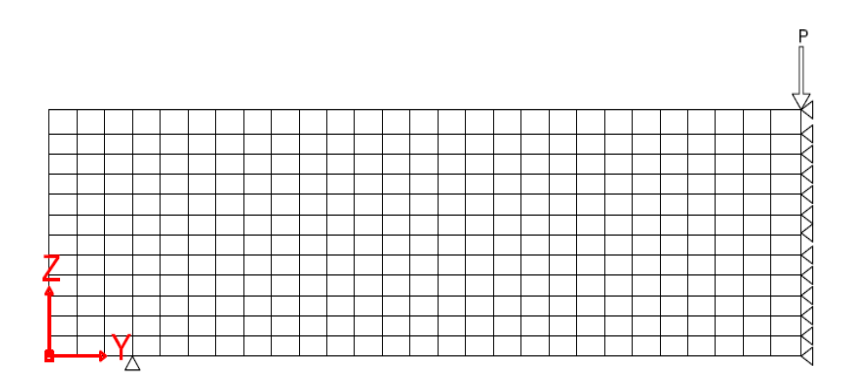

*Figura 2.11 - Schema di carico del modello numerico. a) Sezione longitudinale*

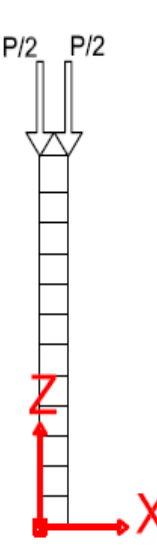

*Figura 2.12 - Schema di carico del modello numerico. Sezione trasversale* Il valore della freccia nella sezione in cui è applicato il carico, ottenuto con un'analisi elastica lineare condotta sul modello numerico, è pari a  $f_N = 0,204$  cm.

### **2.4.1.1. Determinazione della freccia analitica**

Per il calcolo della freccia secondo l'equazione della linea elastica della trave si fa riferimento allo schema nelle figg. 2.13,2.14. Per le dimensioni geometriche si fa riferimento ai valori già riportati in Tabella 2.1. La freccia *f* è calcolata come somma di un contributo dovuto alla flessione *f<sup>M</sup>* e un termine dovuto al taglio, *fT.* 

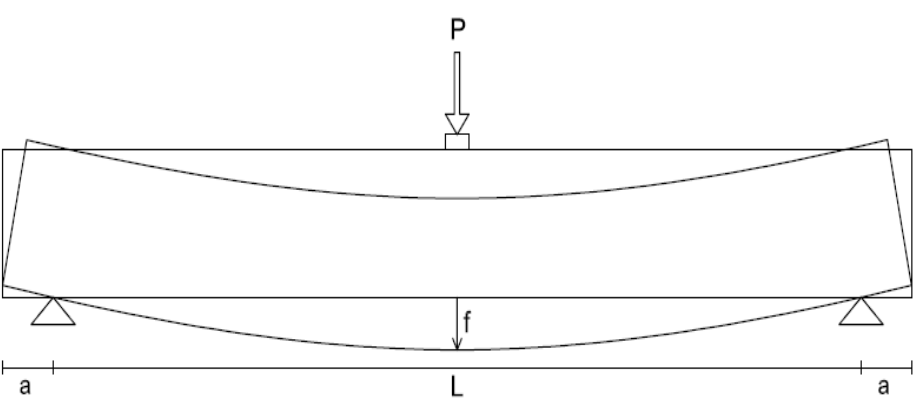

*Figura 2.13 - Schema della trave per la determinazione della freccia analitica. Sezione longitudinale*

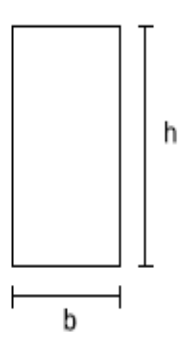

*Figura 2.14 - Schema della trave per la determinazione della freccia analitica.Sezione trasversale*

Il contributo flessionale della freccia *f* è dato dalla seguente espressione:

$$
f_M = \frac{P \cdot L^3}{48 \cdot E_c \cdot I_x} \tag{2.42}
$$

dove

*P* è il carico applicato in mezzeria;

*L* è la luce tra i due appoggi della trave;

*E<sup>c</sup>* è il modulo di Young del calcestruzzo;

*I<sup>x</sup>* è il momento di inerzia della sezione omogenea rispetto ad un'asse baricentrico. Si ottiene  $f_M$  = 0,186 cm.

Il contributo del taglio è pari a

$$
f_T = \frac{\mathbf{x} \cdot P \cdot L}{4 \cdot G \cdot A} \tag{2.43}
$$

dove

*P* è il carico applicato in mezzeria;

*L* è la luce tra i due appoggi della trave;

*χ* fattore di taglio per sezione rettangolare;

$$
G = \frac{E}{2 \cdot (1 + v)}
$$
 modulo elastic  
of tangenziale.

Si ottiene  $f<sub>T</sub> = 0,016$  cm.

La freccia teorica f<sub>a</sub>, somma dei contributi dovuti alla flessione e al taglio, vale 0,202 cm. La freccia numerica  $f_N$  ottenuta è pari a 0,204 cm. La differenza tra i due risultati è circa il 0,69%, che rappresenta uno scostamento accettabile.

Il passaggio successivo è l'inserimento nella mesh delle armature longitudinali e trasversali considerando ancora il materiale calcestruzzo elastico.

#### **2.4.2. Trave in c.a. con comportamento elastico lineare**

L'armatura longitudinale, così come quella trasversale è stata dimensionata facendo riferimento ai dati geometrici forniti per la trave sperimentale in [3] e riportati in Tabella 2.1. L'acciaio delle armature è considerato elastico lineare, con modulo di Young  $E_s$  pari a 206000 MPa e coefficiente di Poisson *ν* pari a 0,3.

Per la trave A -1 si ottengono i seguenti valori di area di armatura:

$$
A_{sl} = \rho \cdot A_c = \rho \cdot b \cdot h = 0.0181 \cdot 30 \cdot 56.1 = 30,46 \, \text{cm}^2
$$

$$
A_{st} = \rho \cdot A_c = \rho \cdot b \cdot h = 0,00181 \cdot 30 \cdot 56,1 = 3,05 \, \text{cm}^2
$$

Il modello numerico adottato per la trave ha però dimensioni geometriche ridotte rispetto a quelle della trave A -1. Per modellare correttamente l'armatura è necessario quindi ridurre i valori di area di armatura ad un sesto di quello ottenuto nelle espressioni precedenti, essendo la base della sezione della mesh pari a un sesto di quella della trave sperimentale. I valori di area di armatura longitudinale e trasversale effettivamente considerati nella fase di modellazione sono pertanto:

$$
A'_{sl} = \frac{A_{sl}}{6} = 5,08 \, \text{cm}^2
$$
\n
$$
A'_{sl} = \frac{A_{sl}}{6} = 0,51 \, \text{cm}^2
$$

IL SOLID65, l'elemento finito scelto per la creazione della mesh della trave, modella l'armatura come diffusa nel volume dell'elemento finito stesso. L'armatura viene definita assegnando un adeguato rapporto geometrico di armatura e il corretto angolo di inclinazione rispetto agli assi del sistema di riferimento. La rappresentazione del passo tra le staffe dell'armatura trasversale così come il copriferro dell'armatura longitudinale non è puntuale, ma viene considerata solo in media. Nelle figg. 2.15, 2.16 si riporta la geometria della nuova mesh.

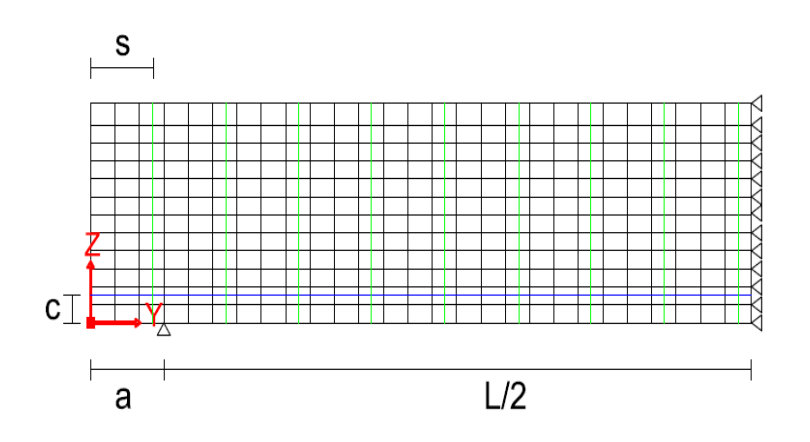

*Figura 2.15 - Geometria della mesh con armatura. Sezione longitudinale*

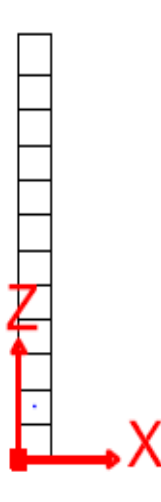

*Figura 2.16 - Geometria della mesh con armatura. Sezione trasversale*

I dati geometrici della trave, quali altezza e base della sezione, luce della trave e distanza degli appoggi dal bordo della trave, non sono stati modificati rispetto al caso precedente. Il valore della freccia ottenuta dall'analisi numerica è  $f_N = 0,1678$ cm.

#### **2.4.2.1. Determinazione della freccia analitica**

Si distingue tra il contributo dovuto all'azione flettente e quello dato dal taglio. La presenza dell'armatura comporta una variazione della posizione del baricentro della sezione, e quindi del momento di inerzia della stessa. Il baricentro della sezione dotata di armatura longitudinale, *G'*, risulta spostato di una quantità pari a *e* per la presenza dell'armatura longitudinale. La quota del nuovo baricentro *zG*, rispetto ad un asse *x0*, parallelo all'asse *x* e coincidente con il lembo inferiore della sezione, è data dalla seguente espressione

$$
z_G = \frac{S_{x0}}{A_{id}} \tag{2.44}
$$

dove

$$
A_{id} = A_c + n \cdot A_s
$$
è l'area della sezione omogenizzata;

$$
n = \frac{E_s}{E_c}
$$
 \t\t\t e il rapporto tra i due moduli elastici;

$$
S_{x0} = \frac{(b \cdot h) \cdot h}{2} + n \cdot A_s \cdot c
$$

*n*⋅*As*⋅*c* è il momento statico della sezione omogenizzata rispetto

all'asse  $x_0$ .

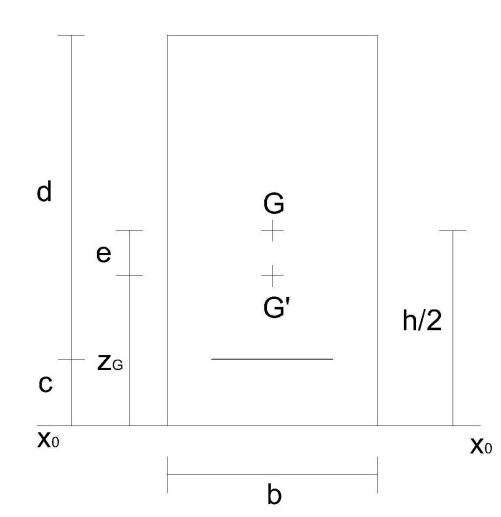

*Figura 2.17 - Posizione del baricentro della sezione trasversale*

I valori utilizzati nel calcolo sono sintetizzati nella Tabella 2.1. In definitiva si ottiene:

*zG '*=22,93 *cm*

$$
e = \frac{h}{2} - z_G \, ' = 5,12 \, cm
$$

Nota la posizione del baricentro della sezione omogenizzata, è possibile calcolare il momento di inerzia della sezione rispetto all'asse baricentrico.

$$
I_{id} = \frac{1}{12} \cdot b \cdot h^3 + b \cdot h \cdot e^2 + n \cdot A_s \cdot (z_G \cdot - c)^2 = 104745,68 \, cm^4
$$

Il contributo flessionale è dato dalla seguente espressione:

$$
f_M = \frac{P \cdot L^3}{48 \cdot E_c \cdot I_{id}} \tag{2.45}
$$

Si ottiene  $f_M$  = 0,145 cm.

Il contributo del taglio è stato determinato in due differenti modi, che hanno comunque fornito soluzioni tra loro non troppo dissimili. In un primo caso, considerando il fatto che la sezione non è più omogenea per la presenza delle armature, si è modificato il valore da assegnare al fattore di taglio  $\chi$ . Il valore corretto del fattore di taglio è dato dal seguente integrale:

$$
X_1 = \frac{A_{id}}{I_{id}^2} \int \left(\frac{S_{idx}}{b}\right)^2 dA
$$
 [2.46]

dove

*Aid* l'area della sezione omogenizzata; *Sid,x* è il momento statico della sezione omogenizzata rispetto all'asse x; *I*<sub>id</sub> e il momento di inerzia della sezione omogenizzata rispetto all'asse x.

Il valore di  $\chi_1$  così calcolato è pari a 1,52. Il valore della freccia dovuto all'azione tagliante è ottenuto modificando l'equazione [2.43] nel seguente modo:

$$
f_{\gamma} = \frac{X_1 \cdot P \cdot L}{4 \cdot G \cdot A_{id}} \tag{2.47}
$$

Si ottiene  $f_{T1} = 0.0176$  cm.

Il contributo dell'azione tagliante è stato inoltre calcolato in via approssimata e assumendo come sezione reagente la sola area di calcestruzzo e considerando come fattore di taglio  $\chi$  il valore 1,2, tipico per le sezioni rettangolari omogenee.

$$
f_{T2} = \frac{\chi \cdot P \cdot L}{4 \cdot G \cdot A_c}
$$

[2.48]

Si ottiene *fT2* = 0,0164 cm.

Complessivamente si ottiene un valore totale per la freccia teorica pari *f<sup>a</sup>* pari a 0,163 cm nel caso in cui χ sia calcolato in riferimento alla sezione omogenizzata, mentre *f<sup>a</sup>* risulta 0,162 cm nel caso in cui si assuma  $\chi$  pari a 1,2.

La freccia numerica ottenuta è pari a 0,168 cm. Lo scarto tra i due risultati è di circa il 2,8%, valore che è comunque accettabile nella modellazione per elementi finiti. La mesh adottata risulta quindi correttamente dimensionata.

# **2.4.3. Determinazione del modulo di elasticità di un trave in c.a. elastica**

Il passo successivo è stato quello di assegnare il corretto valore del modulo di Young del calcestruzzo ai fini del confronto tra i risultati forniti dal modello a elementi finiti e quelli sperimentali. Non è noto infatti il valore del modulo di elasticità del calcestruzzo con cui è stata confezionata la trave oggetto delle prove sperimentali.

Per confrontare i due schemi, si è adottato un procedimento di tipo iterativo. Dalla curva carico – spostamento relativo alla trave sperimentale A-1, è stato determinato il valore della freccia in corrispondenza di un livello di carico sufficientemente basso, tale da poter asserire con certezza che la trave fosse ancora in campo elastico.

In prima istanza è stato determinato il valore della freccia ottenuta sperimentalmente in corrispondenza di un carico Q pari a 10000 kg<sub>f</sub>, che corrispondono a 98,1 kN. Come riportato in fig. 2.18, la freccia *f* così ottenuta è pari a 0,12 cm.

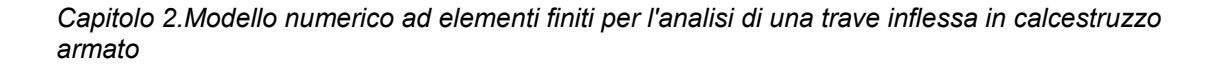

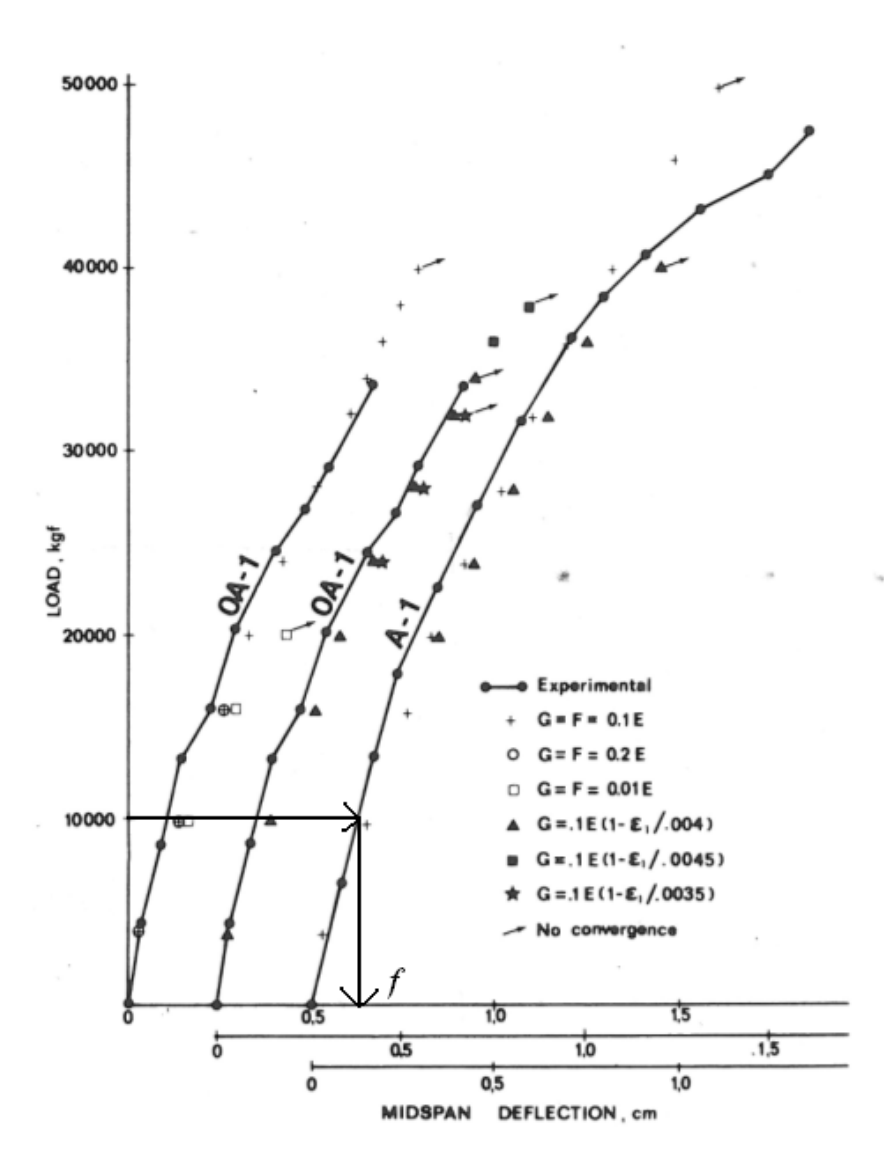

*Figura 2.18 - Curva Carico - Abbassamento della trave sperimentale*

Quindi si è proceduto analizzando il modello ad elementi finiti applicandovi lo stesso valore di carico *Q*, con le dovute proporzioni, ed assegnando ragionevoli valori del modulo E<sub>c</sub>. I valori della freccia numerica così ottenuti sono stati riportati nel diagramma in fig. 2.19 in funzione del modulo di Young assegnato e sono stati interpolati linearmente. In corrispondenza di un valore di freccia pari a 0,12 cm si è determinato il valore di *E<sup>c</sup>* da assegnare al modello numerico.

Il valore del modulo di Young così ottenuto è risultato pari a 15900 MPa.
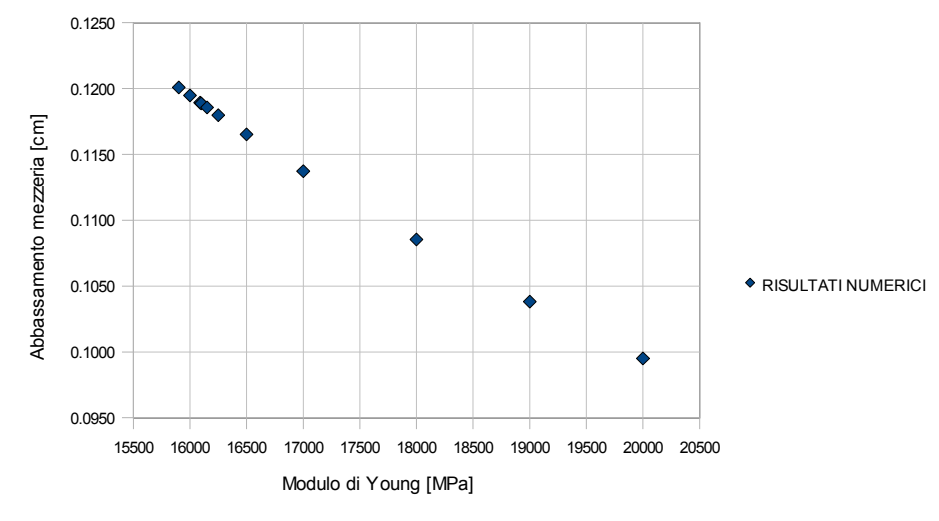

*Figura 2.19 - Abbassamento in mezzeria del modello numerico in funzione*  $di E_c$ 

Si riporta infine in fig. 2.20 il diagramma carico – abbassamento in mezzeria ottenuto numericamente adottando il valore di *Ec* determinato, a confronto con la curva sperimentale. La curva numerica approssima in maniera soddisfacente quella dei dati sperimentali e in corrispondenza di un valore di carico pari a 98 kN, lo scarto tra i valori ottenuti per la freccia dal modello numerico e dai dati sperimentali è inferiore al 5%.

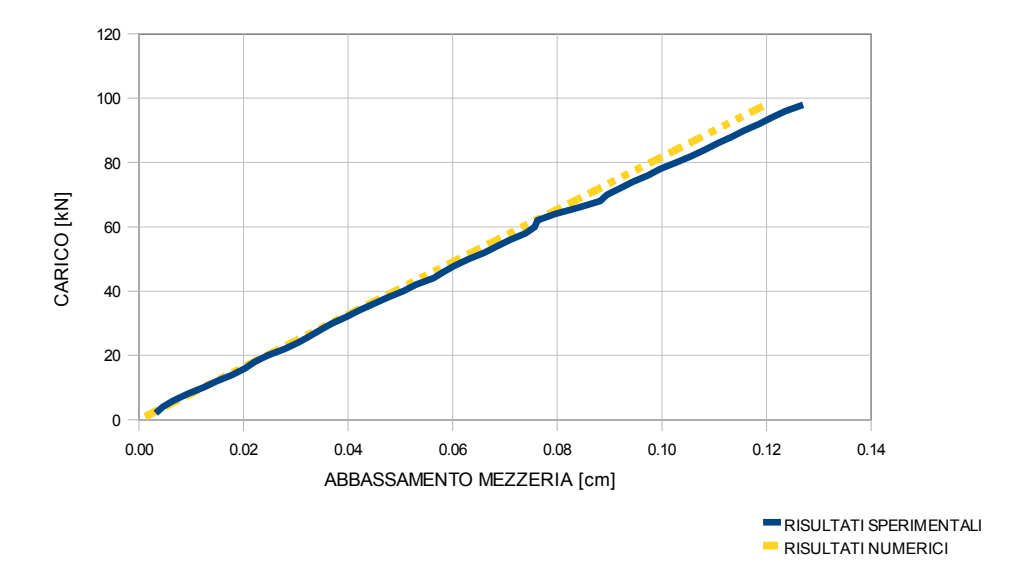

*Figura 2.20 - Curva carico -abbassamento in mezzeria per Ec pari a 15900 MPa*

#### **2.5. Trave in c.a. in regime non lineare**

Definita la mesh da utilizzare e determinato il valore del modulo di Young iniziale del calcestruzzo, tale da poter effettuare un confronto con i dati sperimentali, è stato possibile procedere a considerare il calcestruzzo come materiale non lineare. L'elemento finito scelto per la creazione della mesh della trave, come già detto, consente questa modellazione. Nel paragrafo 2.2 è già stato descritto il modello costitutivo implementato nel programma. Per poter definire correttamente la superficie di rottura è necessario fornire alcuni dati in input, tra i quali i valori delle tensioni *ft*, *fc*, *fcb*, *f1* e *f2* il cui significato è stato discusso al paragrafo suddetto.

Nel caso analizzato la superficie di rottura *S* è stata specificata inserendo due soli parametri, la tensione massima a trazione uniassiale *ft* e la tensione massima a compressione uniassiale *fc*, lasciando che gli altri parametri assumessero i valori preimpostati riportati nelle equazioni [2.6], [2.7] e [2.8]. Il valore di *f<sup>c</sup>* è stato fissato pari a 30 MPa, in base ai dati sperimentali [3]. Il valore della tensione massima a trazione, non è riportato in [3]. Questo è comunque ininfluente in quanto è stato necessario considerare un valore che renda indipendente dalle dimensioni dell'elemento finito il criterio di resistenza implementato nel programma a elementi finiti. La tensione  $f<sub>t</sub>$ è stata quindi definita ricorrendo ad un criterio di tipo energetico [1], [2], [5].

L'energy release rate *G*, ossia l'energia che deve essere fornita al sistema affinché l'apice della fessura si estenda di una lunghezza unitaria, è definita da  $\mathscr{G}$  = - ∂U / *∂a*, dove *U* è l'energia potenziale dell'intera struttura in funzione della lunghezza *a* della fessura nella direzione di propagazione. Dalla definizione, quindi, l'Energy release rate è indipendente dall'ampiezza della fessura.

Si può porre G *= - ∆U / ∆a,* dove *∆a,* variazione della lunghezza della fessura, può essere considerata pari alla dimensione dell'elemento finito. La propagazione della fessura si manifesta quando  $\mathcal{G} = \mathcal{G}_{\alpha}$ . Il parametro  $\mathcal{G}_{\alpha}$  che è un proprietà del materiale, è l'energia di frattura ossia il valore critico di  $\mathscr G$  che comporta la propagazione della fessura. L'oggettività del criterio è legata al fatto che  $\mathscr G$  è indipendente dalle dimensioni dell'elemento finito. Il criterio energetico ora esposto può anche essere espresso in termini di *stress intensity factor KI* e dal suo valore critico *KIcr* pari a *(E<sub>c</sub>*  $\mathscr{G}_{cr}$ *)<sup>1/2</sup>, dove <i>E<sub>c</sub>* è il modulo di Young del calcestruzzo.

Il criterio di rottura basato sul raggiungimento della resistenza massima a trazione del calcestruzzo può quindi essere reso oggettivo, cioè approssimativamente indipendente dalle dimensioni dell'elemento finito, se la tensione *f<sup>t</sup>* viene sostituita con una tensione equivalente *feq* [2], tale per cui

$$
f_{eq} = \frac{K_{\text{Icr}} \cdot c}{\sqrt{\left(\frac{w}{4}\right)}}
$$
 [2.49]

in cui

- *c* costante numerica che dipende [1] dal tipo di elemento finito, assunta pari a 0,826;
- *w* dimensione dell'elemento finito nella direzione dell'altezza della sezione, pari a 4,6 cm.

Il materiale acciaio è stato modellato come elastico lineare, ponendo *Es* pari a 206000 MPa e il coefficiente di Poisson  $\nu$  pari a 0,3, mantenendo gli stessi valori di area di armatura longitudinale e trasversale ottenuti al Paragrafo 2.4.2.

Il codice utilizzato richiede inoltre il valore dei seguenti parametri:

- *βt,* coefficiente di trasferimento del taglio in presenza di una fessura aperta, che rappresenta la riduzione di resistenza in corrispondenza di un aumento del carico che induce lo slittamento tra le due facce della fessura;
- *βc,* il coefficiente di trasferimento del taglio nel caso di chiusura della fessura.

I valori assegnati a questi due parametri sono 0,1 e 0,2 rispettivamente.

Si riporta in fig.2.21 il confronto tra le curve carico - spostamento sperimentale e numerica, ottenuto per per  $\mathscr{G}_{\alpha}$  pari a 0,05 N·mm/mm<sup>2</sup>, a cui corrisponde un valore di tensione *feq* pari a 7 MPa.

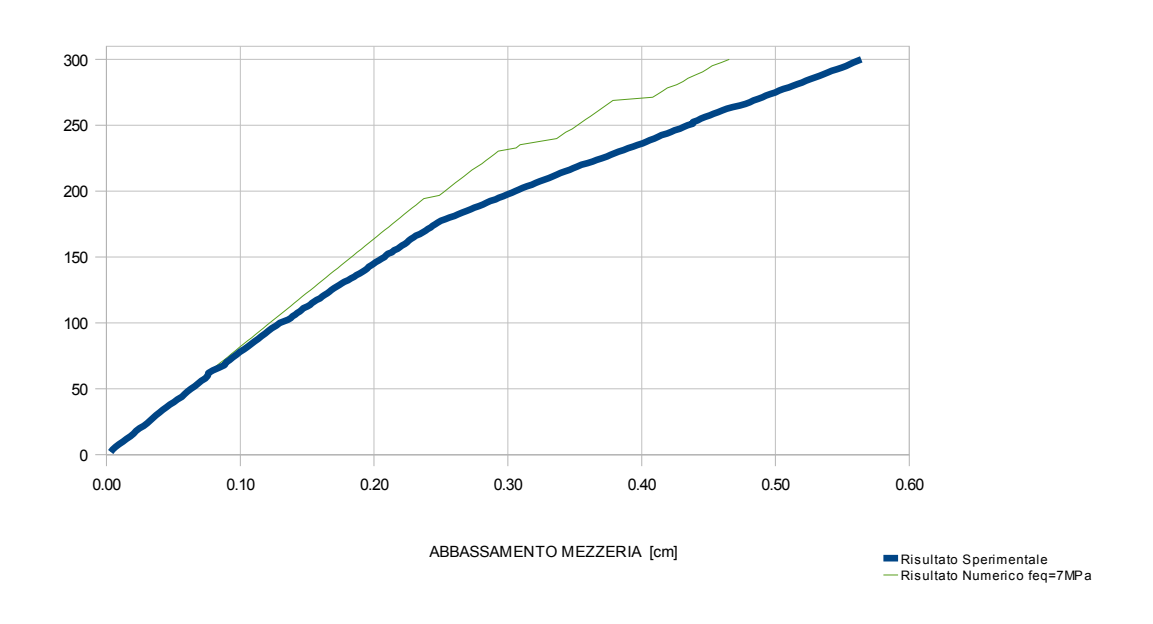

*Capitolo 2.Modello numerico ad elementi finiti per l'analisi di una trave inflessa in calcestruzzo armato*

*Figura 2.21 - Curva Carico abbassamento per feq pari a 7 MPa*

Osservando il diagramma, si nota come la tensione massima a trazione assegnata risulti elevata. In corrispondenza infatti di un valore di carico pari circa a 200 kN, la curva dei risultati numerici presenta un primo tratto quasi orizzontale che mostra come in qualche punto della struttura si è raggiunto il valore della tensione massima *feq*, con la conseguente formazione di una fessura. Diminuendo il valore di G *cr* e quindi di *feq*, il tratto orizzontale della curva dei risultati numerici tende a presentarsi per valori di carico inferiori e, complessivamente, la curva dei risultati numerici approssima meglio quella dei risultati sperimentali.

I valori della tensione massima a trazione *feq* assegnati nelle varie iterazioni sono stati determinati variando il parametro  $\mathscr{G}_{cr}$  nell'intervallo tra 0,03 e 0,02 N∙mm/mm<sup>2</sup> .

Considerando ad esempio  $\mathscr G$ <sub>cr</sub> pari a 0,025 N⋅mm/mm<sup>2</sup>, cui corrisponde una tensione *feq* di 4,8 MPa, si ottiene la curva in tratteggio riportata in fig. 2.22.

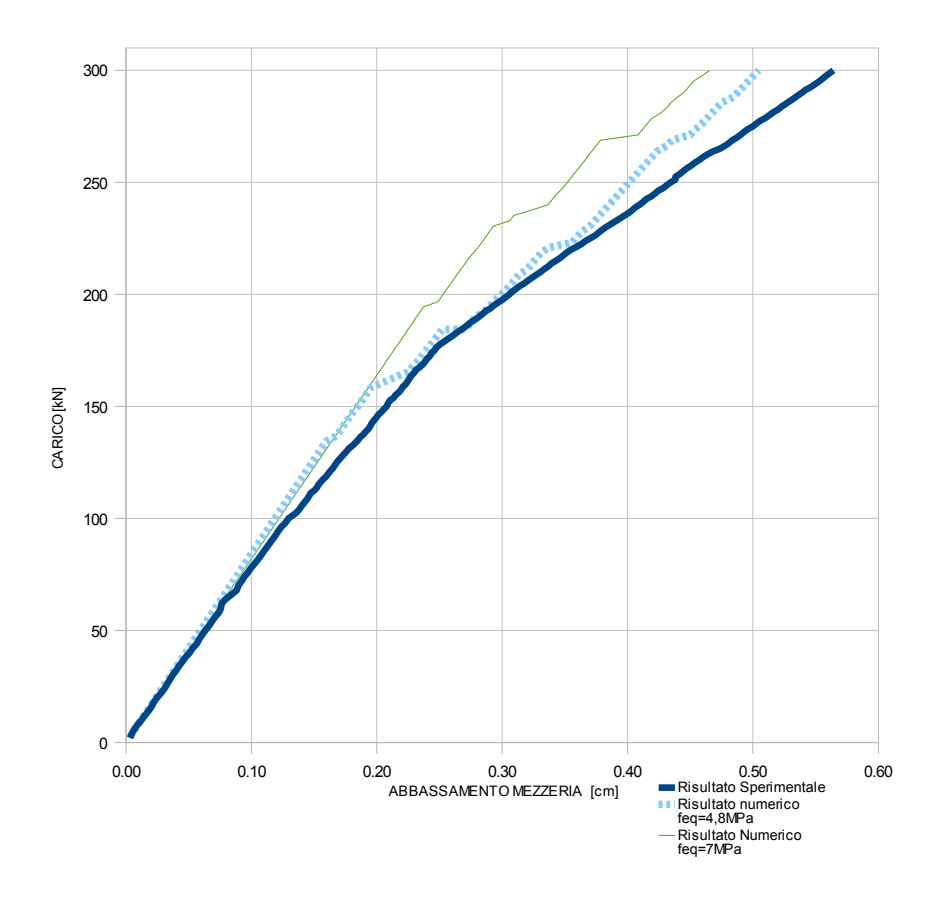

*Figura 2.22 - Confronto tra le curve carico - abbassamento per differenti valori di feq*

Al diminuire della tensione *feq* si ha un miglioramento dei risultati numerici, anche se complessivamente il modello numerico risulta più rigido rispetto al dato sperimentale. Questo risultato è dovuto al fatto che il quadro fessurativo complessivo della trave è legato solamente al valore della tensione massima di rottura a trazione dell'elemento. La fessura si estende all'elemento finito contiguo solo quando viene raggiunta o superata la tensione massima a trazione.

Si riporta in fig. 2.23 il diagramma carico – spostamento ottenuto assegnando a  $\mathscr{G}_{cr}$  il valore 0,02 N∙mm/mm<sup>2</sup> , quindi una tensione *feq* di 4,3 MPa*.* I risultati ottenuti numericamente mostrano come il modello creato ben riproduca il comportamento di una trave in c.a., soggetta ad carico monotono crescente, in termini di rigidezza complessiva del sistema e per livelli di carico significativi. Questo risulta possibile solo nel caso in cui si assegni un adeguato valore di tensione massima di rottura a trazione per il calcestruzzo.

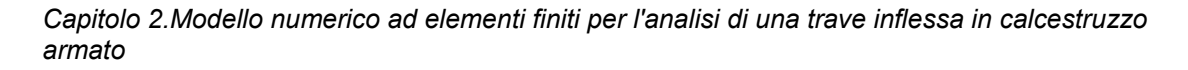

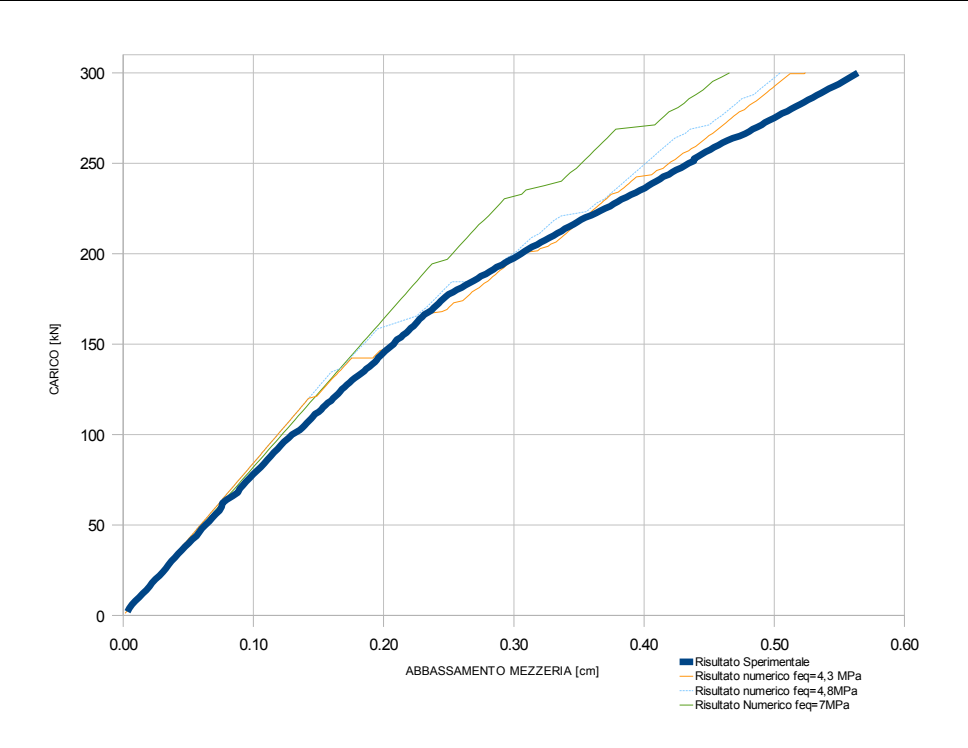

*Figura 2.23 - Confronto tra le curve carico - abbassamento per differenti valori di feq* 

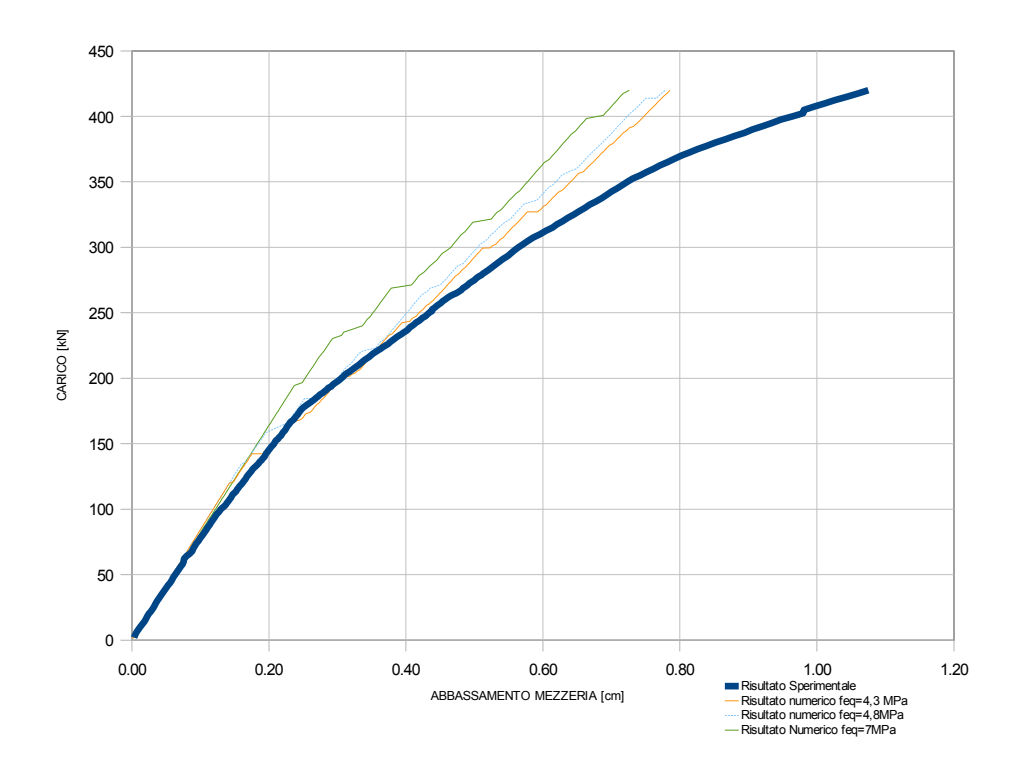

*Figura 2.24 - Curve carico - abbassamento per differenti valori di feq per elevati livelli di carico*

|                     | Dato<br>Sperimentale | lRisultato<br>$= 7 MPa$<br>'ea | Numerico Risultato Numerico Risultato Numerico<br>= 4.8 MPa | = 4.3 MPa<br>e. |
|---------------------|----------------------|--------------------------------|-------------------------------------------------------------|-----------------|
| <b>ABBASSAMENTO</b> |                      |                                |                                                             |                 |
| IN MEZZERIA [cm]    | 0.965                | 0.70071                        | 0.7439                                                      | 0.7670          |
| Errore $(\% )$      |                      | 27.36                          | 22.88                                                       | 20.49           |

*Tabella 2.2 - Abbassamento della mezzeria in corrispondenza del carico ultimo*

Tuttavia, per elevati valori di carico applicato alla trave, l'errore commesso nella stima dell'abbassamento della mezzeria risulta non più trascurabile, come è evidente analizzando i diagrammi carico-abbassamento in corrispondenza del carico ultimo della trave in fig. 2.24 e i dati riportati in Tabella 2.2.

*Capitolo 2.Modello numerico ad elementi finiti per l'analisi di una trave inflessa in calcestruzzo armato*

# **2.6. Conclusioni**

La validazione del modello non lineare per il calcestruzzo implementato sul codice di calcolo utilizzato è parte del lavoro di modellazione del prototipo SMART 2008 affrontato in questo lavoro di tesi.

La validazione del codice è stata possibile grazie al confronto con i dati sperimentali riportati in [3], in particolare con il diagramma carico – spostamento ottenuto. E' altresì noto che una buona correlazione tra i risultati numerici e quelli sperimentali dipenda dall'accuratezza con cui vengono assegnate le proprietà lineari e non lineari del materiale.

Dall'analisi dei risultati ottenuti sul caso semplice di una trave appoggiata si può concludere che il modello non lineare per materiali di tipo fragile implementato sul programma ANSYS riproduce correttamente il comportamento post lineare della struttura, con approssimazione accettabile per le applicazioni oggetto della presente tesi. Tuttavia, il particolare elemento finito utilizzato non considera uno dei più importanti parametri della meccanica della frattura, l'energia di frattura  $\mathscr G$ , che governa l'esempio analizzato.

# **3.1. Introduzione**

Nel presente capitolo si descrive il modello numerico ad elementi finiti utilizzato per le analisi lineari richieste dal Benchmark SMART 2008.

La particolare geometria della struttura comporta svariati problemi nella modellazione a elementi finiti. In questa prima fase di messa a punto del modello lineare, sono stati utilizzati elementi finiti di tipo *shell* a quattro nodi, posizionati in corrispondenza della superficie intermedia degli elementi strutturali che compongono la struttura. Il modello così ottenuto, di facile realizzazione, consente di cogliere aspetti quali le deformate modali, le frequenze proprie e la distribuzione delle tensioni principali dovute a carichi orizzontali applicati staticamente alla struttura. Il modello costituito da elementi *shell* è stato analizzato considerando due differenti configurazioni; la prima in assenza delle masse aggiuntive, ottenendo il modello SH\_NM, e successivamente adottando la modellazione delle masse aggiuntive validata da precedenti studi sullo stesso argomento. Il materiale calcestruzzo, così come l'acciaio di cui è costituita la piastra interposta tra il prototipo e la tavola vibrante, sono modellati come materiali con comportamento elastico-lineare. Non sono inoltre presenti armature nel calcestruzzo.

Il modello lineare ben approssima il comportamento del prototipo soggetto ad eccitazione sismica di lieve entità. Tuttavia, l'elemento *shell* adottato non consente la modellazione di barre di armatura al suo interno né la plasticità del materiale, motivo per cui è stato necessario ricorrere ad una nuova modellazione. Il terzo modello numerico presentato nel capitolo utilizza l'elemento finito di tipo *brick*, il SOLID65, le cui caratteristiche sono state analizzate al Capitolo 2.

### **3.2. Modello numerico con EF di tipo** *shell*

Il primo modello sviluppato, denominato SH\_NM, è costituito da elementi *shell* e trascura la presenza delle masse aggiuntive posizionate sugli impalcati della struttura. Per questo primo modello, come già detto, la struttura è stata vincolata alla base mediante degli incastri, trascurando così la presenza della tavola vibrante. Sul modello sono state effettuate le verifiche statiche e l'analisi modale richieste nella prima fase del Benchmark, per accertarne il corretto funzionamento.

#### **3.2.1. Geometria della mesh**

Il modello numerico creato contiene 732 nodi e 735 elementi finiti *shell* posizionati in corrispondenza della superficie intermedia degli elementi strutturali che compongono l'edificio. Il pilastro e la trave presente ad ogni piano dell'edificio sono stati modellati invece con elementi monodimensionali di tipo *beam.* In fig. 3.1 si riporta la geometria della mesh.

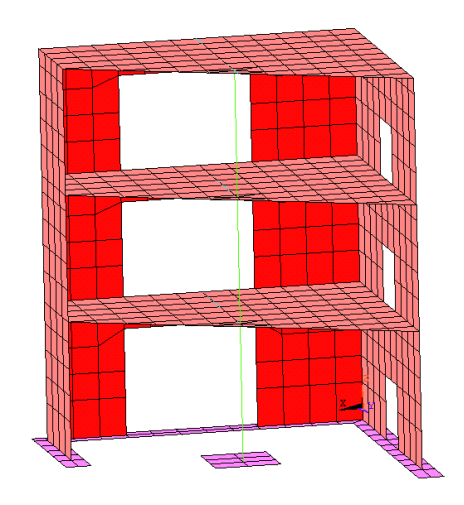

*Figura 3.1 - Geometria della mesh con elementi finito di tipo shell.* 

|                       | Dimensioni [m] |
|-----------------------|----------------|
| Solai                 | 0,25x0,25x0,1  |
| Pareti                | 0,25x0,25x0,1  |
| <b>Fondazione cls</b> | 0,12x0,25x0,15 |
| Piastra acciaio       | 0,12x0,25x0,02 |

*Tabella 3.1 - Dimensioni degli elementi finiti di tipo shell*

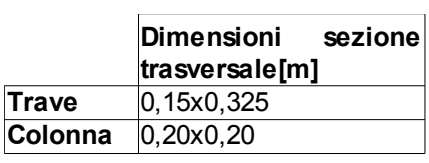

*Tabella 3.2 - Dimensioni degli EF di tipo beam*

Le dimensioni scelte per gli elementi finiti sono riassunte nelle Tabelle 3.1 e 3.2. Sono presenti alcune distorsioni della mesh nelle vicinanze delle aperture nelle pareti e nelle solette sul lato aperto, a causa delle irregolarità nella geometria strutturale.

Per modellare la fondazione in calcestruzzo sono stati utilizzati degli elementi *shell* disposti in orizzontale con spessore pari a 15 cm. La piastra di fondazione in acciaio è stata modellata connettendola agli stessi nodi appartenenti alla fondazione in calcestruzzo, posti ad una quota pari ai due terzi della somma dello spessore di fondazione e piastra. Considerando che lo spessore della piastra di fondazione è di 2 cm, questa risulta una semplificazione accettabile.

Il modello è vincolato alla base con vincoli di incastro; in questa prima fase infatti si è rinunciato a modellare la tavola vibrante o l'interazione di questa con il prototipo, così come suggerito nella prima fase del Benchmark.

Per tutti gli elementi strutturali è stato adottato lo stesso valore del modulo di Young, pari a 32000 MPa. Per l'acciao della piastra di fondazione il modulo di Young considerato è pari a 210000 MPa. Il coefficiente di Poisson per i due materiali è pari a 0,2 e 0,3 per il calcestruzzo e per l'acciaio rispettivamente.

#### **3.2.2. Verifiche statiche**

Si sono operate delle verifiche statiche del modello discretizzato, con l'obbiettivo di accertare il corretto funzionamento del modello. Nella prima delle analisi fatte, il modello è soggetto ai soli carichi gravitazionali. Si è verificato sia che la risultante delle reazioni vincolari verticali uguagliasse il peso proprio della struttura sia che le risultanti delle reazioni orizzontali fossero nulle. In seguito è stata condotta un'analisi statica considerando un carico orizzontale di 1 kN applicato al baricentro dell'impalcato del terzo piano  $G_3$  di coordinate (1,28 ; 0,92 ; 3,65). Nella modellazione operata gli elementi bidimensionali di tipo *shell* sono stati posti in corrispondenza dei piani medi delle pareti e dei solai, quindi in realtà, la quota del punto di applicazione delle forze concentrate

non è a 3,65 m, bensì 3,6 m. Allo stesso modo, non essendo presente alcun nodo in corrispondenza delle coordinate nel piano *XY* (1,28; 0,92), si è scelto di spostare il punto di applicazione dei carichi al nodo più vicino. In definitiva,  $G_3$  ha le seguenti coordinate (1,25 ;1 ;3,60).

Si riportano i risultati delle verifiche nella Tabella 3.3. I momenti risultanti sono calcolati rispetto al punto  $G_0$ , ovvero il baricentro della struttura al livello della tavola vibrante, di coordinate (1,28 ; 0,92 ; 0).

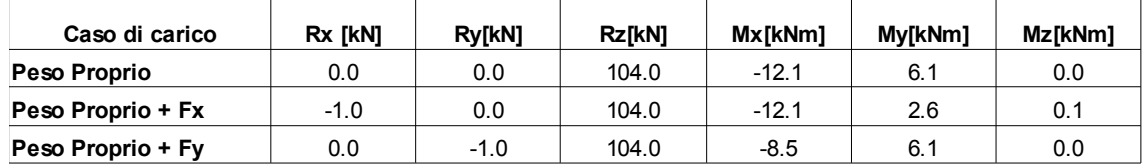

*Tabella 3.3 - Risultanti delle verifiche statiche del modello SH\_NM*

Il calcolo delle risultanti delle forze è avvenuto sommando lungo le direzioni *X*, *Y*, *Z* le reazioni trovate ai nodi vincolati a terra; i momenti risultanti sono stati trovati moltiplicando le reazioni vincolari per la distanza del loro punto di applicazione dal punto  $G_0$ . La discretizzazione del modello fa si che il punto non rappresenti l'effettivo baricentro della struttura ma che siano comunque presenti dei momenti non nulli attorno agli assi *X* e *Y* per la condizione di carico di solo peso proprio.

E' possibile verificare che la risultante  $M_x$  nel caso di  $F_y$  unitario applicato in  $G_3$ , che in assenza di carichi gravitazionali è pari al prodotto tra il modulo del carico e la quota del punto al terzo piano dell'impalcato, pari a 3,6 m, coincide con la differenza tra le due risultanti ottenute nel caso del solo peso proprio e di peso proprio e forzante Fy.

#### **3.2.3. Analisi modale**

Dopo le necessarie verifiche statiche, è stata effettuata un'analisi modale volta alla determinazione delle frequenze proprie del modello. Tenendo in conto i primi centoventi modi si ottiene una massa partecipante del 99,99% e una variazione non significativa rispetto alla massa partecipante nella direzione X e Y già dal trentesimo modo, con una percentuale minima del 96%. Da quanto ricavato, è stato stabilito che considerare i primi trenta modi della struttura risulta sufficiente per le analisi successive. Si riportano nella Tabella 3.4 le frequenze, i periodi e le masse partecipanti dei primi trenta modi

| <b>Modo</b>    | Frequenza | Periodo | Massa modale partecipante |        |        |            |           |           |           |              |
|----------------|-----------|---------|---------------------------|--------|--------|------------|-----------|-----------|-----------|--------------|
|                | (Hz)      | (sec)   | UX (%)                    | UY (%) | UZ (%) | $ROTZ(\%)$ | SumUX (%) | SumUY (%) | SumUZ (%) | Sum ROTZ (%) |
| 1              | 20.61     | 0.04852 | 50.932                    | 8.318  | 0.005  | 55.108     | 50.932    | 8.318     | 0.005     | 55.108       |
| $\overline{2}$ | 35.75     | 0.02797 | 20.108                    | 50.373 | 0.011  | 16.518     | 71.040    | 58.691    | 0.016     | 71.626       |
| $\overline{3}$ | 65.58     | 0.01525 | 9.833                     | 17.733 | 0.058  | 0.293      | 80.873    | 76.424    | 0.074     | 71.919       |
| 4              | 76.93     | 0.01300 | 8.209                     | 0.789  | 0.131  | 14.510     | 89.082    | 77.213    | 0.205     | 86.429       |
| 5              | 88.05     | 0.01136 | 0.057                     | 0.005  | 37.977 | 0.126      | 89.139    | 77.219    | 38.182    | 86.555       |
| 6              | 100.53    | 0.00995 | 0.004                     | 0.101  | 4.742  | 0.031      | 89.143    | 77.319    | 42.924    | 86.587       |
| $\overline{7}$ | 104.63    | 0.00956 | 0.020                     | 0.019  | 0.173  | 0.064      | 89.163    | 77.338    | 43.097    | 86.651       |
| 8              | 105.94    | 0.00944 | 0.010                     | 0.072  | 4.027  | 0.053      | 89.173    | 77.410    | 47.124    | 86.704       |
| 9              | 117.14    | 0.00854 | 0.005                     | 5.818  | 0.072  | 3.549      | 89.178    | 83.228    | 47.196    | 90.253       |
| 10             | 118.06    | 0.00847 | 4.420                     | 8.140  | 0.038  | 1.381      | 93.598    | 91.368    | 47.234    | 91.634       |
| 11             | 123.60    | 0.00809 | 0.002                     | 0.099  | 1.494  | 0.741      | 93.600    | 91.466    | 48.728    | 92.375       |
| 12             | 135.12    | 0.00740 | 0.565                     | 0.034  | 0.000  | 0.250      | 94.165    | 91.500    | 48.728    | 92.625       |
| 13             | 136.68    | 0.00732 | 0.798                     | 0.720  | 0.069  | 1.814      | 94.962    | 92.220    | 48.797    | 94.439       |
| 14             | 144.81    | 0.00691 | 0.021                     | 0.038  | 0.199  | 0.088      | 94.983    | 92.258    | 48.996    | 94.527       |
| 15             | 151.02    | 0.00662 | 0.266                     | 0.273  | 0.015  | 0.020      | 95.249    | 92.531    | 49.011    | 94.547       |
| 16             | 174.94    | 0.00572 | 0.085                     | 0.000  | 20.390 | 0.041      | 95.334    | 92.531    | 69.402    | 94.588       |
| 17             | 178.61    | 0.00560 | 1.043                     | 1.408  | 0.080  | 0.113      | 96.377    | 93.938    | 69.482    | 94.701       |
| 18             | 180.41    | 0.00554 | 0.002                     | 0.248  | 0.000  | 0.010      | 96.379    | 94.187    | 69.482    | 94.711       |
| 19             | 189.32    | 0.00528 | 1.029                     | 0.972  | 0.103  | 0.262      | 97.408    | 95.159    | 69.585    | 94.973       |
| 20             | 191.39    | 0.00523 | 0.028                     | 0.032  | 0.547  | 0.142      | 97.436    | 95.191    | 70.131    | 95.115       |
| 21             | 193.18    | 0.00518 | 0.126                     | 0.474  | 0.499  | 0.744      | 97.562    | 95.665    | 70.630    | 95.859       |
| 22             | 200.41    | 0.00499 | 0.018                     | 0.048  | 0.087  | 0.004      | 97.580    | 95.714    | 70.717    | 95.863       |
| 23             | 206.83    | 0.00483 | 0.375                     | 0.333  | 0.571  | 0.038      | 97.955    | 96.047    | 71.288    | 95.901       |
| 24             | 207.42    | 0.00482 | 0.009                     | 0.058  | 0.242  | 0.051      | 97.964    | 96.105    | 71.530    | 95.952       |
| 25             | 214.85    | 0.00465 | 0.035                     | 0.120  | 2.790  | 0.175      | 97.999    | 96.225    | 74.320    | 96.127       |
| 26             | 215.97    | 0.00463 | 0.013                     | 0.011  | 0.401  | 0.007      | 98.012    | 96.236    | 74.721    | 96.134       |
| 27             | 220.27    | 0.00454 | 0.029                     | 0.094  | 1.463  | 0.031      | 98.041    | 96.330    | 76.184    | 96.165       |
| 28             | 224.59    | 0.00445 | 0.039                     | 0.009  | 5.821  | 0.046      | 98.080    | 96.338    | 82.004    | 96.211       |
| 29             | 227.45    | 0.00440 | 0.048                     | 0.088  | 0.077  | 0.232      | 98.129    | 96.427    | 82.081    | 96.442       |
| 30             | 228.66    | 0.00437 | 0.093                     | 0.075  | 0.204  | 0.067      | 98.222    | 96.502    | 82.285    | 96.509       |

*Tabella 3.4 - Frequenze, periodi e masse partecipanti dei primi trenta modi del modello SH\_NM.* 

Nelle figg. 3.2, 3.3, 3.4, 3.5 e 3.6 si riportano le deformate dei primi cinque modi di vibrare. Il primo modo è complessivamente una traslazione in direzione X, con massa partecipante per questa direzione pari al 50,93%. Il secondo modo è prevalentemente traslazionale in direzione *Y*. Questi due primi modi mostrano già un risultato interessante, poiché per entrambi è presente una componente torsionale nella deformata della struttura, come è possibile constatare guardando le masse partecipanti alla rotazione attorno all'asse verticale *Z.* 

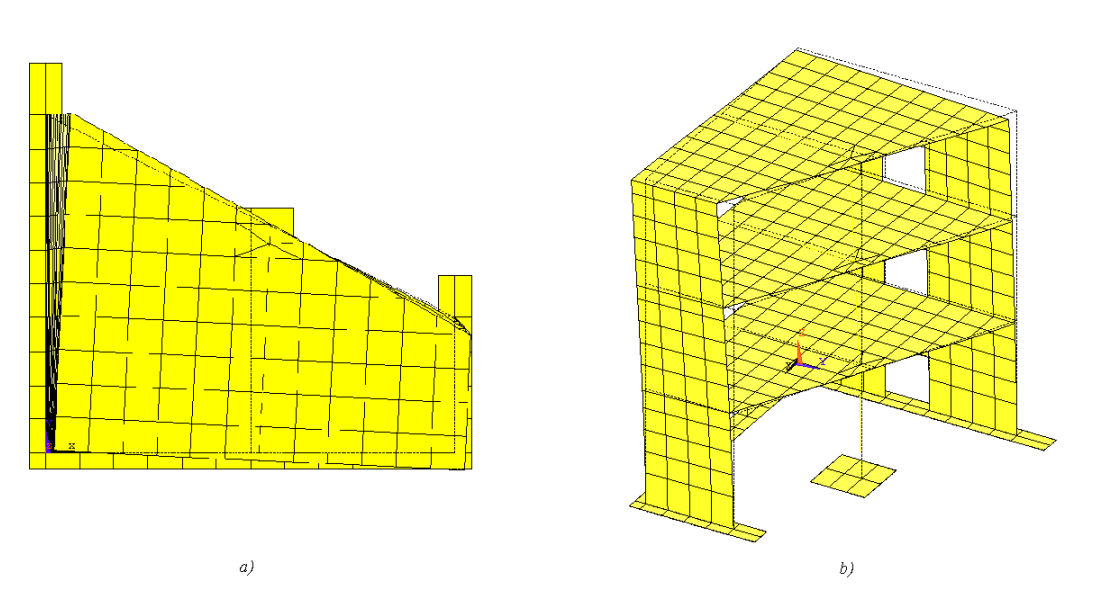

*Figura 3.2 - Primo modo del modello SH\_NM. a) Pianta. b) Assonometria*

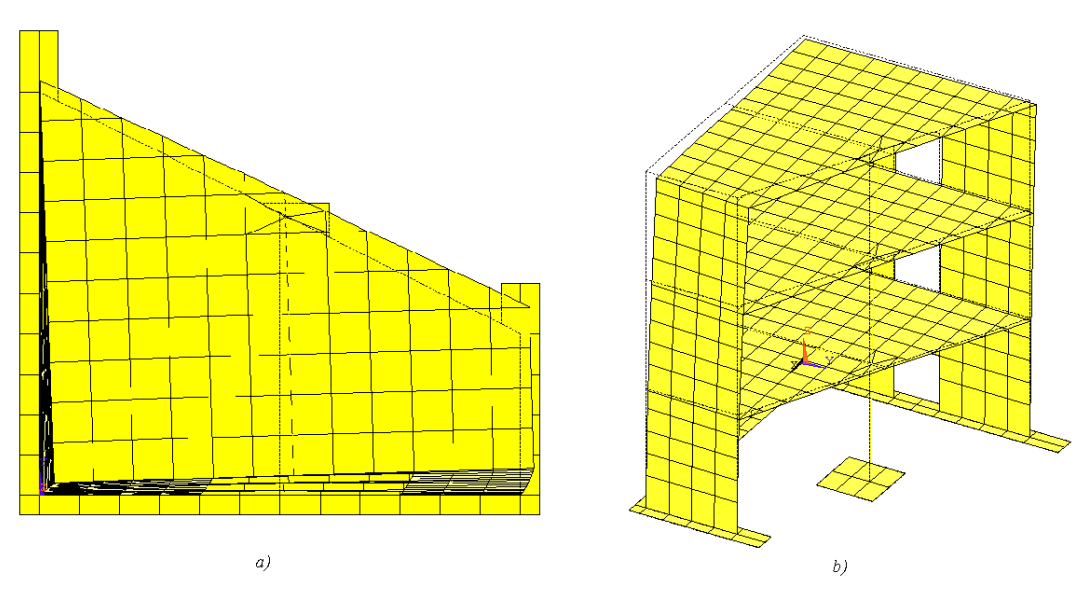

*Figura 3.3 - Secondo modo del modello SH\_NM. a)Pianta. b) Assonometria*

Il terzo modo, in fig. 3.4, presenta una direzione di spostamento principalmente lungo *Y*. E' però facile costatare che la massa partecipante in direzione *X* è pari alla metà di quella in direzione *Y*. Per il quarto modo, in fig. 3.5, si hanno masse partecipanti significative per la traslazione in direzione *X* e per la rotazione attorno a *Z* e la parete senza aperture risulta notevolmente deformata. Il quinto modo è principalmente un moto verticale degli impalcati della struttura, come è illustrato in fig. 3.6.

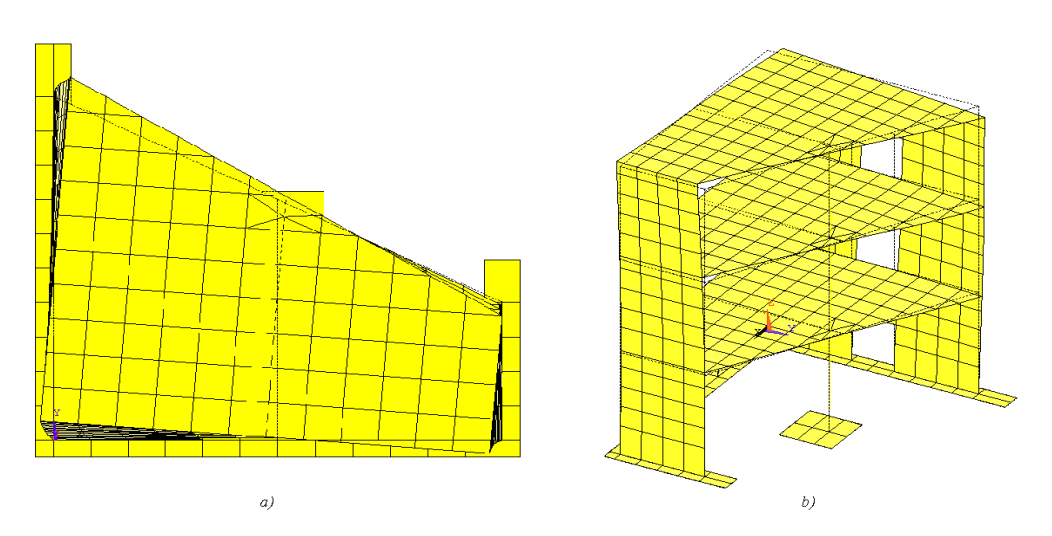

*Figura 3.4 - Terzo modo del modello SH\_NM. a)Pianta. b) Assonometria* 

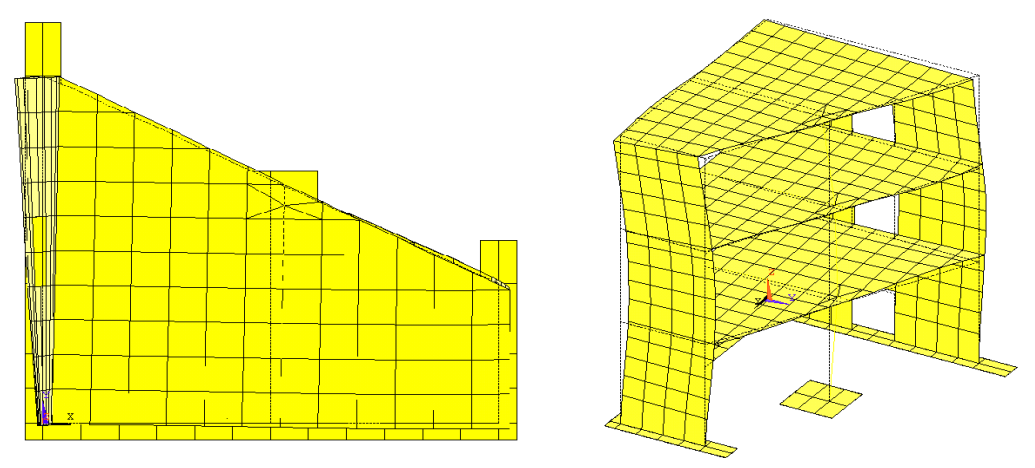

*Figura 3.5 - Quarto modo del modello SH\_NM. a)Pianta. b) Assonometria* 

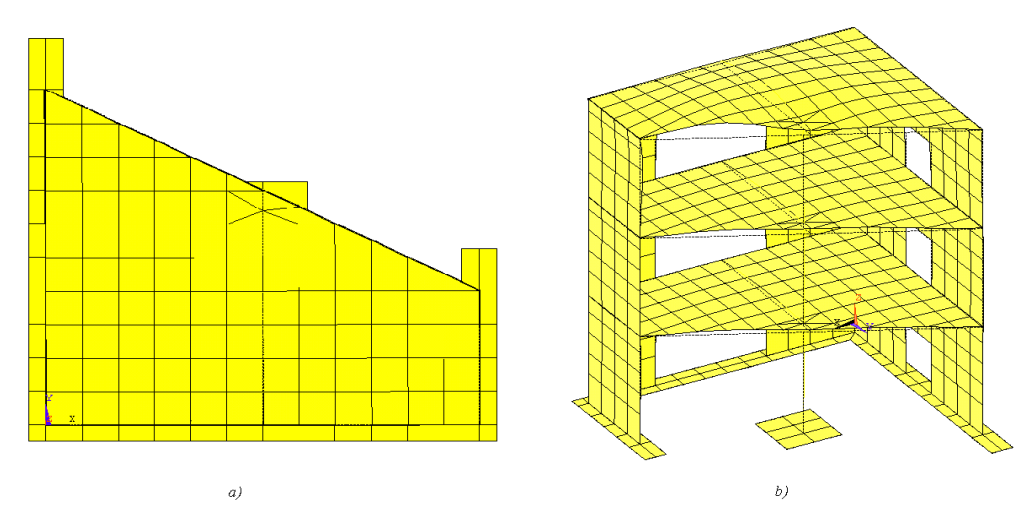

*Figura 3.6 - Quinto modo del modello SH\_NM. a)Pianta. b) Assonometria* 

#### **3.2.4. Modellazione delle masse aggiuntive**

A causa della similitudine adottata, come già introdotto nel Capitolo 1, è stata necessaria l'aggiunta di masse al fine di riprodurre correttamente la distribuzione delle tensioni interne. Queste masse aggiuntive, rappresentate nella realtà da blocchi di acciaio di dimensioni variabili, sono state disposte sui tre impalcati della struttura.

La presenza di queste masse è stata riprodotta nel modello numerico variando il valore di peso specifico del calcestruzzo degli elementi finiti che compongono i tre solai. Questa soluzione è stata validata dalle analisi di sensitività condotte da Lucia Giornelli. Nel suo lavoro ha infatti confrontato le caratteristiche modali del modello prima descritto con un altro, più rigoroso, in cui ognuno dei blocchi è stato modellato come una massa concentrata, dotata di inerzia rotazionale, applicata nel proprio baricentro a sua volta collegato rigidamente alla soletta. Dal confronto, l'impiego dei due modelli è risultato assolutamente paragonabile. In Tabella 3.5 si riportano i valori della densità del materiale e del peso specifico ottenuti per i tre solai considerando le masse aggiuntive distribuite uniformemente ad ogni piano.

|                 | Volume [kN/m <sup>3</sup> ] | Peso per unità di Massa per unità di<br>Volume $[t/m^3]$ |  |  |  |
|-----------------|-----------------------------|----------------------------------------------------------|--|--|--|
| <b>SOLAIO 1</b> | 250                         | 25,48                                                    |  |  |  |
| <b>SOLAIO 2</b> | 242.2                       | 24.69                                                    |  |  |  |
| <b>SOLAIO 3</b> | 220                         | 22,43                                                    |  |  |  |

*Tabella 3.5 - Peso e massa per unità di volume aggiuntivi dei tre solai*

Il modello ottenuto, con elementi *shell* e masse aggiuntive, viene identificato dalla sigla SH\_WM. Anche in questo caso sono state svolte le verifiche statiche e l'analisi modale. Le forze e momenti risultanti sono riportati in Tabella 3.6, nelle tre configurazioni di carico analizzate, ossia peso proprio della struttura, peso proprio della struttura e carico unitario applicato in direzione X e poi Y in corrispondenza del baricentro dell'impalcato del terzo piano  $G_3$  di coordinate (1,28 ; 0,92 ; 3,65). I momenti risultanti sono calcolati rispetto al punto  $G_0$  di coordinate (1,28 ; 0,92 ; 0), baricentro del prototipo sul piano della fondazione.

| Caso di carico    | Rx [kN] | <b>Ry[kN]</b> | <b>Rz</b> IkN1 | <b>Mx</b> [kNm] | <b>Mv<sub>r</sub>KNm</b> | MzikNml |
|-------------------|---------|---------------|----------------|-----------------|--------------------------|---------|
| Peso Proprio      | 0.0     | 0.0           | 462.8          | -8.5            | 2.9                      | 0.0     |
| Peso Proprio + Fx | -1.0    | 0.0           | 462.8          | -8.5            | $-0.5$                   | 0.0     |
| Peso Proprio + Fy | 0.0     | -1.0          | 462.8          | -5.0            | 2.9                      | 0,0     |
|                   |         |               |                |                 |                          |         |

*Tabella 3.6 - Risultanti verifiche statiche del modello SH\_WM*

In Tabella 3.7 si riportano le frequenze, i periodi e le masse partecipanti dei primi trenta modi di vibrare del modello SH\_WM.

Tra i risultati sperimentali forniti dal CEA [12] vi sono anche le prime tre frequenze proprie della struttura ottenute per i tredici livelli di eccitazione sismica. E' possibile quindi confrontare i primi tre valori di frequenza in Tabella 3.7 con le frequenze modali sperimentali fornite per il Run1, a cui corrisponde un livello di eccitazione sismica basso, con PGA pari a 0,05g. Si può infatti assumere che la risposta della struttura in corrispondenza di tale livello di eccitazione ricada comunque in campo lineare e quindi che le frequenze modali riportate in [12] siano approssimativamente coincidenti con le prime tre frequenze proprie della struttura. La differenza tra i valori ricavati durante la campagna sperimentale (6.10, 7.69, 15 [12]) e quelli ottenuti numericamente è legata presumibilmente ad una mancata modellazione della tavola vibrante.

| <b>Modo</b>    | Frequenza | Periodo | Masse modali partecipanti |        |          |        |        |        |        |                                                    |
|----------------|-----------|---------|---------------------------|--------|----------|--------|--------|--------|--------|----------------------------------------------------|
|                | (Hz)      | (sec)   | UX(%)                     | UY (%) | $UZ$ (%) |        |        |        |        | ROT Z(%) SumUX (%) SumUY (%) SumUZ (%) Sum ROTZ(%) |
|                | 8.72      | 0.1146  | 55.873                    | 9.515  | 0.006    | 58.343 | 55.873 | 9.515  | 0.006  | 58.343                                             |
| $\overline{2}$ | 15.41     | 0.0649  | 18.459                    | 56.062 | 0.109    | 16.111 | 74.332 | 65.577 | 0.115  | 74.454                                             |
| 3              | 30.48     | 0.0328  | 13.804                    | 11.212 | 6.784    | 4.623  | 88.136 | 76.788 | 6.900  | 79.076                                             |
| 4              | 30.94     | 0.0323  | 3.069                     | 0.359  | 54.632   | 1.423  | 91.205 | 77.148 | 61.532 | 80.500                                             |
| 5              | 33.31     | 0.0300  | 0.003                     | 2.104  | 2.201    | 8.976  | 91.208 | 79.252 | 63.733 | 89.476                                             |
| 6              | 34.22     | 0.0292  | 0.000                     | 0.111  | 0.028    | 0.081  | 91.208 | 79.363 | 63.761 | 89.557                                             |
| 7              | 34.74     | 0.0288  | 0.114                     | 0.005  | 4.541    | 0.161  | 91.323 | 79.368 | 68.303 | 89.718                                             |
| 8              | 36.11     | 0.0277  | 0.066                     | 0.167  | 0.006    | 0.132  | 91.388 | 79.536 | 68.309 | 89.851                                             |
| 9              | 38.06     | 0.0263  | 0.607                     | 0.089  | 0.871    | 1.038  | 91.996 | 79.625 | 69.180 | 90.888                                             |
| 10             | 39.33     | 0.0254  | 0.461                     | 0.913  | 1.345    | 0.010  | 92.456 | 80.538 | 70.525 | 90.898                                             |
| 11             | 46.58     | 0.0215  | 0.381                     | 3.786  | 0.000    | 0.706  | 92.837 | 84.324 | 70.525 | 91.604                                             |
| 12             | 47.35     | 0.0211  | 1.587                     | 8.517  | 0.077    | 2.280  | 94.424 | 92.841 | 70.602 | 93.884                                             |
| 13             | 48.20     | 0.0207  | 0.065                     | 0.559  | 0.028    | 0.119  | 94.489 | 93.400 | 70.629 | 94.003                                             |
| 14             | 49.60     | 0.0202  | 1.494                     | 1.783  | 0.001    | 1.315  | 95.983 | 95.183 | 70.630 | 95.317                                             |
| 15             | 53.53     | 0.0187  | 1.516                     | 0.832  | 0.000    | 2.227  | 97.499 | 96.015 | 70.630 | 97.545                                             |
| 16             | 65.34     | 0.0153  | 0.037                     | 0.011  | 0.036    | 0.004  | 97.536 | 96.026 | 70.666 | 97.549                                             |
| 17             | 67.64     | 0.0148  | 0.004                     | 0.017  | 0.407    | 0.032  | 97.540 | 96.044 | 71.072 | 97.581                                             |
| 18             | 68.73     | 0.0145  | 0.052                     | 0.190  | 0.440    | 0.002  | 97.592 | 96.233 | 71.512 | 97.583                                             |
| 19             | 68.97     | 0.0145  | 0.636                     | 0.899  | 0.390    | 0.115  | 98.228 | 97.132 | 71.902 | 97.698                                             |
| 20             | 70.88     | 0.0141  | 0.005                     | 0.011  | 5.997    | 0.007  | 98.234 | 97.143 | 77.899 | 97.705                                             |
| 21             | 81.70     | 0.0122  | 0.026                     | 0.006  | 0.067    | 0.019  | 98.260 | 97.149 | 77.966 | 97.724                                             |
| 22             | 84.42     | 0.0118  | 0.002                     | 0.003  | 0.211    | 0.004  | 98.261 | 97.152 | 78.177 | 97.728                                             |
| 23             | 85.39     | 0.0117  | 0.006                     | 0.002  | 0.438    | 0.003  | 98.268 | 97.154 | 78.615 | 97.731                                             |
| 24             | 88.25     | 0.0113  | 0.009                     | 0.010  | 0.002    | 0.016  | 98.277 | 97.164 | 78.618 | 97.747                                             |
| 25             | 90.73     | 0.0110  | 0.040                     | 0.036  | 0.018    | 0.019  | 98.317 | 97.200 | 78.636 | 97.766                                             |
| 26             | 92.44     | 0.0108  | 0.894                     | 1.036  | 0.073    | 0.695  | 99.211 | 98.237 | 78.709 | 98.461                                             |
| 27             | 103.00    | 0.0097  | 0.183                     | 0.055  | 0.705    | 0.024  | 99.394 | 98.292 | 79.414 | 98.485                                             |
| 28             | 105.46    | 0.0095  | 0.012                     | 0.011  | 1.248    | 0.164  | 99.406 | 98.303 | 80.662 | 98.649                                             |
| 29             | 108.71    | 0.0092  | 0.001                     | 0.001  | 0.932    | 0.029  | 99.408 | 98.304 | 81.593 | 98.678                                             |
| 30             | 110.12    | 0.0091  | 0.012                     | 0.153  | 3.358    | 0.002  | 99.419 | 98.457 | 84.951 | 98.680                                             |

*Tabella 3.7 - Frequenze, periodi e masse partecipanti dei primi trenta modi del modello SH\_WM*

Si può osservare che l'inclusione delle masse aggiuntive produce una significativa riduzione della prima frequenza propria della struttura a circa la metà rispetto al modello base. Questo risultato era atteso, in quanto tale modifica ha circa quadruplicato la massa del prototipo, che secondo l'equazione che definisce la

frequenza di un oscillatore semplice,  $f = \frac{1}{-}$  $\frac{1}{\pi} \sqrt{\frac{k}{m}}$  $\frac{\pi}{m}$ ), porta la frequenza a dimezzarsi. Questa può solo essere una verifica di prima approssimazione, in quanto la struttura in esame non è considerabile alla stregua di un oscillatore semplice.

Si riportano nelle figg 3.7, 3.8, 3.9, 3.10 e 3.11 le deformate dei primi cinque modi di vibrare. Il primo modo è traslazionale in direzione *X*, con una forte componente torsionale; il secondo modo è prevalentemente traslazionale in direzione *Y* nonostante non sia completamente trascurabile la componente di spostamento in direzione *X* nonché la massa partecipante alla rotazione attorno all'asse *Z.* Il terzo modo ha componenti di traslazione in direzione *X Y* e *Z* tra loro non molto dissimili. Per questi primi tre modi non si hanno sostanziali differenze rispetto ai risultati ottenuti sul modello SH\_NM.

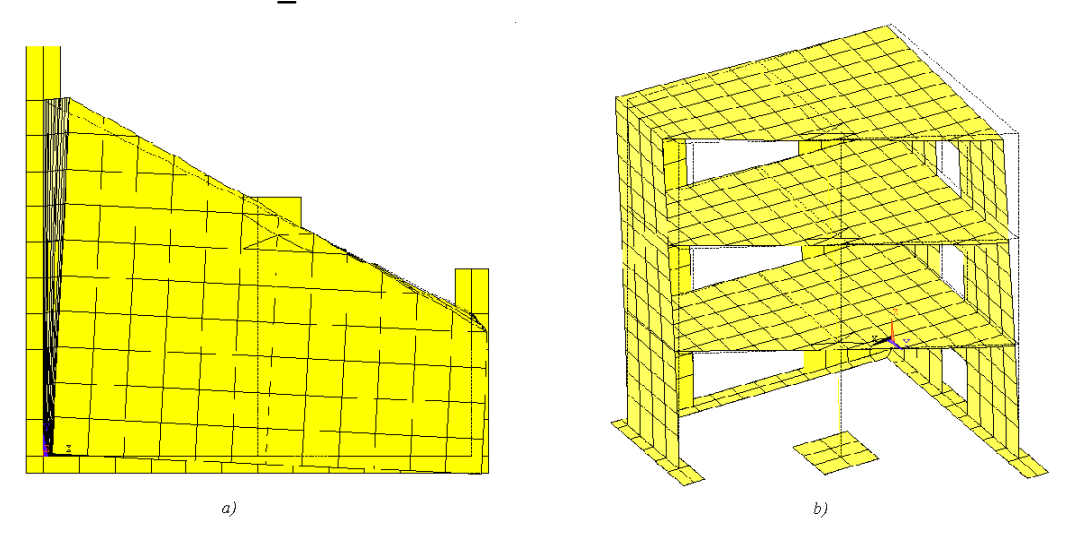

*Figura 3.7 - Primo modo del modello SH\_WM. a) Pianta. b) Assonometria* 

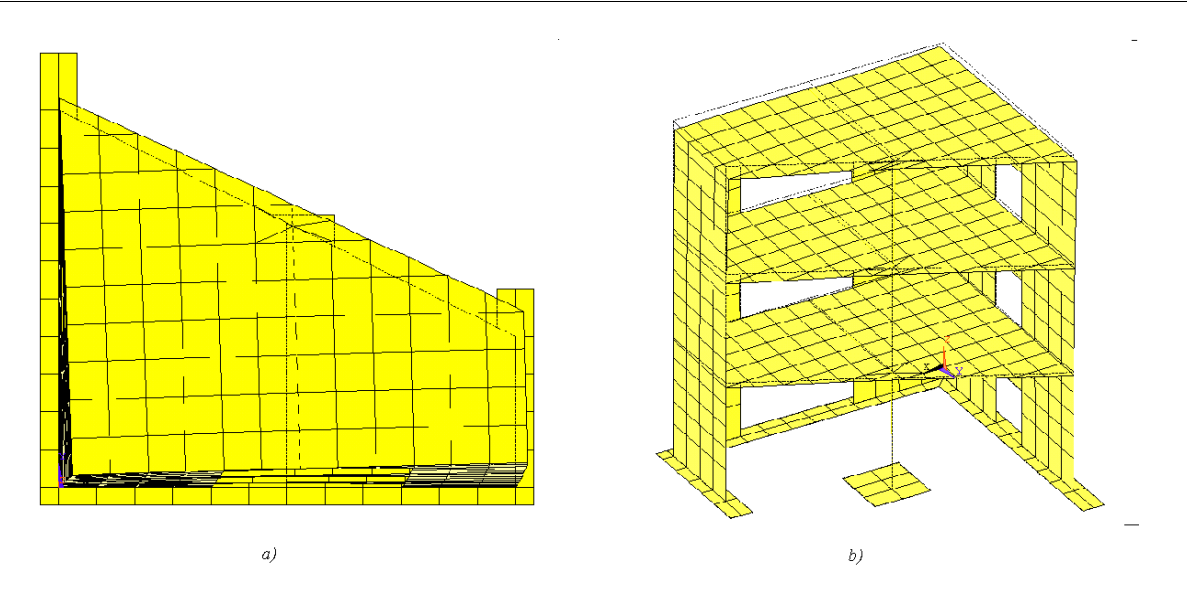

*Figura 3.8 - Secondo modo del modello SH\_WM. a) Pianta. b) Assonometria*

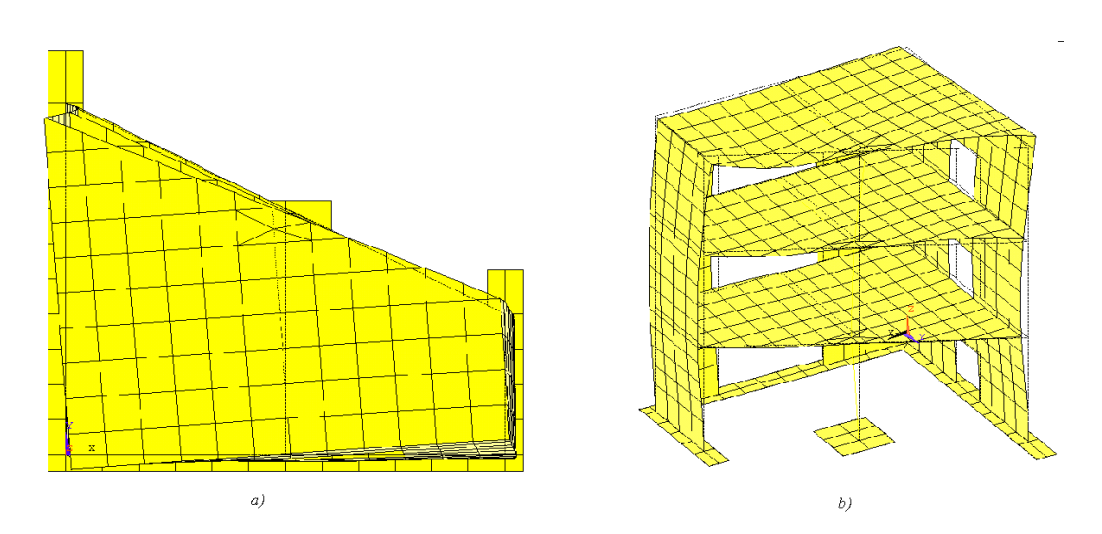

*Figura 3.9 - Terzo modo del modello SH\_WM. a) Pianta. b) Assonometria* 

Il quarto modo è principalmente una traslazione in direzione verticale degli impalcati. Nel modello SH\_NM questo risultato si otteneva in corrispondenza solo del quinto modo. Infine la quinta deformata modale ha componenti di spostamento nelle tre direzioni di traslazione tutte di entità paragonabile, con un valore significativo di massa partecipante torsionale.

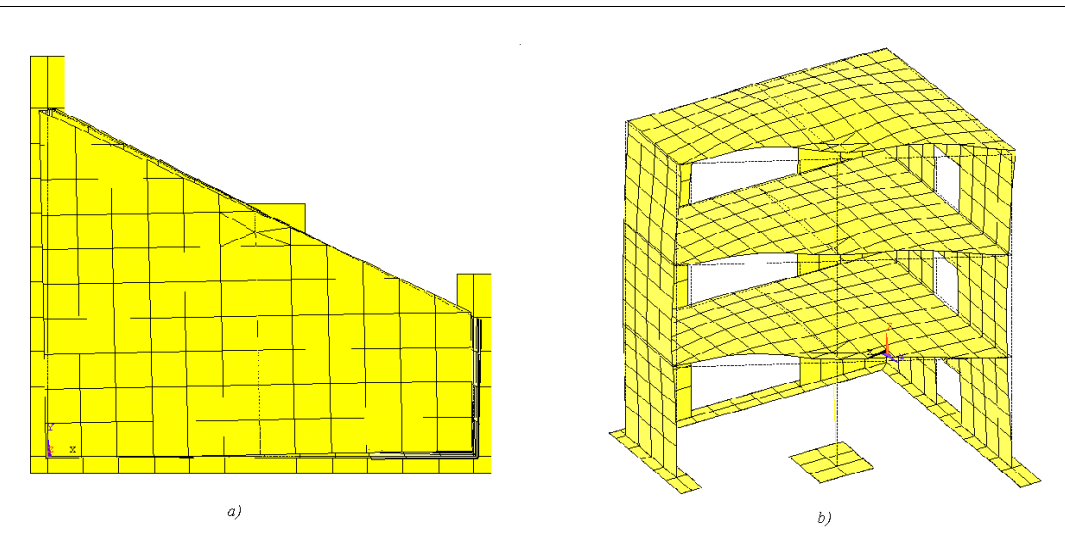

*Figura 3.10 - Quarto modo del modello SH\_WM. a) Pianta. b) Assonometria*

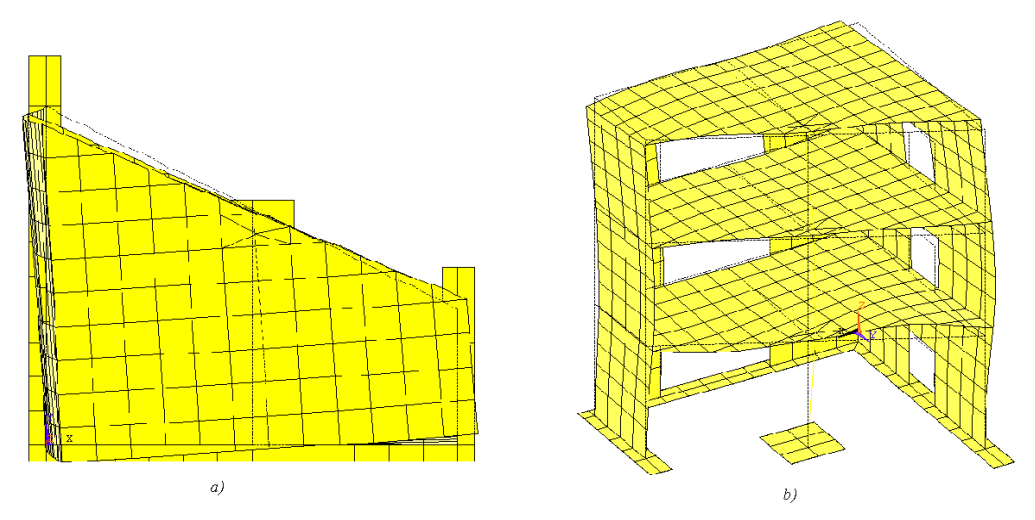

*Figura 3.11 - Quinto modo del modello SH\_WM. a) Pianta. b) Assonometria*  Complessivamente le deformate modali del modello SH\_WM risultano praticamente inalterate rispetto al modello SH\_NM ed inoltre sono concordi con i risultati ottenuti da Lucia Giornelli.

#### **3.2.5. Distribuzione tensioni principali per carichi applicati staticamente**

La necessità di analizzare il comportamento del modello in campo non lineare ha portato all'utilizzo di elementi finiti differenti dagli *shell*. La nuova mesh, oltre a risultare valida doveva rispondere anche all'esigenza di non aumentare eccessivamente l'onere computazionale troppo elevato. Per ottenere ciò, il criterio seguito nelle modifiche da apportare alla mesh è stato quello di inserire gli elementi *brick* dove la definizione delle caratteristiche non lineari del calcestruzzo fosse più stringente, quindi negli elementi strutturali che risultassero maggiormente sollecitati.

Si è quindi analizzata la distribuzione degli sforzi principali massimi per una condizione di carico in cui due forze di modulo pari a 1 kN sono applicate staticamente al modello numerico in direzione X ed Y al baricentro del terzo impalcato, il punto  $G_3$  di coordinate (1,25 ; 1 ; 3,60). La distribuzione delle tensioni principali così ottenuta, riportata in fig. 3.12, fornisce indicazioni di tipo qualitativo e può essere considerata come riferimento per il caso di eccitazione sismica contemporanea nelle due direzioni X e Y.

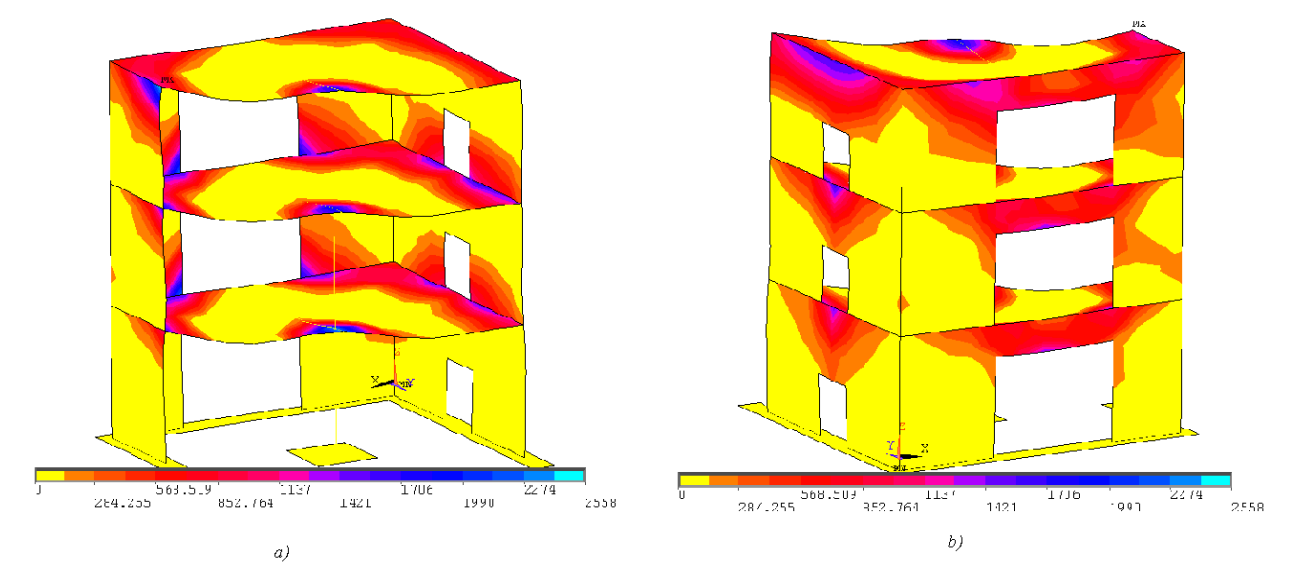

*Figura 3.12 - Distribuzione Tensioni Principali per carichi unitari applicati contemporaneamente in direzione X e Y sul modello SH\_WM. a)Vista interna b) Vista esterna* 

Le tensioni, positive poichè di trazione, sono espresse in [kN/m<sup>2</sup>]. Le zone maggiormente interessate da sforzi di trazione sono nei muri in corrispondenza delle apertute, nei solai in corrispondenza del collegamento con i muri e infine in corrispondenza della intersezione tra la colonna e il solaio in ciascun piano.

# **3.3. Modello numerico con EF di tipo** *brick*

#### **3.3.1. Geometria della mesh BR\_LC**

Al fine di costruire il modello da utilizzare per le analisi non lineari si è inizialmente pensato di modellare i muri dell'edificio interamente con elementi *brick*, così come la fondazione e la piastra di acciaio sottostante, mantenendo gli elementi beam per travi e colonne di ciascun piano. Per i solai, invece, si pensava di utilizzare una modellazione mista tale da mantenere gli elementi *shell* per la zona centrale dell'impalcato, posizionare degli elementi *brick* in corrispondenza del collegamento con i muri e collegare queste due differenti zone con elementi *brick* di transizione, con geometria modificata. Un dettaglio del collegamento tra elementi *brick* e *shell* è riportato in fig. 3.13. Tale discretizzazione avrebbe però introdotto nel piano della sezione in fig. 3.13 un grado di libertà rotazionale nei nodi quali il nodo A.

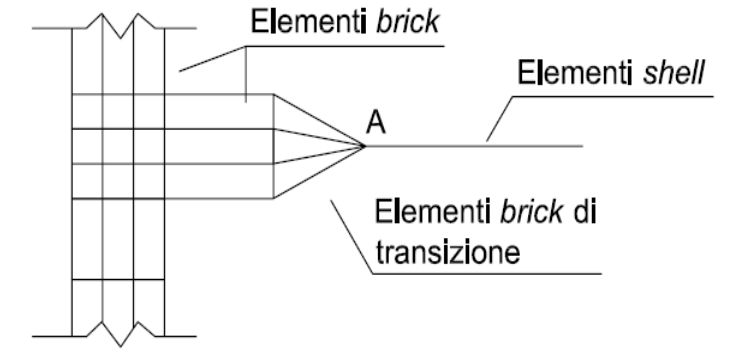

*Figura 3.13 - Collegamento tra gli elementi brick e gli elementi shell nei solai.* 

Si è quindi optato per modellare i solai interamente con elementi finiti tipo *shell*. Il collegamento tra questi ultimi e gli elementi che compongono i muri dell'edificio è stato creato inserendo un tratto rigido verticale, ottenuto asservendo al nodo di attacco tra elementi shell ed elementi brick gli spostamenti e le rotazioni dei due nodi subito sopra e sotto della mesh dei muri. In fig. 3.14 si riportano i particolari del collegamento.

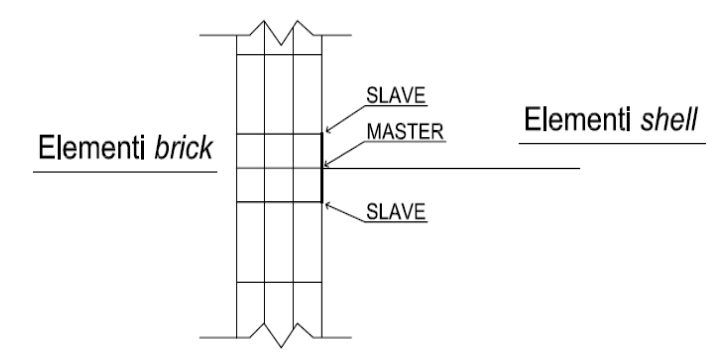

*Figura 3.14 - Collegamento definitivo tra elementi brick dei muri ed elementi shell dei solai*

Le dimensioni degli elementi finiti utilizzati per i solai sono uguali a quelle della discretizzazione precedente. I muri invece sono stati modellati ricorrendo a tre file di elementi *brick* allineati nello spessore. Non potendo assegnare la posizione esatta delle armature, poichè per il SOLID65 queste ultime sono considerate come diffuse nel volume dell'elemento, la presenza di tre strati consente di poter armare gli strati esterni. Le dimensioni degli elementi finiti dei muri variano in corrispondenza del collegamento con i solai, proprio per poter realizzare il collegamento di cui sopra.

La fondazione è anch'essa realizzata con elementi *brick*, così come la piastra in acciaio tra l'edificio e la tavola vibrante. Anche per questi ultimi due elementi strutturali è stato necessario modificare le dimensioni degli elementi finiti rispetto al caso precedente per poter realizzare il collegamento tra questi e i muri verticali. La mesh realizzata, riportata in fig. 3.15, è complessivamente costituita da 6090 nodi e 3044 elementi. Nelle Tabelle 3.8 e 3.9 si riportano le dimensioni generalmente utilizzate per gli elementi finiti.

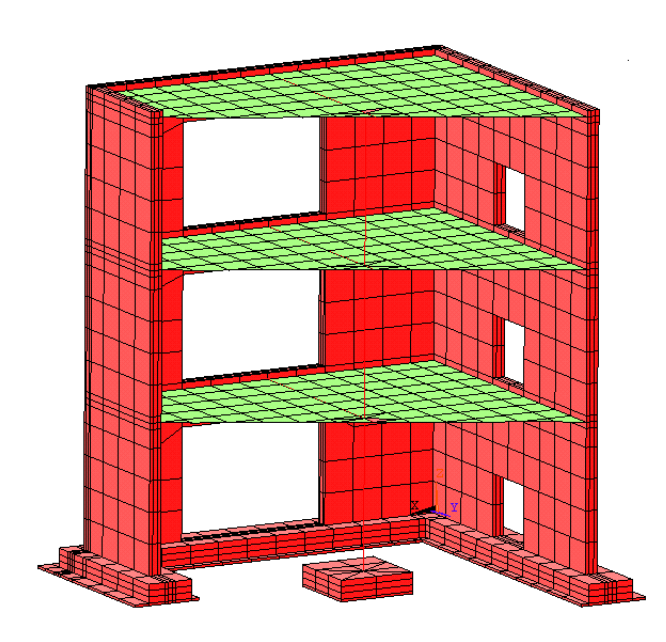

*Figura 3.15 - Geometria della mesh del modello BR\_LC* 

|                       | Dimensioni [m]    |  |  |  |  |
|-----------------------|-------------------|--|--|--|--|
| Pareti                | 0,25x0,25x0,03    |  |  |  |  |
| <b>Fondazione cls</b> | 0, 15x0, 25x0, 05 |  |  |  |  |
| Piastra acciaio       | 0,12x0,25x0,02    |  |  |  |  |

*Tabella 3.8 - Dimensioni elementi finiti di tipo brick*

|         | Dimensioni [m] |
|---------|----------------|
| Solai   | 0,25x0,25x0,1  |
| Trave   | 0, 15x0, 325   |
| Colonna | 0,20x0,20      |

*Tabella 3.9 - Dimensioni elementi finiti di tipo shell e beam*

#### **3.3.2. Verifiche statiche**

Anche sul modello BR\_LC sono state condotte delle analisi statiche per verificare il corretto funzionamento della mesh. Nella prima delle analisi fatte, il modello è soggetto ai soli carichi gravitazionali, considerando la presenza delle masse aggiunte. Si è verificato in primo luogo che la risultante delle reazioni vincolari verticali uguagliasse il peso complessivo della struttura, stimato pari a circa 46 t. In seguito è stata condotta un'analisi statica considerando un carico orizzontale da 1 kN applicato al baricentro dell'impalcato del terzo piano G3, di coordinate (1,25 ; 1 ; 3,6), prima in direzione *X* e poi in direzione *Y*. Si riportano in Tabella 3.10 i risultati ottenuti. I momenti risultanti sono calcolati rispetto al punto  $G_0$  di coordinate (1,28 ; 0,92 ; 0).

| Caso di carico    | Rx [kN]  | <b>Ry<sub>[kN]</sub></b> | <b>Rz<sub>I</sub>kN</b> | <b>Mx<sub>[kNm]</sub></b> | My[kNm] | <b>MzikNml</b> |
|-------------------|----------|--------------------------|-------------------------|---------------------------|---------|----------------|
| Peso Proprio      | 0.0      | 0.0                      | 461.9                   | $-2.0$                    | 1.9     | 0.0            |
| Peso Proprio + Fx | $-1.0$   | 0.0                      | 461.9                   | $-2.0$                    | -1 1    | 0,1            |
| Peso Proprio + Fy | 0.0      | $-1.0$                   | 461.9                   | 1.6                       | 1.9     | 0.C            |
| --                | $-$<br>. | $\sim$ $\sim$ $\sim$     |                         |                           | ----    |                |

*Tabella 3.10 - Risultanti verifiche statiche del modello BRLC*

La risultante in direzione verticale approssima correttamente il peso complessiva della struttura, caricata dalle masse aggiuntive e le reazioni in direzione X e Y riflettono effettivamente la condizione di carico. In Tabella 3.11 si riportano gli spostamenti assoluti calcolati in cinque differenti punti della struttura, disposti come in fig. 3.16, dovuti al solo carico gravitazionale per ciascuno dei tre piani.

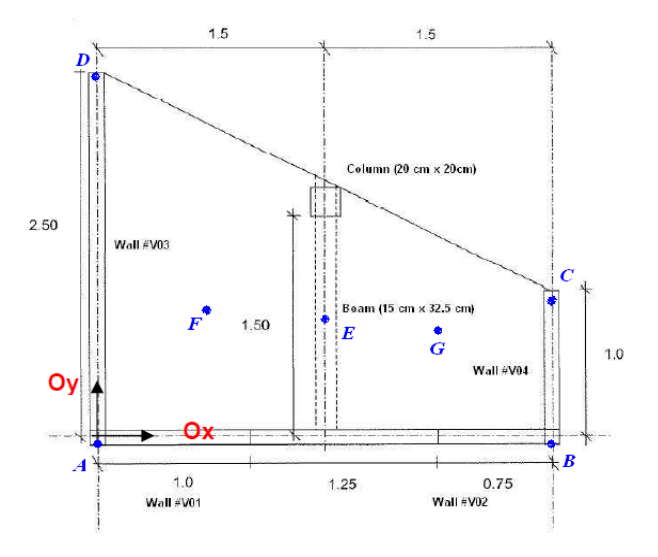

*Figura 3.16 - Disposizione dei punti A, B, C, D, E, F e G sul prototipo [12].*

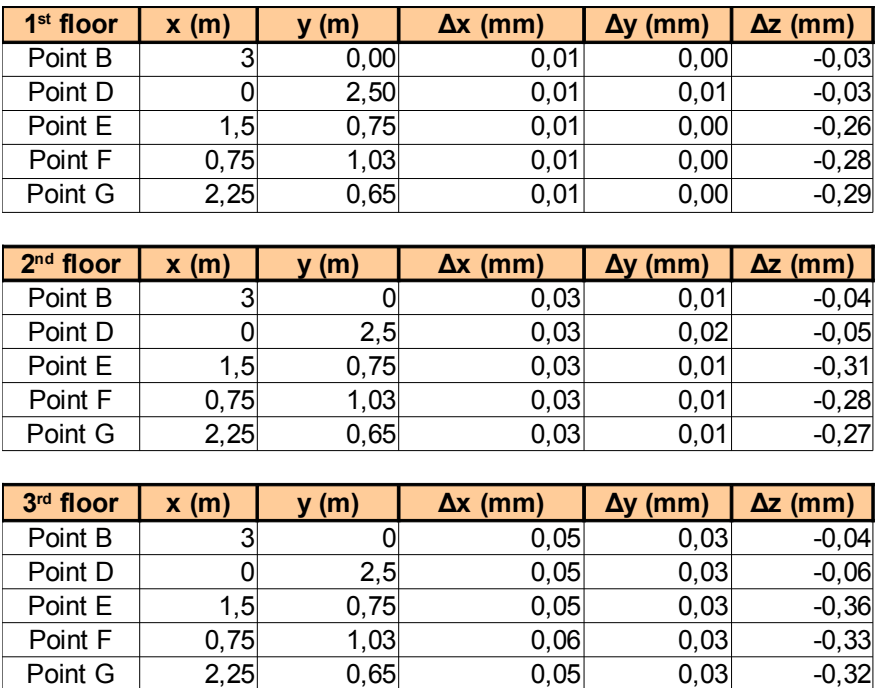

| $\Delta x$ (mm) $\Delta y$ (mm) $\Delta z$ (mm)<br>x(m)<br>z(m)<br>v(m) | Posizione del nodo con massimo IA I |  |  |  |  |   |  |  |
|-------------------------------------------------------------------------|-------------------------------------|--|--|--|--|---|--|--|
|                                                                         |                                     |  |  |  |  |   |  |  |
|                                                                         |                                     |  |  |  |  | 4 |  |  |

*Tabella 3.11: Spostamento dei nodi del modello BR\_LC per carico gravitazionale*

In Tabella 3.12 e 3.13 si riportano gli spostamenti degli stessi punti al solo terzo piano dell'edificio ottenuti considerando il modello soggetto al carico gravitazionale e al carico unitario statico in direzione *X* e *Y* rispettivamente.

| 3rd floor | x(m) | (m)  | $\Delta x$ (mm) | $\Delta y$ (mm) | $\Delta z$ (mm) |
|-----------|------|------|-----------------|-----------------|-----------------|
| Point A   |      |      | 0,07            | 0,03            | $-0,03$         |
| Point B   |      |      | 0,06            | 0,02            | $-0,05$         |
| Point C   |      |      | 0.07            | 0,02            | $-0,06$         |
| Point D   |      | 2,5  | 0.07            | 0,03            | $-0,06$         |
| Point E   | 1,5  | 1,75 | 0,07            | 0,03            | $-0,36$         |

*Tabella 3.12 - Spostamenti dei punti A, B, C, D, E al terzo piano per Fx pari a 1 kN*

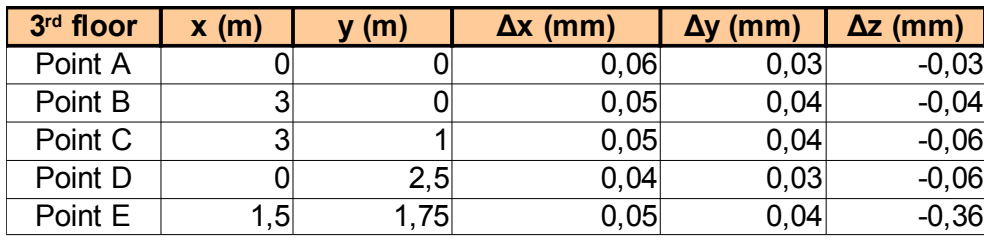

*Tabella 3.13 - Spostamenti dei punti A, B,C, D, E al terzo piano per Fy pari a 1 kN*

E' interessante notare come, dai risultati in Tabella 3.13, lo spostamento in direzione *X* dei cinque punti individuati è comunque significativo nonostante la forzante sia applicata nella direzione *Y*. Questo risultato dimostra l'importanza della prima deformata modale della struttura, che anche per il modello BR\_LC è traslazionale in *X*, così come viene illustrato al paragrafo successivo.

#### **3.3.3. Analisi modale**

Anche per il modello BR\_LC l'analisi modale è stata condotta estraendo i primi centoventi modi, con i quali si ottiene una massa partecipante totale del 99,99% e una variazione non significativa rispetto alla massa partecipante nella direzione *X* e *Y* già dal trentesimo modo, il corrispondenza del quale la percentuale minima per il moto in direzione *X*, *Y* e *Z* è del 98%. In Tabella 3.14 si riportano frequenze, periodi e masse partecipanti dei primi trenta modi.

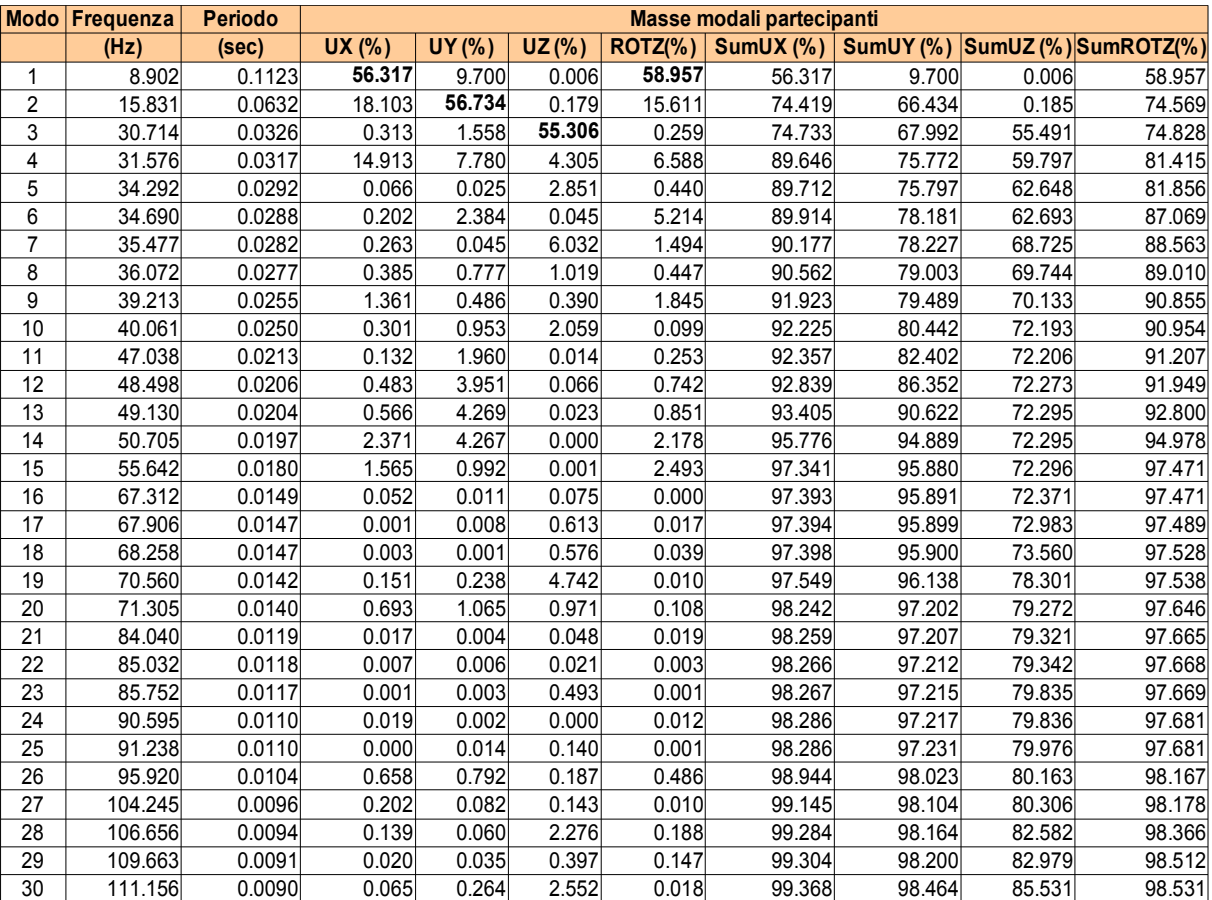

*Tabella 3.14 - Frequenze, periodi e masse partecipanti per i primi trenta modi del modello BR\_LC*

Si riportano nelle figg. 3.17, 3.18, 3.19, 3.20 e 3.21 le deformate dei primi cinque modi di vibrare. Il primo modo, come già anticipato al paragrafo precedente è complessivamente una traslazione in direzione *X* ; il secondo modo è traslazionale in direzione *Y* nonostante non sia trascurabile la componente in *X*. Anche per il modello BR\_LC, per le prime due deformate modali risultano comunque

significativi gli effetti torsionali, riscontrabili negli elevati valori di massa modale partecipante alla rotazione della struttura attorno all'asse *Z.* 

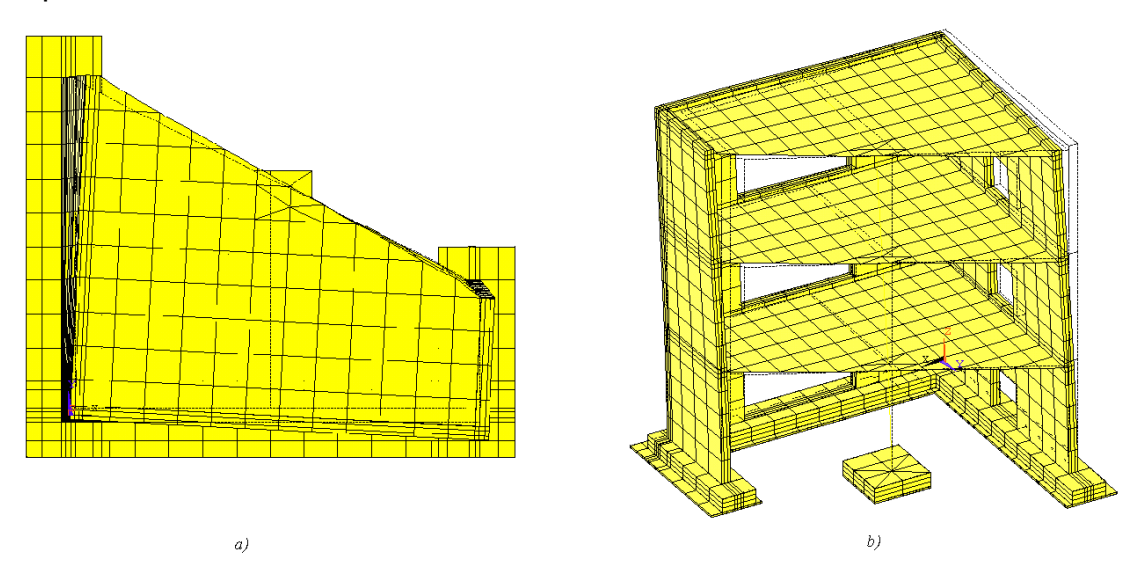

*Figura 3.17 - Primo modo del modello BR\_LC a) Pianta. b) Assonometria*

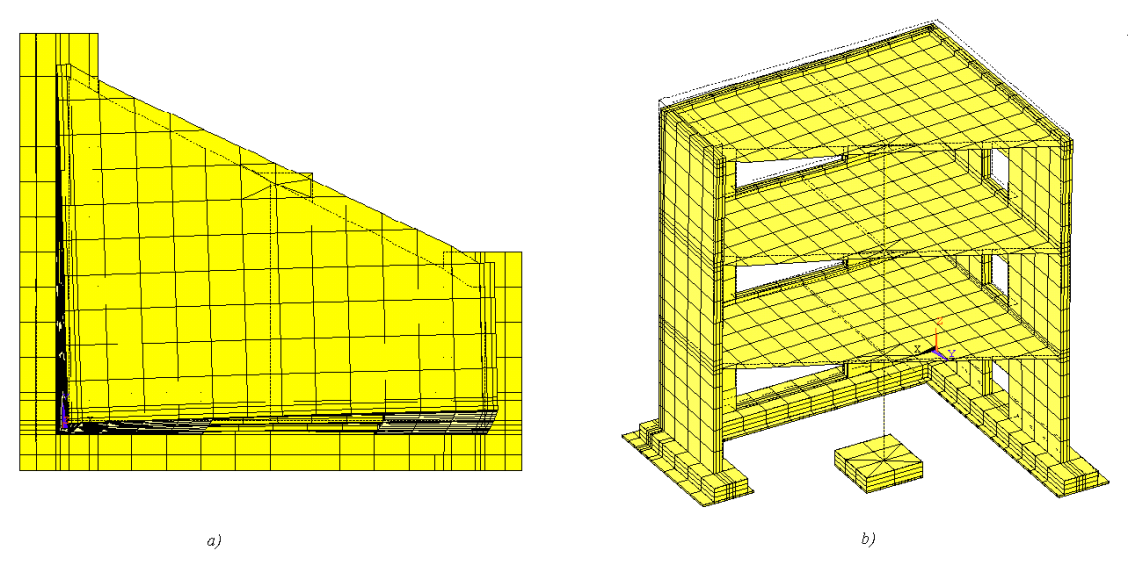

*Figura 3.18 - Secondo modo del modello BR\_LC a) Pianta. b) Assonometria*

La terza deformata modale, illustrata in fig. 3.19, rappresenta un moto in direzione verticale degli impalcati della struttura che nel modello SH\_WM si otteneva in corrispondenza del quarto modo; il quarto modo, in fig. 3.20, ha componente principale lungo *X* anche se la massa partecipante in direzione *Y* è pari alla metà di quella in direzione *X*; infine il quinto modo è una traslazione verticale, nonostante le masse partecipanti abbiano valori molto ridotti. Rispetto al modello SH\_WM non vi sono sostanziali differenze, se non un differente ordine delle deformate modali. E' altresì

evidente che le frequenze dei modi tra il terzo e il decimo risultano tutte molto vicine tra loro, sia per il modello oggetto del presente paragrafo che per il SH\_WM.

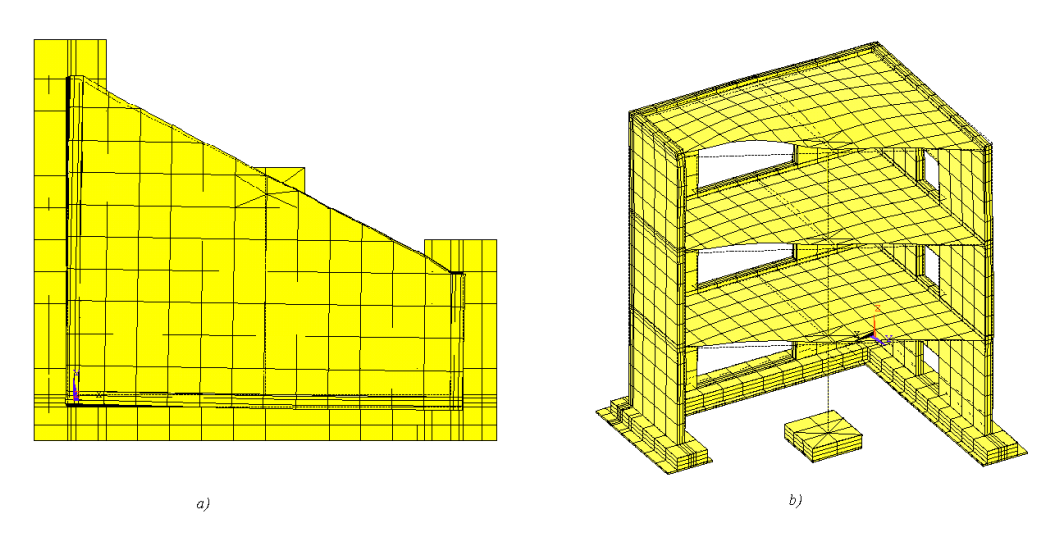

*Figura 3.19 - Terzo modo del modello BR\_LC a) Pianta. b) Assonometria* 

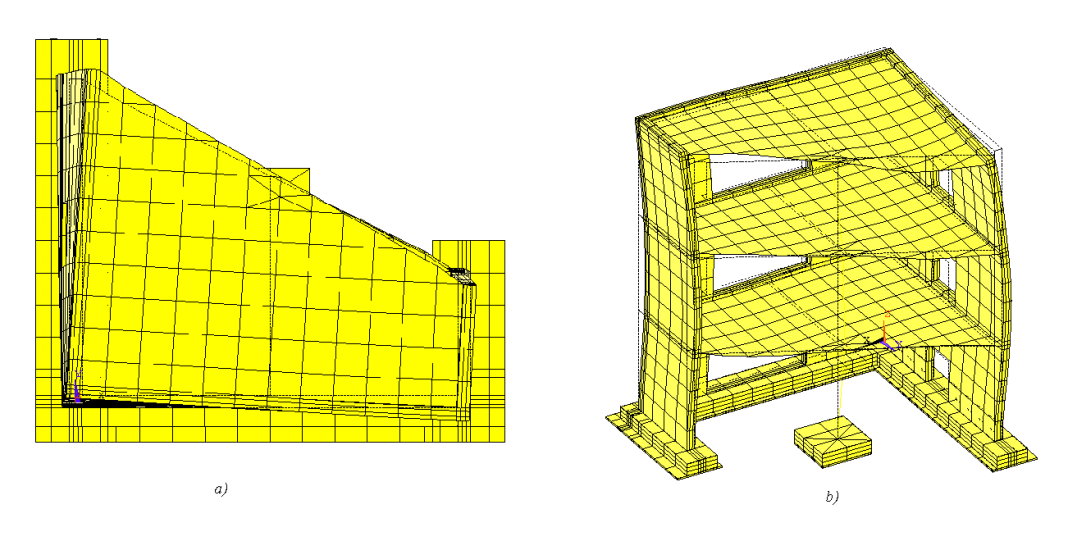

*Figura 3.20 - Quarto modo del modello BR\_LC a) Pianta. b) Assonometria* 

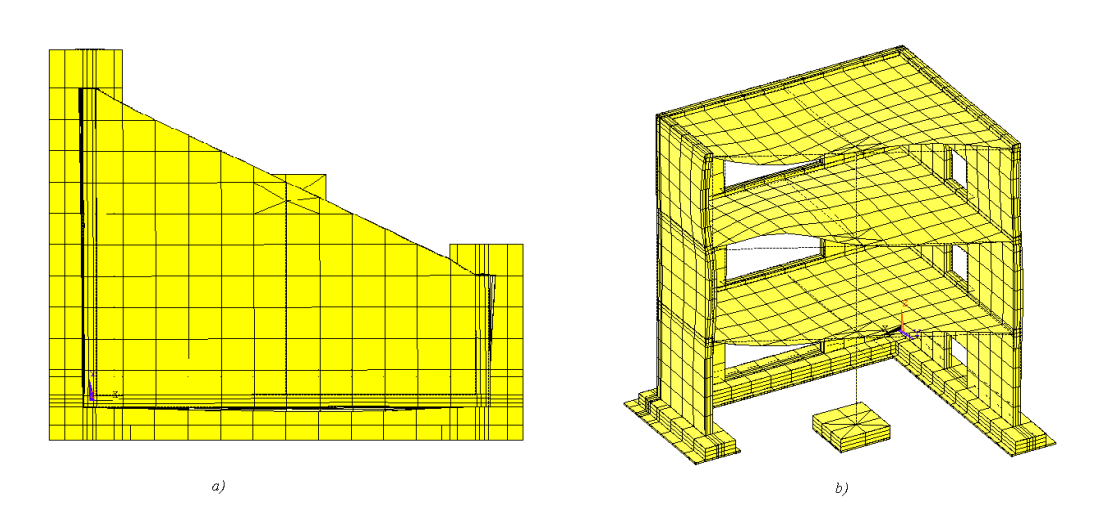

*Figura 3.21 - Quinto modo del modello BR\_LC a) Pianta. b) Assonometria*

## **3.4. Conclusioni**

La elaborazione del modello numerico è avvenuta per fasi successive. La scelta dell'elemento finito è stata inizialmente l'elemento finito di tipo *shell*, che ha permesso una agevole discretizzazione di una geometria così irregolare come quella in esame. Il modello numerico ottenuto è stato analizzato vincolandolo alla base con degli incastri perfetti e quindi trascurando la presenza della tavola vibrante. La presenza delle masse aggiuntive sul prototipo è stata inoltre trascurata nel primo dei modelli analizzati, il modello SH\_NM. In seguito, per la modellazione delle masse aggiuntive si è scelto di distribuire uniformemente il loro peso sugli impalcati, incrementando il peso specifico del calcestruzzo negli elementi costituenti i solai. Il modello così ottenuto, SH\_WM, è stato quindi validato mediante verifiche statiche ed analisi modali.

Le caratteristiche dell'elemento *shell* scelto però erano tali da non consentire l'analisi in campo non lineare del modello, per cui è stato necessario ideare una nuova discretizzazione ed inserire degli elementi *brick.* Il nuovo modello, ancora lineare e chiamato BR\_LC, è stato creato facendo comunque attenzione a non elevare eccessivamente l'onere computazionale, motivo per cui si è scelto di inserire il nuovo elemento finito soltanto dove era attesa una concentrazione di tensioni di trazione. Si è scelto quindi di mantenere gli elementi *shell* nei solai, utilizzando gli elementi *brick* nei muri, nella fondazione e nella piastra in acciaio alla base della fondazione.

I risultati ottenuti dalle verifiche statiche confermano il corretto funzionamento anche del modello BR\_LC. Il confronto tra i risultati dell'analisi modale tra il modello BR\_LC e SH\_WM ha fornito un'ulteriore conferma della correttezza della modellazione adottata.

La messa a punto del modello può dirsi conclusa.

# **Capitolo 4. Analisi lineare dinamica e analisi spettrale del modello BR\_LC incastrato alla base**

### **4.1. Introduzione**

Nel presente capitolo si riportano i risultati ottenuti dall'analisi dinamica del modello numerico BR\_LC esposto nel capitolo precedente. L'obbiettivo delle analisi condotte è quello di analizzare gli effetti che la particolare geometria della struttura ha sul comportamento complessivo, in risposta ad una eccitazione sismica. In particolare, oggetto dell'analisi è stato quello di individuare gli effetti torsionali. I metodi utilizzati sono delle analisi dinamiche convenzionali quali l'analisi dinamica lineare e l'analisi spettrale. E' stata scartata la possibilità di condurre delle analisi statiche equivalenti, che risultano non appropriate al caso di strutture irregolari come quella analizzata. I parametri individuati per lo studio del comportamento della struttura sono gli spostamenti e le accelerazioni di punti notevoli della struttura, i punti A B C e D in fig. 1.1, nonché le tensioni interne e il valore della sollecitazione tagliante alla base dei muri dell'edificio in particolari istanti di tempo.

I Run considerati per le analisi convenzionali sono il Run 5 e il Run 8. Gli accelerogrammi dei due Run sono quelli forniti nella prima fase del Benchmark, dei quali si riporta il valore di PGA in Tabella 1.7. Il Run 5 è rappresentato da un set di accelerogrammi distinti per le due direzioni *X* e *Y*, ha PGA pari a 0,2 g. Il Run 8 ha intensità superiore, con PGA pari a 0,5g. Entrambi i Run sono realizzazioni dello stesso spettro, rappresentato in fig. 1.16.

Nell'analisi lineare dinamica si assume che la struttura risponda in campo elastico alla eccitazione sismica ad essa applicata. Quest'ipotesi può essere considerata accettabile per il Run 5, mentre non è del tutto corretta per il Run 8. Tuttavia, le analisi convenzionali vengono condotte con l'obbiettivo principale di individuare il comportamento complessivo della struttura, nonché il quadro tensionale globale. Con queste premesse, risulta quindi interessante analizzare i risultati in campo lineare anche per un livello di eccitazione sismica superiore a quello convenzionale. I risultati ottenuti, inoltre, forniscono un valido confronto per quelli che verranno ottenuti in seguito con il modello non lineare della struttura.

Per il Run 5 si è deciso di valutare l'influenza della direzione di applicazione del sisma sulla risposta strutturale. A tale scopo sono state effettuate delle analisi transienti del modello soggetto a sisma avente una sola componente, prima in direzione *X*, poi in direzione *Y*. Si è quindi proceduto determinando la risposta della struttura al sisma a due componenti, agente contemporaneamente lungo *X* e *Y*, secondo quanto fatto durante le prove sperimentali. Anche nel caso dell'analisi spettrale, la risposta della struttura è stata determinata separando l'eccitazione in direzione *X* da quella in direzione *Y*. I risultati, in termini di spostamenti ed accelerazione dei punti della struttura, sono poi stati combinati con il metodo SRSS.

Per il Run 8, è stata effettuata direttamente un'analisi transiente per sisma bidirezionale. L'analisi spettrale è stata invece condotta in maniera analoga al caso del Run 5.

I risultati ottenuti dalle due tipologie di analisi, spettrale e transiente, risultano in sostanziale accordo tra loro per entrambi i Run.

# **4.2. Analisi lineare transiente della struttura soggetta ad eccitazione sismica Run 5**

Il segnale scelto come input sismico per le analisi dinamiche convenzionali del modello BR LC è quello fornito nella prima fase del Benchmark, quello cioè applicato alla struttura nella successiva fase sperimentale. Il Run 5 è costituito da due differenti accelerogrammi, rispettivamente lungo *X* e *Y*, agenti contemporaneamente sulla struttura. Il loro andamento nel tempo è riportato nelle fig 4.1 e 4.2.

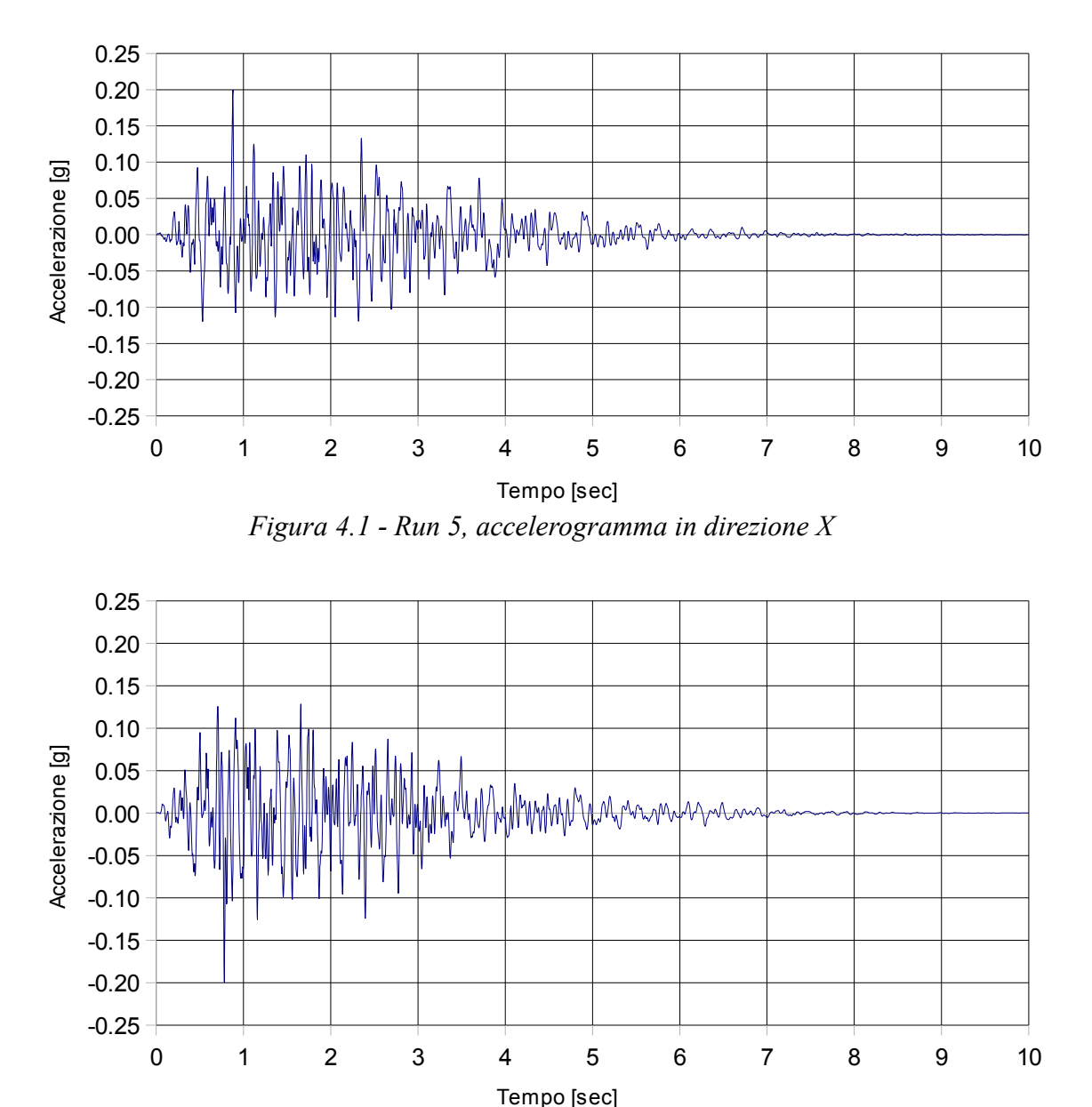

*Figura 4.2 - Run5, accelerogramma in direzione Y*

I due accelerogrammi hanno durata complessiva di 10,24 sec, hanno entrambi PGA pari a 0,2 g e passo di campionamento pari a 0,0025 sec.

L'analisi transiente lineare condotta utilizza il metodo di Newmark con algoritmo dell'accelerazione costante, ossia con coefficienti  $\gamma$  e  $\beta$  pari rispettivamente a  $\frac{1}{2}$  e  $\frac{1}{4}$ .

E' stato necessario definire il passo di integrazione  $\Delta t$ . La scelta di tale parametro deve essere adeguata alle proprietà modali della struttura nonché del fenomeno fisico analizzato. Per far questo, nella pratica ingegneristica, il  $\Delta t$ viene stimato in via approssimata con riferimento alla massa modale efficace ossia considerando il periodo della deformata modale della struttura in corrispondenza della quale la massa modale nelle direzioni principali del moto della struttura raggiunge il 90% della massa modale totale e dividendone il valore per dieci. Il valore così ottenuto fornisce un'indicazione sul passo di integrazione da utilizzare. Nel caso specifico si otteneva un periodo della struttura pari a 0,022 sec, quindi un

 $\Delta t$  pari a 0,0022 sec. Questo valore risulta quindi confrontabile con il passo di campionamento degli accelerogrammi, pari a 0,0025 sec. Si è scelto quindi di utilizzare quest'ultimo valore per  $\Delta t$ .

Un altro aspetto importante dell'analisi è stato la scelta del valore da assegnare allo smorzamento. In seguito ad una serie di tentativi si è scelto di assegnare alla struttura uno smorzamento alla Rayleigh, in cui la matrice *c* dello smorzamento risulti

$$
c = \alpha \cdot \underline{m} + \beta \cdot \underline{k} \tag{4.1}
$$

I coefficienti  $\alpha$  e  $\beta$  che moltiplicano rispettivamente la matrice delle masse della struttura *m* e quella delle rigidezze *k* sono stati ottenuti secondo le seguenti equazioni

$$
\alpha = \frac{2 \cdot \omega_j \cdot \omega_k \cdot (\nu_j \cdot \omega_k - \nu_k \cdot \omega_j)}{\omega_k^2 - \omega_j^2}
$$
\n
$$
\beta = \frac{2 \cdot (\nu_k \cdot \omega_k - \nu_j \cdot \omega_j)}{\omega_k^2 - \omega_j^2}
$$
\n[4.2]

in cui

 $\omega_{i,k}$  è la pulsazione rispettivamente del j-esimo e del k-esimo modo;
$\nu_{ijk}$  è il fattore di smorzamento relativo al critico del j-esimo e del k-esimo modo. I modi considerati per il calcolo sono il primo e il decimo per i quali si ha *ω1* pari a 55,89 rad/sec e *ω10* pari a 251,58 rad/sec. Assumendo <sup>ν</sup>*j =* <sup>ν</sup>*<sup>k</sup>* pari a 5%, si ottiene *α* pari a 5,031 e *β* pari a 0,00036.

# **4.3. Analisi spettrale della struttura soggetta ad eccitazione sismica Run5**

L'analisi spettrale risulta utile nella individuazione dei valori estremi dei parametri individuati per l'analisi della risposta della struttura. I due accelerogrammi illustrati nel paragrafo precedente sono entrambi realizzazioni dello stesso spettro elastico di risposta, riportato in fig. 1.16. Per un ulteriore controllo, si è deciso di procedere ricavando lo spettro di risposta dagli accelerogrammi in direzione *X* e *Y* del Run 5. In fig.4.3 viene illustrato il confronto tra lo spettro di risposta fornito dal CEA e l'andamento dello spettro di risposta ottenuto dall'accelerogramma in direzione *X* e da quello in direzione *Y*.

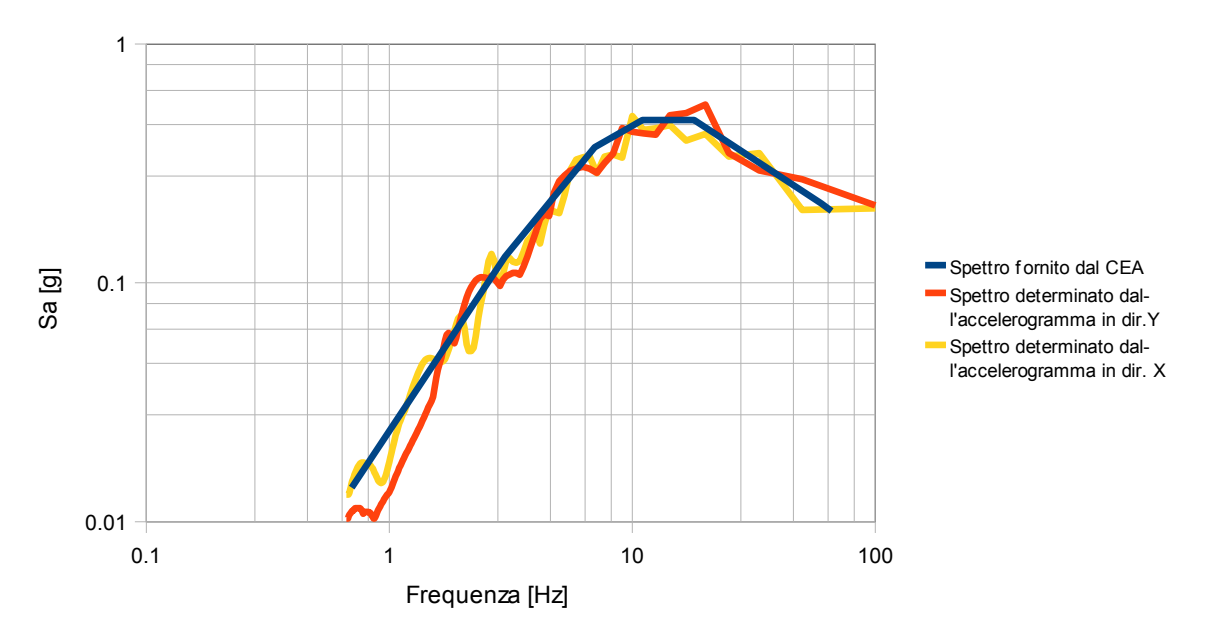

*Figura 4.3 - Confronto tra lo spettro di risposta elastico fornito dal CEA e quello ottenuto dagli accelerogrammi in direzione X e Y del Run 5*

Lo spettro di risposta ricavato dalle storie di accelerazione approssima l'andamento degli spettri forniti dal CEA nelle due direzioni, pur presentando delle piccole oscillazioni attorno a quest'ultimo. Si è scelto per completezza di considerare nell'analisi spettrale del modello gli spettri ricavati dagli accelerogrammi.

Per l'analisi sono stati considerati i primi 150 modi della struttura e lo smorzamento è stato assegnato costante per tutti i modi e pari al 5%. Il metodo di combinazione della risposta tra i vari modi della struttura è il SRSS.

# **4.4. Risultati delle analisi per il Run 5**

## **4.4.1. Spostamenti**

In fig.4.4 si riporta la pianta del prototipo con indicata la posizione dei nodi considerati per valutare la risposta della struttura.

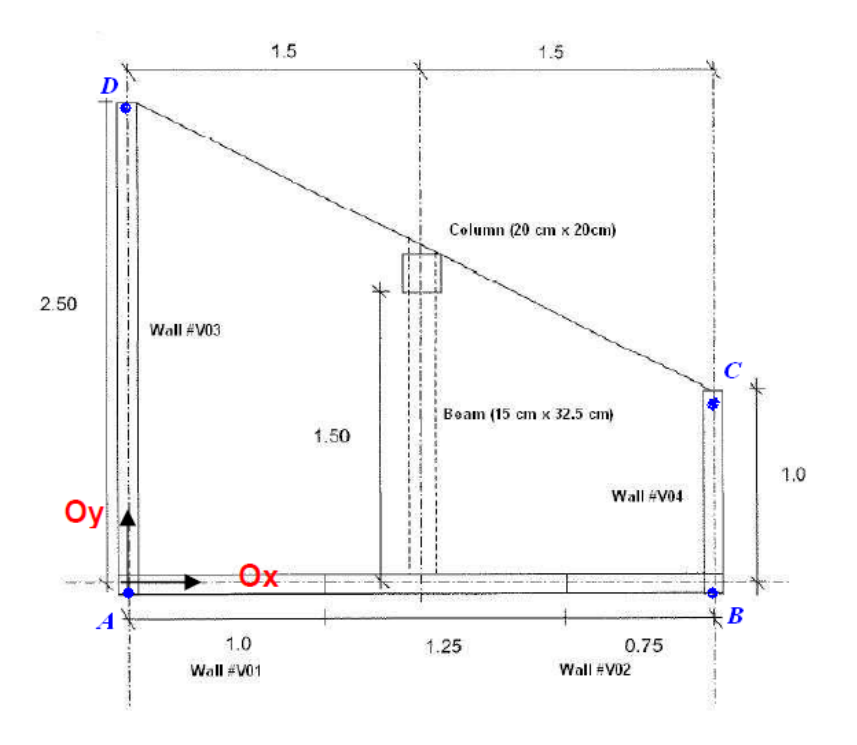

*Figura 4.4 - Posizione dei punti sulla pianta del modello BRLC per l'analisi della risposta dinamica.*

I risultati riportati nelle figg. 4.5 e 4.6 rappresentano lo spostamento nelle direzioni *X* e *Y* dei quattro nodi considerati.

Come già detto, il modello è stato sottoposto inizialmente ad un accelerogramma in direzione *X* e poi in direzione *Y*. I risultati ottenuti dalle due analisi spettrali per le due direzioni del sisma sono stati poi combinati mediante SRSS.

Infine si è effettuata l'analisi dinamica considerando applicate al modello contemporaneamente l'eccitazione sismica nelle direzioni *X* e *Y*. Per ciascuno dei diagrammi riportati, le curve rappresentano quindi lo spostamento del nodo, al variare del livello della struttura, nei due casi di sisma monodirezionale e nel caso di sisma

bidirezionale ottenuti mediante integrazione diretta e infine nel caso di combinazione SRSS dei risultati delle analisi spettrali monodirezionali.

In fig. 4.5 si illustrano gli estremi, in valore assoluto, degli spostamenti in direzione *X* dei quattro nodi A, B, C e D. In fig. 4.6 invece, si riportano i valori estremali degli spostamenti in direzione *Y*.

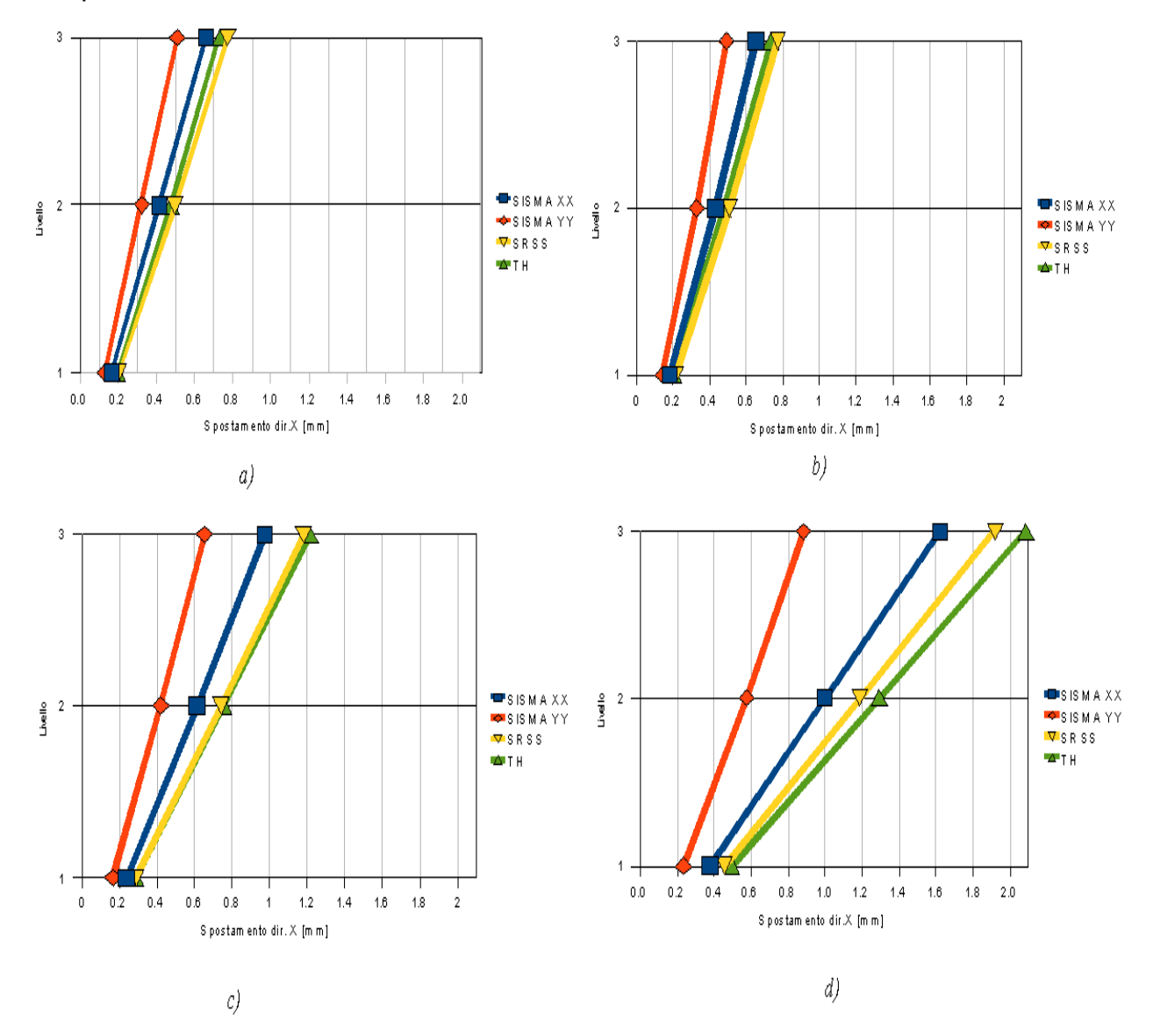

*Figura 4.5 - Valori estremi di spostamento in direzione X. a) nodo A. b) nodo B. c) nodo C. d) nodo D.* 

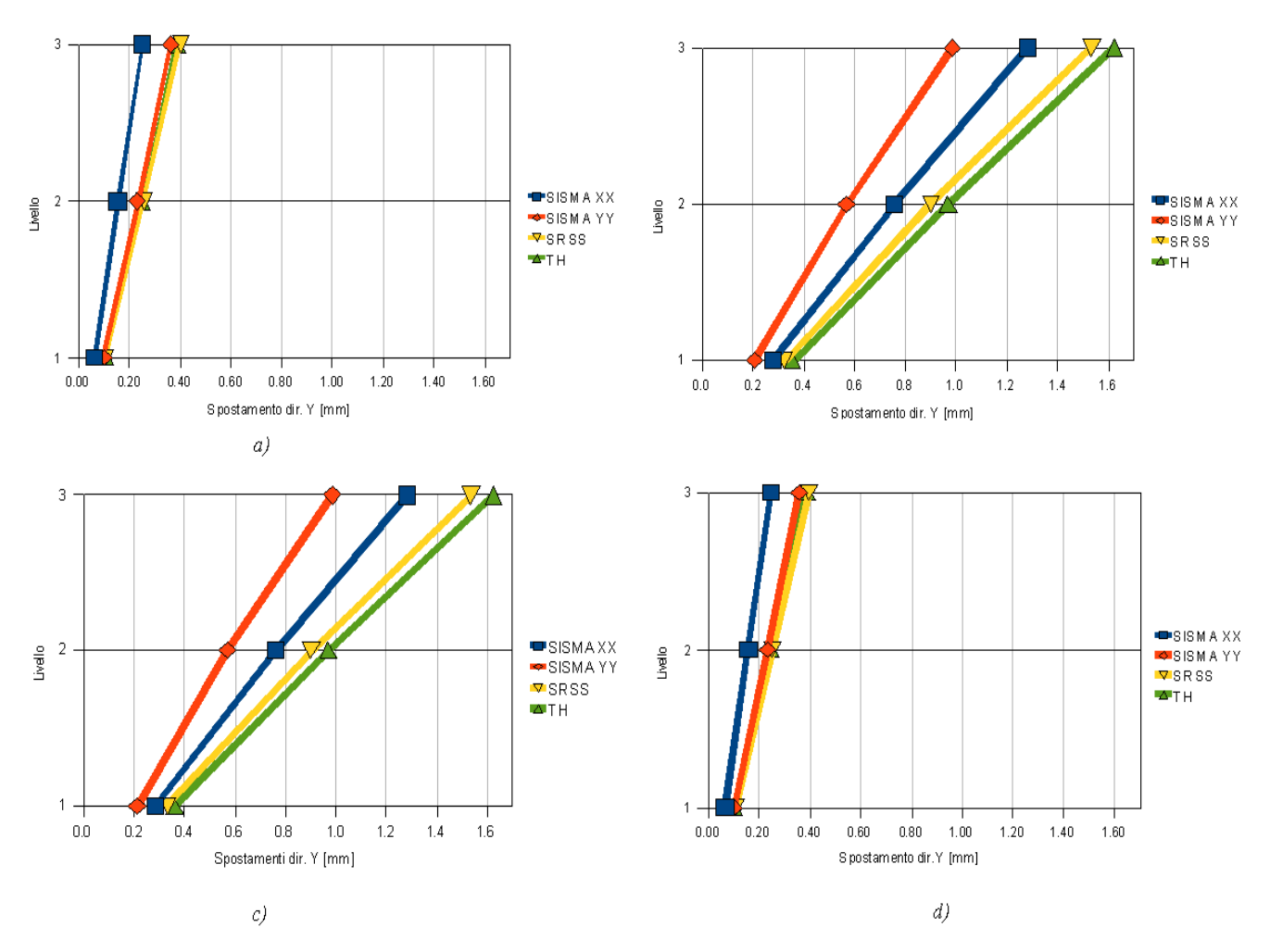

*Figura 4.6 - Valori estremi di spostamento in direzione Y. a) nodo A. b) nodo B. c) nodo C. d) nodo D.* 

Analizzando i risultati sopra riportati si può verificare come per i nodi B e C della struttura lo spostamento di direzione *Y* sia maggiormente significativo rispetto allo spostamento in direzione *X*, sia nel caso in cui il sisma sia applicato alla struttura in direzione *X* sia nel caso in cui sia applicato in direzione *Y*. Si evidenzia inoltre l'entità degli spostamenti in direzione *X* del nodo D rispetto agli spostamenti dello stesso nodo in direzione *Y*. Quanto appena riportato rimanda alle proprietà modali della struttura già analizzate. I primi due modi della struttura infatti, come già visto nel precedente capitolo, presentano una significativa componente torsionale. Nel primo modo, illustrato in fig. 4.7, la struttura trasla in direzione *X* e, contemporaneamente ruota attorno al punto A della struttura. Nel secondo modo, in fig. 4.8, la traslazione avviene in direzione *Y* ed è presente anche in questo caso una rotazione della struttura attorno al punto A. Per entrambi i modi risultano significativi gli spostamenti in direzione *Y* dei nodi B e C e

in direzione *X* del nodo D, confermando quanto evidenziato dalle analisi dinamiche.

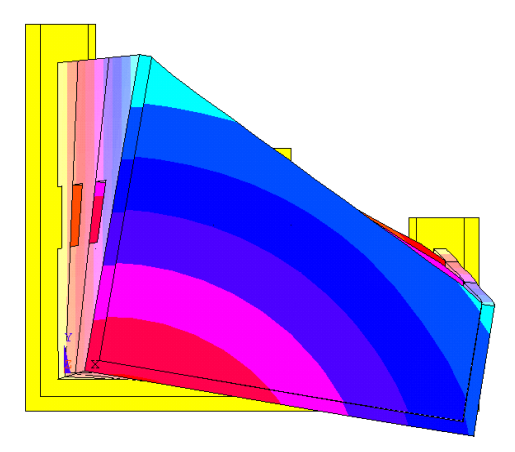

*Figura 4.7 - Prima deformata modale del modello BRLC*

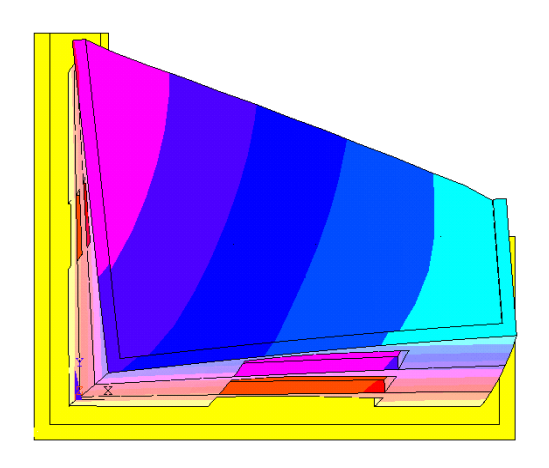

*Figura 4.8 - Seconda deformata modale del modello BRLC*

Dai diagrammi nelle figg. 4.5,4.6 è possibile inoltre analizzare la differenza tra i valori di spostamento ottenuti dalle due analisi, la combinazione SRSS delle analisi spettrali per sisma monodirezionale e la integrazione diretta nel dominio del tempo.

La differenza tra i valori di spostamento massimo nei due casi, che non supera l'8%, risulta comunque accettabile. E' altresì evidente che l'integrazione diretta dell'equazione dell'equilibrio dinamico è da considerarsi maggiormente affidabile nei limiti dell'approssimazione introdotta, tale da riportare il sistema risolvente di equazioni differenziali ad un sistema algebrico, rispetto all'analisi spettrale che considera solo un numero finito di modi della struttura.

#### **4.4.2. Accelerazioni**

I valori estremi di accelerazione dei punti della struttura sono riportati soltanto per l'analisi dinamica lineare con sisma bidirezionale e per la combinazione SRSS delle analisi spettrali monodirezionali, essendo queste risultate in buon accordo tra loro per gli spostamenti. In fig. 4.9 si illustrano gli estremi delle accelerazioni in direzione *X* dei quattro punti della struttura al variare del livello dell'edificio e per le due differenti analisi, mentre in fig. 4.10 si riportano quelle in direzione *Y*.

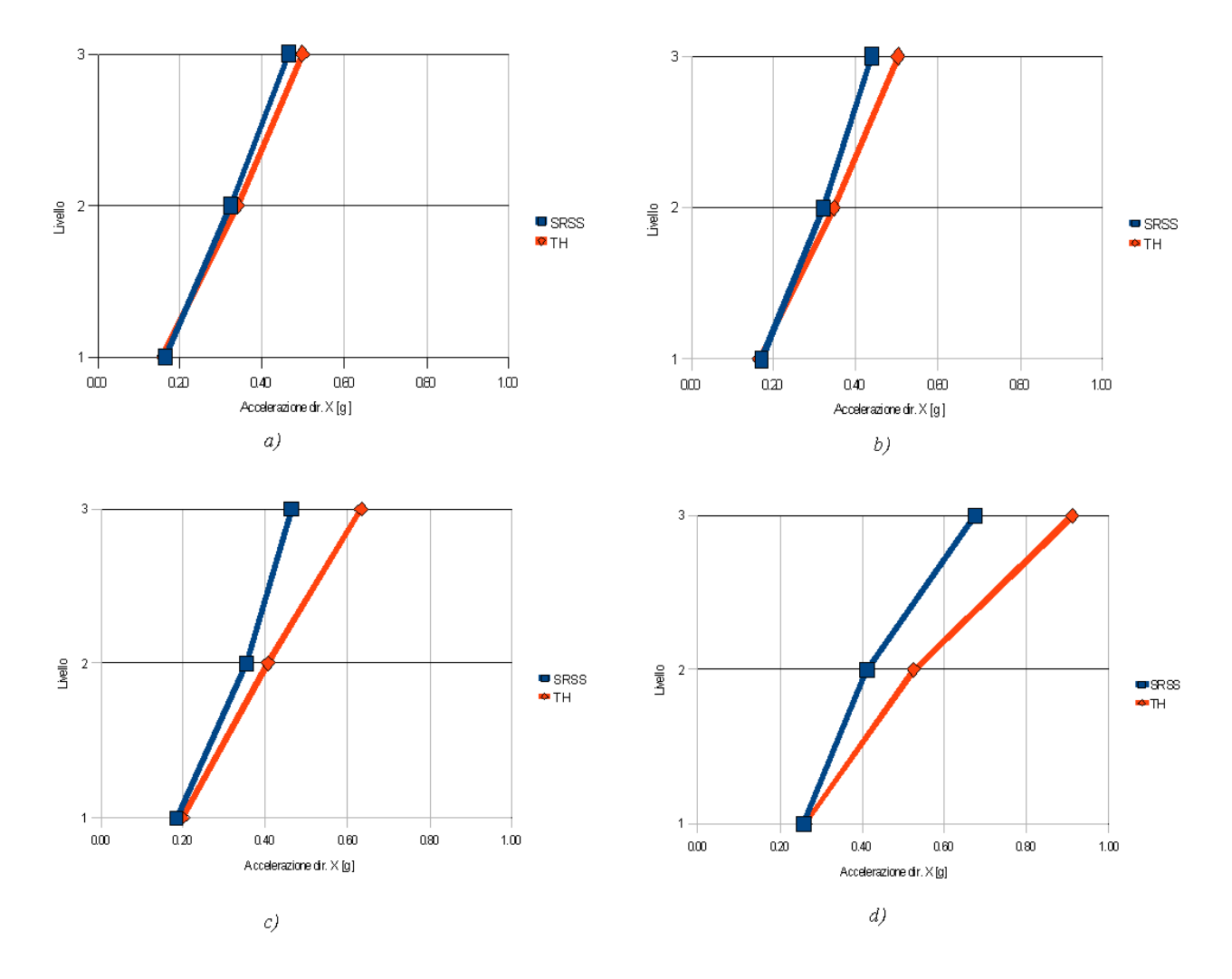

*Figura 4.9 - Valori estremi di accelerazione in direzione X. a) nodo A b) nodo B c) nodo C d) nodo D* 

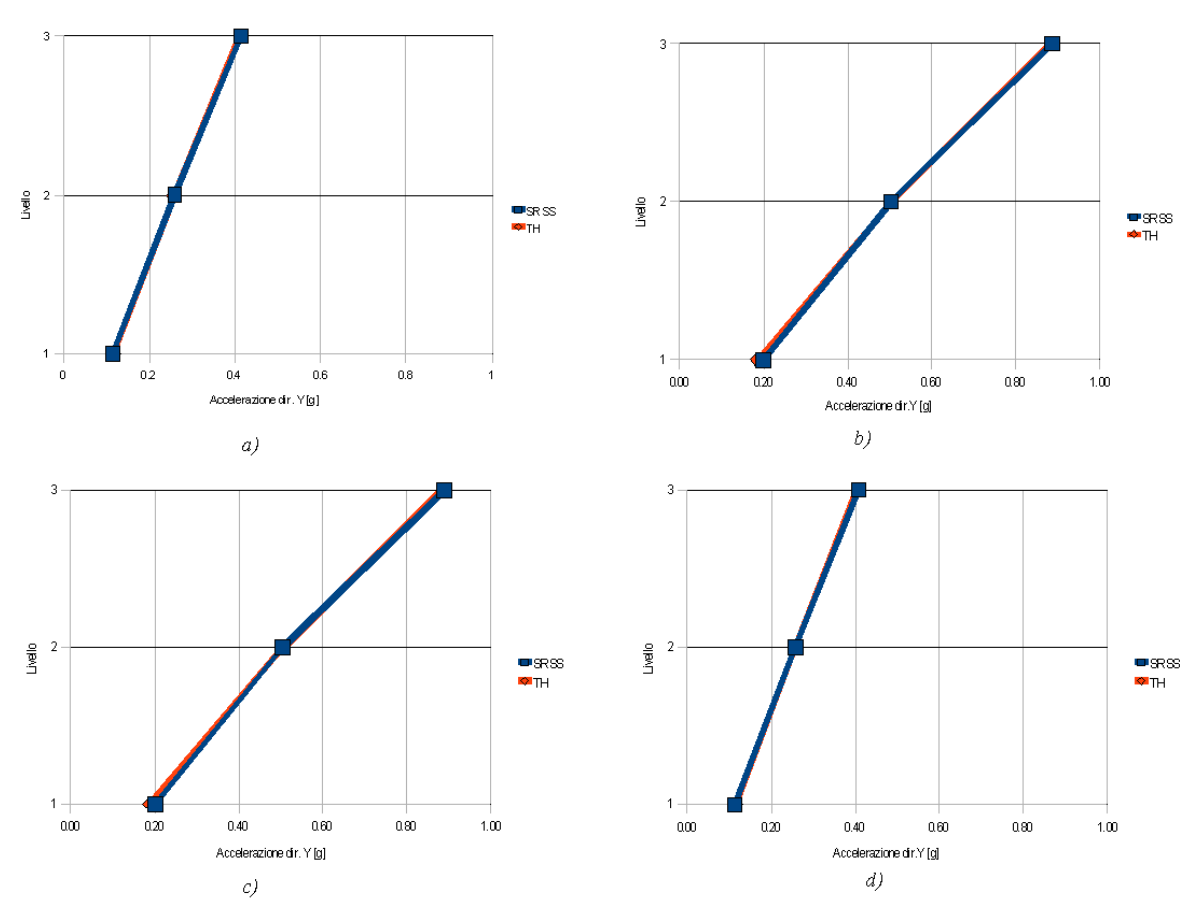

*Figura 4.10 - Valori estremi di accelerazione in direzione Y. a) nodo A b) nodo B c) nodo C d) nodo D* 

L'accelerazione in direzione *X* del punto D risulta maggiormente significativa rispetto a quella in direzione *Y* nello stesso punto e allo stesso modo, per i punti B e C l'accelerazione in direzione *Y* è maggiore di quella in direzione *X*. Questi risultati riflettono quanto ottenuto per gli spostamenti e confermano ulteriormente i risultati della analisi modale, dimostrando l'influenza significativa dei primi due modi della struttura. Il punto D inoltre presenta la massima amplificazione rispetto alla accelerazione di picco della forzante in direzione *X*, che come già detto precedentemente è pari a 0,2 g. L'accelerazione massima riscontrata in direzione *X* è appunto in corrispondenza del nodo D al terzo piano dell'edificio e vale 0,91 g. I punti B e C invece presentano la massima amplificazione rispetto alla PGA per la direzione *Y*, a loro sono associati i massimi valori di accelerazione per la direzione *Y*, che risulta uguale per entrambi i nodi e pari a 0,89 g.

#### **4.4.3. Tensioni interne**

Lo stato tensionale della struttura risulta complesso e difficile da cogliere nella sua interezza. Il criterio seguito nella scelta delle tensioni significative è stato, in primo luogo, quello di considerare i risultati dell'analisi spettrale. Quest'ultima infatti fornisce direttamente il valore massimo di una generica grandezza della risposta. Il dato così ottenuto deve essere però ulteriormente analizzato, poiché nell'analisi spettrale il risultato risulta non collegato all'istante temporale a cui fa riferimento. Si è quindi passati a considerare i risultati dell'integrazione diretta nel tempo per individuare gli istanti di tempo in cui analizzare le grandezze scelte come riferimento, essendo queste definite su un intervallo temporale pari alla durata complessiva dell'eccitazione sismica. Nell'analisi spettrale le grandezze analizzate sono state la tensione principale *σ1,* tale per cui

 $\sigma_1 = max(\sigma_{x_p}, \sigma_{y_p}, \sigma_{z_p})$  [4.4]

nonché gli spostamenti massimi in direzione *X* e *Y*. Sono stati così individuati i nodi in cui risultano massime le grandezze suddette. Questi sono i nodi B e C in corrispondenza del collegamento tra la fondazione e la parete senza aperture, in cui risulta massima la tensione  $\sigma_1$  e i nodi D e C in corrispondenza del terzo piano dell'edificio, in corrispondenza dei quali si hanno il massimo spostamento in direzione *X* e il massimo spostamento in direzione *Y* rispettivamente. Dall'analisi transiente si è quindi estratto l'istante di tempo in cui risulta massimo il valore delle grandezze individuate, nei rispettivi nodi.

Gli istanti di tempo selezionati per fotografare lo stato tensionale della struttura sono complessivamente quattro; i primi due istanti, per *T* pari a 0,79 sec e 0,88 sec rappresentano quelli in corrispondenza del valore massimo di accelerazione applicato alla struttura in direzione *Y* e *X* rispettivamente. L'istante T pari a 1,53 sec è quello in corrispondenza del quale è massimo il valore di spostamento in direzione *Y* del nodo B e del nodo C mentre nell'istante T pari a 1,58 sec è massimo il valore di spostamento nella direzione *X* del nodo D.

Nelle pagine seguenti si illustra la distribuzione delle tensioni <sup>σ</sup>*1* (fig. 4.11), <sup>σ</sup>*x* (fig. 4.12) <sup>σ</sup>*y* (fig. 4.13) e <sup>σ</sup>*z* (fig. 4.14) per i quattro istanti temporali citati.

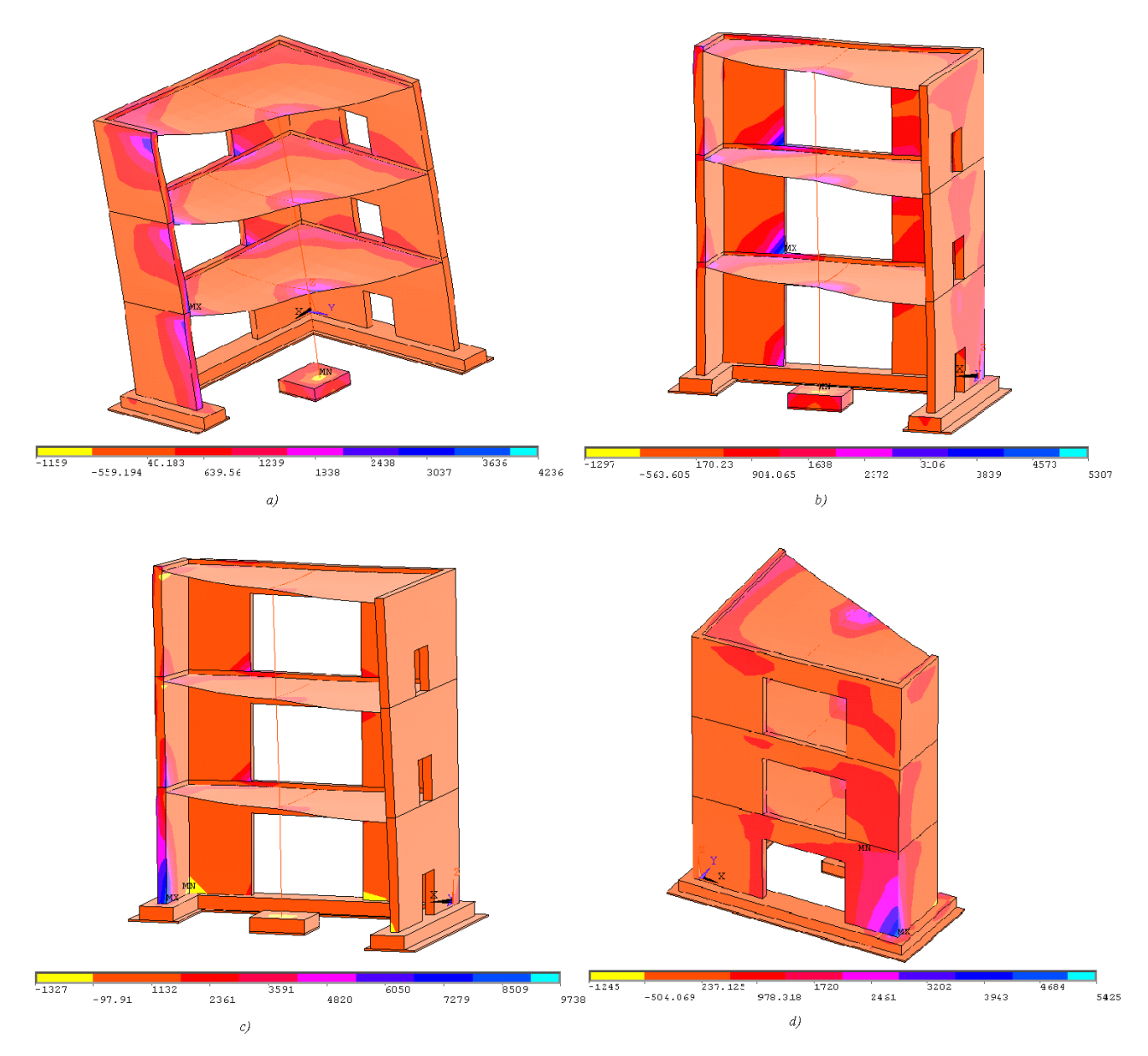

*Figura 4.11 - Tensione principale* <sup>σ</sup>*<sup>1</sup> per i quattro istanti di tempo considerati a) T=0,79 sec b) T = 0,88 sec c) T= 1,53 sec d) T=1,58 sec*

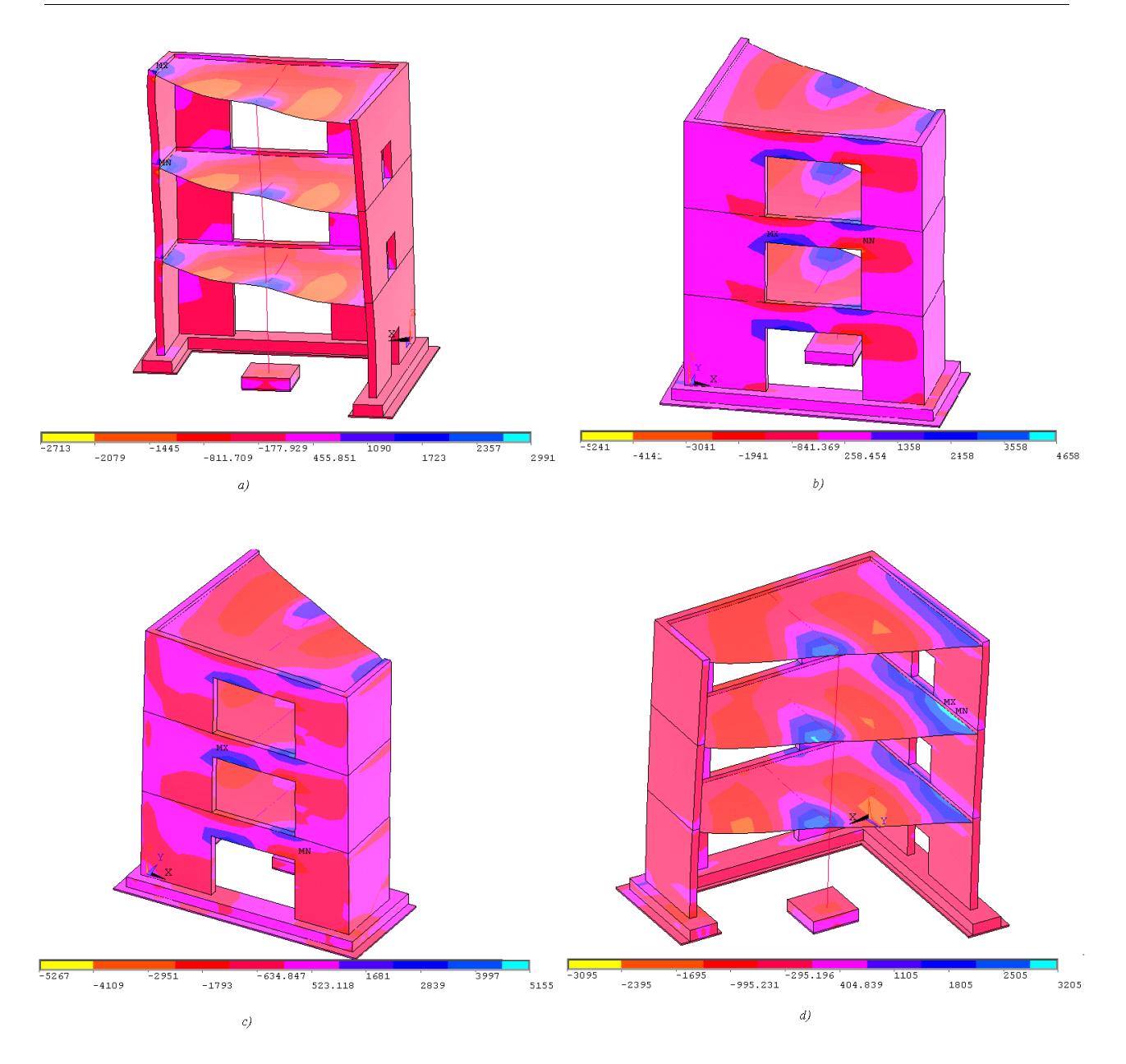

*Figura 4.12 - Tensione* <sup>σ</sup>*<sup>x</sup> per i quattro istanti di tempo considerati a) T*=0,79 sec b)  $T = 0.88$  sec c)  $T = 1.53$  sec d)  $T = 1.58$  sec

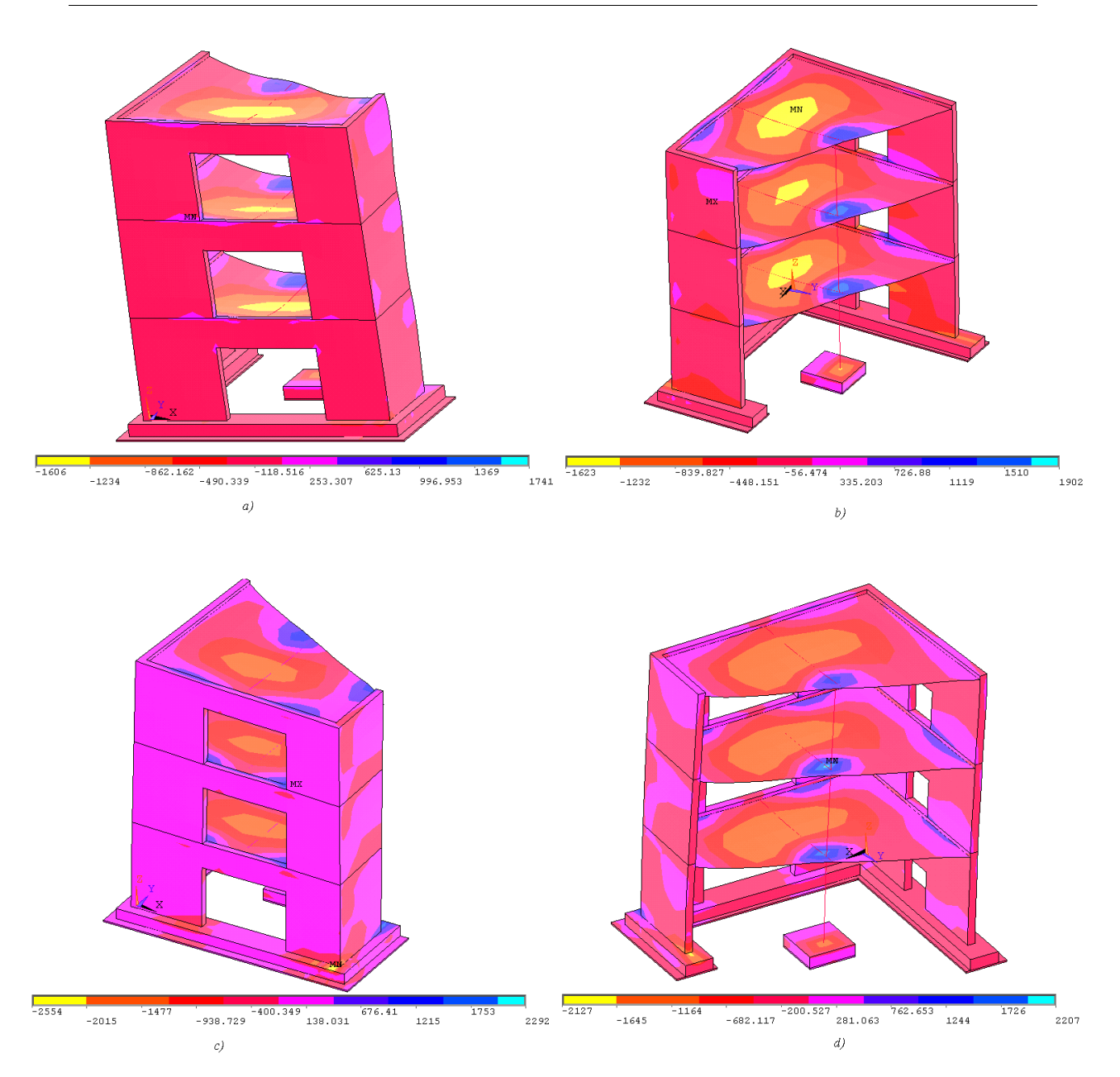

*Figura 4.13 - Tensione* <sup>σ</sup>*<sup>y</sup> per i quattro istanti di tempo considerati a) T*=0,79 sec b)  $T = 0.88$  sec c)  $T = 1.53$  sec d)  $T = 1.58$  sec

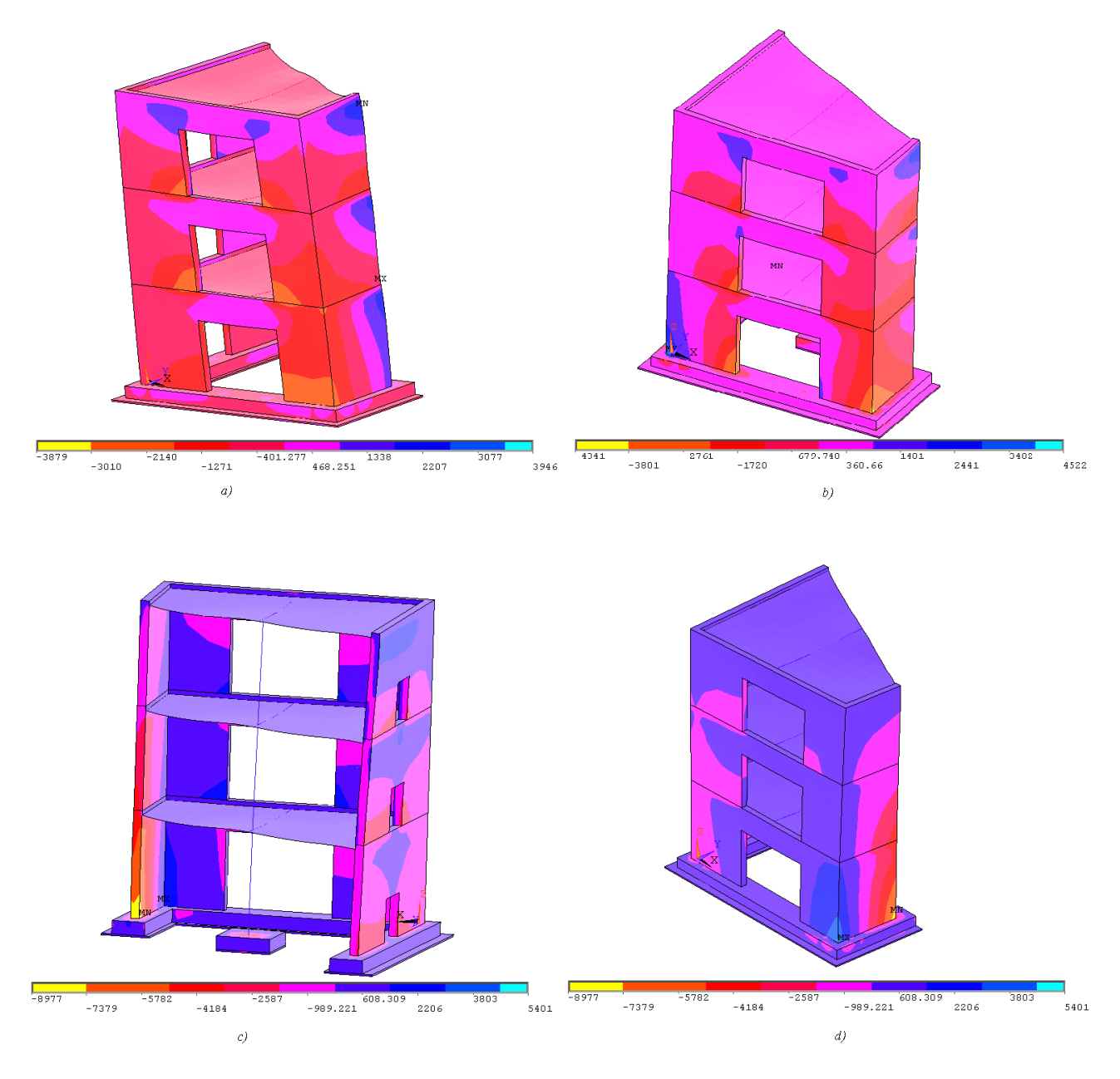

*Figura 4.14 - Tensione* <sup>σ</sup>*<sup>z</sup> per i quattro istanti di tempo considerati a) T=0,79 sec b) T = 0,88 sec c) T= 1,53 sec d) T=1,58 sec*

Dai diagrammi riportati si può stabilire che nelle pareti del modello le tensioni interne maggiormente significative risultano le tensioni <sup>σ</sup>*z* mentre per i solai ai vari piani sono le tensioni <sup>σ</sup>*x* e <sup>σ</sup>*y.*. Per le pareti, un risultato interessante si ottiene guardando il Wall #V04, la parete più piccola senza aperture; per gli istanti T pari a 1,53 sec e 1,58 sec, alla base della parete in corrispondenza dei punti B e C, si ha contemporaneamente il massimo e il minimo valore per la tensione principale  $\sigma_1$  e per la tensione normale  $\sigma_z$ .

Questo mostra quanto la parete risulti sollecitata, a causa della maggiore distanza, rispetto alle altre, dal punto attorno al quale avviene la rotazione torsionale della struttura. Il valore massimo di tensione principale  $\sigma_1$  risulta pari a 9,74 MPa, in corrispondenza dell'istante T pari a 1,53 sec. Il punto in cui si manifesta questo valore massimo di tensione di trazione è il nodo C in corrispondenza della base della parete. Anche altre zone, oltre a quelle già citate sono interessate da valori significativi di tensione principale  $\sigma_1$ : in corrispondenza dell'istante T = 0,88 sec, nelle zone perimetrali alle aperture delle pareti del Wall #V01 – V02, si manifesta una concentrazione di sforzi di trazione, di valore massimo pari a 5,3 MPa. Per quanto riguarda le tensioni <sup>σ</sup>*x* e <sup>σ</sup>*y* i valori massimi di trazione sono nei solai,

in particolare nella zona di attacco con le pareti e con la colonna. Il valore massimo di <sup>σ</sup>*x* si ottiene per T = 1,53 sec ed è pari a 5,15 MPa mentre per <sup>σ</sup>*y* il massimo si manifesta allo stesso istante, per T = 1,53 sec, ed è pari a 2,29 MPa.

#### **4.4.4. Sollecitazione tagliante alla base**

L'ultimo parametro individuato per l'analisi del comportamento della struttura è il valore della sollecitazione tagliante alla base del modello. I valori considerati sono ricavati negli stessi istanti prima introdotti, ossia per gli istanti di tempo 0,79 sec, 0,88 sec, 1,53 sec e 1,58 sec. Per ricavare il valore del taglio alla base nelle due direzioni, la pianta della struttura è stata suddivisa in quattro zone, coincidenti con buona approssimazione con la linea d'asse delle pareti e della colonna dell'edificio ma di ingombro superiore, pari alla larghezza della piastra di fondazione. Le quattro zone, che riprendono la sigla delle pareti sovrastanti e della colonna, sono denominate Wall#V01-V02, Wall#V03 e Wall#V04. Per il Wall#V01-V02 la lunghezza considerata per il calcolo della zona di influenza è  $L_1$  = 2,50 m. Per il Wall#V03 invece si è considerato  $L_3=2.8$  m mentre per il Wall#V04  $L_4$  risulta pari a 1,3 m. Per la colonna si è considerata invece una base pari a 60 x 60 cm. Per ciascuno dei nodi del modello di una stessa zona sono stati sommati i valori delle reazioni vincolari prima in direzione *X* e poi in direzione *Y*. Si riportano in fig. 4.15 i valori ottenuti per i quattro istanti considerati.

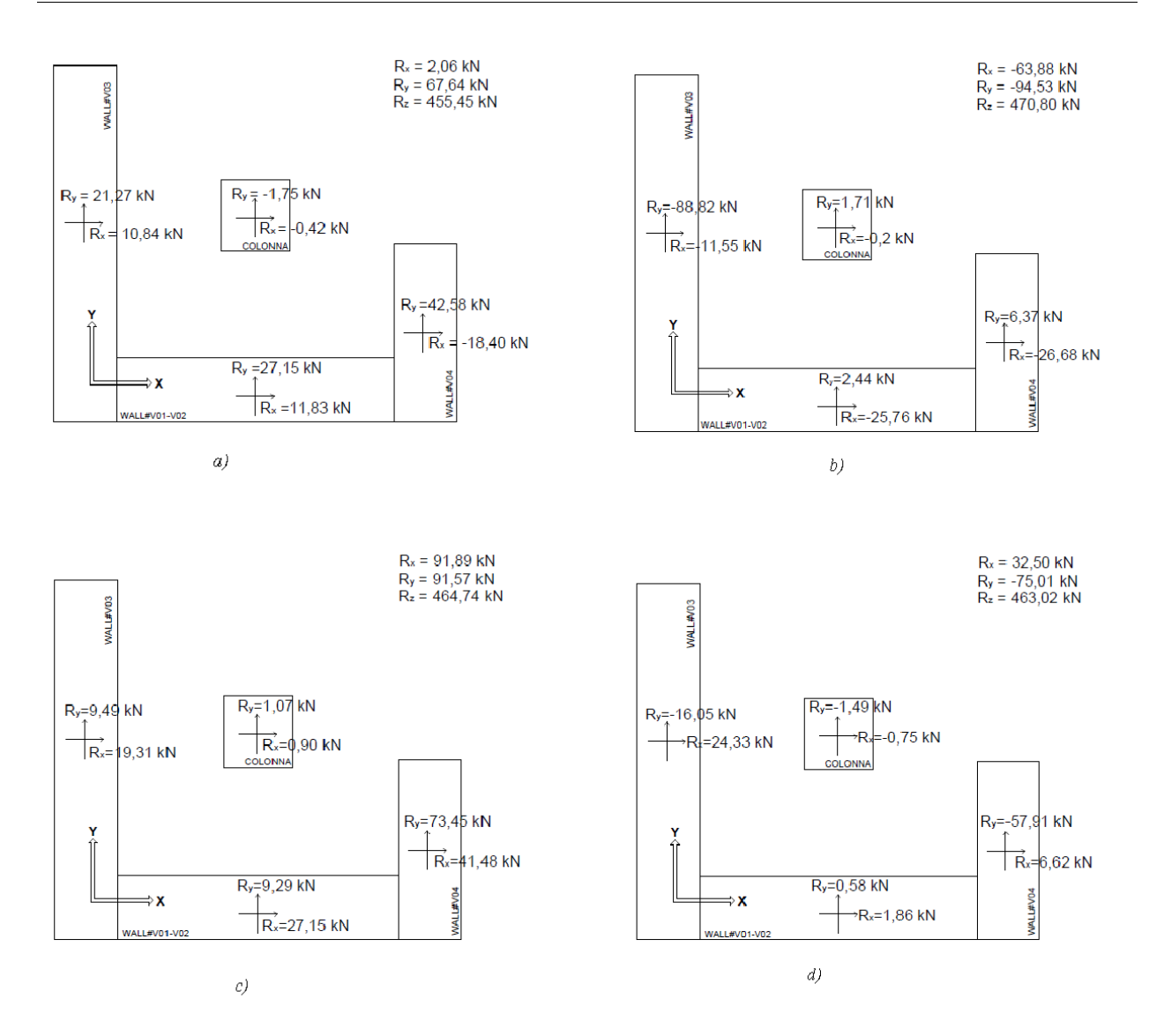

*Figura 4.15 - Valore del taglio alla base. (a) T=0,79 sec (b)T=0,88 sec (c) T=1,53 sec (d) T=1,58 sec*

Nei quattro istanti temporali considerati, la parete Wall #V04 assorbe un'aliquota significativa del taglio complessivo alla base in direzione *Y*, in alcuni casi anche superiore a quello relativo alla parete Wall #V01-V02, che risulta quindi fortemente penalizzata dalla presenza delle aperture ai vari piani nella definizione della propria rigidezza complessiva. Questo risultato è coerente con i risultati dell'analisi modale, che evidenzia una torsione significativa della struttura attorno al punto A. Le deformate strutturali conseguenti sollecitano fortemente a taglio nel suo piano la parete Wall #V04.

# **4.5. Analisi lineare transiente della struttura soggetta ad eccitazione sismica Run 8**

Il Run 8 è costituito da due differenti accelerogrammi, rispettivamente lungo *X* e *Y*, che sono stati applicati al prototipo in modo contemporaneo. Il Run 8 è una realizzazione dello stesso spettro dal quale sono stati ottenuti gli accelerogrammi del Run 5, ma ha un differente valore di PGA che risulta pari a 0,5 g. L'andamento nel tempo della accelerazione nelle due direzioni è riportato nelle figg 4.16 e 4.17. Confrontando gli accelerogrammi con quelli del Run 5 si può verificare che differiscono di un fattore di scala.

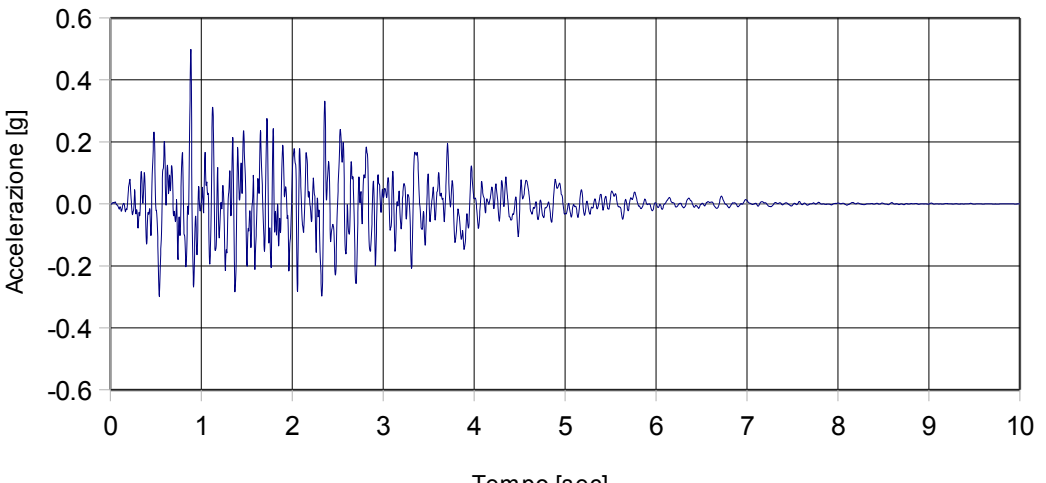

*Figura 4.16 - Run 8, accelerogramma in direzione X* Tempo [sec]

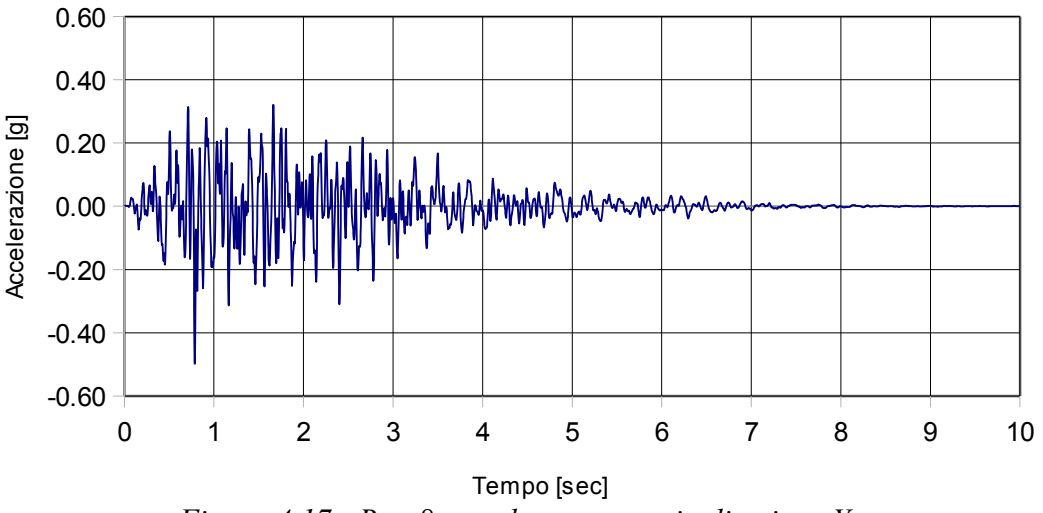

*Figura 4.17 - Run 8, accelerogramma in direzione Y*

# **4.6. Analisi spettrale della struttura soggetta ad eccitazione sismica Run 8**

Allo stesso modo di quanto fatto per il Run 5, si è deciso di procedere ricavando lo spettro di risposta dagli accelerogrammi in direzione *X* e *Y* del Run 8. In fig.4.18 viene illustrato il confronto tra lo spettro di risposta fornito dal CEA e l'andamento dello spettro di risposta ottenuto dagli accelerogrammi nelle due direzioni dell'eccitazione sismica. Anche nel caso del Run 8 si è fatto riferimento, nelle analisi condotte, allo spettro ricavato dagli accelerogrammi.

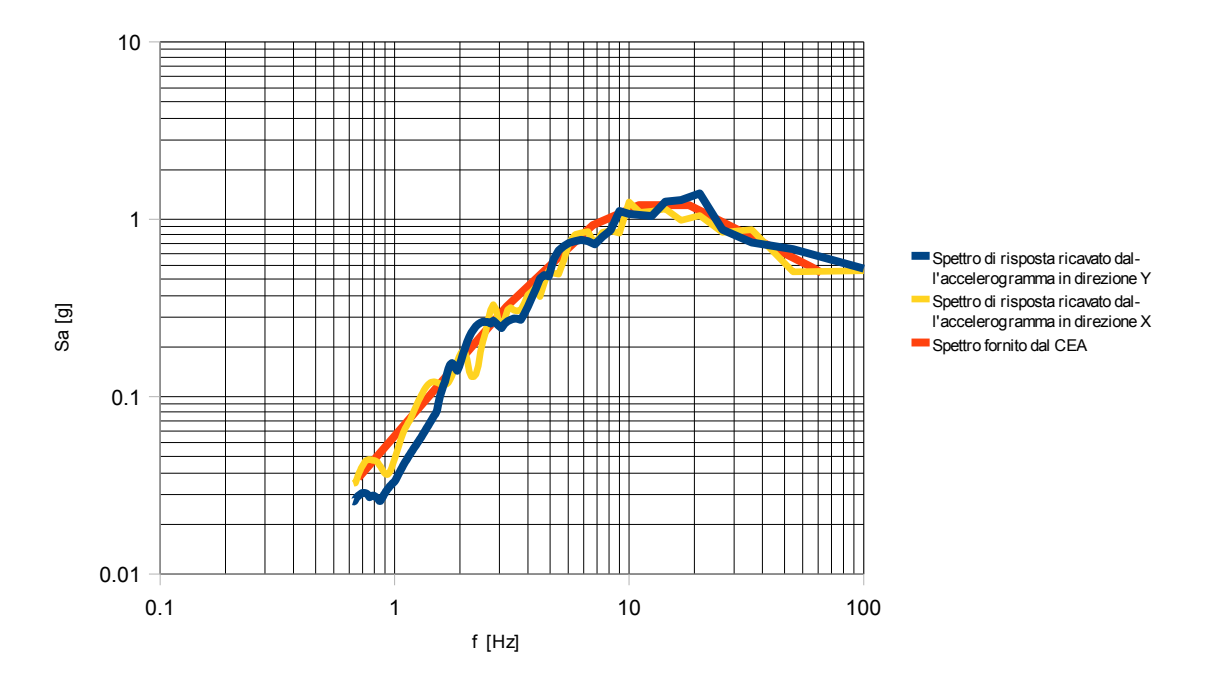

*Figura 4.18 - Confronto tra gli spettri ricavati dagli accelerogrammi in direzione X e Y del Run 8 e lo spettro di risposta elastico fornito dal CEA [9]*

## **4.7. Risultati delle analisi per il Run 8**

Nel caso del Run 8, a differenza di quanto fatto per il Run 5, si è proceduto direttamente considerando, nel caso di integrazione diretta nel dominio del tempo, il modello soggetto ad eccitazione sismica contemporanea nelle direzioni *X* e *Y* mentre nel caso dell'analisi spettrale sono stati analizzati separatamente i due casi, combinandone poi i valori estremi della risposta mediante SRSS. I parametri della risposta strutturale individuati sono sempre gli spostamenti e le accelerazioni dei nodi A, B, C e D, le tensioni normali <sup>σ</sup>*1* e <sup>σ</sup>*z* nonché la sollecitazione tagliante alla base dell'edificio.

#### **4.7.1. Spostamenti**

In fig. 4.19 si illustra l'andamento dei valori estremi di spostamenti nelle due direzioni per l' analisi transiente,indicata con la sigla TH, e per l'analisi spettrale, indicata con SRSS. Lo spostamento in direzione Y è rappresentato in tratteggio, mentre quello in direzione X con linea piena.

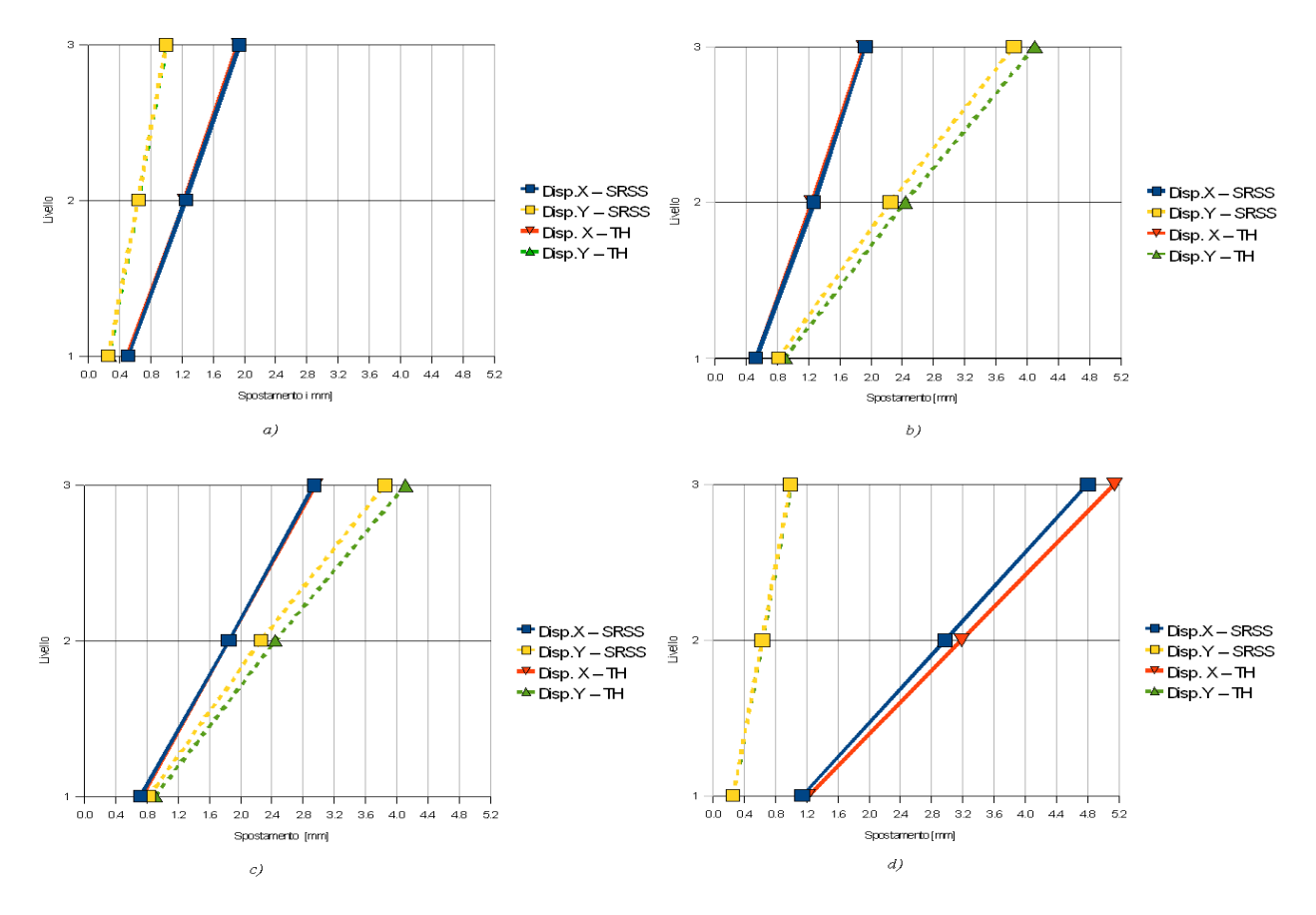

*Figura 4.19 - Valori estremi di spostamento. (a) Nodo A (b) Nodo B (c) Nodo C (d) nodo D* 

Anche nel caso del Run 8 è notevole l'entità dello spostamento del nodo D in direzione X e dei punti B e C in direzione Y, confermando quanto già visto per il Run 5. Lo spostamento massimo in valore assoluto in direzione X, che si presenta anche in questo caso nel nodo D, è raddoppiato rispetto al valore assunto per il Run5, passando da 2,09 mm a 5,14 mm. Il nodo C invece presenta uno spostamento massimo in direzione Y pari a 4,12 mm; mentre il valore massimo ottenuto per il Run 5 era pari a 1,63 mm.

#### **4.7.2. Accelerazioni**

In fig. 4.20 si illustrano gli estremi delle accelerazioni in direzione X, a tratto pieno, e in direzione Y, in tratteggio, dei quattro punti della struttura al variare del livello dell'edificio e per le due analisi effettuate.

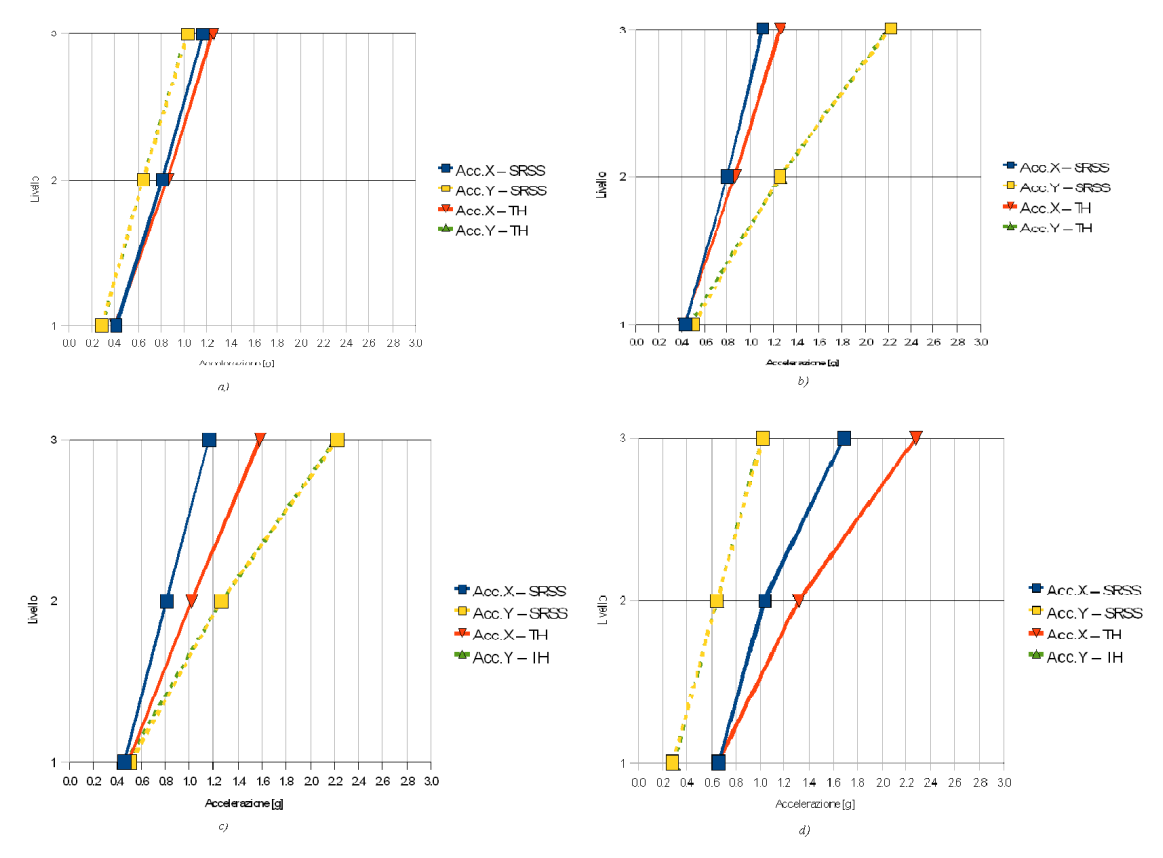

*Figura 4.20 - Valori estremi di accelerazione. a) Nodo A b) Nodo B c) Nodo C d) Nodo D* 

#### **4.7.3. Tensioni interne**

Gli istanti di tempo selezionati per fotografare lo stato tensionale della struttura sono complessivamente quattro, coincidenti con quelli visti per il Run 5, poiché gli accelerogrammi del Run 8 differiscono da questo per un fattore di scala. I primi due istanti, per T pari a 0,79 sec e 0,88 sec rappresentano gli istanti di tempo in corrispondenza del valore massimo di accelerazione applicato alla struttura in direzione *Y* e *X* rispettivamente, l'istante T pari a 1,53 sec rappresenta l'istante in corrispondenza del quale è massimo il valore di spostamento in direzione *Y* del nodo B e del nodo C mentre nell'istante T pari a 1,58 sec è massimo il valore di spostamento nella direzione *X* del nodo D. Nelle figg. 4.21 e 4.22 si illustra la distribuzione delle tensioni <sup>σ</sup>*1* e <sup>σ</sup>*z* rispettivamente, in corrispondenza dei quattro istanti temporali selezionati.

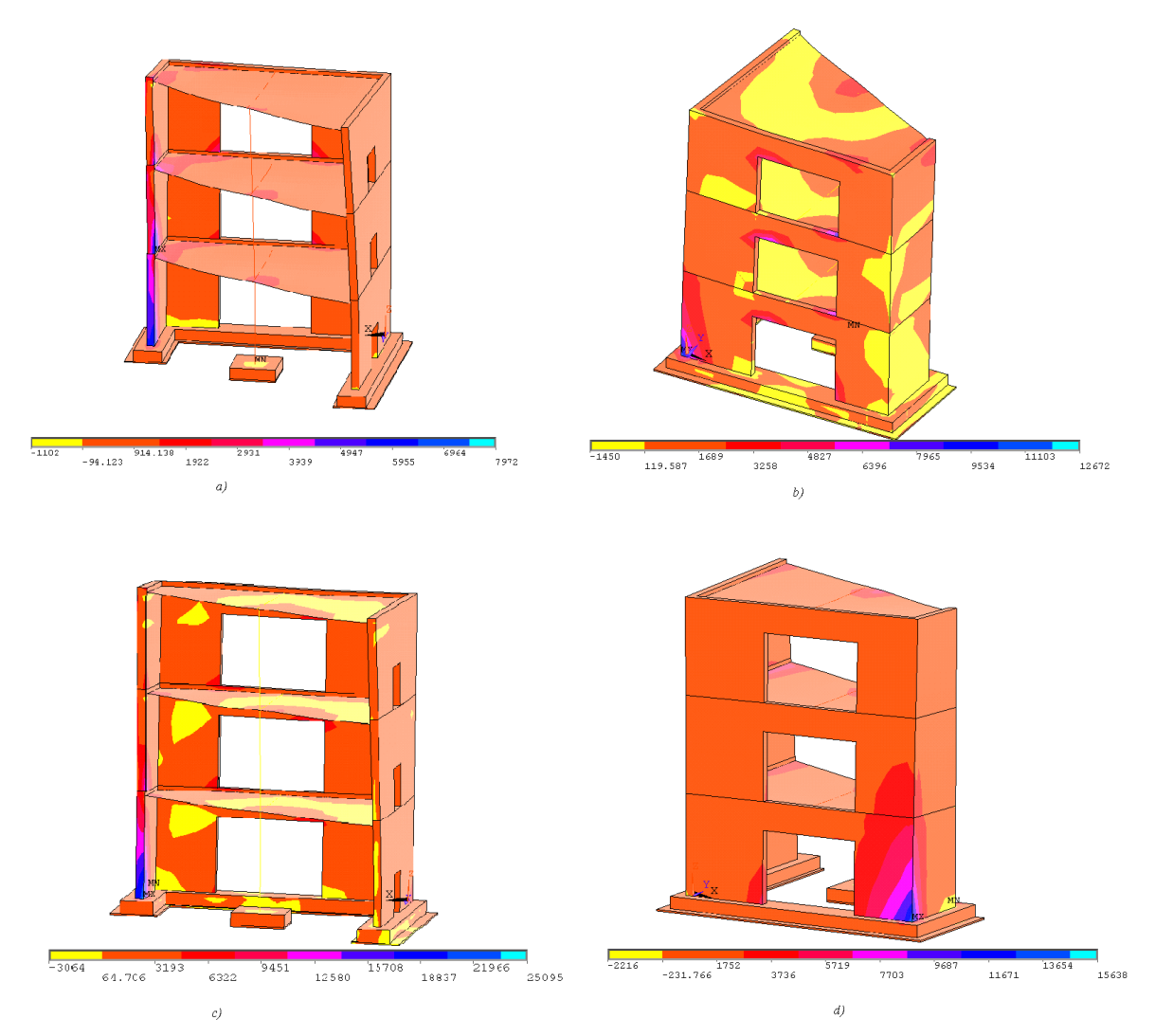

*Figura 4.21 - Distribuzione delle tensioni*  $\sigma_1$  *a)*  $T = 0.79$  sec *b)*  $T=0.88$  sec *c) T =1,53 sec d) T=1,58 sec*

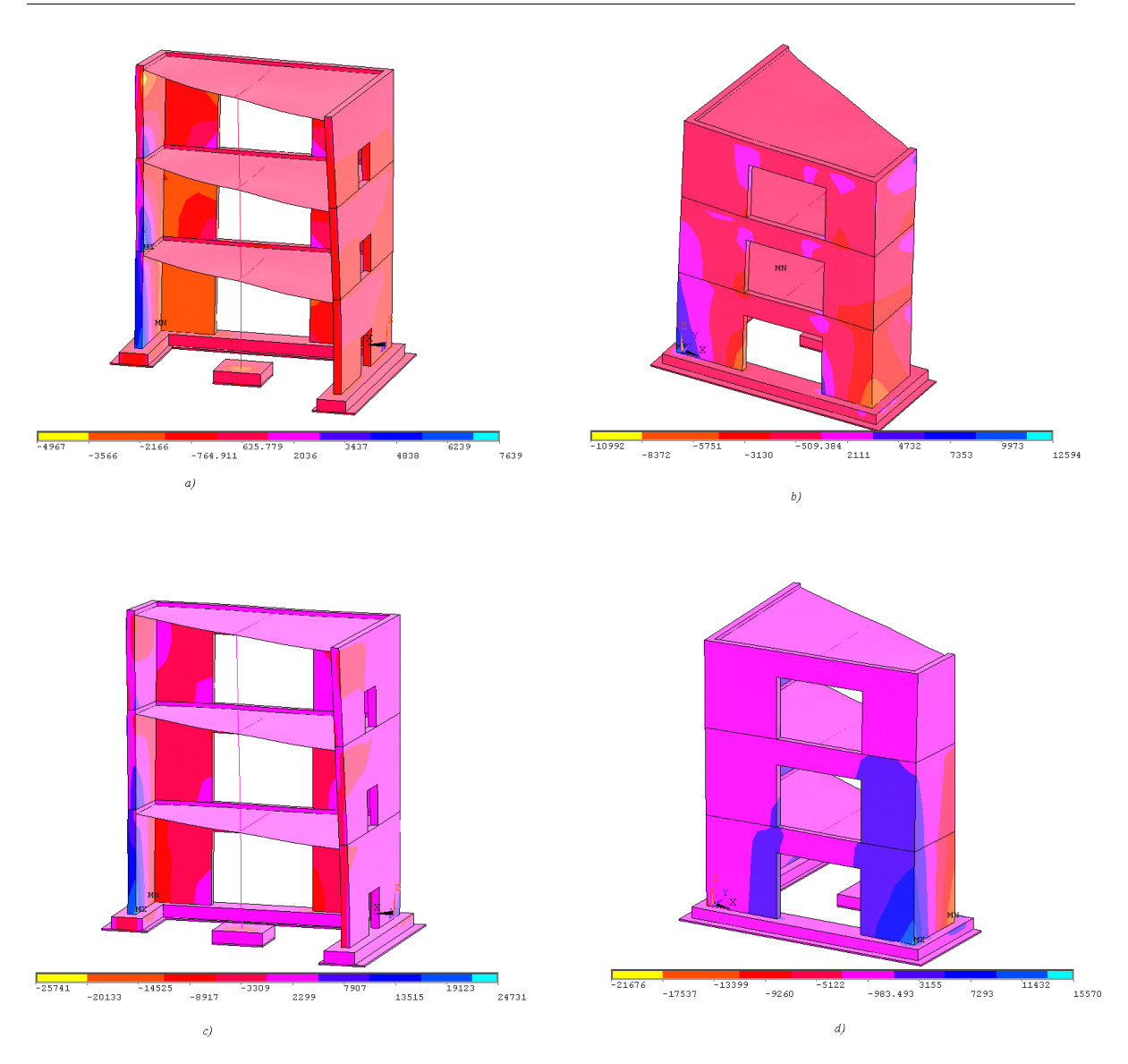

*Figura 4.22 - Distribuzione delle tensioni*  $\sigma$ <sup>*z*</sup> *a)*  $T = 0.79$  *sec b)*  $T=0.88$  *sec c) T =1,53 sec d) T=1,58 sec*

Rispetto al Run 5, è evidente un aumento complessivo dello stato tensionale. Le tensioni massime sono sempre localizzate, nei due istanti di massimo della risposta strutturale, in corrispondenza dei punti B e C alla base della parete senza aperture. Il valore massimo per la tensione principale *σ1* per T =1,53 sec, instante nel quale si ha il massimo valore, risulta pari a 25,09 MPa, con un incremento del 60% circa rispetto al Run 5. Il quadro tensionale è tale da poter asserire che, per il livello di eccitazione sismica Run 8, la risposta della struttura non sia più in campo lineare. La definizione di un modello che consideri le proprietà non lineari dei materiali risulta quindi giustificato.

## **4.7.4. Sollecitazione tagliante**

Infine il valore della sollecitazione tagliante è stato determinato per gli stessi istanti di tempo 0,79 sec, 0,88 sec, 1,53 sec e 1,58 sec. Anche per il Run 8, la parete Wall # V04 presenta un valore elevato di taglio alla base rispetto ai valori relativi alle altre pareti dell'edificio.

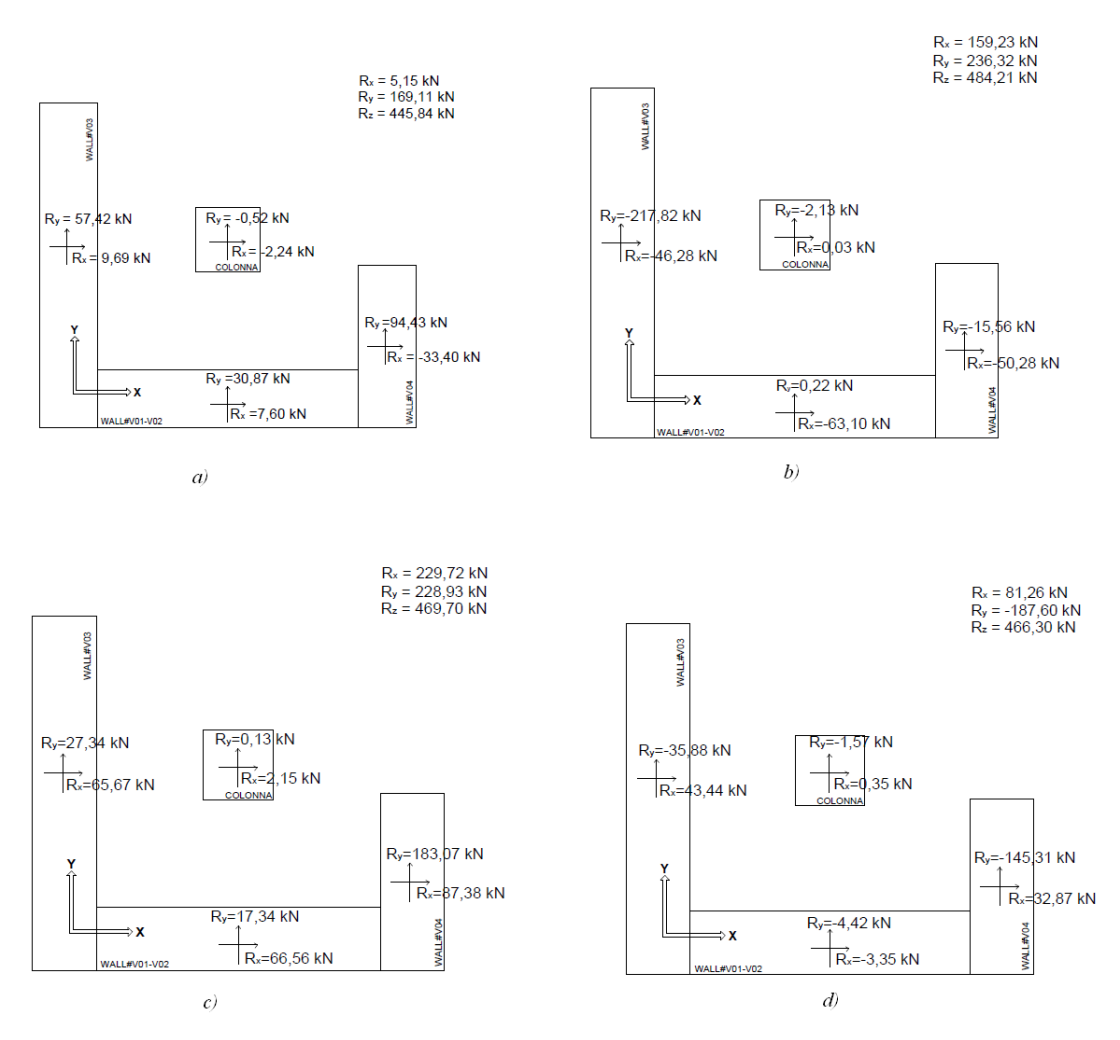

*Figura 4.23 - Valore del taglio alla base. (a) T=0,79 sec (b)T=0,88 sec (c) T=1,53 sec (d) T=1,58 sec*

Complessivamente il valore di taglio alla base è aumentato rispetto al Run 5. Nell'istante del massimo della risposta, per T=1,53 sec, nel Wall#V04 il taglio in direzione Y è pari a 183,07 kN, rispetto al valore di 73,45 kN ottenuto nello stesso istante per il Run 5.

## **4.8. Influenza delle aperture nelle pareti dell'edificio**

I valori di sollecitazione tagliante ottenuti mostrano per la parete Wall #V04 un valore elevato di taglio alla base. Il risultato così ottenuto risulta giustificabile se si considera la presenza delle aperture ai vari piani dell'edificio nelle rimanenti pareti, che pure hanno dimensioni maggiori. Si è quindi cercato di quantificarne l'influenza, modificando il modello della struttura in modo da eliminare le aperture. Il modello ottenuto è illustrato in fig. 4.24.

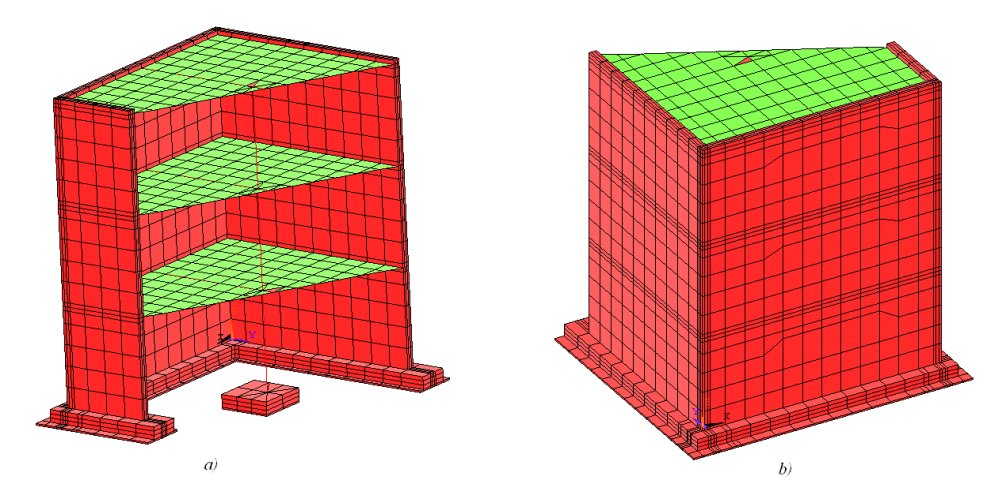

*Figura 4.24 - Modello BR\_LC senza aperture. a) Vista interna b) Vista esterna*

Il modello risulta ovviamente modificato nella geometria, nella massa e rigidezza complessiva, quindi anche nelle caratteristiche modali. In Tabella 4.1 si riportano le prime venti frequenze modali del modello con le rispettive masse modali. Il peso totale della struttura risulta pari a 48,06 t. La prima frequenza propria passa da 8,90 Hz a 10,5 Hz, mostrando quindi un incremento della rigidezza complessiva della struttura.

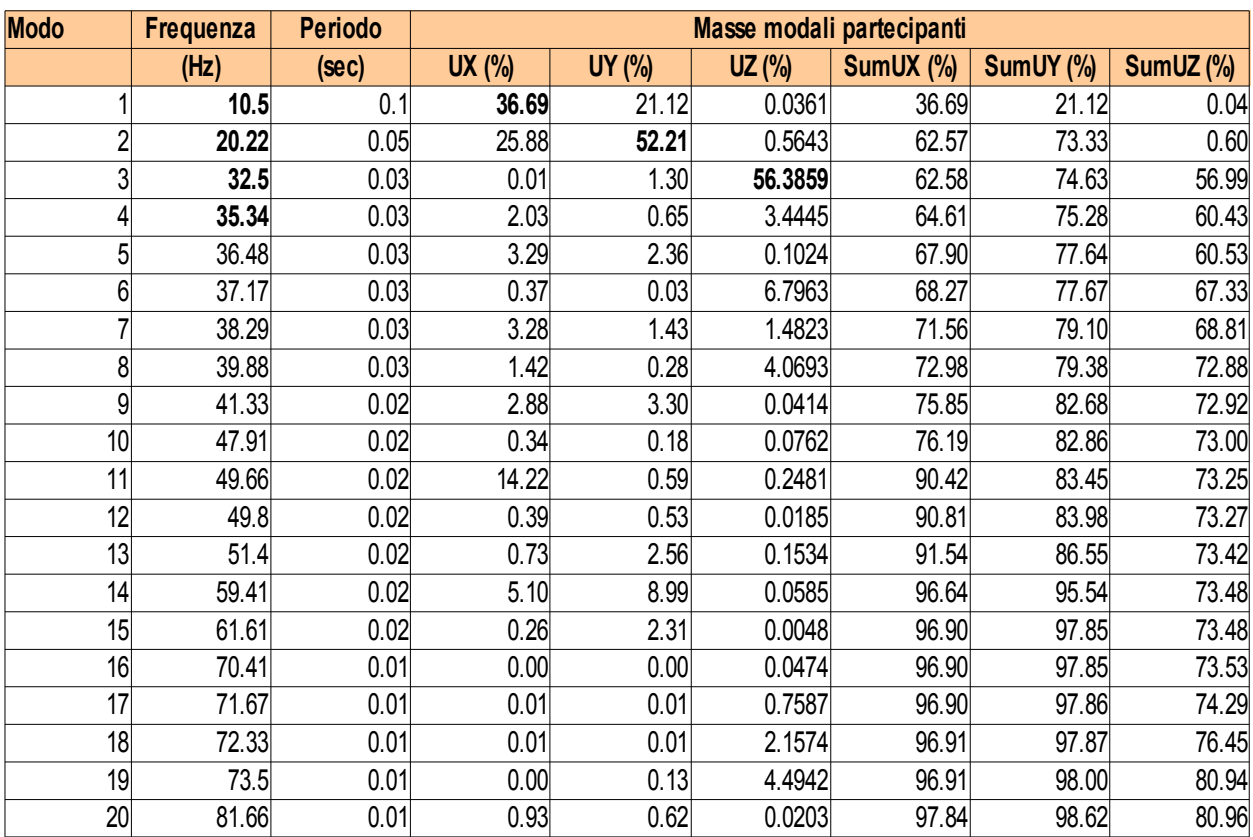

*Tabella 4.1 - Frequenze modali ,periodi del modello BR\_LC senza aperture e rispettive masse modali* 

Il confronto con i risultati ottenuti dal modello precedente sono stati fatti considerando come parametro di risposta il valore del taglio alla base della struttura per gli istanti di tempo in cui la sollecitazione applicata alla struttura risulta massima. Tali istanti sono, per entrambi i Run considerati, 0,79 sec e 0,88 sec Gli altri due istanti di tempo considerati precedentemente, ossia 1,53 sec e 1,58 sec, sono legati alla risposta complessiva della struttura, che nel caso del modello senza la presenza delle aperture sulle pareti risulta naturalmente differente. In fig. 4.25 e 4.26 si illustra il valore del taglio alla base dell'edificio per il Run 5 e il Run 8 rispettivamente.

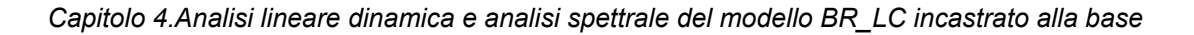

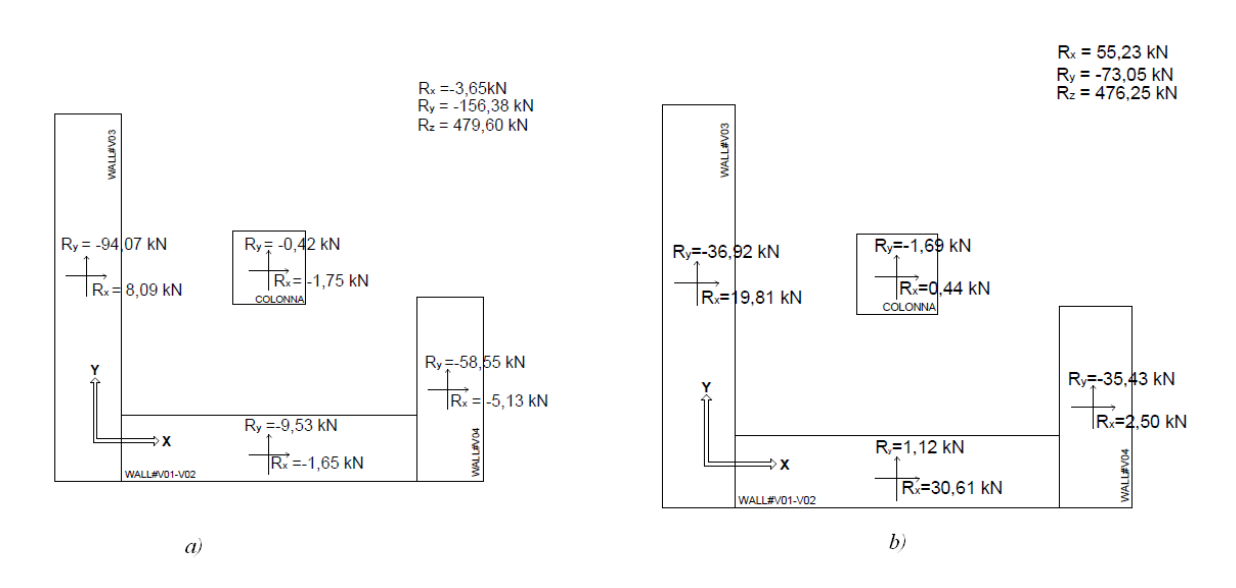

*Figura 4.25 - Valore del taglio alla base per il Run 5. (a) T=0,79 sec (b)T=0,88 sec* 

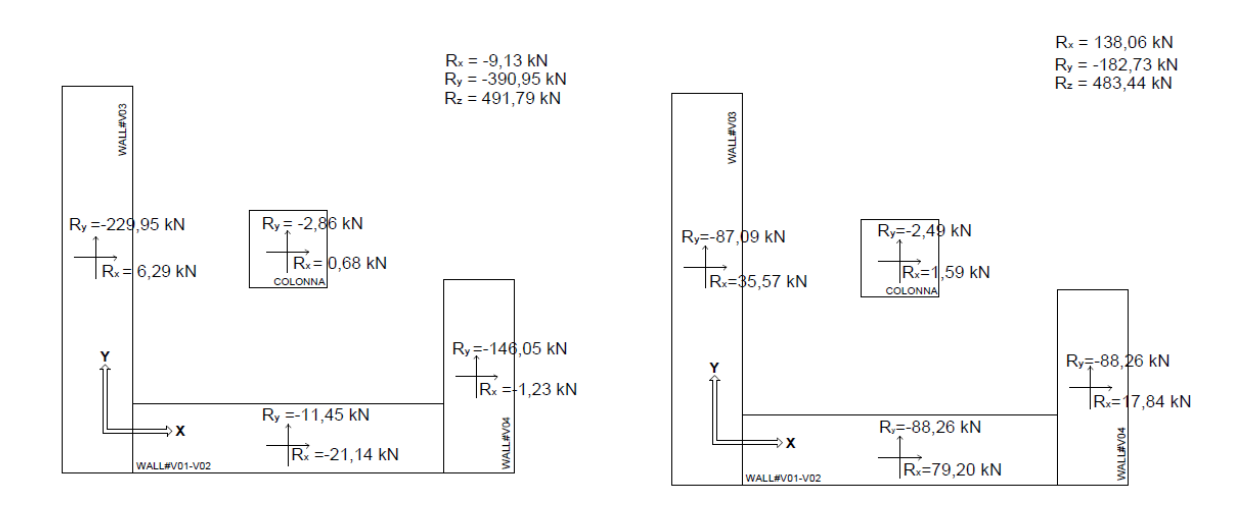

*Figura 4.26 - Valore del taglio alla base per il Run 8. (a) T=0,79 sec (b)T=0,88 sec.* 

L'assenza delle aperture ha modificato complessivamente la distribuzione della sollecitazione tagliante alla base della struttura. Un risultato interessante si ottiene mettendo a confronto, per i due modelli e per i due Run considerati, i valori di taglio alla base in direzione *Y* per il Wall#V03 e per il Wall#V04.

Per T =0,79 sec, ossia in corrispondenza del valore massimo di accelerazione in

direzione *Y*, per il Run 5 si ha nella parete Wall#V03 un incremento del taglio alla base, rispetto al modello con le aperture, da 21,27 kN a 94,07 kN, a fronte di un incremento della stessa quantità sulla parete Wall#V04 da 42,58 kN a 58,55 kN. In percentuale quindi il taglio alla base del Wall#V03 è aumentato del 77% circa rispetto al modello con le aperture, a fronte di un incremento del 27% per il taglio alla base del Wall#V04. Le stesse considerazioni possono essere fatte osservando i risultati delle analisi con il Run 8, confermando quindi il risultato aspettato, ossia che la presenza delle aperture nelle due pareti grandi del modello da un lato inserisce dei significativi effetti torsionali nel comportamento strutturale e dall'altro ne penalizza la rigidezza complessiva.

# **Capitolo 5. Modello del prototipo montato sulla tavola vibrante**

# **5.1. Introduzione**

Nei capitoli precedenti è stato descritto ed analizzato il modello numerico del prototipo, denominato BR\_LC in cui i vincoli della struttura erano rappresentati da dei semplici incastri. Il modello così sviluppato trascura l'influenza che la presenza della tavola vibrante ha sul moto della struttura. Quest'aspetto risulta evidente anche dal confronto tra le frequenze fondamentali del modello incastrato e quelle, fornite dal CEA, ricavate durante i tredici Run.

Per la modellazione dell'interazione tra la struttura e la tavola vibrante si è scelto di ricorrere all'inserimento, sul piano di fondazione della struttura, di molle di tipo traslazionale e rotazionale, la cui rigidezza è stata tarata mediante opportune analisi parametriche. Tali molle dovrebbero rappresentare la deformabilità degli attuatori che governano il moto orizzontale e verticale della tavola stessa.

Il modello così ottenuto, denominato BR LS è stato quindi sottoposto ad una eccitazione sismica di progetto, il Run 4, e studiato mediante analisi transiente. I risultati ottenuti sono stati quindi confrontati con i dati registrati durante la campagna sperimentale del Benchmark. Particolare attenzione è stata posta nella scelta del corretto valore di smorzamento da assegnare alla struttura e sulle problematiche relative alla corretta integrazione nel tempo.

Il presente capitolo ha come oggetto la descrizione delle modifiche apportate al modello BR\_LC con la derivazione del modello BR\_LS, nonché il confronto tra i risultati ottenuti e le registrazioni sperimentali.

# **5.2. Modifica del modello numerico. Inserimento delle molle alla base della struttura**

#### **5.2.1. Modello con molle verticali**

Per una corretta simulazione del comportamento del prototipo risulta necessario che le frequenze numeriche proprie della struttura approssimino correttamente quelle sperimentali fornite come dato ai partecipanti al Benchmark. Questo risultato, a questo punto dello sviluppo del modello numerico, risulta non ancora ottenuto.

In Tabella 5.1 si riportano le frequenze modali della struttura reale ricavate dalle prove sperimentali. Considerando in particolare i primi due livelli di eccitazione sismica, il Run 1 e il Run 2 si può ipotizzare che l'entità dell'eccitazione sismica sia tale da mantenere comunque la risposta della struttura in campo elastico. Si vede infatti, nel passaggio ai Run successivi, una diminuzione del valore delle prime tre frequenze fondamentali che può essere interpretata come manifestazione di un progressivo avanzamento del danno strutturale. Si può assumere, in definitiva, che le prime tre frequenze fondamentali della struttura reale, integra, siano ben rappresentate dai valori forniti per il Run 1 e il Run 2.

|                | $f_{1}$ | f <sub>2</sub> | $f_{3}$ |
|----------------|---------|----------------|---------|
| <b>Segnale</b> | (Hz)    | (Hz)           | (Hz)    |
| Run 1          | 6.10    | 7.96           | 15.00   |
| Run 2          | 6.13    | 7.96           | 14.70   |
| Run 3          | 5.69    | 7.33           | 14.24   |
| Run 4          | 5.66    | 6.94           | 14.18   |
| Run 5          | 5.14    | 6.91           | 14.13   |
| Run 6          | 5.02    | 6.78           | 11.44   |
| Run 7          | 4.56    | 6.81           | 11.63   |
| Run 8          | 4.16    | 6.11           | 11.61   |
| Run 9          | 4.06    | 5.98           | 11.56   |
| <b>Run 10</b>  | 3.98    | 5.95           | 11.56   |
| <b>Run 11</b>  | 3.95    | 5.82           | 11.48   |
| <b>Run 12</b>  | 3.87    | 5.71           | 11.40   |
| <b>Run 13</b>  | 3.49    | 5.65           | 11.15   |

*Tabella 5.1 - Frequenze modali del prototipo risultanti dalle prove sperimentali [12]*

In Tabella 5.2 si riportano invece le prime tre frequenze numeriche ottenute per il modello incastrato alla base, che sono significativamente più alte.

|             | <b>Frequenza</b> | <b>Periodo</b> |
|-------------|------------------|----------------|
| <b>Modo</b> | (Hz)             | (sec)          |
|             | 8.90             | 0.11           |
|             | 15.83            | 0.06           |
|             | 3071             | 0.03           |

*Tabella 5.2 - Frequenze modali del modello numerico BRLC*

E' possibile ipotizzare che una delle cause della discrepanza tra le frequenze numeriche ottenute e quelle sperimentali sia la mancata modellazione della tavola vibrante. Si è scelto di modellare quest'ultima tramite l'introduzione di vincoli cedevoli in fondazione, la cui rigidezza è stata tarata allo scopo di trovare l'accordo tra le frequenze numeriche e sperimentali.

In una prima fase, i nodi della struttura sul piano della fondazione sono stati vincolati mediante delle molle traslazionali in direzione verticale, direzione Z, e con dei semplici appoggi nelle due direzioni del piano, X ed Y, come illustrato in fig. 5.1.

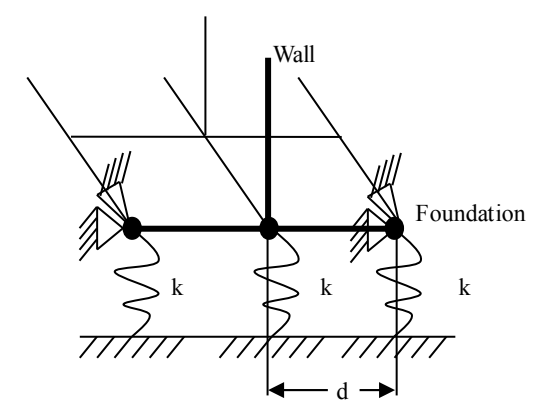

*Figura 5.1 - Dettaglio del vincolo di fondazione*

La rigidezza è stata assunta uguale per tutte le molle ed è stata determinata mediante un calcolo approssimato. Risultano infatti note le caratteristiche e la posizione dei bulloni che vincolano il prototipo alla tavola vibrante sottostante. Se n'è quindi stimata la rigidezza assiale  $k_a$  come  $k_a = E A / L$ , incrementandone il valore di un fattore pari a 10 per tener conto del pretensionamento dei bulloni. In definitiva si è ottenuto un valore di rigidezza pari a 17,5⋅10<sup>6</sup> kN / *m* per ciascun bullone. Il numero dei nodi presenti sul piano della fondazione del modello è pari a 340, mentre 81 è il numero di bulloni che

vincolano la struttura alla piastra; il valore di rigidezza *ka* precedentemente determinato è stato quindi suddiviso sui vari nodi della struttura. Dall'analisi modale di questo modello sono stati ottenute delle frequenze modali riportate nella Tabella 5.3.

|             | <b>Frequenza</b> | <b>Periodo</b> |
|-------------|------------------|----------------|
| <b>Modo</b> | (Hz)             | (sec)          |
|             | 7.96             | 0.13           |
|             | 13.83            | 0.07           |
|             | 2761             |                |

*Tabella 5.3 - Prime tre frequenze modali del modello con le molle verticali*

## **5.2.2. Modello con molle traslazionali e rotazionali: modello BRLS**

I risultati della Tabella 5.3 mostrano come, seppure la presenza dei vincoli cedevoli abbia effettivamente colto un aspetto non trascurabile, ossia la deformabilità della tavola vibrante con la conseguente interazione tra i due sistemi, struttura e tavola, le prime tre frequenze fondamentali sono ancora distanti dai valori forniti dal CEA in Tabella 5.1. Si è quindi ipotizzato che anche altri fattori potessero influire sulla risposta dinamica del sistema, quali ad esempio la deformabilità degli attuatori della tavola vibrante.

La tavola vibrante AZALEE, illustrata in fig. 5.2, sulla quale è stata testato il prototipo è dotata di un sistema di quattro attuatori verticali, posti ai quattro angoli della tavola e quattro attuatori orizzontali, progettati per esercitare una forza utile di 1000 kN ciascuno. Questo sistema di attuatori conferisce alla tavola i sei gradi di libertà di un corpo rigido.

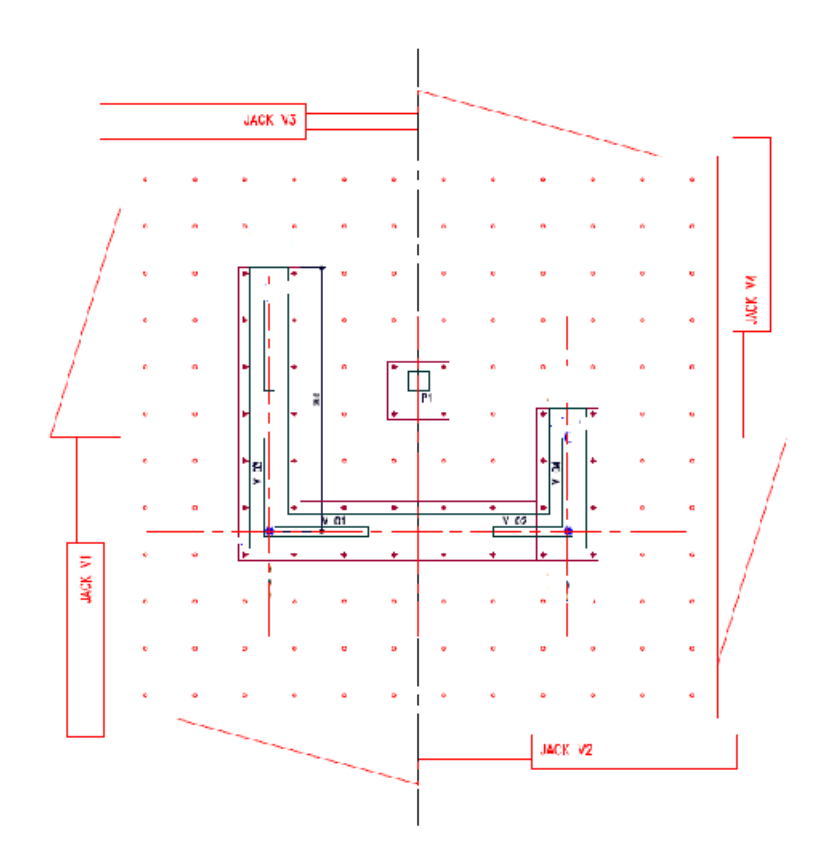

*Figura 5.2 - Pianta della tavola vibrante AZALEE [13]*

L'idea alla base della nuova modellazione è stata appunto quella di riprodurre quanto più possibile il moto della tavola vibrante. Per fare questo, è stato prima creato un piano rigido alla base della struttura, ottenuto asservendo completamente i nodi alla quota della fondazione del modello numerico ad un unico nodo, denominato "nodo master", individuato nel baricentro delle masse del prototipo. Il nodo master è a sua volta vincolato a terra mediante tre molle traslazionali, una per ciascuna direzione di spostamento, e tre molle rotazionali, una per ciascun verso di rotazione.

La taratura delle molle traslazionali è avvenuta in maniera differente per le molle in direzione *X* e *Y*, le molle sul piano orizzontale, da quella posta in direzione verticale.

Per la molla in direzione *Z*, il procedimento seguito è stato lo stesso utilizzato nel caso precedente. Anche in questo caso ci si è basati sulla rigidezza assiale dei bulloni che vincolano il prototipo alla tavola, salvo poi ricondurre la loro rigidezza alla rigidezza dell'unica molla presente collegata al nodo master. Il valore così ottenuto per *k*<sub>az</sub> risulta pari a 1,42 ⋅10<sup>8</sup> kN/m.

Per le molle nel piano *XY*, è stata fatta una stima approssimata sul valore della deformabilità degli attuatori. Il prototipo è stato modellato come un sistema ad un grado di libertà, vincolato nella direzione del moto mediante una molla di rigidezza *ka,XY* incognita e dotato di una massa *M* pari a 46 t, la massa complessiva calcolata nelle precedenti verifiche statiche. Ipotizzando uno spostamento massimo *umax* di 1 mm nel piano orizzontale, l'equilibrio tra la forza di inerzia applicata alla massa e il richiamo elastico esercitato dalla molla di rigidezza incognita implica che risulti soddisfatta la seguente equazione

$$
k_{aXY} \cdot u_{max} = M \cdot a \tag{5.1}
$$

Il valore di accelerazione utilizzato nel calcolo di  $k_{aXY}$  è stato scelto pari a 0,2 g, valore di accelerazione di picco del sisma di progetto fornito dal CEA.

Si è poi stimato il valore da assegnare alle molle rotazionali. Per la rotazione attorno all'asse verticale, l'asse *Z*, fissato il valore da assegnare alla rigidezza assiale degli attuatori orizzontali e nota la distanza nel piano tra gli attuatori, il valore di k<sub>rotz</sub> è stato calcolato mediante il prodotto tra la rigidezza  $k_{a,XY}$  delle molle sul piano orizzontale per la distanza *d* tra gli attuatori, pari a 7060 mm.

Per le molle rotazionali attorno all'asse *X* e *Y*, si è considerato un modello leggermente modificato, identico al primo modello, ossia tale da avere i nodi del piano rigido di fondazione tutti vincolati mediante molle traslazionali in direzione verticale, di rigidezza pari alla rigidezza  $k_{a,z}$  divisa per il numero di nodi presenti in fondazione. Calcolando il valore del braccio di ciascuno dei nodi del piano di fondazione, sia in direzione X che Y, rispetto al nodo master, moltiplicando opportunamente per la rigidezza  $k_{a}$ z si ottiene così una stima del valore da assegnare a *krotX* e *krotY*. In Tabella 5.4 si riportano i valori complessivamente ottenuti per le sei molle collegate al nodo master.

|      | $1.42E + 09$ kN/m |  |
|------|-------------------|--|
| a,XY | 1.00E+05 kN/m     |  |
| rotX | 1.17E+09 kN/m*m   |  |
| rotY | 1.73E+09 kN/m*m   |  |
|      | 7.06E+05 kN/m*m   |  |

*Tabella 5.4 - Valori iniziali di rigidezza assegnati alle molle traslazionali e rotazionali*

Il modello così ottenuto, denominato BR LS, è stato quindi studiato mediante delle analisi statiche, volte a verificare il corretto posizionamento delle molle, quindi è stato analizzato in modo da ricavare le frequenze fondamentali. In Tabella 5.5 si riportano i valori ottenuti per le prime tre frequenze modali, messe a confronto con i valori sperimentalmente ricavati.

| Risultato Numerico Valore Sperimentale |           |
|----------------------------------------|-----------|
| $5.82$ Hz                              | $6.10$ Hz |
| $6.74$ Hz                              | 7.96 Hz   |
| 13.22 $Hz$                             | 15 Hz     |

*Tabella 5.5 - Frequenze numeriche ottenute dal modello BRLS con i valori sperimentali*

Il risultato ottenuto mostra come le molle inserite nel modello abbiano colto correttamente l'effetto della presenza della tavola vibrante. Si riportano nelle figg. 5.3, 5.4 e 5.5 i primi tre modi del modello.

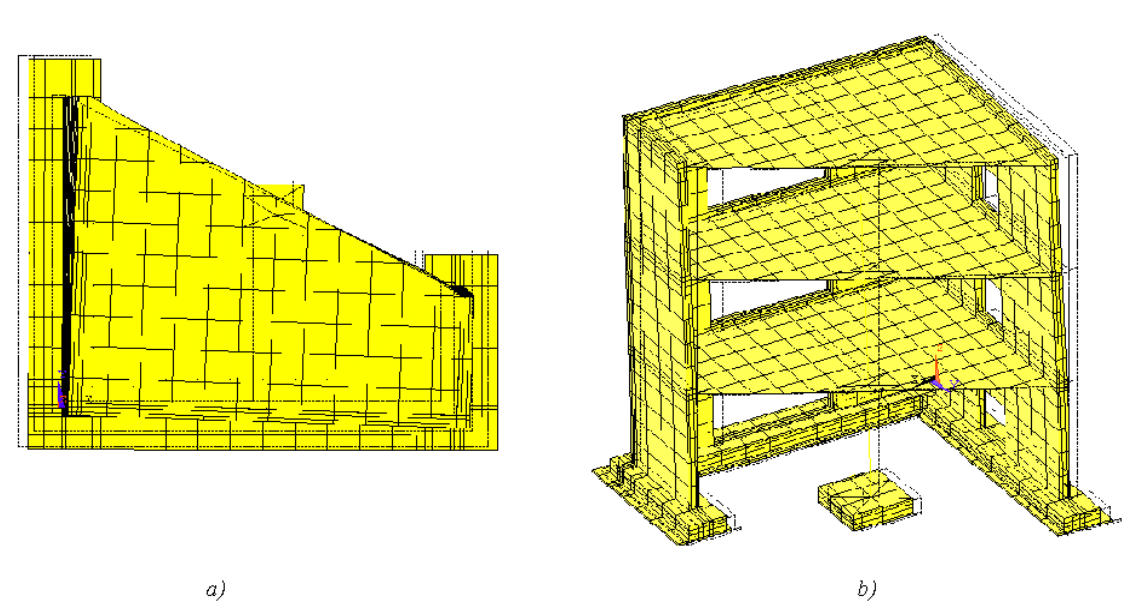

*Figura 5.3 - Prima deformata modale. a) Pianta. b) Assonometria*

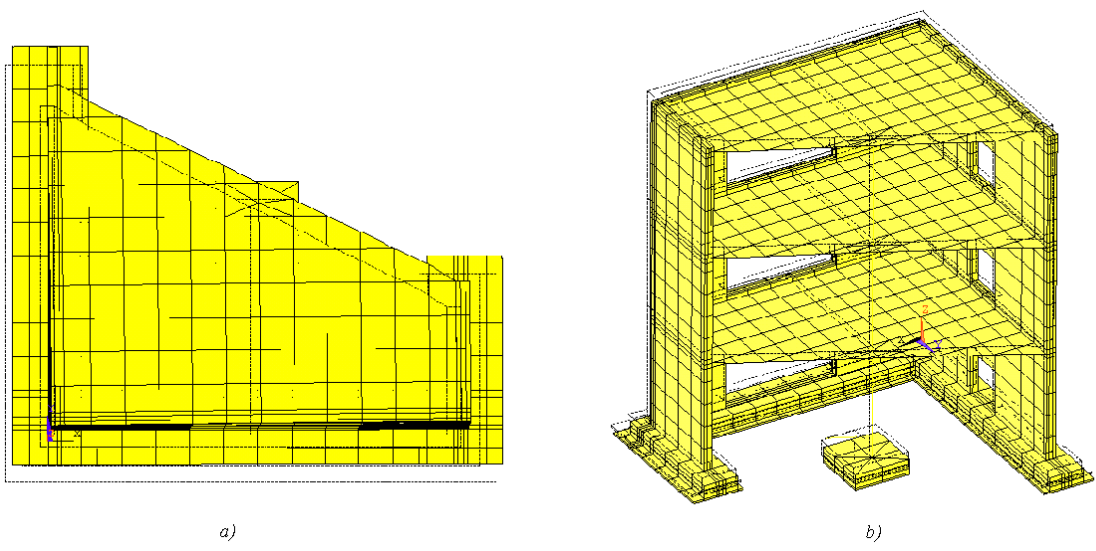

*Figura 5.4 - Seconda deformata modale. a) Pianta. b) Assonometria*
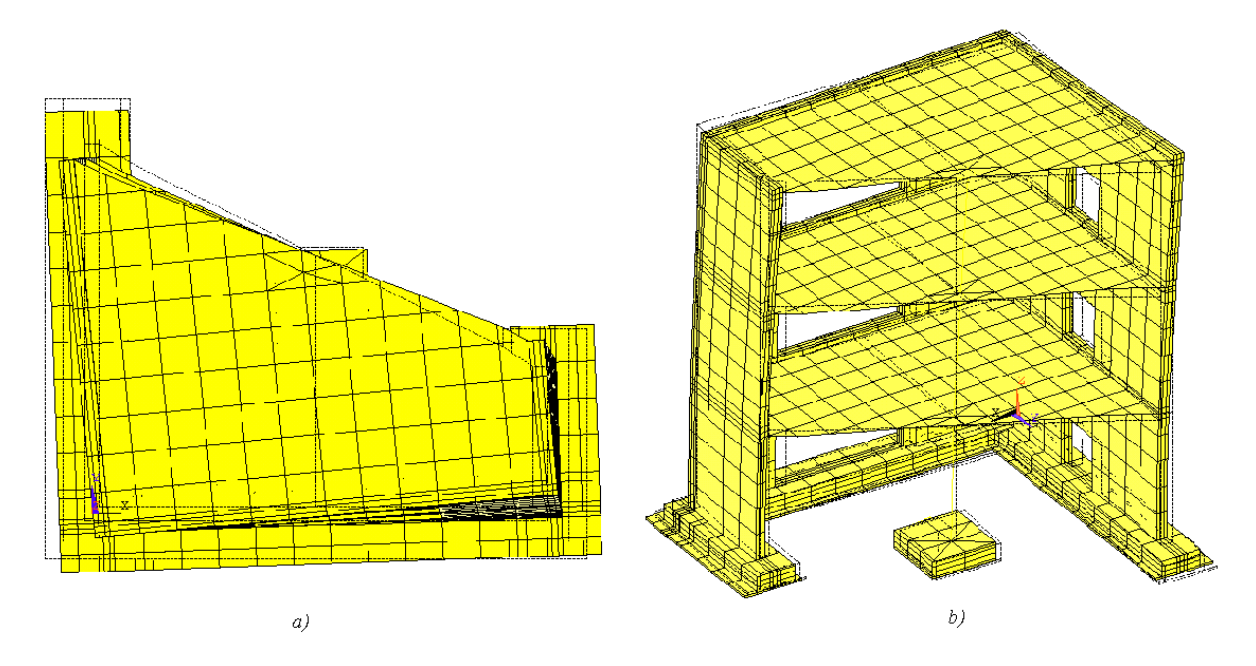

*Figura 5.5 - Terza deformata modale. a) Pianta. b) Assonometria* 

Dal confronto con i risultati riportati nel Capitolo 3 si nota come le deformate modali della struttura non risultino qualitativamente alterate dall'inserimento dei vincoli cedevoli. I valori delle frequenze fondamentali presentano comunque delle differenze rispetto al dato sperimentale, specialmente per il secondo modo, che si ipotizza siano dovute anche all'incertezza della stima dei valori assegnati alle rigidezze delle molle. Complessivamente però il modello ottenuto riproduce il comportamento atteso, motivo per il quale il modello non ha subito ulteriori modifiche nella sua configurazione ma si è proceduto con un lavoro di taratura del valore da assegnare alle molle in modo da approssimare quanto più possibile il contenuto in frequenza sperimentalmente ricavato.

#### **5.2.3. Taratura delle molle traslazionali e rotazionali**

Con riferimento ai risultati esposti al paragrafo precedente, confrontando i valori numerici con quelli sperimentali delle prime tre frequenze e considerando la natura delle prime tre deformate modali della struttura, ossia prevalentemente traslazionali le prime due e torsionale la terza, si nota come la correzione da apportare sia prevalentemente ai valori delle rigidezze per le molle traslazionali orizzontali e alla molla rotazionale in direzione *Z*.

Semplificando notevolmente il problema e ipotizzando che ciascuno dei primi tre modi prima evidenziati del modello sia la frequenza fondamentale di un sistema ad un grado di libertà, si può stabilire che la frequenza modale risulta proporzionale alla radice quadrata della rigidezza della molla, traslazionale o rotazionale a seconda del grado di libertà considerato. Dal rapporto tra il valore numerico *fN* e quello sperimentale *fexp* si ottiene quindi

$$
\frac{f_N}{f_{\rm exp}} = \sqrt{\left(\frac{k_{NUM}}{k_{\rm exp}}\right)} = cost
$$
\n<sup>(5.2)</sup>

Per ottenere il valore da assegnare alle molle del modello numerico, occorre quindi determinare il valore della costante da moltiplicare per la rigidezza già assegnata nel modello. Il nuovo valore della rigidezza della molla sarà dato da

$$
k_{NUM} = cost^2 \cdot k_{exp} \rightarrow k_{exp} = \frac{1}{cost^2} \cdot k_{NUM}
$$
 [5.3]

I valori così ottenuti di rigidezza per le molle traslazionali in direzione *X* ed *Y* e per quella rotazionale attorno a Z, ricavati applicando il procedimento esposto, sono stati utilizzati per aggiornare i valori assegnati inizialmente. La correttezza delle modifiche apportate è stata verificata ricavando le frequenze modali del modello numerico. Il procedimento è stato iterato sei volte e i valori definitivi, assegnati alla rigidezza delle molle sono riportati in Tabella 5.6.

|      | $1.42E + 09$ kN/m |  |  |  |
|------|-------------------|--|--|--|
| a.XY | 1.16E+05 kN/m     |  |  |  |
| rotX | 1.17E+09 kN/m*m   |  |  |  |
| rotY | 1.73E+09 kN/m*m   |  |  |  |
|      | 1.39E+06 kN/m*m   |  |  |  |

*Tabella 5.6 - Valori definitivi di rigidezza assegnati alle molle traslazionali e rotazionali del modello BRLS*

In Tabella 5.7 si riportano le prime tre frequenze fondamentali, e nelle figg. 5.6, 5.7 e 5.8 se ne illustrano le deformate modali.

| Risultato Numerico Valore Sperimentale |           |
|----------------------------------------|-----------|
| $6.07$ Hz                              | $6.10$ Hz |
| 7.16 Hz                                | 7.96 Hz   |
| 14.73 Hz                               | 15 Hz     |

*Tabella 5.7 - Frequenze numeriche ottenute dal modello BRLS a confronto con i valori sperimentali*

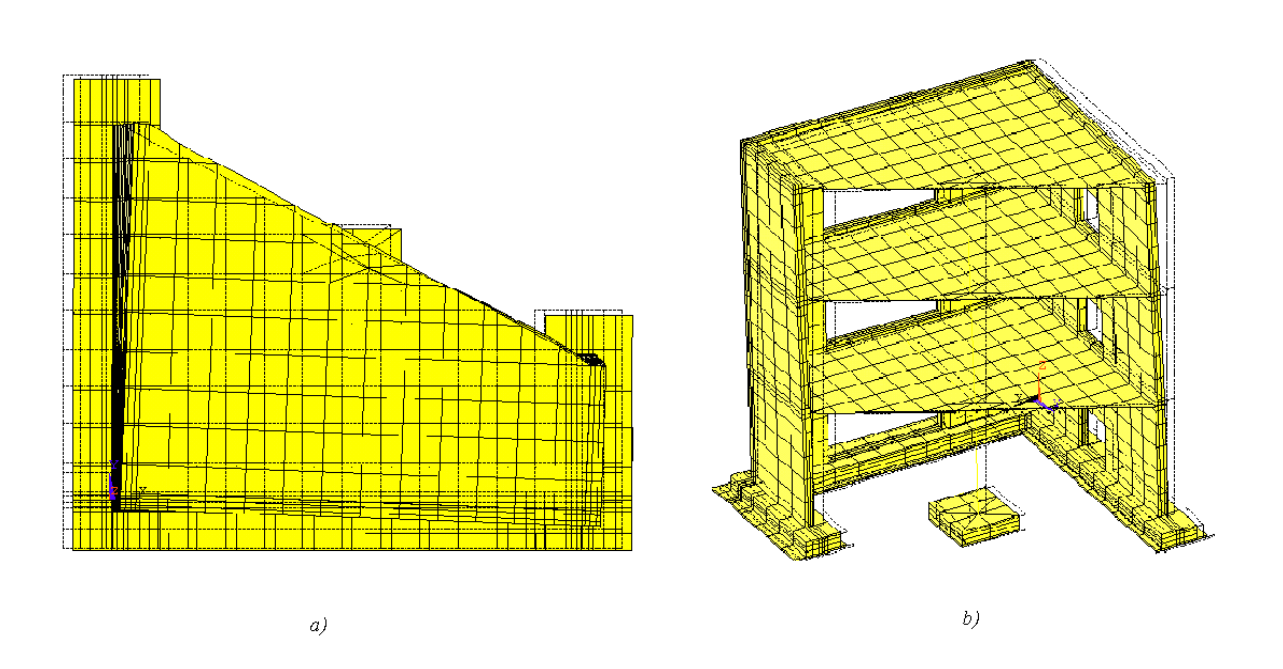

*Figura 5.6 - Prima deformata modale. a) Pianta. b) Assonometria* 

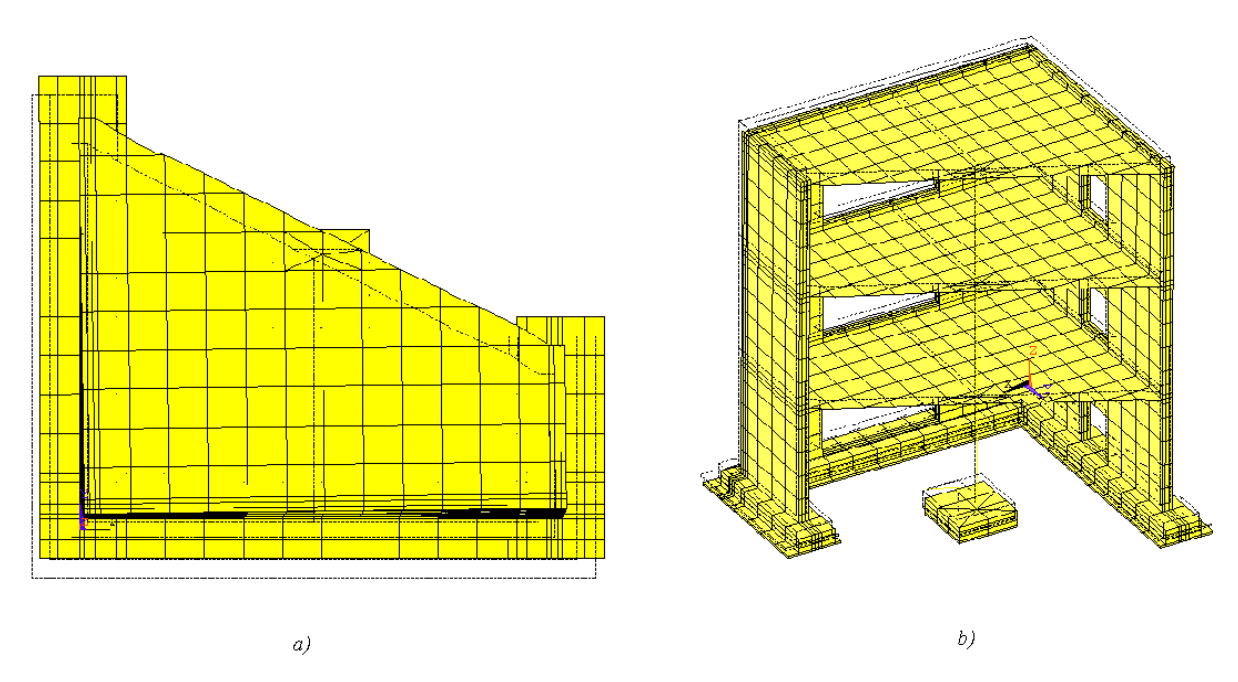

*Figura 5.7 - Seconda deformata modale. a) Pianta. b) Assonometria* 

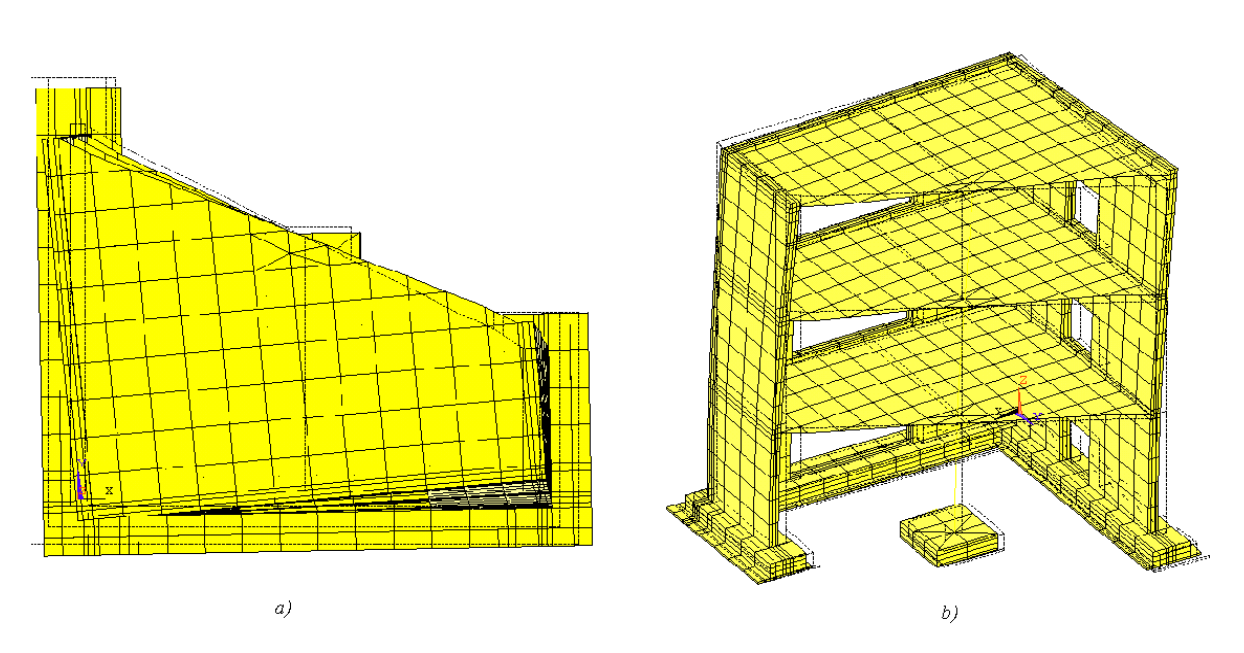

*Figura 5.8 - Terza deformata modale. a) Pianta. b) Assonometria* 

Le frequenze modali ottenute dal modello BR\_LS sono vicine ai valori ricavati durante le prove sperimentali, collocandosi, per i primi tre modi, tra le frequenze relative al Run 1 e quelle del Run 2. Inoltre, così come sarà confermato dalle masse modali partecipanti ottenute mediante analisi modale, le deformate modali si mantengono uguali a quelle del modello incastrato alla base, il modello BR\_LC.

# **5.3. Verifiche statiche del modello BR\_LS**

Nelle verifiche statiche condotte il modello è inizialmente soggetto ai soli carichi gravitazionali. Si è verificato così che la risultante delle reazioni vincolari verticali uguagliasse il peso complessivo della struttura, stimato pari a circa 46 t.

In seguito è stata condotta un'analisi statica considerando un carico orizzontale da 1 kN applicato al baricentro dell'impalcato del terzo piano  $G_3$ , di coordinate (1,25 ;1 ;3,6), prima in direzione *X* e poi in direzione *Y*. Si riportano in Tabella 5.8 i risultati ottenuti. Le risultanti dei momenti sono calcolate rispetto al punto  $G_0$  di coordinate (1,28; 0,92; 0).

|                     |         | Ry [kN]     | <b>Rz IkN1</b> | <b>Mx [kNm]</b> | My [kNm] | Mz [kNm] |
|---------------------|---------|-------------|----------------|-----------------|----------|----------|
| Peso Proprio        | 0.00    | $0.00\vert$ | 461.86         | $-2.00$         | 1.90     | 0.00     |
| Peso Proprio + $Fx$ | $-1.00$ | 0.00        | 461.86         | $-2.00$         | $-1.87$  | 0.08     |
| $Pess$ Proprio + Fy | ا00.0   | $-1.00$     | 461.86         |                 | 1.90     | 0.03     |

*Tabella 5.8 - Reazioni vincolari ottenute dalle verifiche statiche del modello BR\_LS*

La risultante in direzione verticale approssima correttamente il peso complessiva della struttura, caricata dalle masse aggiuntive e le reazioni in direzione *X* e *Y* riflettono effettivamente la condizione di carico. Anche in questo caso è possibile verificare, così come è stato fatto per i modelli precedenti, che la risultante  $M_x$  nel caso di  $F_y$  unitario applicato in  $G_3$ , che in assenza di carichi gravitazionali è pari al prodotto tra il modulo del carico e la quota del punto al terzo piano dell'impalcato, pari a 3,6 m, è pari alla differenza tra le due risultanti ottenute nel caso del solo peso proprio e di peso proprio e forzante  $F_{v}$  con accettabile approssimazione.

# **5.4. Analisi modale del modello BR\_LS**

L'analisi modale del modello è stata effettuata già nella fase di taratura delle molle presenti nella mesh. Si riportano nel presente paragrafo per esteso i volori delle frequenze, dei periodi e delle masse partecipanti dei primi trenta modi del modello.

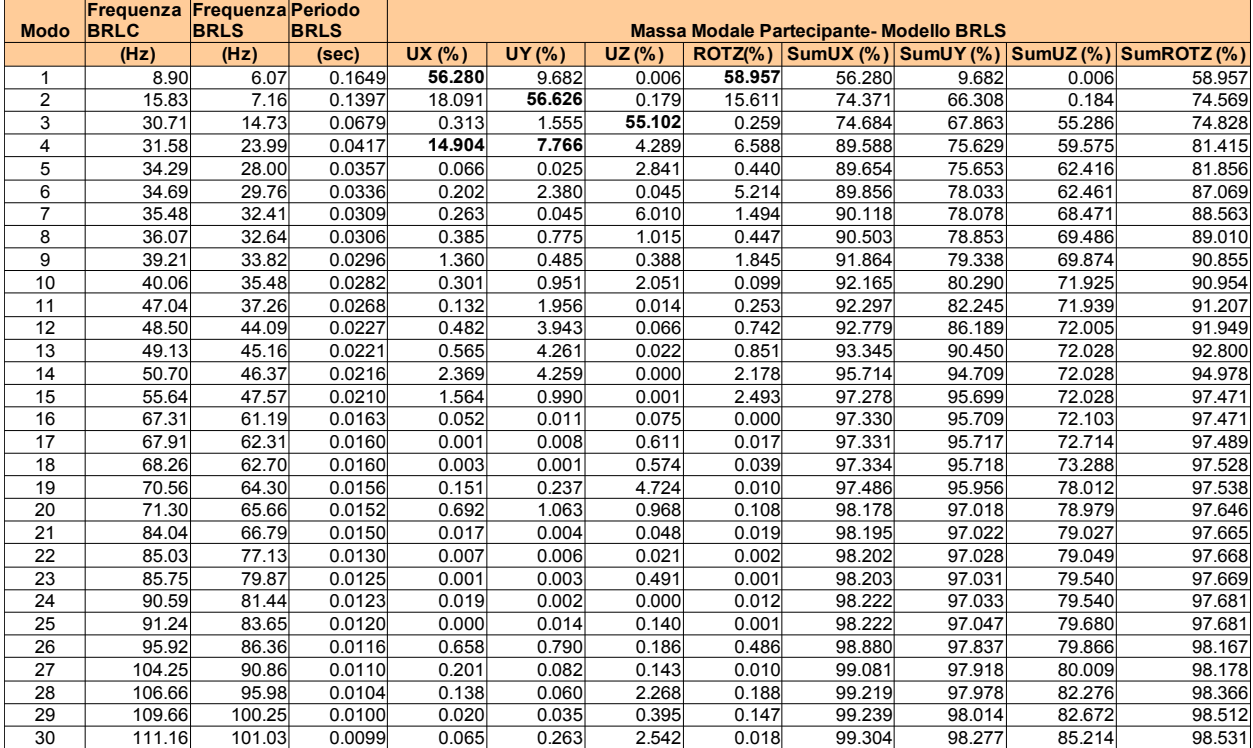

*Tabella 5.9 - Frequenze del modello BR\_LC a confronto con le frequenze, i periodi e le masse partecipanti per i primi trenta modi del modello BR\_LS*

Considerando i primi centocinquanta modi si ottiene una massa partecipante del 99,99% e una variazione non significativa rispetto alla massa partecipante nella direzione X Y e Z dal trentesimo modo, con una percentuale minima dell' 81%. Le frequenze del modello BR\_LS sono diminuite rispetto a quelle del modello BR LC, così come già verificato durante il processo di taratura delle molle. Il primo modo della struttura, fig. 5.6, è sempre traslazionale in *X* con una forte componente rotazionale attorno all'asse *Z*, ossia torsionale. Il secondo modo, fig. 5.7, è traslazionale in direzione *Y* mentre il terzo modo, illustrato in fig. 5.8, è sostanzialmente traslazionale in direzione verticale per gli impalcati. Le deformate modali del modello BR\_LS risultano in sostanziale accordo con quelle del modello BR<sub>LC</sub>.

# **5.5. Analisi dinamica transiente del modello numerico BR\_LS**

## **5.5.1. Eccitazione sismica Run 2**

L'analisi dinamica del modello con integrazione diretta nel dominio del tempo è stata svolta con riferimento al Run 2, poiché le frequenze fondamentali ottenute in seguito alle modifiche apportate sono state determinate utilizzando il dato sperimentale relativo a questo livello di eccitazione sismica come termine di confronto.

Il segnale d'ingresso scelto per il modello è rappresentato dalle storie di accelerazione registrate in direzione *X* e *Y* sulla tavola vibrante. Questa scelta è stata dettata dalla necessità di imporre alla base del modello la stessa accelerazione effettivamente prodotta durante la prova sperimentale. Si è infatti riscontrata una differenza nel valore massimo di accelerazione prodotta sulla struttura, rispetto al valore fissato nella blind prediction contest, ossia la prima fase del Benchmark.

L'accelerazione della tavola vibrante per il Run 2 è quindi costituito da due differenti accelerogrammi, rispettivamente lungo *X* e *Y*, che sono stati applicati contemporaneamente alla struttura. Il loro andamento nel tempo è riportato nelle figg 5.9 e 5.10.

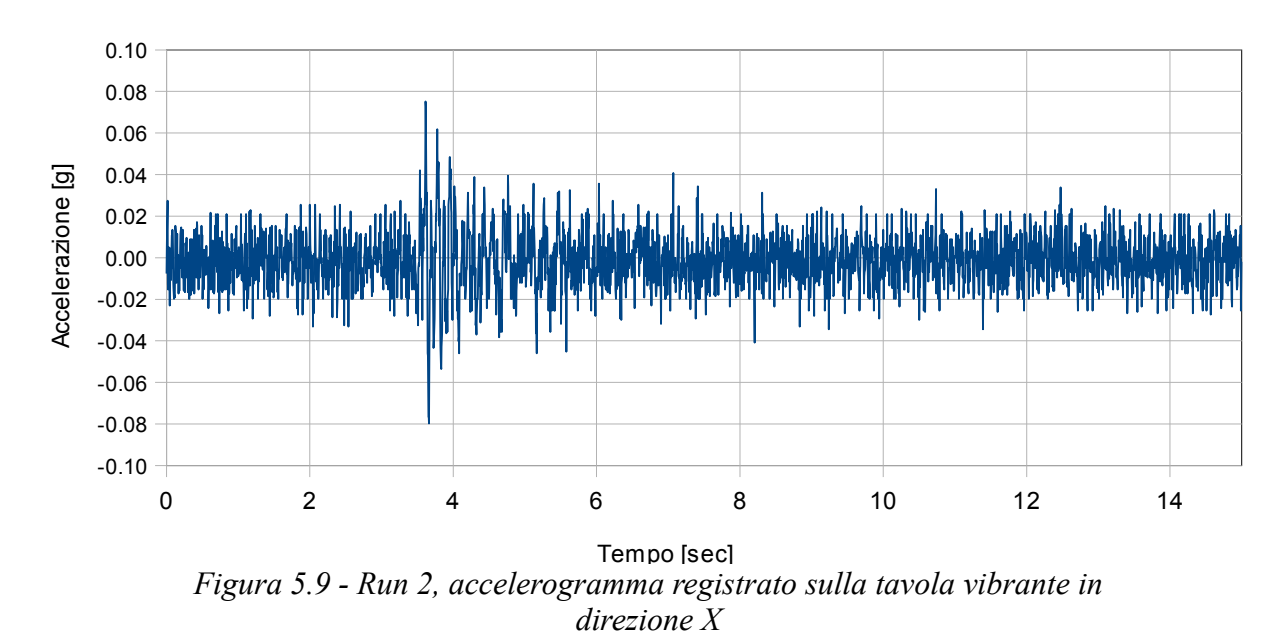

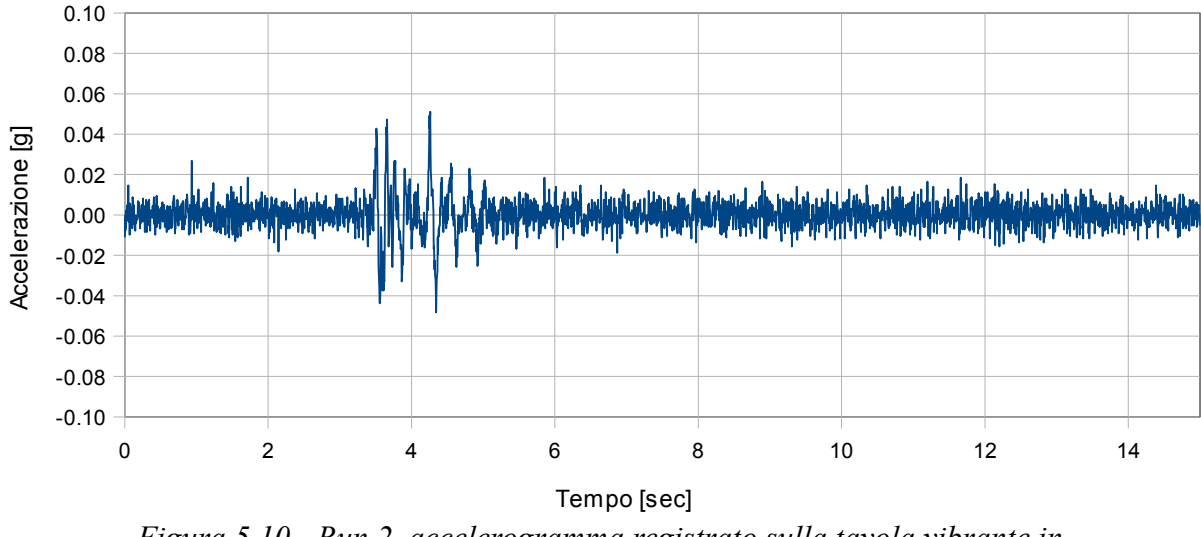

*Figura 5.10 - Run 2, accelerogramma registrato sulla tavola vibrante in direzione Y*

I due accelerogrammi hanno durata complessiva di 15 sec ed PGA pari a 0,08 g per la direzione X e 0.06 g per la direzione Y, differenti dal valore previsto per il Run 2 nella fase iniziale del Benchmark e riportato in Tabella 1.5. Il passo di campionamento è pari a 0,005 sec.

L'analisi transiente lineare condotta utilizza il metodo di Newmark con algoritmo dell'accelerazione costante, ossia con coefficienti γ e β pari rispettivamente a ½ e  $\frac{1}{4}$ .

Il passo di integrazione  $\Delta t$  tra due generici istanti della serie discreta di valori di tempo in cui si impone il soddisfacimento della condizione di equilibrio dinamico è stato fissato anche in questo caso con riferimento alla massa modale efficace, ossia considerando il periodo della deformata modale della struttura in corrispondenza della quale la massa modale nelle direzioni principali del moto della struttura raggiunge il 90% della massa modale totale e dividendone il valore per dieci. Nel caso specifico, per il trentasettesimo modo in corrispondenza del quale risultano soddisfatte le condizioni di cui sopra, risulta un periodo pari a 0,009 sec, quindi un  $\Delta t$  pari a 0,0009 sec. Nelle analisi svolte si è assunto  $\Delta t$  pari a 0.001 sec.

Un altro aspetto importante è stato quello della determinazione dello smorzamento strutturale. II coefficienti *α* e *β* che moltiplicano rispettivamente la matrice delle masse della struttura *m* e quella delle rigidezze *k* sono stati ottenuti considerando le pulsazioni del primo e del ventesimo modo ed un fattore di smorzamento relativo al critico pari al 5%.

La risposta del modello numerico ottenuta per questo valore di smorzamento sottostima fortemente, nei punti della struttura scelti per il confronto, i valori sperimentalmente registrati. Questo aspetto risulta giustificabile se si considera che il prototipo realizzato in scala non presenta gli usuali componenti strutturali presenti negli edifici ad uso civile, che concorrono a conferire lo smorzamento del 5% usualmente considerato per le strutture intelaiate. In una seconda fase, si è quindi ridotto il valore del fattore di smorzamento al 1,5%.

Per la valutazione dei risultati numerici, è stata analizzata la risposta in termini di accelerazione assoluta e di spostamento relativo del punto A, in particolare il suo moto in direzione X, illustrato in fig. 5.11.

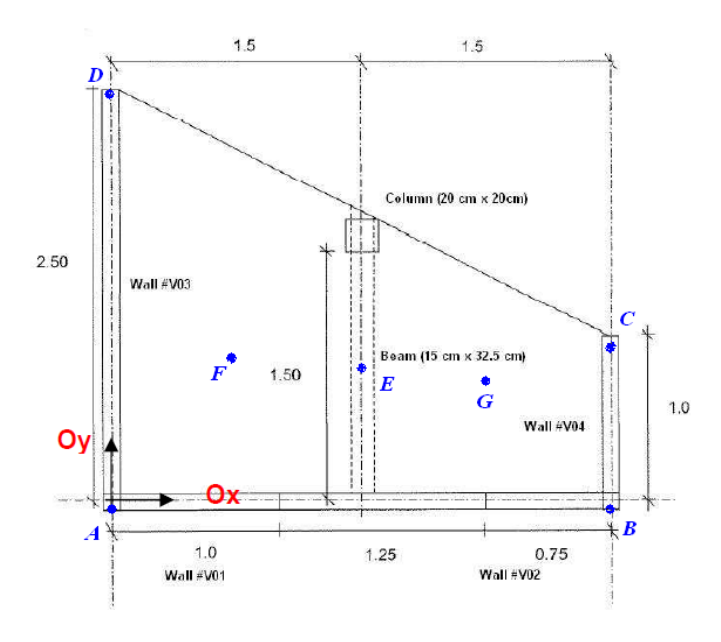

*Figura 5.11 - Pianta del prototipo [9]* 

Il dato sperimentale è espresso rispetto al sistema di riferimento assoluto. Per confrontare quindi i risultati numerici con quelli sperimentali, è stato quindi necessario sommare alle accelerazioni ricavate dall'analisi dinamica, l'accelerazione del sistema di riferimento, in questo caso rappresentato proprio dal segnale utilizzato come input sismico, ossia l'accelerazione registrata durante il Run 2 sulla tavola vibrante.

L'equazione del moto è espressa, in coordinate assolute, nella seguente forma:

$$
m \cdot (\vec{u_{rel}} + \vec{u}_g) + c \cdot \vec{u} + k \cdot u = 0
$$
 [5.4]  
Per ottenere invece il valore dello spostamento relativo è stato necessario  
manipolare anche il dato sperimentale. Il moto di un generico punto del prototipo  
risente infatti, nel caso del dato sperimentale, del moto della tavola vibrante. Allo  
stesso modo, la risposta numerica del modello è influenzata dal moto del piano  
rigido creato in corrispondenza della base della fondazione. Il vettore spostamento  
di un punto generico A della struttura è dato da:

$$
u_A = u_M + \omega \times r_{AM} \tag{5.5}
$$

in cui

 $u_M$  vettore spostamento del punto M alla base della struttura;

ω vettore rotazione del punto M;

 $r<sub>AM</sub>$  distanza tra il punto A considerato e il punto alla base M.

Nel caso del prototipo sperimentale, il punto M è un punto sulla tavola vibrante, che può essere assimilato ad un corpo rigido. Nel caso del modello numerico, il punto M è rappresentato da un punto generico della base del modello. Quest'ultima anche può essere assimilata ad un corpo rigido, grazie all'asservimento di tutti i nodi sul piano della fondazione della struttura al baricentro delle masse del modello sullo stesso piano, per tutte le direzioni di spostamento.

# **5.5.2. Risultati dell'analisi dinamica per il Run 2**

#### **5.5.2.1. Spostamenti relativi**

Nel presente paragrafo si riporta il confronto tra gli spostamenti relativi della struttura ricavati dall'analisi transiente e gli spostamenti registrati, opportunamente modificati secondo quanto scritto al paragrafo precedente.

Nelle figg. 5.12, 5.13 e 5.14 si riporta lo spostamento relativo del nodo A in direzione X rispettivamente al primo, secondo e terzo piano, ottenuto per i due differenti valori di fattore di smorzamento assunti, 5% e 1,5%, per un intervallo temporale di tre secondi, tra il terzo ed il sesto.

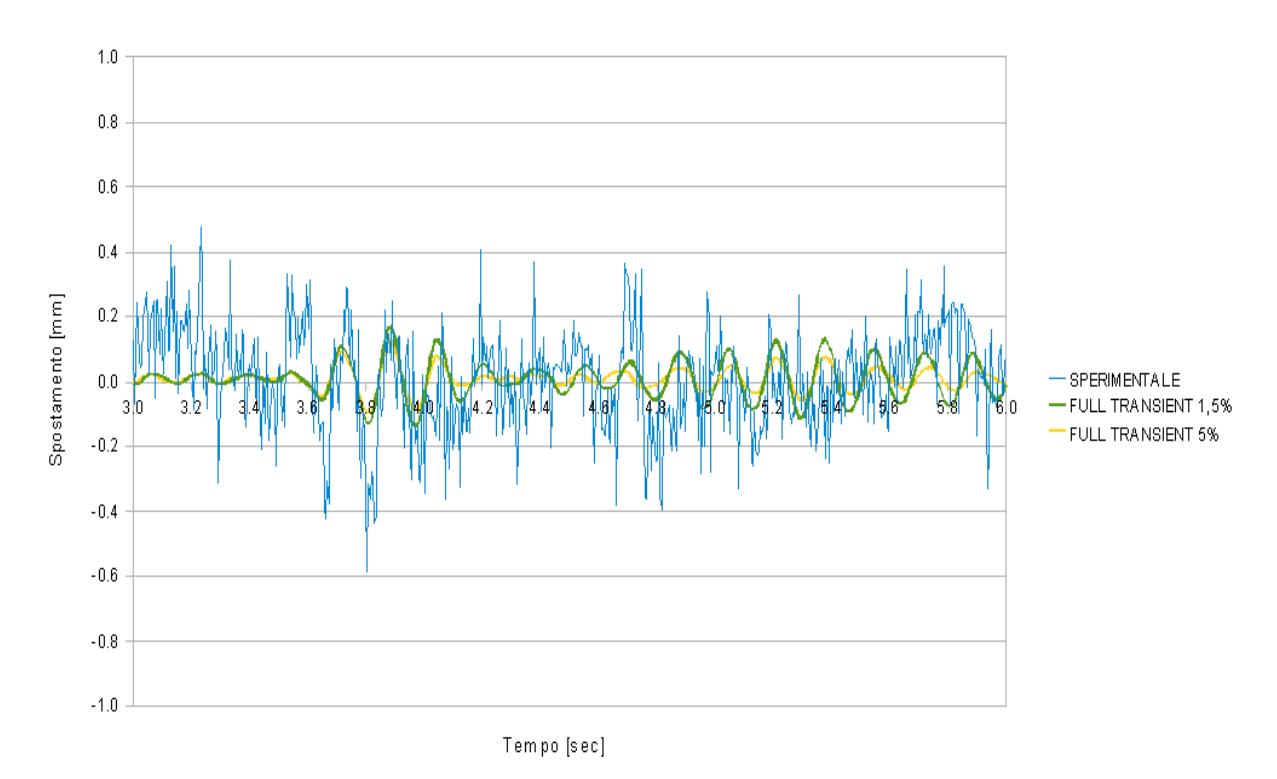

*Figura 5.12 - Spostamento del punto A in direzione X al primo piano della struttura*

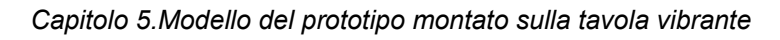

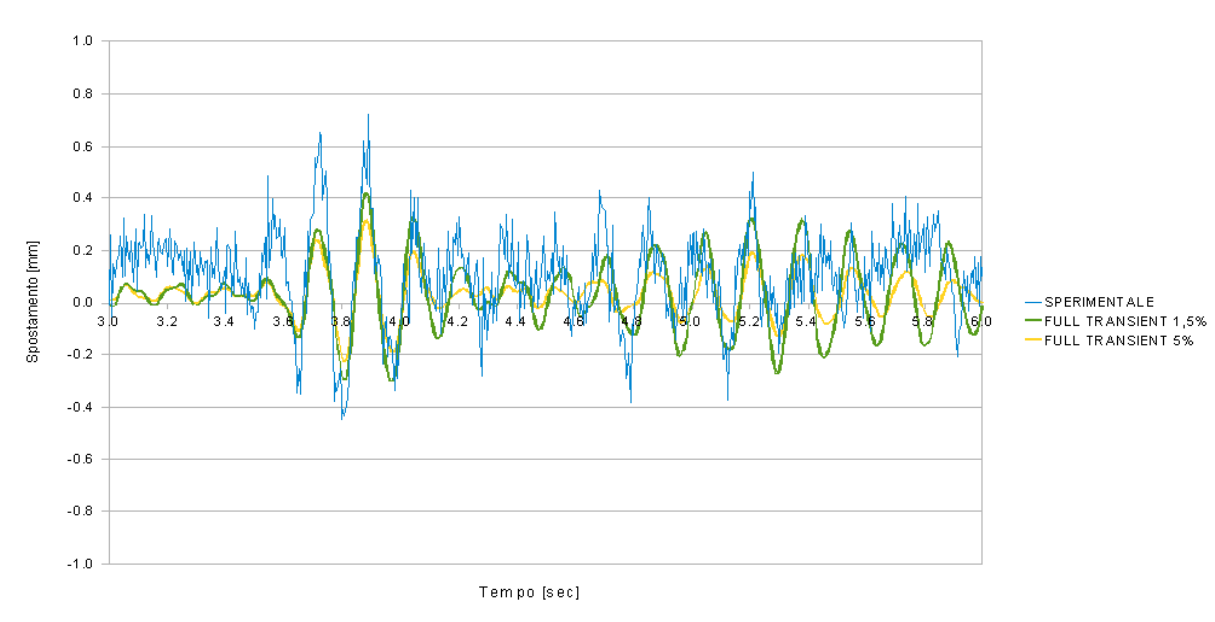

*Figura 5.13 - Spostamento del nodo A in direzione X al secondo piano della struttura* 

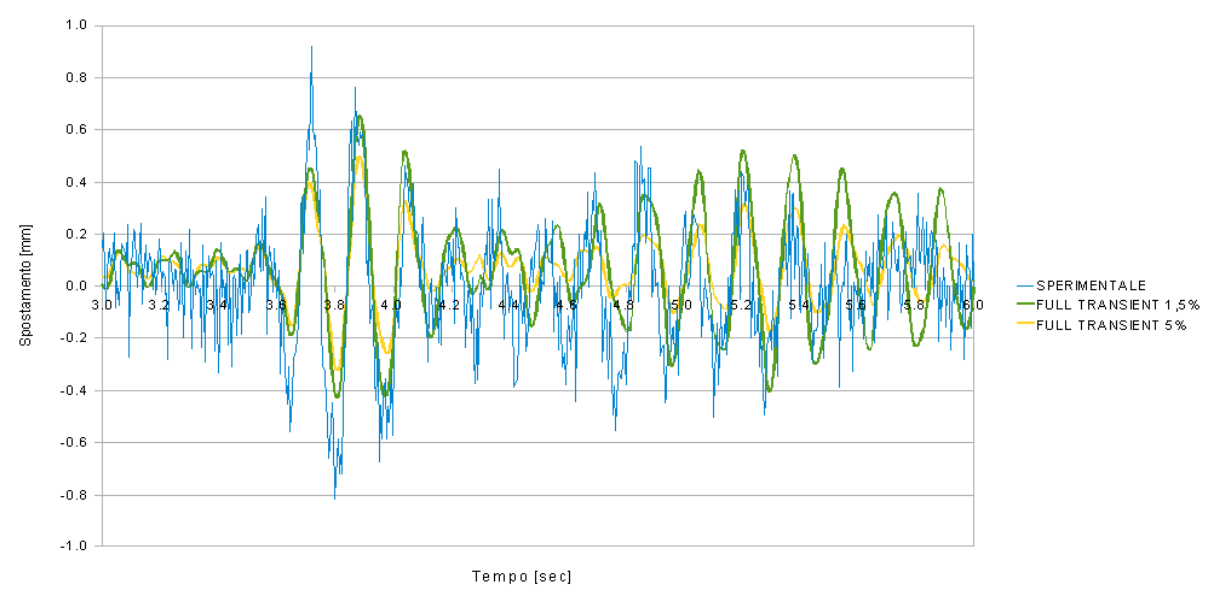

*Figura 5.14 - Spostamento del nodo A in direzione X al terzo piano della struttura*

I diagrammi riportati mostrano come il valore 1,5% del fattore di smorzamento sia più adatto a riprodurre la risposta effettiva della struttura. E' inoltre evidente che l'analisi numerica non riesce a cogliere pienamente il contenuto in frequenza del modello. La risposta sperimentale infatti presenta un elevato contenuto di componenti ad alta frequenza, che manca quasi totalmente nel risultato numerico.

Si è quindi deciso di migliorare il confronto intervenendo sul segnale registrato, cercando cioè di depurare in dato sperimentale dalle frequenze superiori ad una certa soglia, fissata in base alla osservazione del contenuto in frequenza delle registrazioni. La storia di spostamento dei nodi scelti per il confronto è stata quindi portata nel dominio delle frequenze mediante trasformata di Fourier, quindi filtrata mediante filtro passa-basso per tagliare le alte frequenze presenti nel segnale ed infine riportata nel dominio del tempo con trasformata inversa di Fourier. Il filtro applicato alla trasformata di Fourier del segnale è stato dimensionato in modo da presentare una frequenza di taglio in corrispondenza dei 40 Hz. Il taglio non è però netto e il filtro, tra i 40 Hz e 50 Hz, modula la trasformata secondo un ramo di sinusoide nell'intervallo  $[0, \pi/2]$ . Oltre i 50 Hz il filtro blocca interamente tutte le frequenze presenti nel segnale.

Si riporta nelle figg. 5.15, 5.16 e 5.17 lo spostamento relativo del nodo A in direzione *X* per il primo, secondo e terzo piano, con un fattore di smorzamento pari al 1,5%, a confronto con la il dato sperimentale filtrato. Per il solo punto A al primo piano, si riporta nei diagrammi anche la storia di spostamento originale, non filtrata, per una stima sull'efficacia del filtro.

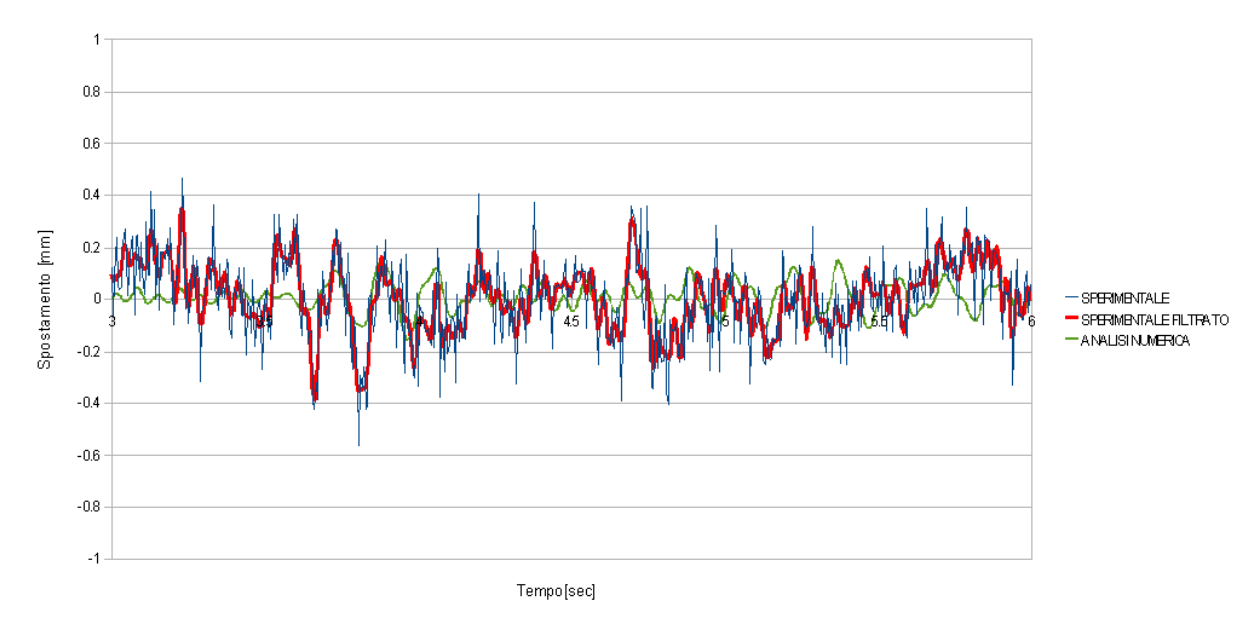

*Figura 5.15 - Spostamento del punto A in direzione X al primo piano della struttura*

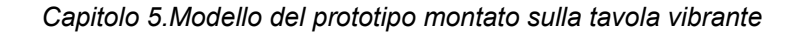

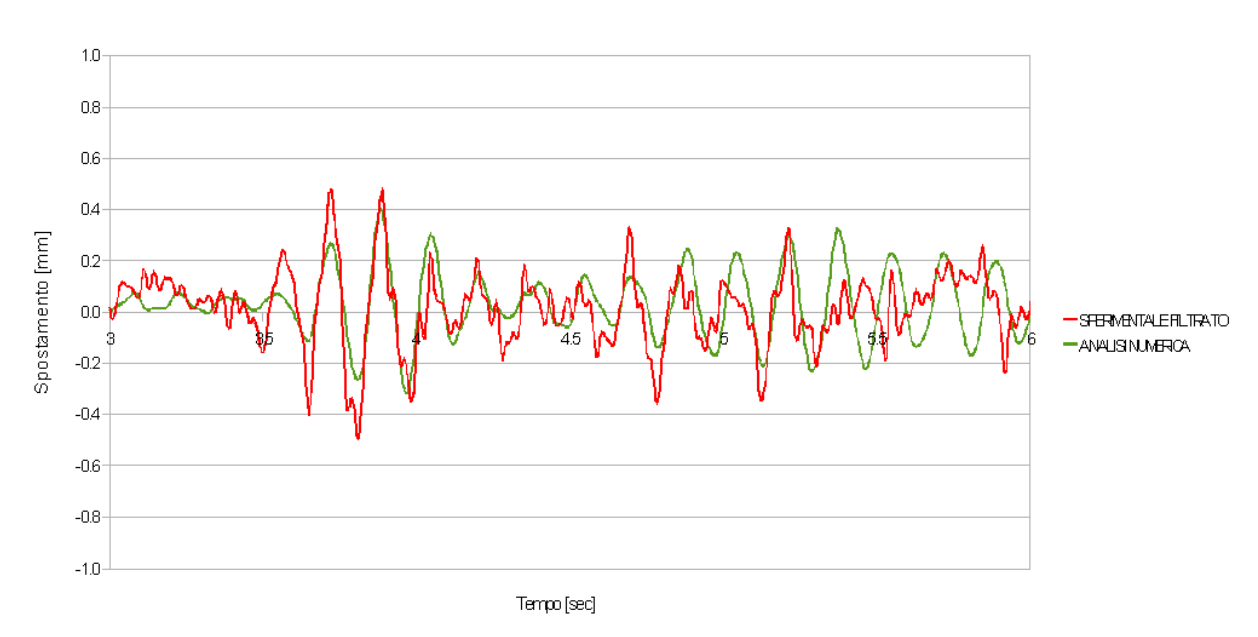

*Figura 5.16 - Spostamento del punto A in direzione X al secondo piano della struttura* 

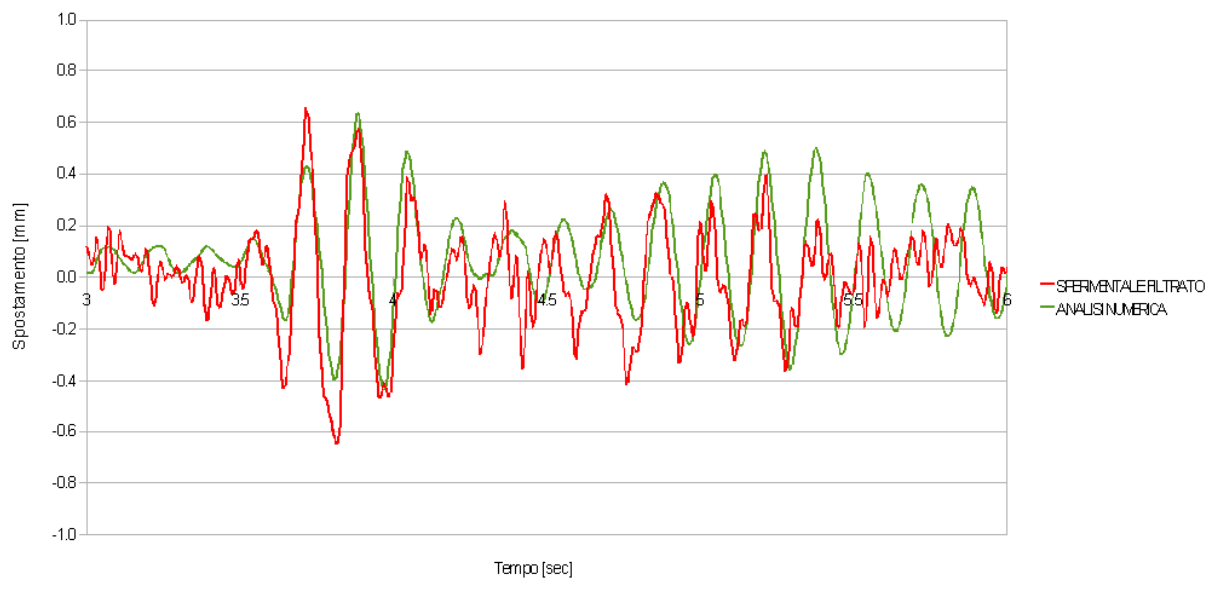

*Figura 5.17 - Spostamento del punto A in direzione X al terzo piano della struttura*

Dal confronto con i dati sperimentali è possibile concludere che il modello numerico ben approssima la risposta della struttura nel contenuto in frequenza portante. I picchi della risposta inoltre sono complessivamente ben colti dal risultato numerico.

#### **5.5.2.2. Accelerazioni assolute**

Nelle figg. 5.18, 5.19 e 5.20 si riporta l' accelerazione assoluta del nodo A in direzione *X* rispettivamente al primo, secondo e terzo piano, ottenuto per il fattore di smorzamento assunto, pari a 1,5%, per un intervallo temporale di tre secondi. Per il confronto con i valori assoluti forniti dalle registrazioni sperimentali, il dato numerico è stato sommato alla storia di accelerazione utilizzata come input, ossia l'accelerazione della tavola vibrante durante il Run 2,

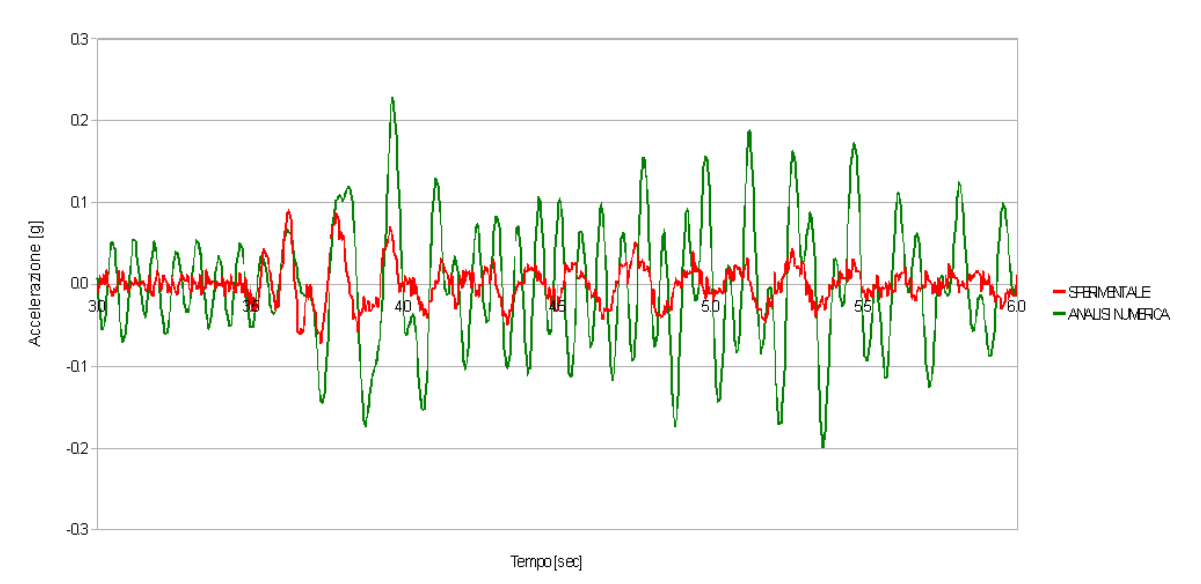

*Figura 5.18 - Accelerazione del punto A in direzione X al primo piano della struttura*

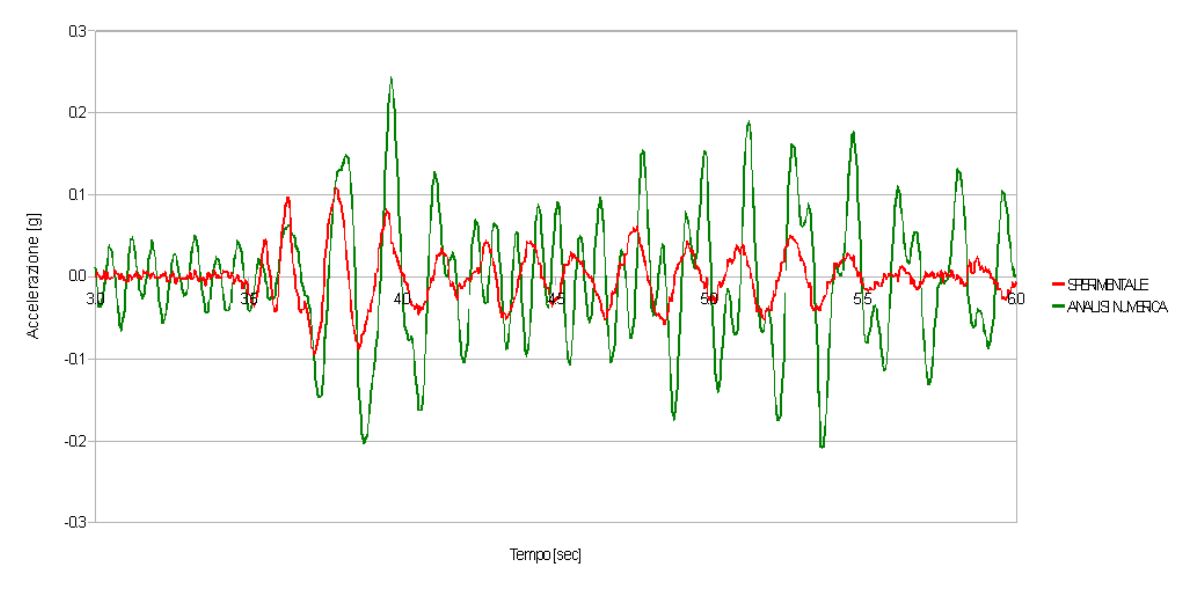

*Figura 5.19 - Accelerazione del punto A in direzione X al secondo piano della struttura*

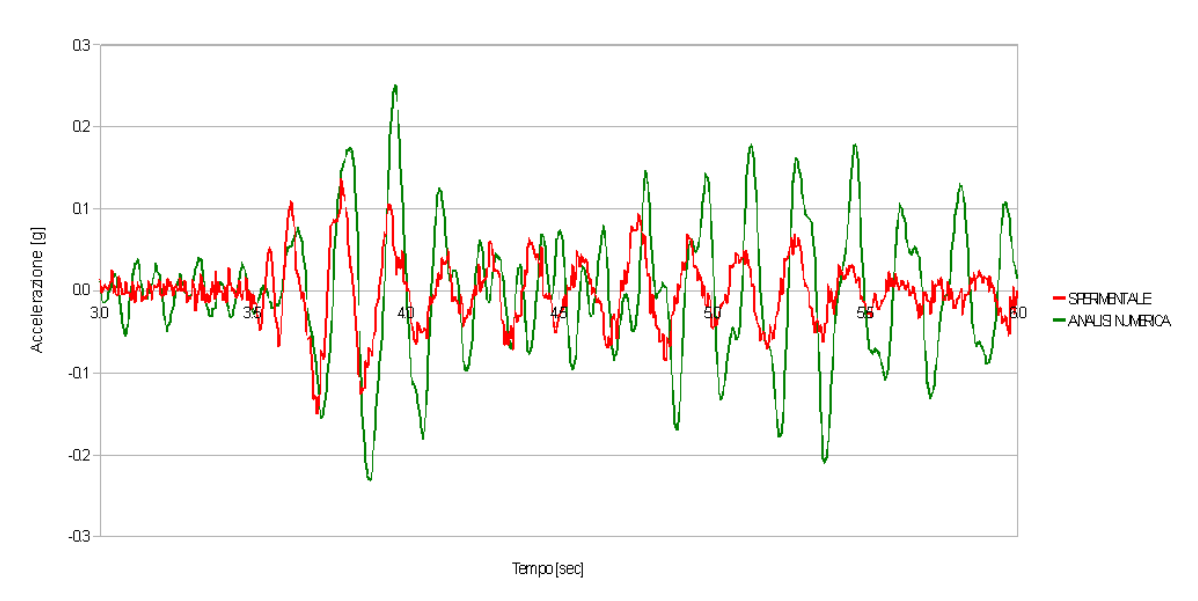

*Figura 5.20 - Accelerazione del punto A in direzione X al terzo piano della struttura*

L'accelerazione numerica sovrastima quella sperimentale, pur cogliendo il contenuto in frequenza portante. I picchi numerici risultano pari anche a tre volte il valore sperimentale. La differenza percentuale tra i valori estremi di accelerazione decresce passando dal primo all'ultimo piano della struttura. Per il terzo piano il valore estremo di accelerazione numerica è pari a 0,25 g, mentre il dato sperimentale è pari a 0,14 g. Sul risultato incide sicuramente il valore assegnato al fattore di smorzamento, pari a 1,5 %. I risultati in termini di spostamento, riportati al paragrafo precedente, sembravano invece confermare i valori assegnati ai vari parametri che governano la risposta della struttura.

Si ricorda infine che il metodo utilizzato per la discretizzazione temporale utilizza l'algoritmo di Newmark con accelerazione costante; il sistema risolvente è quindi scritto in termini di spostamento, e le storie di velocità e accelerazione vengono derivate dalla soluzione del sistema.

#### **5.5.3. Eccitazione sismica Run 4**

Dopo aver analizzato la struttura per un livello di eccitazione simica basso, quale il Run 2 ed aver verificato che le soluzioni adottate nella modellazione della struttura risultassero accettabili, si è passati ad analizzare la struttura sottoponendola ad un sisma di maggiore intensità, il Run 4.

Anche in questo caso il segnale d'ingresso scelto per il modello è rappresentato dalle storie di accelerazione registrate in direzione *X* e *Y* sulla tavola vibrante. Gli accelerogrammi in direzione X e Y applicati contemporaneamente alla struttura sono illustrati in figg. 5.21 e 5.22.

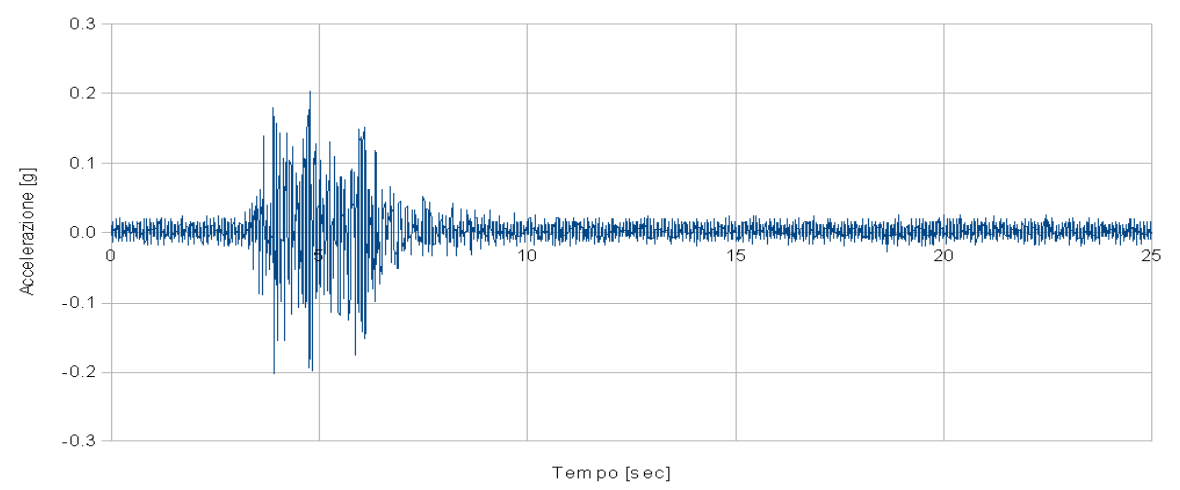

*Figura 5.21 - Run 4, accelerogramma registrato sulla tavola vibrante in direzione X* 

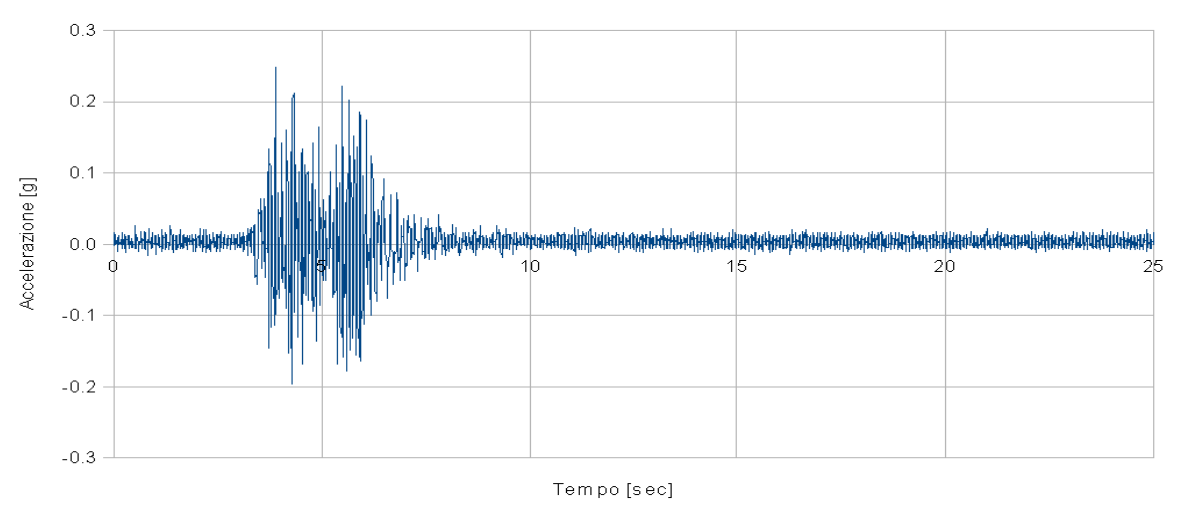

*Figura 5.22 - Run 4, accelerogramma registrato sulla tavola vibrante in direzione Y* 

I due accelerogrammi hanno durata complessiva di 25 sec e PGA pari a 0,2 g per la direzione X e 0.25 g per la direzione Y. Il passo di campionamento è pari a 0,005 sec.

L'analisi transiente lineare condotta utilizza anche in questo caso il metodo di Newmark con algoritmo dell'accelerazione costante, ossia con coefficienti  $\gamma$  e  $\beta$ pari rispettivamente a  $\frac{1}{2}$  e  $\frac{1}{4}$ . Il passo di integrazione  $\Delta t$  è stato ancora fissato pari a 0,001 sec. Il fattore di smorzamento è pari a 1,5%. La risposta della struttura è stata analizzata sia nel punto A che nel punto C, con riferimento al moto in direzione *X* per il primo punto e in direzione *Y* per il secondo, ai tre piani della struttura ( fig.5.11). Il punto C, in particolare, è stato scelto perché il suo spostamento in direzione *Y* è fortemente influenzato sia dal primo che dal secondo modo della struttura a causa degli effetti torsionali presenti nella risposta della struttura.

Il confronto tra i risultati numerici e quelli sperimentali è stato effettuato anche in questo caso in termini di spostamenti relativi ed accelerazioni assolute.

## **5.5.4. Modifica delle proprietà del materiale calcestruzzo**

Il Run 4 rispetto al Run 2 rappresenta un livello più elevato di eccitazione sismica. Nel passaggio dai primi due Run al quarto è possibile ipotizzare che la struttura presenti un certo livello di danneggiamento, seppur lieve. D'altronde, analizzando i valori delle prime tre frequenze fondamentali del prototipo fornite dal CEA [12] e riassunte in Tabella 5.1, è possibile trovare nella diminuzione delle frequenze fondamentali una possibile giustificazione a quanto ipotizzato.

Per riprodurre questo aspetto, si è scelto di modificare le caratteristiche del materiale calcestruzzo, che nelle ipotesi fatte fino a questo punto ha comportamento elastico lineare, modificando il valore del modulo di Young.

Il valore originariamente assunto, pari a 32000 MPa, è stato sostituito dal valore del modulo secante riportato in [12] e ottenuto in base a prove sperimentale sul calcestruzzo effettivamente utilizzato per confezionare il prototipo. I valori assunti, che variano in base all'elemento strutturale considerato, riportati già nel primo capitolo, sono riassunti in Tabella 5.10.

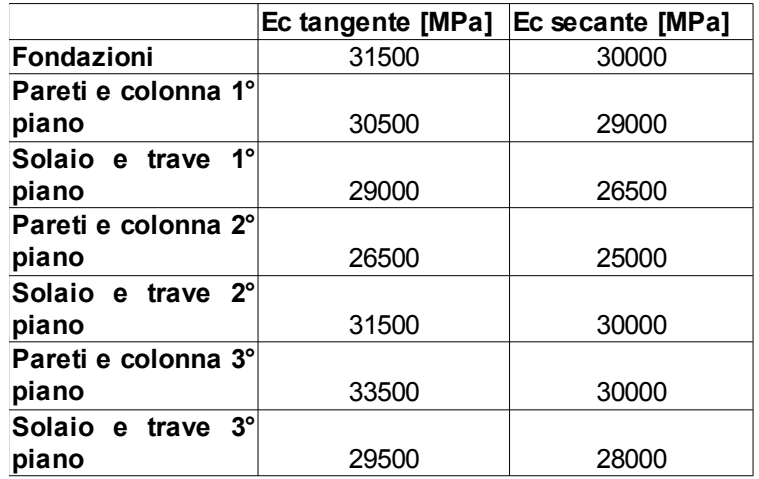

*Tabella 5.10 - Moduli secante e tangente del calcestruzzo[12]*

#### **5.5.5. Risultati dell'analisi dinamica per il Run 4**

#### **5.5.5.1. Spostamenti relativi**

Nelle figg. 5.23, 5.24 e 5.25 si riporta lo spostamento relativo del nodo A in direzione *X* rispettivamente al primo, secondo e terzo piano, ottenuto per il fattore di smorzamento assunto, pari a 1,5%, per un intervallo temporale di quattro secondi.

Nel caso del Run 4 non si è ritenuto necessario applicare un filtro passa basso, poiché risulta meno evidente l'influenza delle componenti ad alta frequenza sulle registrazioni dello spostamento.

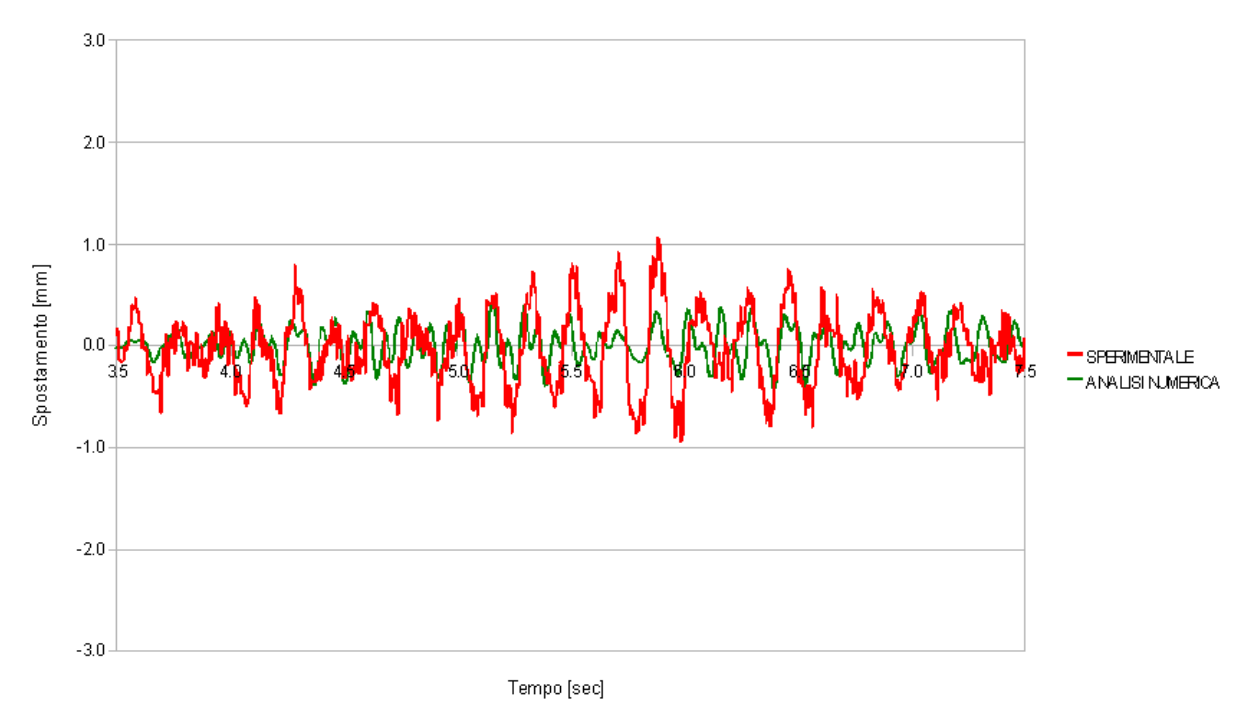

*Figura 5.23 - Spostamento del punto A in direzione X al primo piano della struttura* 

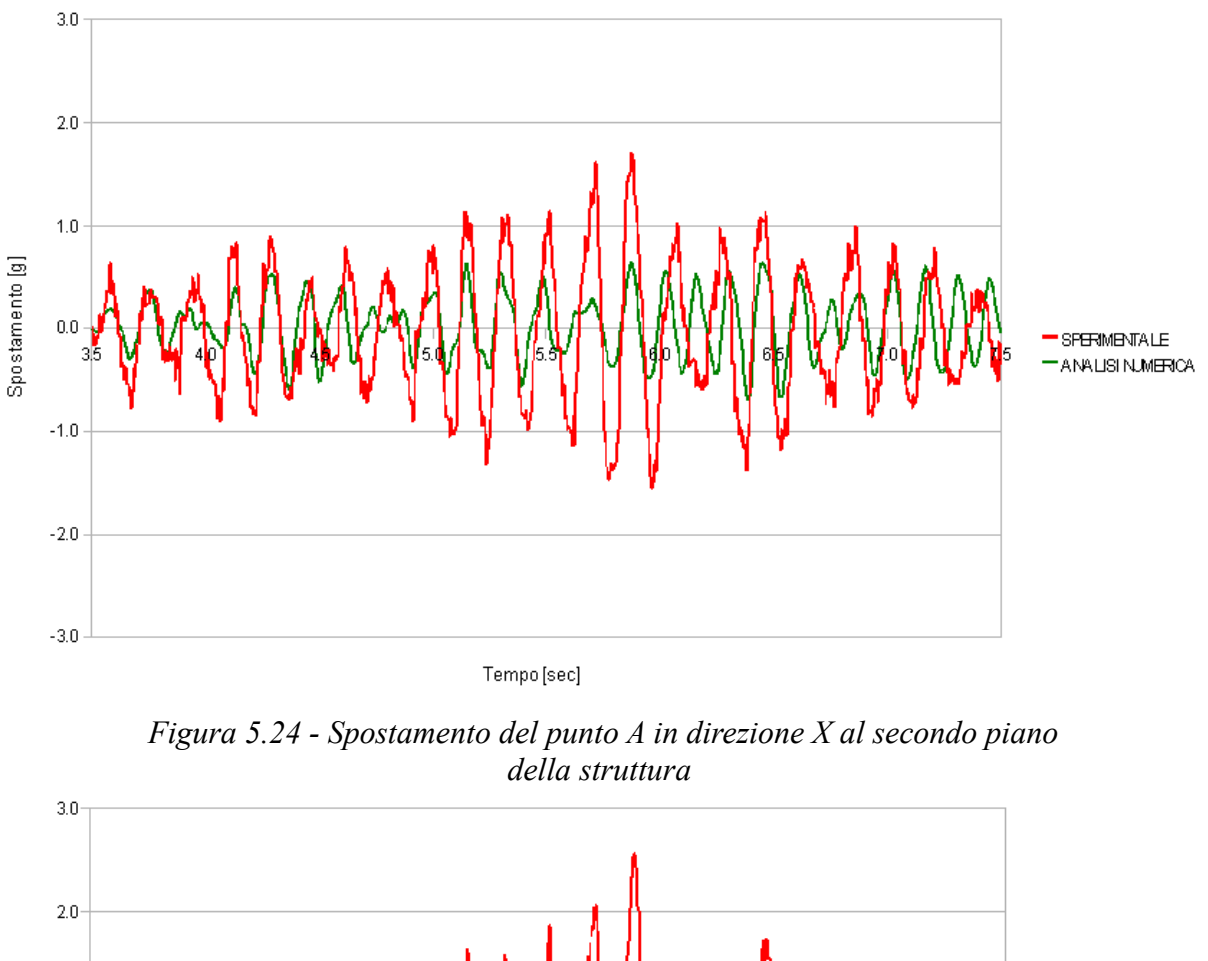

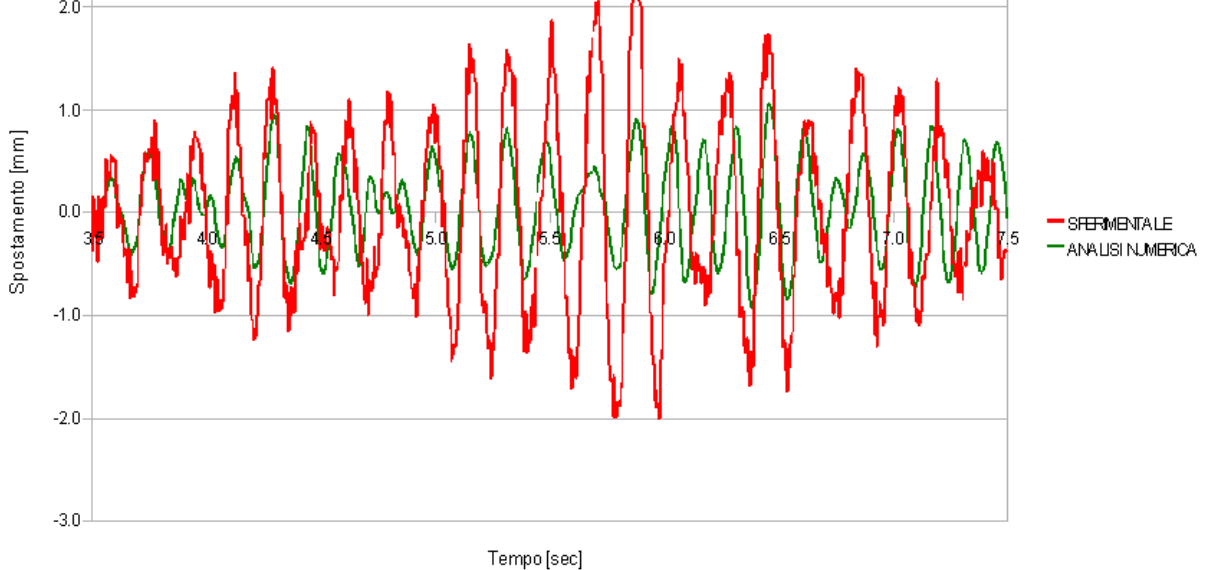

*Figura 5.25 - Spostamento del punto A in direzione X al terzo piano della*

*struttura* 

Nelle figg. 5.26, 5.27 e 5.28 si riporta lo spostamento relativo del nodo C in direzione *Y* rispettivamente al primo, secondo e terzo piano.

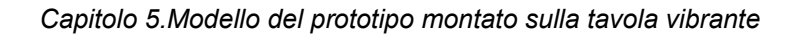

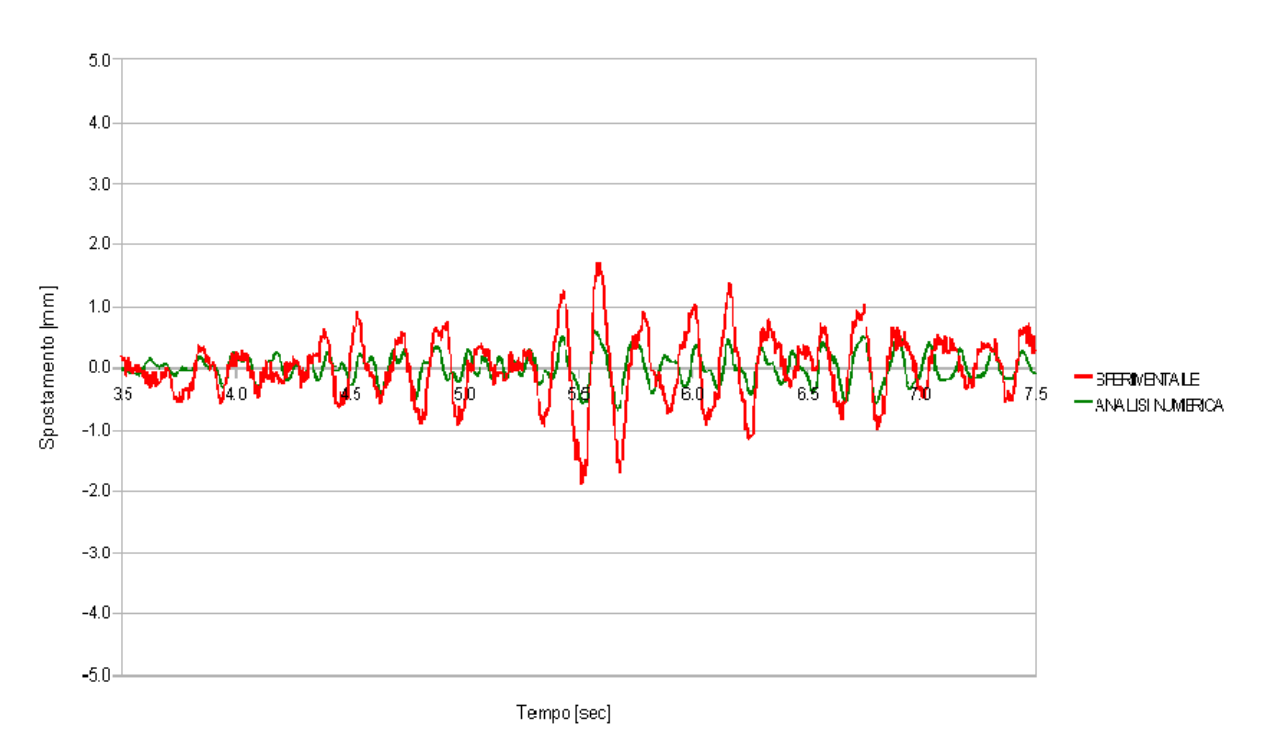

*Figura 5.26 - Spostamento del punto C in direzione Y al primo piano della struttura* 

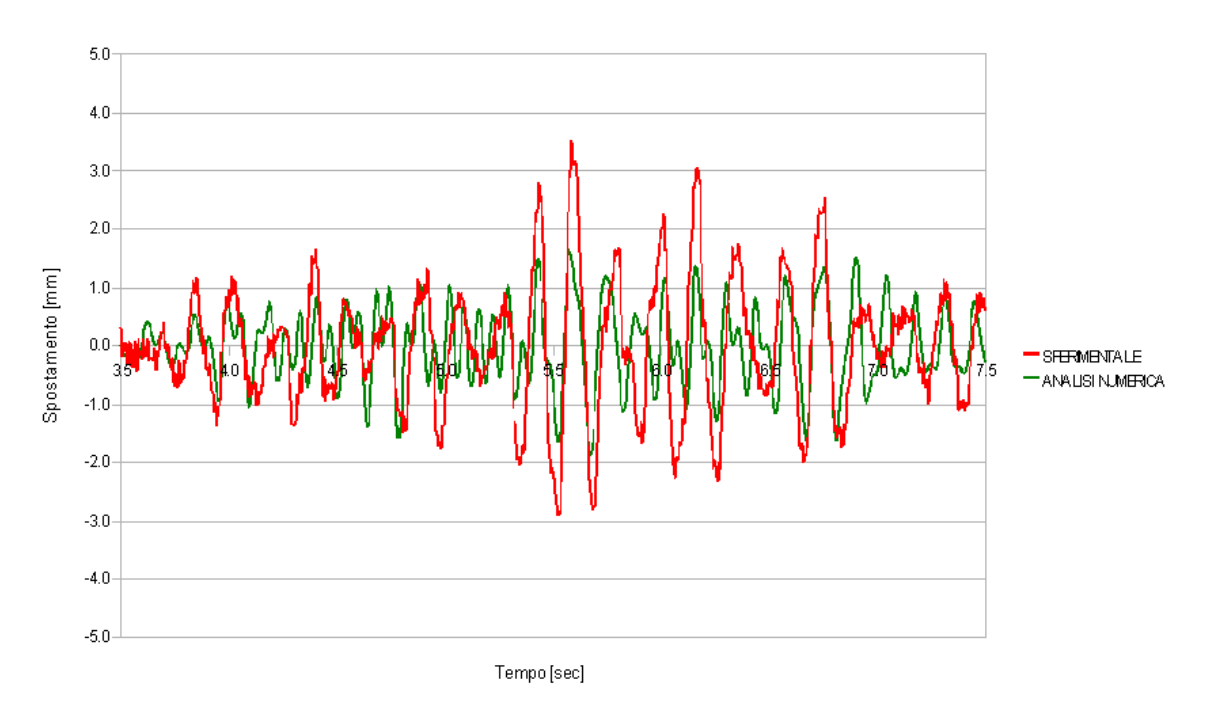

*Figura 5.27 - Spostamento del punto C in direzione Y al secondo piano della struttura* 

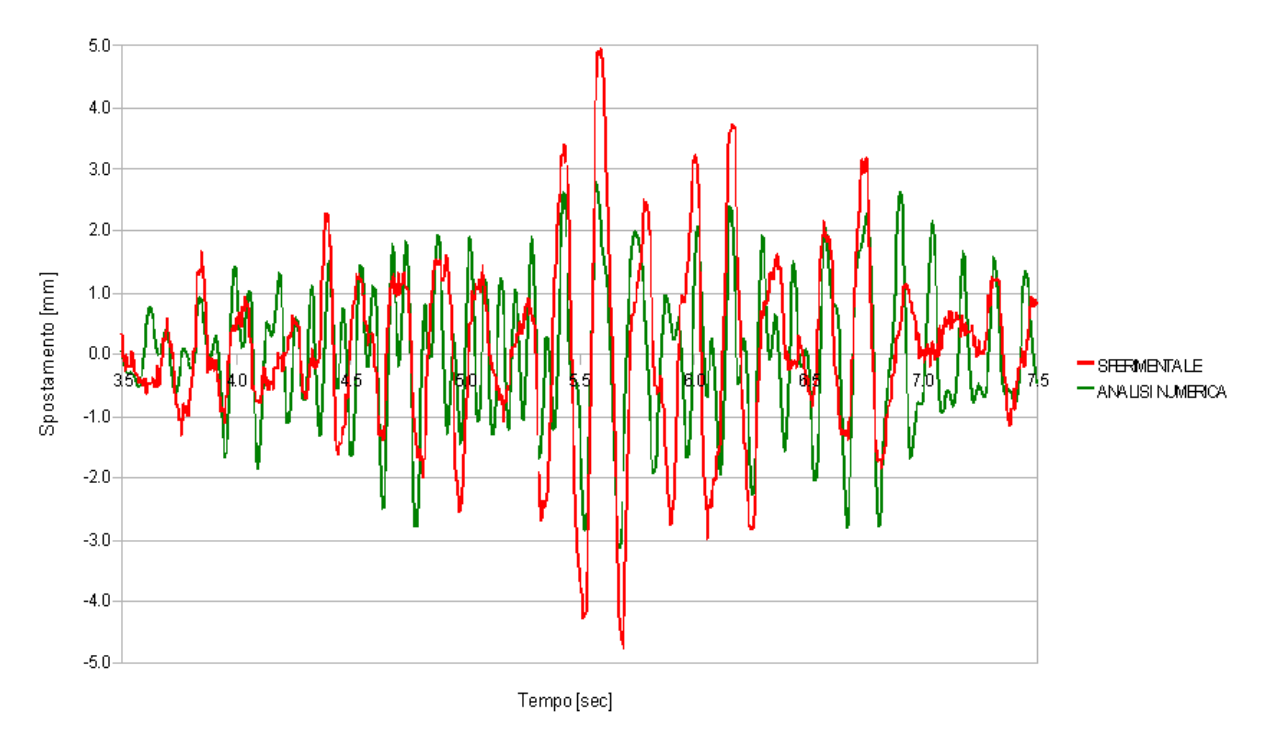

*Figura 5.28 - Spostamento del punto C in direzione Y al terzo piano della struttura* 

I risultati numerici approssimano in maniera sufficiente il contenuto in frequenza ma non riproducono esattamente gli estremi di spostamento sperimentali. La risposta numerica sottostima complessivamente quella registrata durante le prove sperimentali.

Per il punto A lo spostamento in corrispondenza del picco di spostamento, che si presenta all'istante 5,8 sec circa, presenta un errore rispetto al valore sperimentale che non è costante ai vari piani; al primo piano l'errore percentuale è pari al 65,3%, al secondo piano è 63,1 % mentre all'ultimo piano risulta pari al 55,2%.

Per il punto C lo spostamento numerico massimo in modulo, sull'intera realizzazione è pari a 0,58 mm per il primo piano, 1,63 mm per il secondo piano e 2,77 mm per il terzo piano, contro i valori sperimentali di 1,88 mm, 3,52 mm e 4,95 mm rispettivamente. In corrispondenza del picco, sempre a circa 5,8 sec, l'errore percentuale del risultato numerico decresce passando dal primo piano della struttura al terzo ed è pari circa al 65% per il primo piano, 63,2% per il secondo piano e 55,7% per il terzo piano.

#### **5.5.5.2. Accelerazioni assolute**

Nelle figg. 5.29, 5.30 e 5.31 si riporta l'accelerazione assoluta del nodo A in direzione X rispettivamente al primo, secondo e terzo piano, ottenuto per il fattore di smorzamento assunto, pari a 1,5%, per un intervallo temporale di quattro secondi.

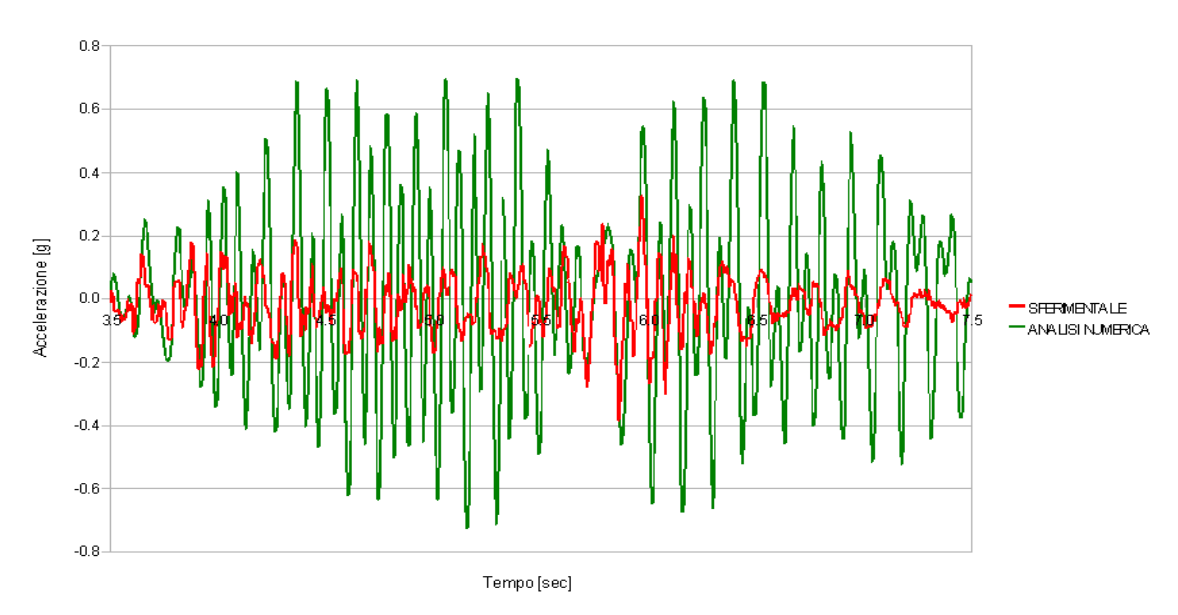

*Figura 5.29 - Accelerazione del punto A in direzione X al primo piano della struttura* 

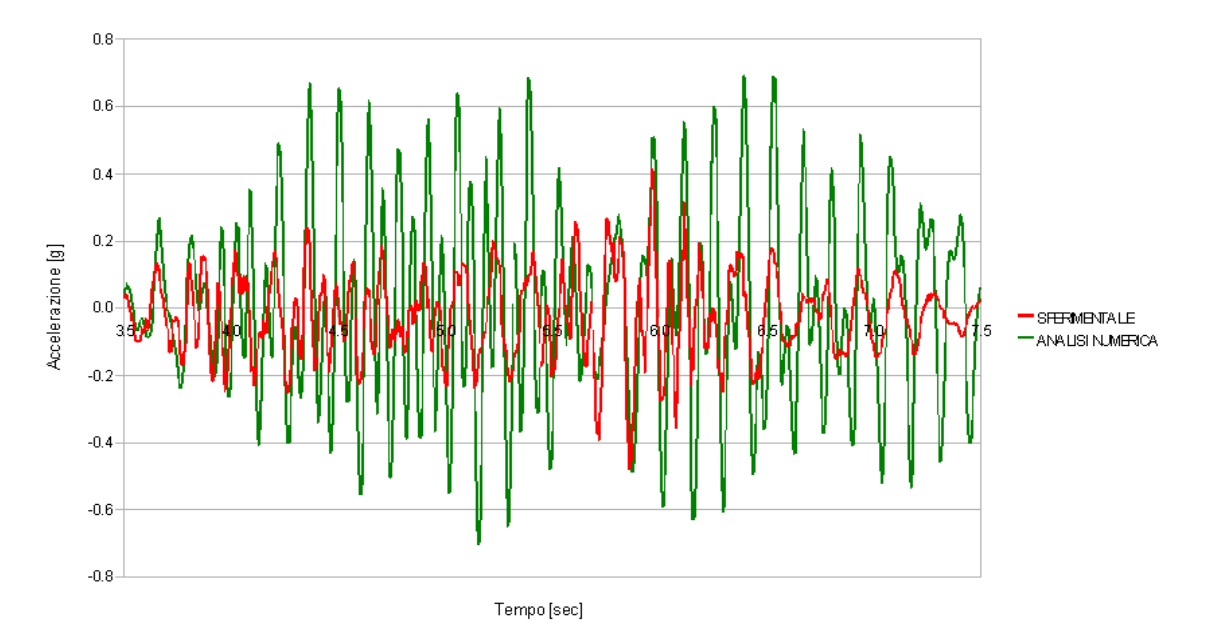

*Figura 5.30 - Accelerazione del punto A in direzione X al secondo piano della struttura* 

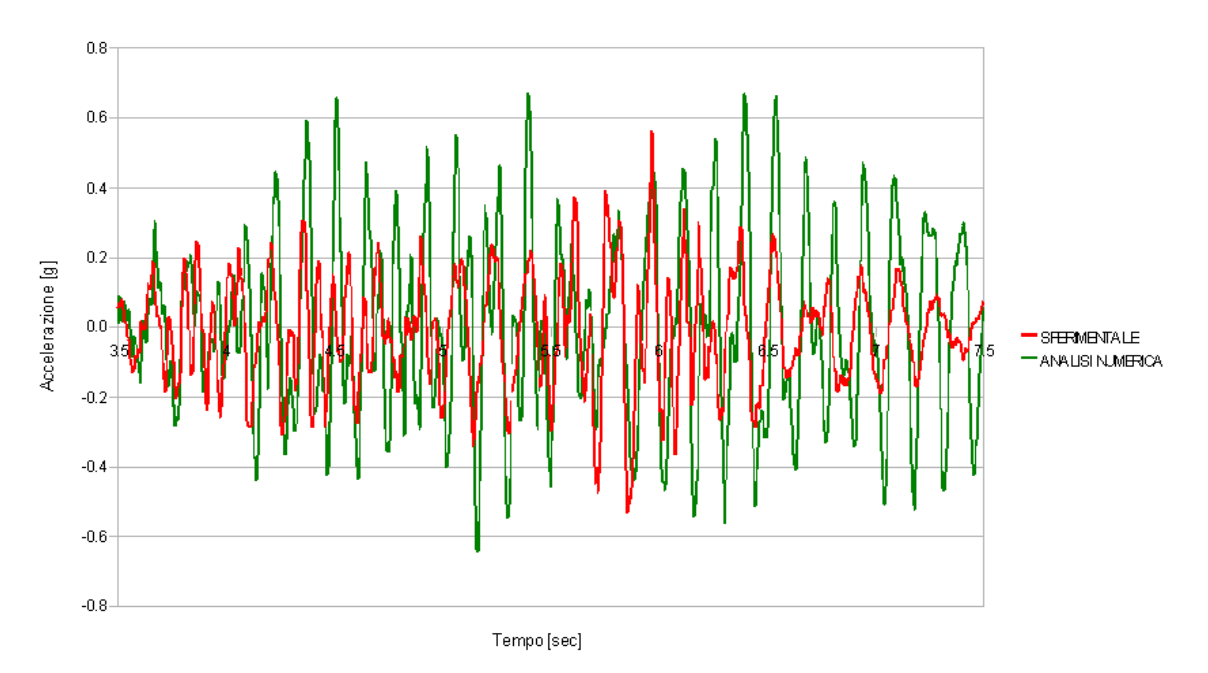

*Figura 5.31 - Accelerazione del punto A in direzione X al terzo piano della struttura* 

Dai diagrammi riportati si può notare come la risposta contenga un fenomeno non dissimile dal battimento. Questo risultato induce a pensare che il segnale in ingresso del modello, il Run 4, abbia un contenuto in frequenza tale che alcune delle frequenze differiscono lievemente dalle frequenze modali del modello numerico. Il fenomeno è altresì evidente analizzando la risposta del punto C, figg.5.32, 5.33 e 5.34.

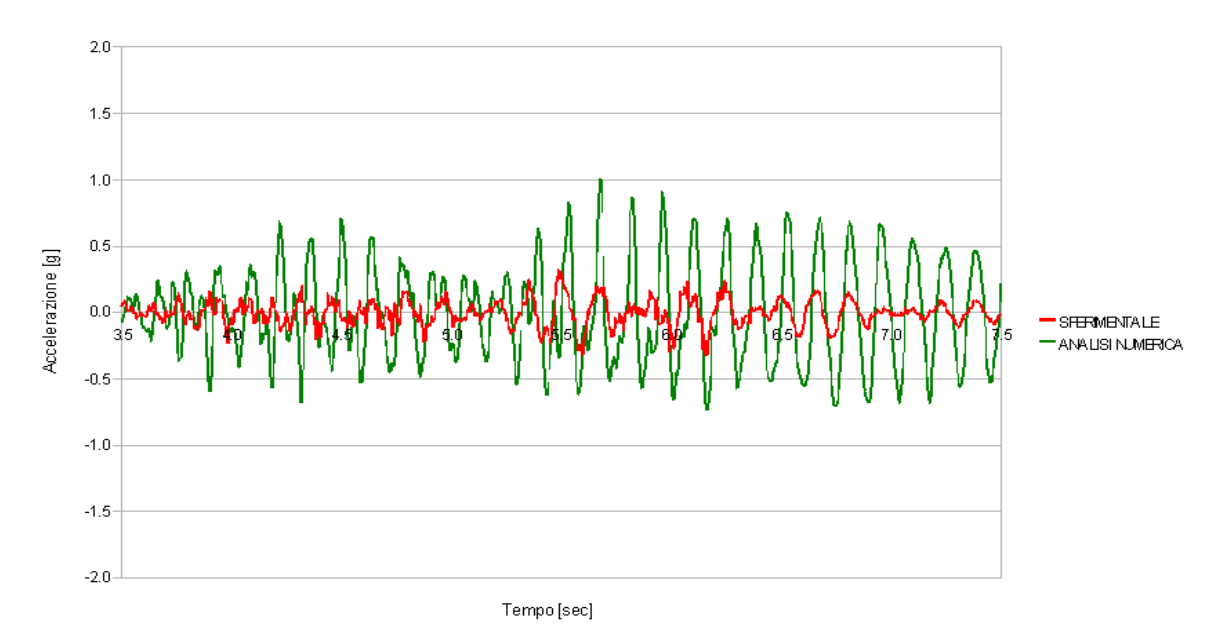

*Figura 5.32 - Accelerazione del punto C in direzione Y al primo piano della struttura* 

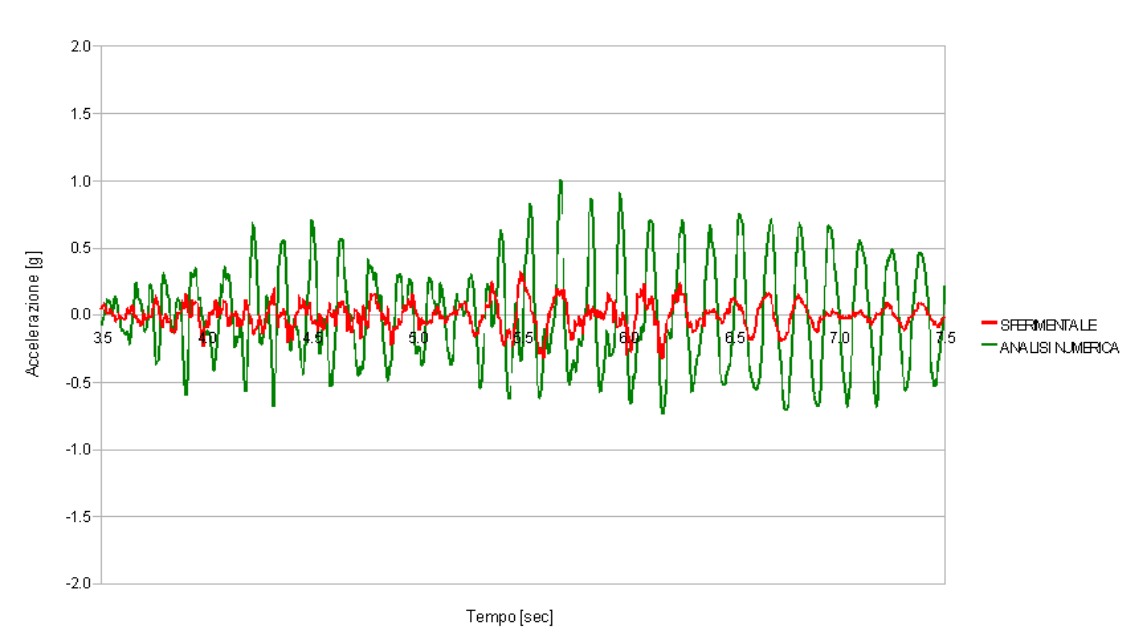

*Figura 5.33 - Accelerazione del punto C in direzione Y al secondo piano della struttura* 

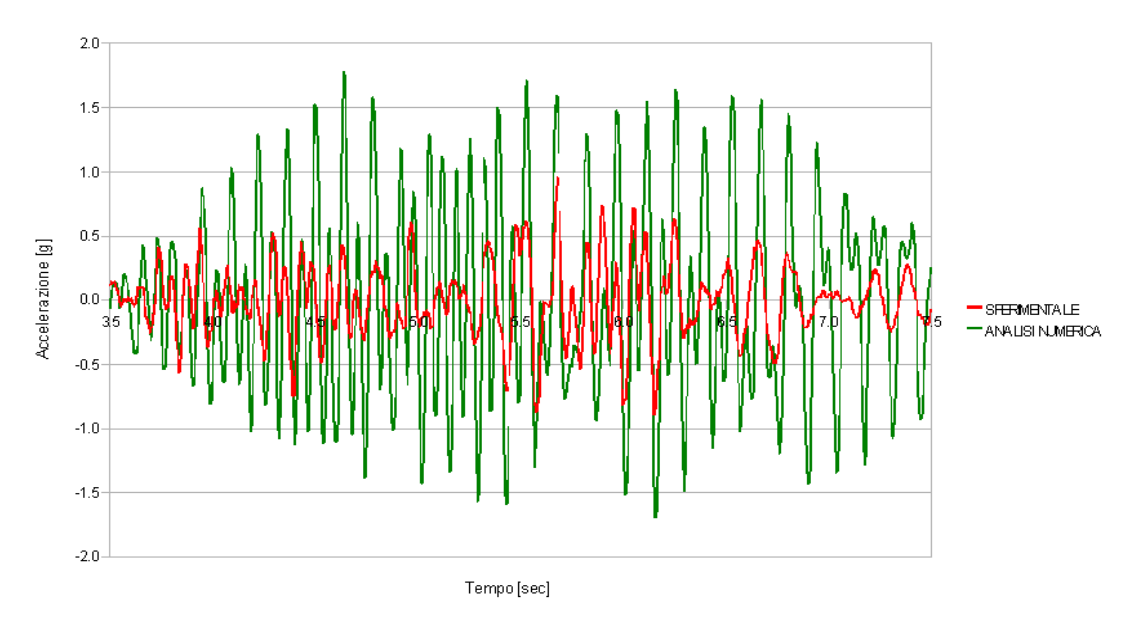

*Figura 5.34 - Accelerazione del punto C in direzione Y al terzo piano della struttura* 

# **5.6. Conclusioni**

Il modello numerico BR\_LS ricavato dal modello BR\_LC, mediante l'inserimento di molle traslazionali e rotazionali, ne riproduce correttamente le deformate modali e presenta dei valori di frequenza modale maggiormente aderenti ai dati ricavati dalle prove sperimentali. La taratura delle molle è stata effettuata in modo da approssimare quanto più possibile i primi tre periodi fondamentali del prototipo per i primi Run, in particolare il Run 1 e il Run 2. Si è infatti ipotizzato che il livello di eccitazione sismica corrispondente fosse tale da mantenere la risposta della struttura in campo lineare.

I risultati delle analisi lineari sono stati analizzati in termini di spostamento e accelerazione, per poter ottenere un confronto immediato con i dati sperimentali. Per il Run 2 è stato inoltre necessario trattare le registrazioni sperimentali, applicando un filtro passa-basso alle storie di spostamento che si intendevano utilizzare come confronto. Per il Run 4, questa operazione non è risultata necessaria. Per il Run 2, gli spostamenti ottenuti dall'analisi transiente mostrano un buon accordo con le storie registrate. Tuttavia, il confronto in termini di accelerazione è risultato meno soddisfacente. Per il Run 4, gli spostamenti numerici, pur cogliendo correttamente il contenuto in frequenza del dato sperimentale, ne sottostimano i massimi. L'accelerazione dei punti individuati per l'analisi della risposta ha infine mostrato che il contenuto in frequenza del Run 4 differisce poco dalle frequenze fondamentali del modello BRLS.

I risultati ottenuti, seppure non del tutto soddisfacenti dal punto di vista del confronto con il dato sperimentale, rappresentano comunque una conferma dell'iter seguito nella definizione del modello numerico. E' stato infatti dimostrato che, tarando opportunamente la rigidezza delle molle utilizzate per riprodurre la deformabilità degli attuatori della tavola vibrante, è possibile riprodurre correttamente la risposta del prototipo.

# **Capitolo 6. Modello numerico non lineare**

# **6.1. Introduzione**

Nei capitoli precedenti è stata completata la definizione del modello lineare BR\_LS, modello in cui oltre ad elementi di tipo *shell* nei solai e gli elementi *beam* per le travi e le colonne vengono utilizzati elementi *brick* per le pareti, per la fondazione e per la piastra interposta tra il prototipo e la tavola vibrante. Il modello BR\_LS inoltre contempla la presenza della tavola vibrante. Questa viene modellata mediante molle traslazionali e rotazionali di rigidezza opportunamente tarata, che riproducono la deformabilità degli attuatori della tavola vibrante.

I risultati ottenuti per il modello BR\_LS mostrano un buon accordo con i dati registrati durante la campagna sperimentale del Benchmark, in termini di spostamento e accelerazione di alcuni punti significativi della struttura. Il confronto è risultato maggiormente soddisfacente per il Run 2, a cui corrisponde un basso livello di eccitazione sismica.

Come è noto, il comportamento non lineare delle strutture quali il prototipo SMART analizzato è dovuto in larga parte a fenomeni legati alle caratteristiche dei materiali che le costituiscono, come la fessurazione e la non linearità della legge costitutiva in campo elastico. Come conseguenza di tali fenomeni, nelle strutture considerate avviene una ridistribuzione delle sollecitazioni che spesso è tale da modificare profondamente il quadro tensionale che si otterrebbe in campo elastico. Di qui la necessità di disporre di strumenti di calcolo che consentano di simulare il comportamento non lineare delle strutture. Tuttavia occorre considerare che l'analisi non lineare richiede oneri computazionali molto elevati.

La necessità di elaborare un modello numerico quanto più rispondente al dato sperimentale ha portato alla definizione di un nuovo modello, che differisce dal modello BR\_LS per una maggiore complessità. Il nuovo modello, denominato BR\_NLS, è stato

ricavato simulando il comportamento non lineare della struttura reale. Il procedimento seguito è stato anche in questo caso quello di aumentare gradualmente la complessità del modello. In una prima fase è stata inserita l'armatura presente nelle pareti verticali del prototipo, mantenendo il materiale calcestruzzo elastico lineare; anche l'acciaio delle barre di armature è stato modellato come elastico lineare. Successivamente si è passati a considerare le proprietà post - elastiche del materiale calcestruzzo.

Il nuovo modello è stato studiato mediante analisi dinamica non lineare, considerando ancora un livello di eccitazione pari al Run 4. La risposta anche in questo caso è stata analizzata in termini di spostamento e accelerazione per confronto diretto con i dati sperimentali. Ovviamente, a differenza del modello BR\_LS, è stato ricavato il quadro fessurativo complessivo della struttura in modo da confrontarlo con quello fornito dal CEA [14].

## **6.2. Modello BR\_LS con armature**

Il modello utilizza la geometria della mesh BR LS, sia nella definizione degli elementi finiti utilizzati per discretizzare i volumi presenti sia nella soluzione adottata per modellare la presenza della tavola vibrante. Le barre di armature sono state introdotte soltanto nelle pareti verticali. L'attenzione è stata focalizzata principalmente su questi elementi strutturali poiché maggiormente interessati da fenomeni non lineari.

#### **6.2.1. Caratteristiche dell'armatura**

Nel primo capitolo sono già stati riportati i disegni esecutivi delle armature e indicati i riferimenti ai report e alle specifiche fornite dal CEA per il prototipo SMART 2008. Come già detto, le pareti del prototipo presentano due strati verticali di armatura, staffe e uncini. In fig. 6.1 si riporta una sezione orizzontale delle pareti alla quota delle fondazioni.

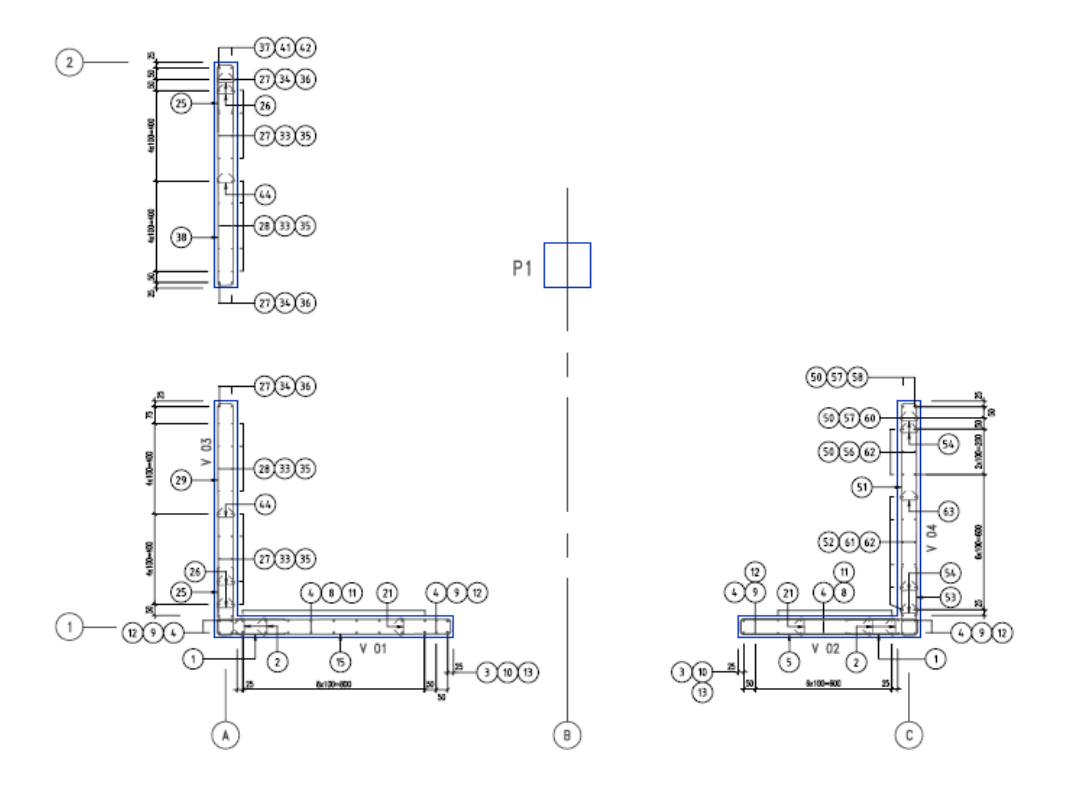

*Figura 6.1 - Sezione delle pareti del prototipo SMART [19]*

Il materiale acciaio utilizzato per il prototipo SMART ha le caratteristiche già descritte nel Capitolo 1 riportate in Tabella 1.3; in accordo con le normative europee (EC2), è stato utilizzato il FeE500-3, con tensione di snervamento pari a 500 MPa.

#### **6.2.2. Modellazione armature**

L'elemento finito SOLID 65, così come già detto al Capitolo 2, consente la modellazione dell'armatura, fino ad un massimo di tre differenti armature per le tre direzioni *X Y* e *Z* del sistema di riferimento interno all'elemento.

Il materiale acciaio è stato modellato come un materiale elastico lineare. Il valore assunto per il modulo di elasticità Es è pari a 210000 MPa e 0,3 per il coefficiente di Poisson.

L'armatura è stata disposta solo nelle pareti del modello, di cui si riporta una sezione in fig. 6.2.

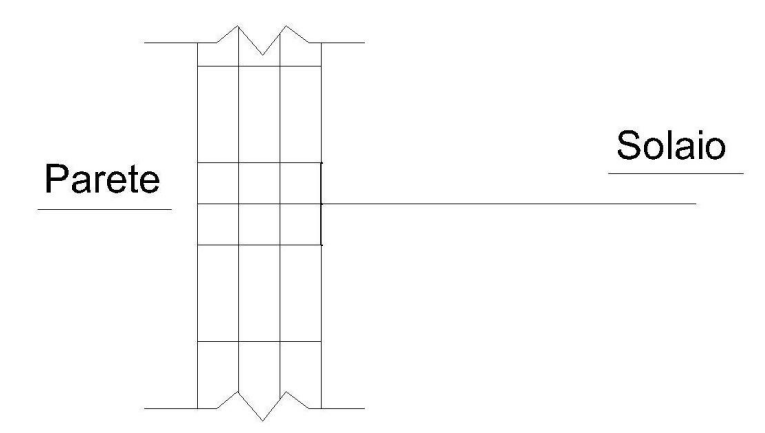

*Figura 6.2 - Particolare delle pareti del modello BRLS* 

Nella definizione delle percentuali d'armatura da assegnare agli elementi finiti presenti nel modello, è stato necessario distinguere le zone circostanti le aperture nelle pareti e in corrispondenza della quota dei solai dal resto della parete; in queste due zone infatti sono presenti delle barre addizionali. Nell'elemento finito scelto, il SOLID 65, l'armatura è modellata come diffusa all'interno del volume; si è quindi utilizzato un metodo approssimato per la determinazione delle percentuali di armatura, tale per cui i rapporti geometrici d'armatura sono mediati sul volume complessivo. Per il Wall # V01 – V02 così come per il Wall # V03 sono quindi state

individuate due zone; una zona soprastante le aperture, denominata *fascia interna*, e la parte restante di ciascuna parete, identificata dal numero del piano. Inoltre, per le sole armature trasversali, è stata individuata una terza zona in corrispondenza della quota dei solai, denominata *cordolo*. In figg. 6.3, 6.4 e 6.5 si riportano i prospetti delle tre pareti con indicate le zone individuate per ciascuna di esse.

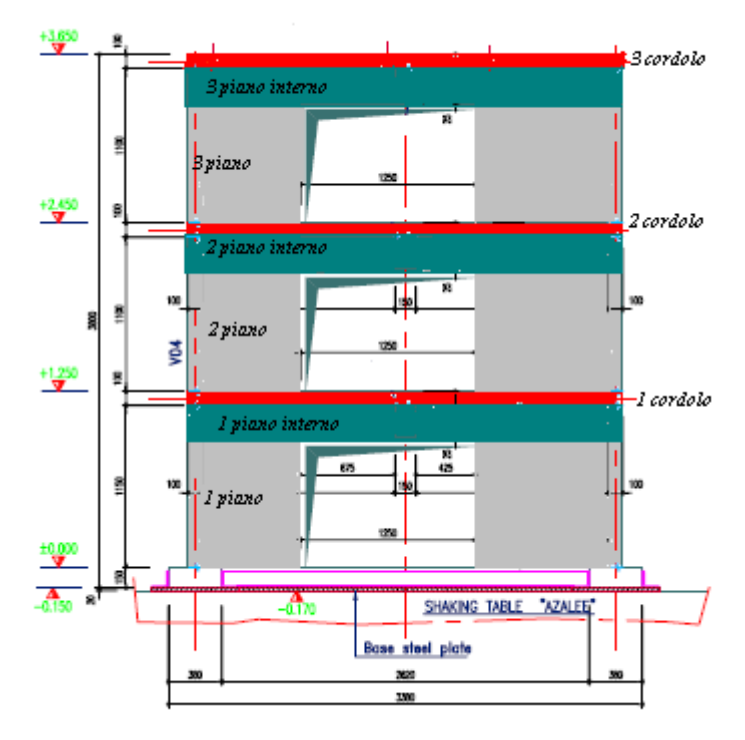

*Figura 6.3 - Prospetto Wall # V01 - V02* 

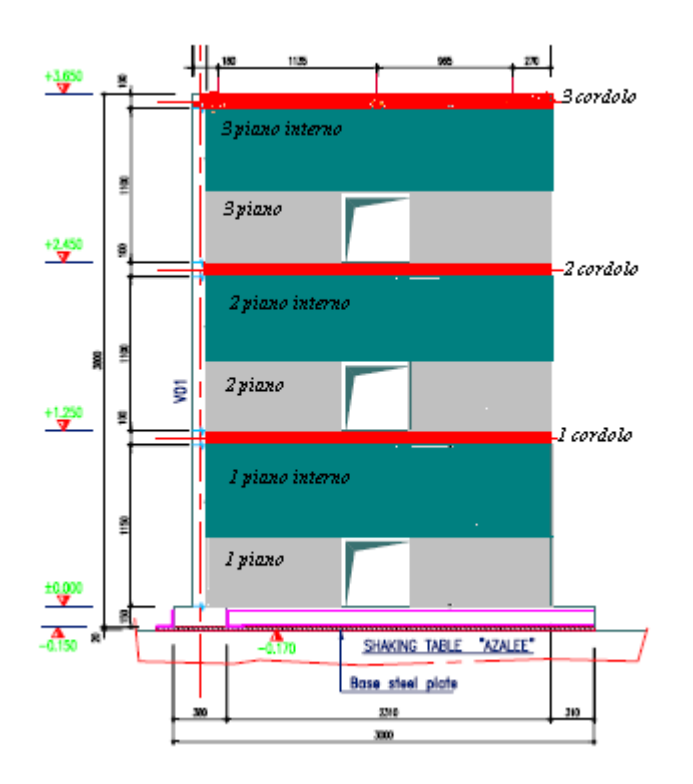

*Figura 6.4 - Prospetto Wall # V03* 

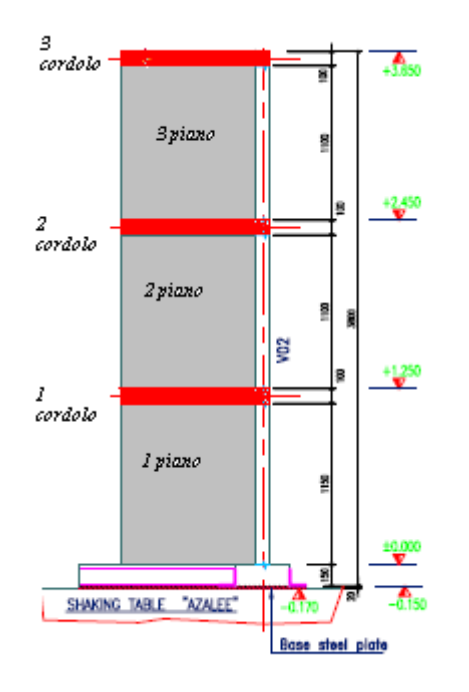

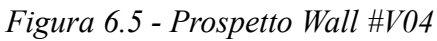

Nelle Tabelle 6.1 e 6.2 si riportano le percentuali di armatura determinate a aprtire dai disegni esecutivi foriniti dal CEA [15], [16], [19] per le zone differenti zone di ciascuna parete.

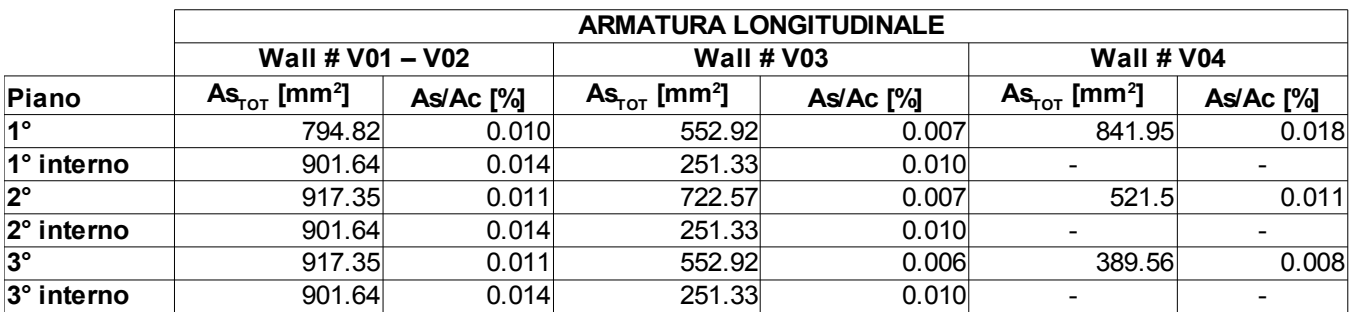

*Tabella 6.1 - Percentuali geometriche di armatura longitudinale*

|                       | <b>ARMATURA TRASVERSALE</b>                 |           |                                             |           |                                             |           |  |  |
|-----------------------|---------------------------------------------|-----------|---------------------------------------------|-----------|---------------------------------------------|-----------|--|--|
|                       | Wall # V01 - V02                            |           | <b>Wall # V03</b>                           |           | Wall # V04                                  |           |  |  |
| Piano                 | $\text{As}_{\text{tot}}$ [mm <sup>2</sup> ] | As/Ac [%] | $\text{As}_{\text{tot}}$ [mm <sup>2</sup> ] | As/Ac [%] | $\text{As}_{\text{tot}}$ [mm <sup>2</sup> ] | As/Ac [%] |  |  |
| <b>1°</b>             | 980.18                                      | 0.022     | 892.21                                      | 0.016     | 772.83                                      | 0.013     |  |  |
| 1° interno            | 131.95                                      | 0.011     | 232.48                                      | 0.007     |                                             |           |  |  |
| 1° cordolo            | 113.1                                       | 0.023     | 113.1                                       | 0.023     | 113.1                                       | 0.023     |  |  |
| $2^{\circ}$           | 926.77                                      | 0.022     | 838.81                                      | 0.015     | 708.43                                      | 0.013     |  |  |
| $ 2^{\circ} $ interno | 106.81                                      | 0.009     | 207.35                                      | 0.007     |                                             |           |  |  |
| $2^\circ$ cordolo     | 113.1                                       | 0.023     | 113.1                                       | 0.023     | 113.1                                       | 0.023     |  |  |
| $3^\circ$             | 926.77                                      | 0.022     | 838.81                                      | 0.015     | 708.43                                      | 0.013     |  |  |
| 3° interno            | 106.81                                      | 0.009     | 207.35                                      | 0.007     |                                             |           |  |  |
| $3^\circ$ cordolo     | 138.23                                      | 0.028     | 113.1                                       | 0.023     | 113.1                                       | 0.023     |  |  |

*Tabella 6.2 - Percentuali di armatura trasversale* 

Si riporta infine in fig. 6.6 il modello BR\_LS armato, in cui l'armatura trasversale e quella longitudinale sono contraddistinti, per ciscun elemento, da due differenti colori.

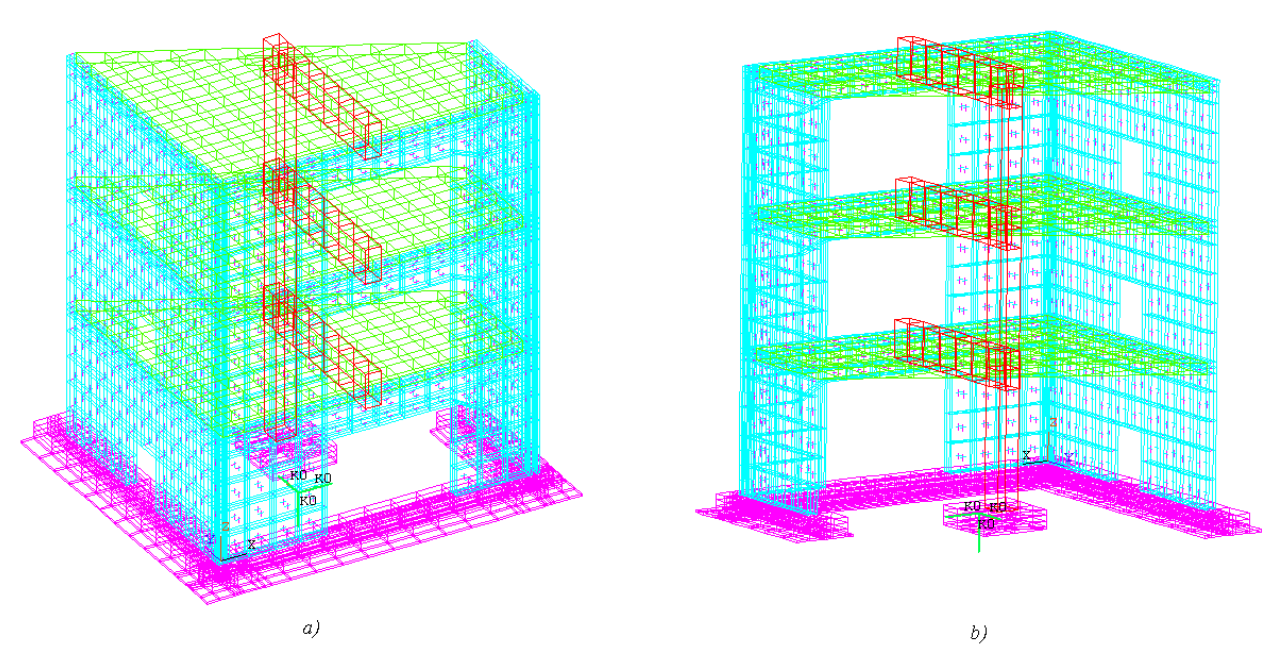

*Figura 6.6 - Disposizione armatura nel modello BR\_LS a) Vista esterna. b) Vista interna* 

## **6.2.3. Verifiche statiche**

Per verificare il corretto funzionamento del modello, modificato con l'inserimento delle armature, si è proceduto con le verifiche statiche per le tre condizioni di carico già viste per i modelli precedenti, carico gravitazionale, carico gravitazionale più carico unitario staticamente applicato al baricentro dell'impalcato del terzo piano in direzione X e poi in direzione Y. I momenti risultanti sono calcolati rispetto al punto  $G_0$  di coordinate (1,28; 0,92; 0).

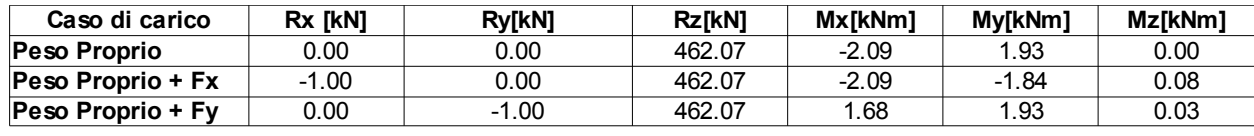

*Tabella 6.3 - Risultanti delle verifiche statiche del modello BR\_LS armato*

Le risultanti approssimano correttamente le condizioni di carico. Rispetto al modello BR\_LS non armato, si evidenzia un lieve incremento del peso della struttura, come si può desumere dal valore della reazione verticale, dovuto alla presenza dell'armatura.
## **6.2.4. Analisi modale**

Sul modello BR\_LS armato è stata effettuata un'analisi modale, volta a verificare che la presenza dell'armatura non abbia comportato delle modifiche nelle proprietà modali del modello. Sono stati estratti i primi 150 modi del modello e in Tabella 6.4 si riportano le frequenze, i periodi e le masse partecipanti dei primi trenta modi, in corrispondenza dei quali si ottiene una massa modale partecipante cumulata minima del 81,8%.

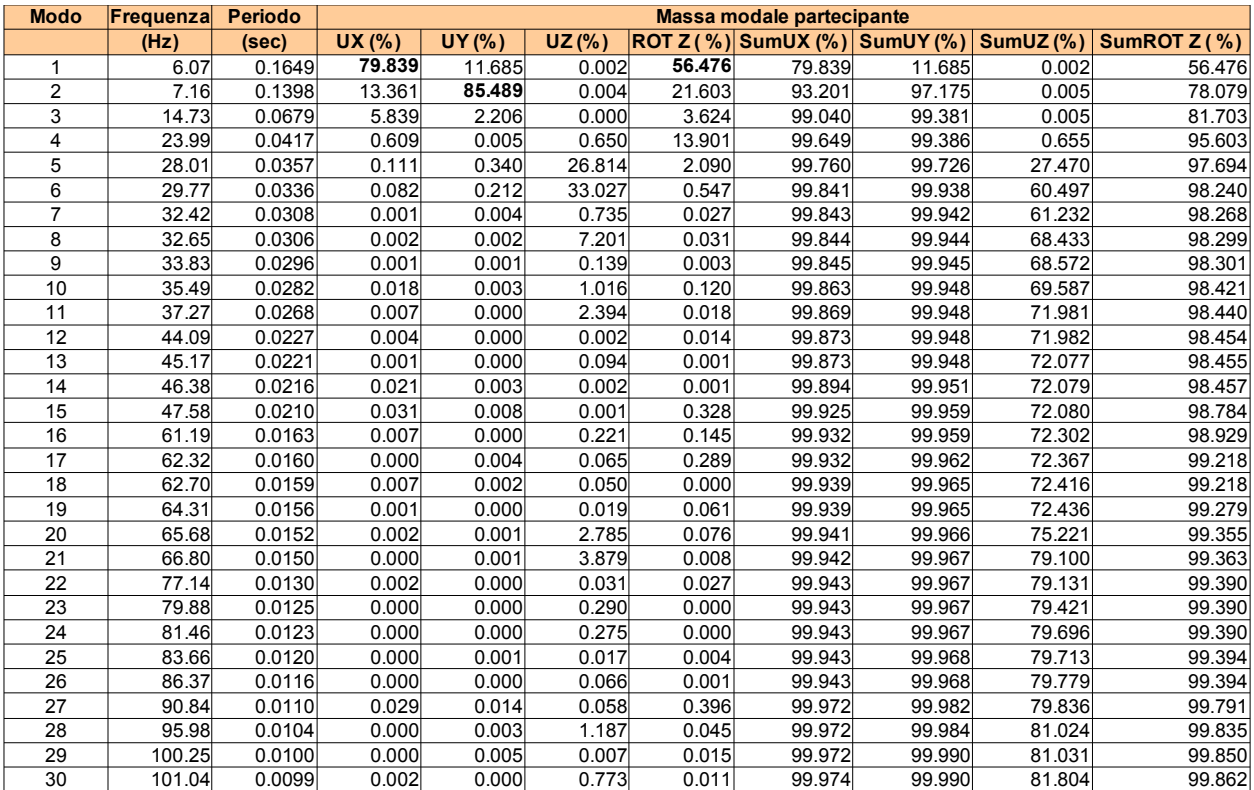

*Tabella 6.4 - Frequenze, periodi e masse modali partecipanti dei primi trenta modi del modello BRLS armato*

Rispetto al modello senza armatura, i valori delle frequenze fondamentali non sono cambiati, pur essendo variate le deformate modali. La massa partecipante in direzione *X* del primo modo risulta aumentata, mentre quella relativa alla rotazione attorno all'asse *Z* è rimasta invariata. Anche per il secondo modo è cresciuto il valore della massa modale partecipante in direzione *Y*. Infine, il terzo modo è complessivamente una traslazione in direzione *X*, seppure con una componente significativa anche in direzione *Y*. Nel modello BR\_LS senza armatura, il terzo modo rappresentava invece una traslazione verticale degli impalcati; per ottenere una deformata modale coincidente occorre guardare il quinto modo del modello BR\_LS armato.

#### **6.2.5. Analisi dinamica lineare**

Il modello BR\_LS armato, dopo la fase di verifica del corretto funzionamento, è stato analizzato considerando l'eccitazione sismica del Run 4. Il modello, tuttora lineare, è stato studiato mantenendo le ipotesi fatte per il modello BR\_LS non armato. Si è assunto come segnale di input la storia di accelerazione registrata in direzione *X* e Y sulla tavola vibrante, riportata in fig. 5.21 e 5.22. Lo smorzamento assegnato, con il metodo di Rayleigh, considera un valore di fattore di smorzamento relativo al critico pari al 1,5%. Il passo di integrazione  $\Delta t$  è stato fissato pari a 0,001 sec, e il metodo utilizzato per la soluzione dell'equazione del moto dinamico è quello di Newmark con algoritmo di accelerazione costante. I parametri dell'analisi sono quindi rimasti invariati rispetto a quanto fatto per il modello BR\_LS non armato.

#### **6.2.5.1. Spostamenti relativi**

La risposta del modello è stata analizzata ancora in termini di spostamento relativo e di accelerazione assoluta di alcuni punti significativi della struttura, il punto A e il punto C.

I risultati ottenuti dalle analisi sono stati confrontati con le registrazioni effettuate in corrispondenza degli stessi nodi posizionati sul prototipo. Nelle figg. 6.7, 6,8 e 6.9 si riporta lo spostamento relativo del nodo A in direzione X rispettivamente al primo, secondo e terzo piano. Lo spostamento del punto C in direzione Y è stato invece riportato nelle figg. 6.10, 6.11, 6.12 per il primo piano, il secondo e il terzo rispettivamente.

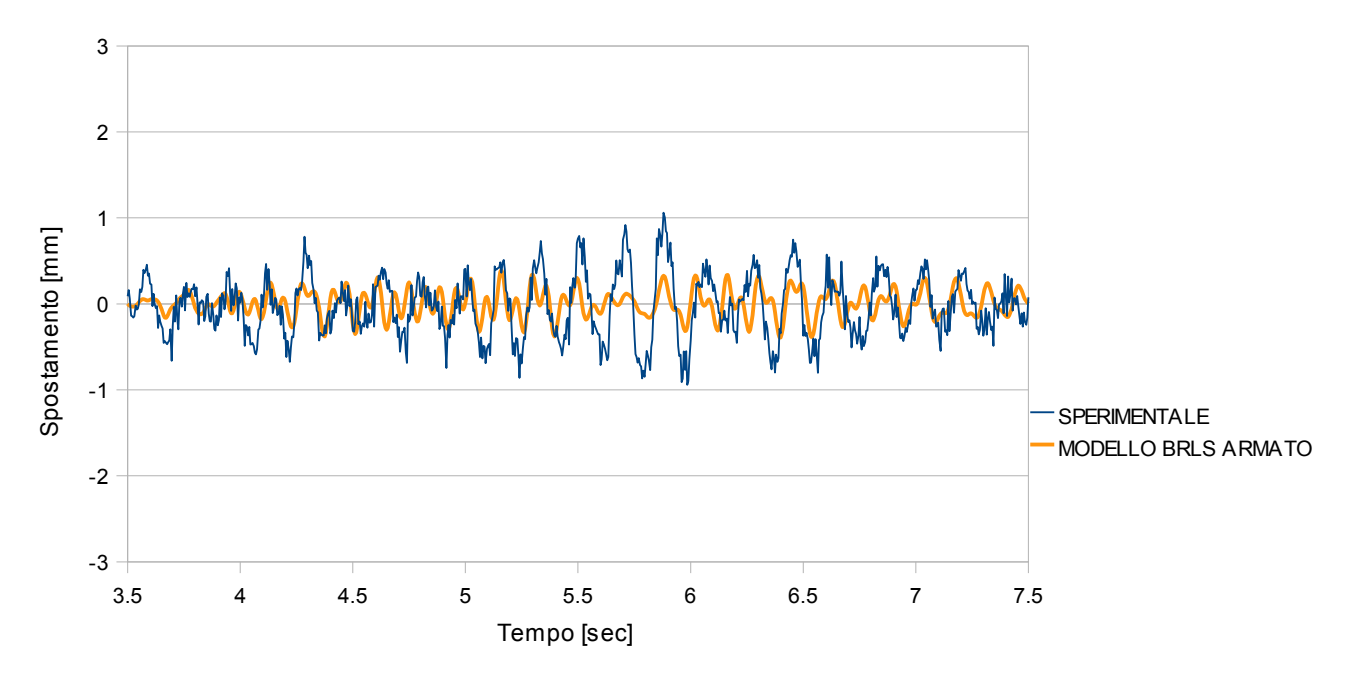

*Figura 6.7 - Spostamento del nodo A in direzione X al primo piano del modello BR\_LS armato*

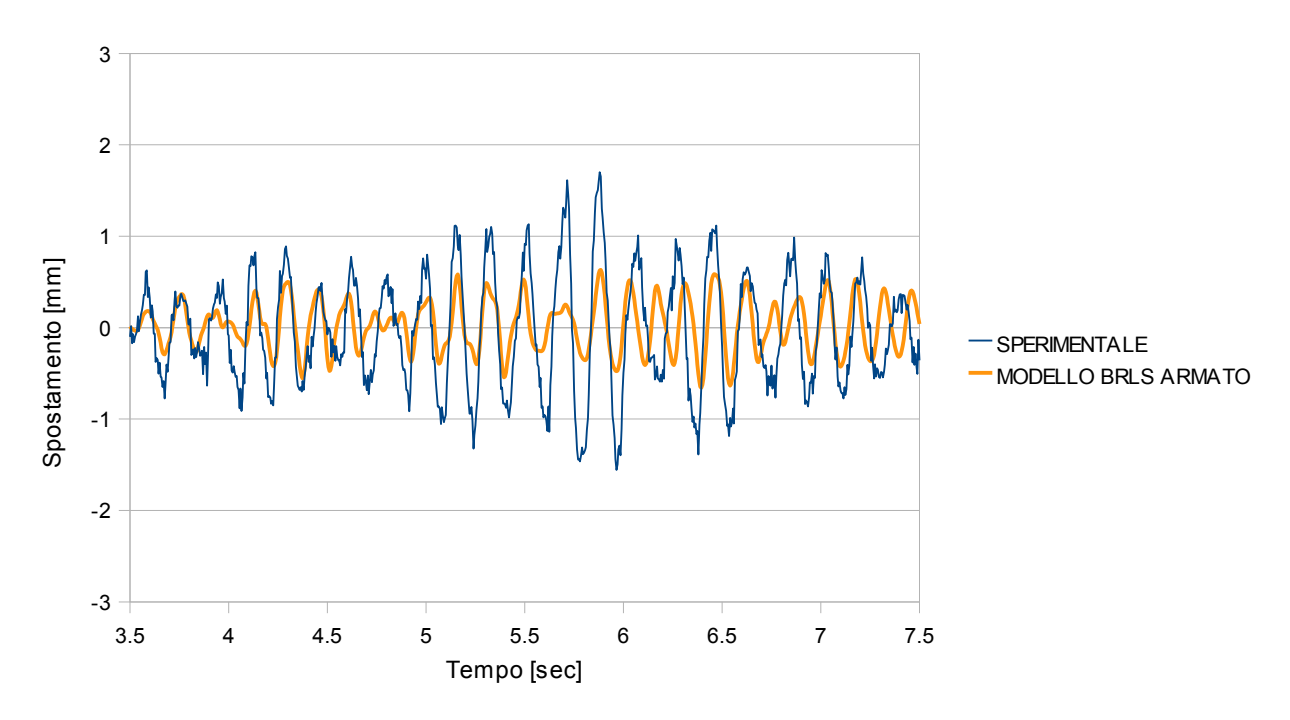

*Figura 6.8 - Spostamento del nodo A in direzione X al secondo piano del modello BR\_LS armato*

#### *Capitolo 6.Modello numerico non lineare*

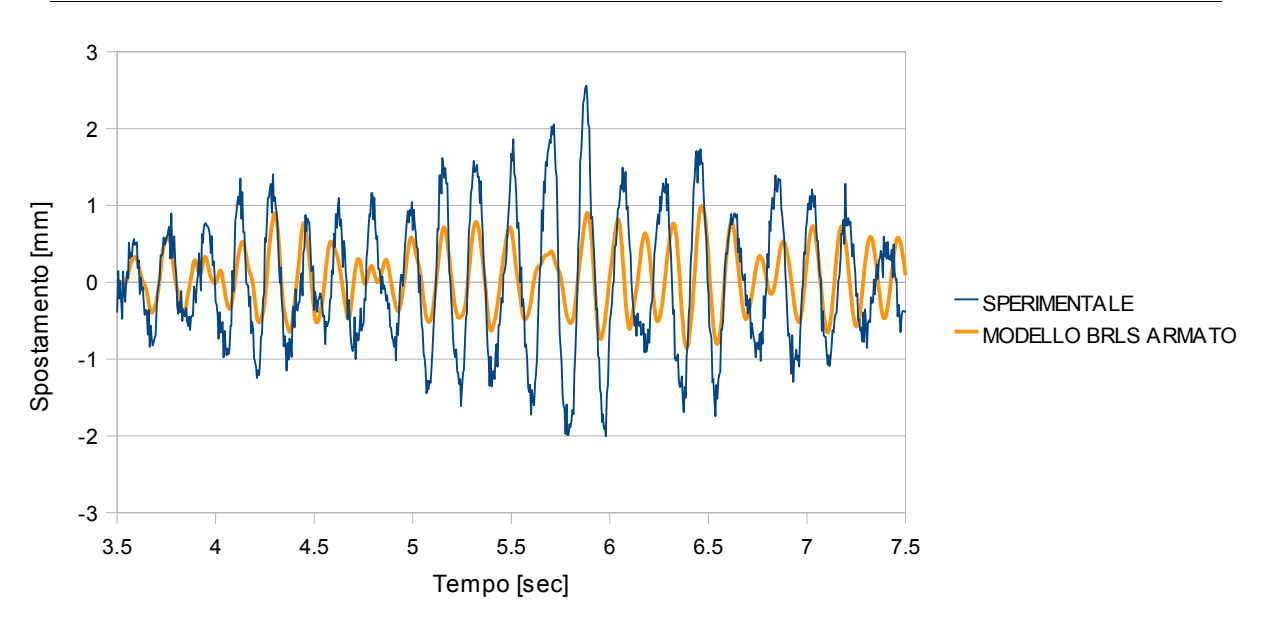

*Figura 6.9 - Spostamento del nodo A in direzione X al terzo piano del modello BR\_LS armato*

I risultati ottenuti in termini di spostamento per il nodo A non hanno mostrato sostanziali differenza con quanto ottenuto dal modello BR\_LS non armato. L'errore percentuale rispetto al dato sperimentale è elevato, soprattutto in corrispondenza dei massimi della risposta.

In compenso il contenuto in frequenza della registrazione sperimentale è ben approssimato dal risultato numerico.

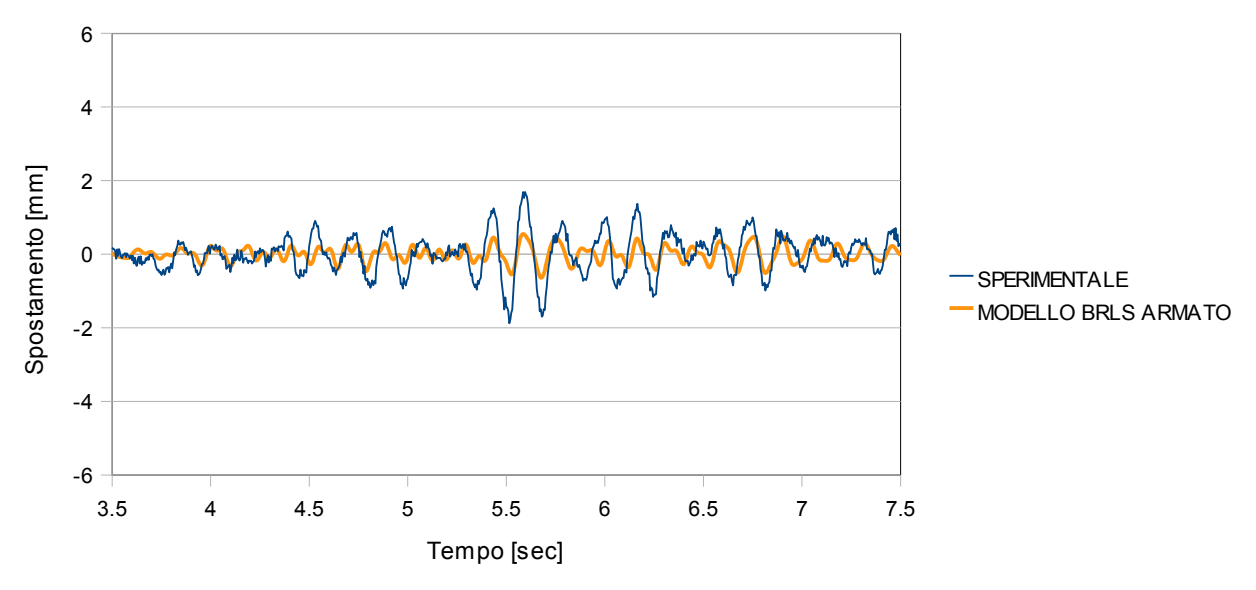

*Figura 6.10 - Spostamento del nodo C in direzione Y al primo piano del modello BR\_LS armato*

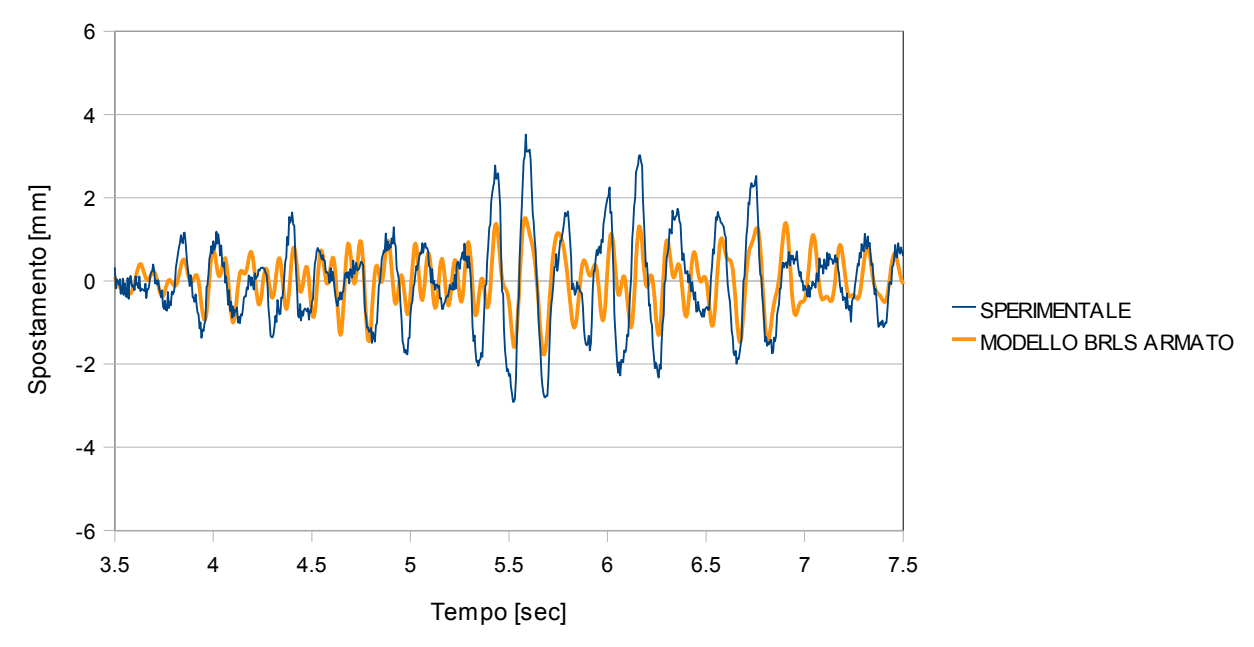

*Figura 6.11 - Spostamento del nodo C in direzione Y al secondo piano del modello BR\_LS armato*

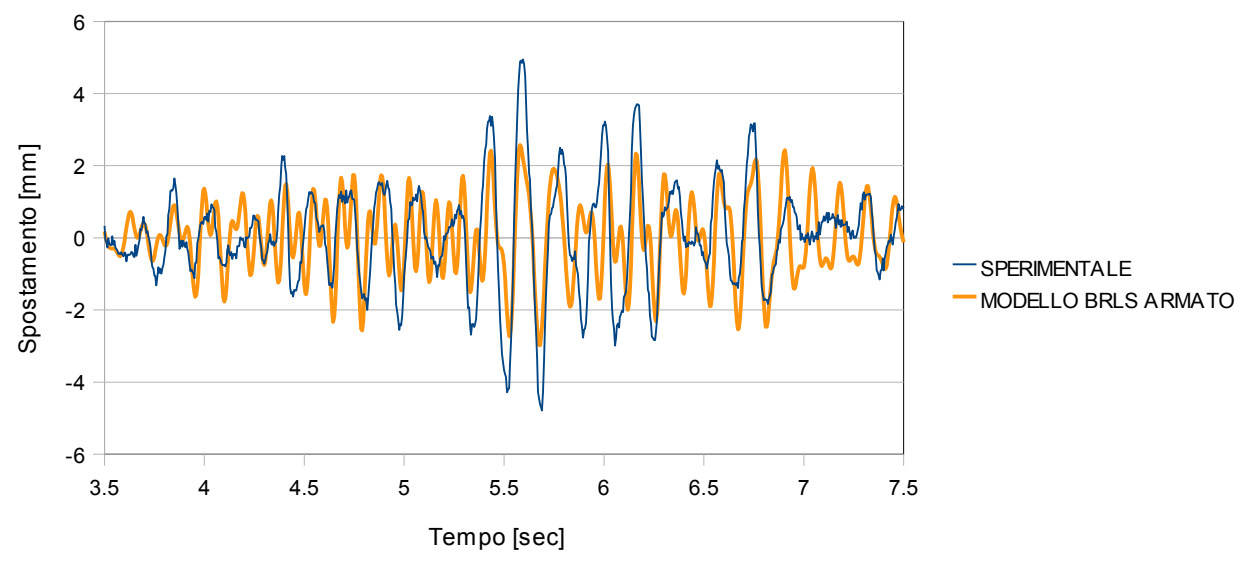

*Figura 6.12 - Spostamento del nodo C in direzione Y al terzo piano del modello BR\_LS armato*

Anche per il nodo C non si evidenziano particolari differenze rispetto al modello BR\_LS non armato. L'errore rispetto al dato sperimentale è confrontabile con quanto ottenuto per il modello BR\_LS non armato e complessivamente i risultati dell'analisi numerica sottostimano i risultati sperimentali.

#### **6.2.5.2. Accelerazioni assolute**

Nelle figg. 6.13, 6.14 e 6.15 si riporta l'accelerazione assoluta del nodo A in direzione *X* rispettivamente al primo, secondo e terzo piano per un intervallo temporale di quattro secondi.

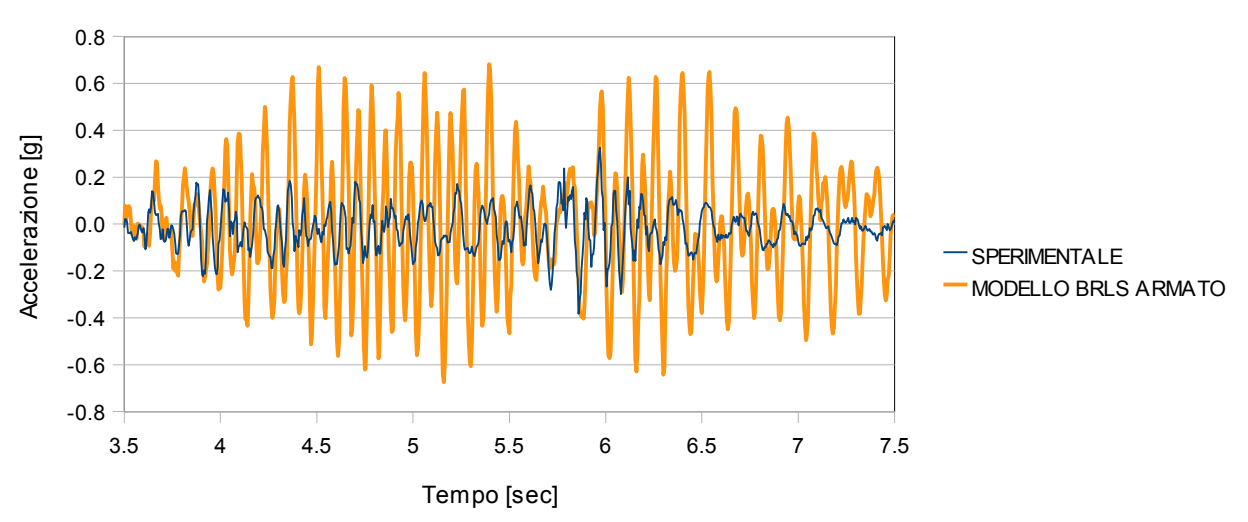

*Figura 6.13 - Accelerazione del nodo A in direzione X al primo piano del modello BR\_LS armato*

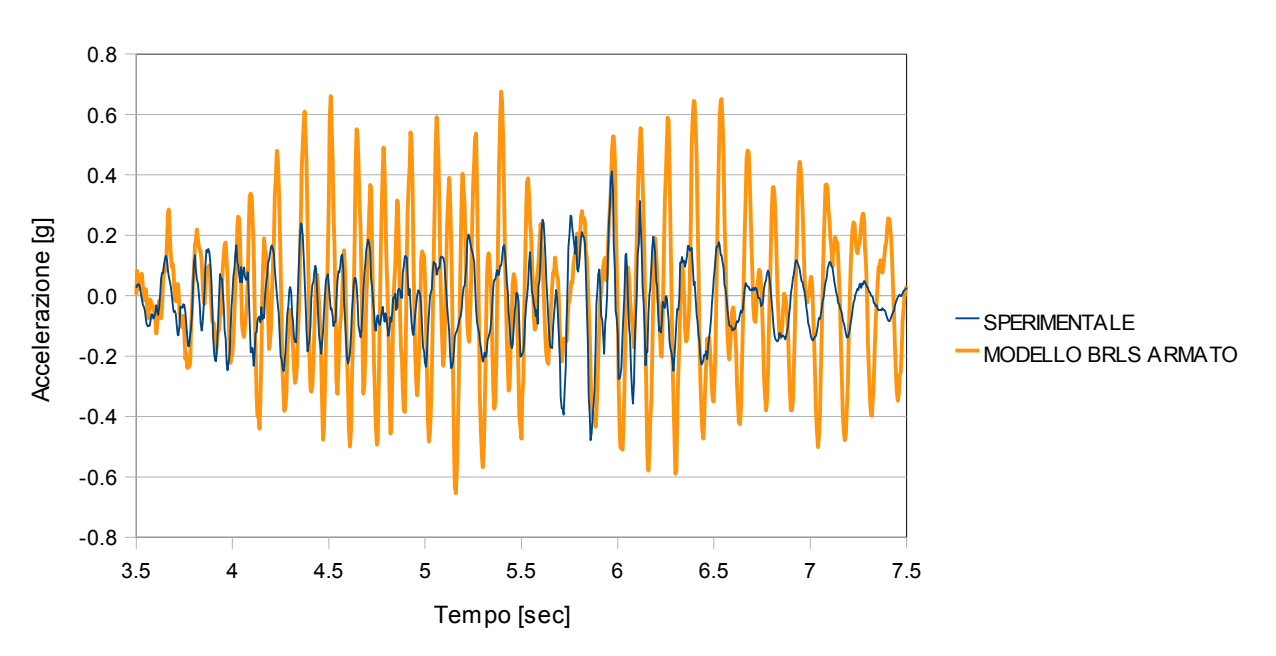

*Figura 6.14 - Accelerazione del nodo A in direzione X al secondo piano del modello BR\_LS armato* 

#### *Prove su tavola vibrante del provino SMART 2008: modellazione numerica*

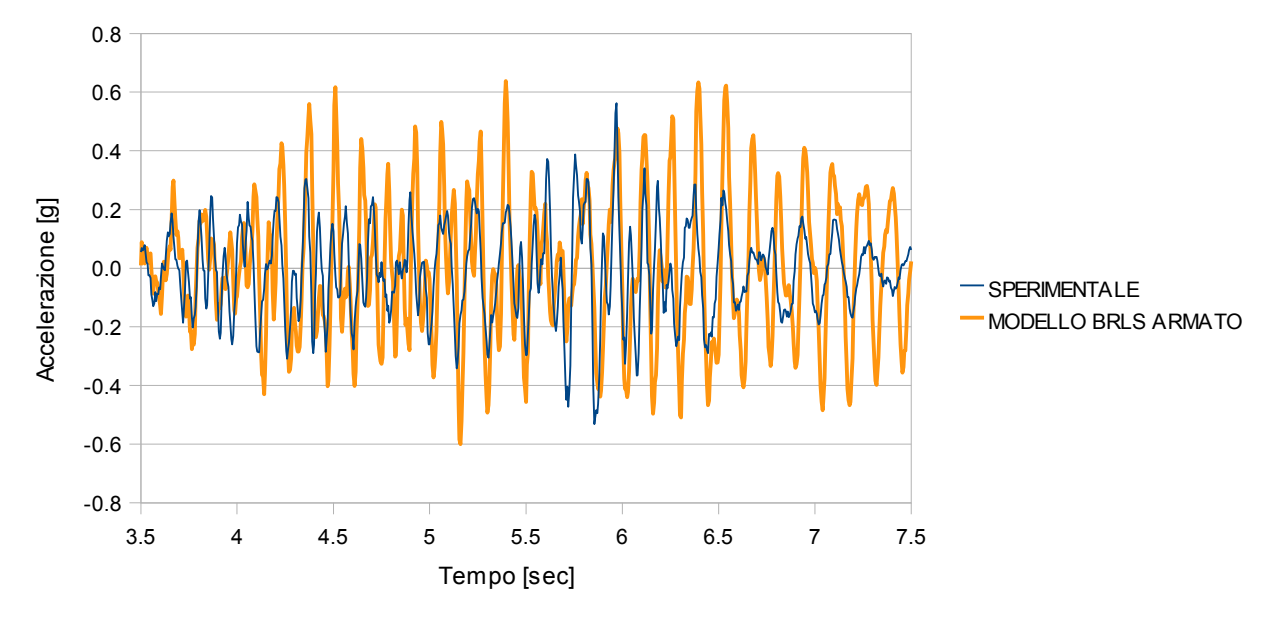

*Figura 6.15 - Accelerazione del nodo A in direzione X al terzo piano del modello BR\_LS armato* 

Si può osservare anche in questo caso, analogamente a quanto ottenuto per il modello BR\_LS non armato, gli spostamenti sono sottostimati, mentre le accelerazioni ottenute dall'analisi del modello sono significativamente più alte di quelle sperimentali. Così come ottenuto per il modello BR\_LS non armato, la risposta in termini di accelerazione presenta inoltre un fenomeno simile a quello del battimento. Le figg. 6.16, 6.17, 6.18 illustrano l'accelerazione del nodo C ai tre piani del modello in direzione *Y*.

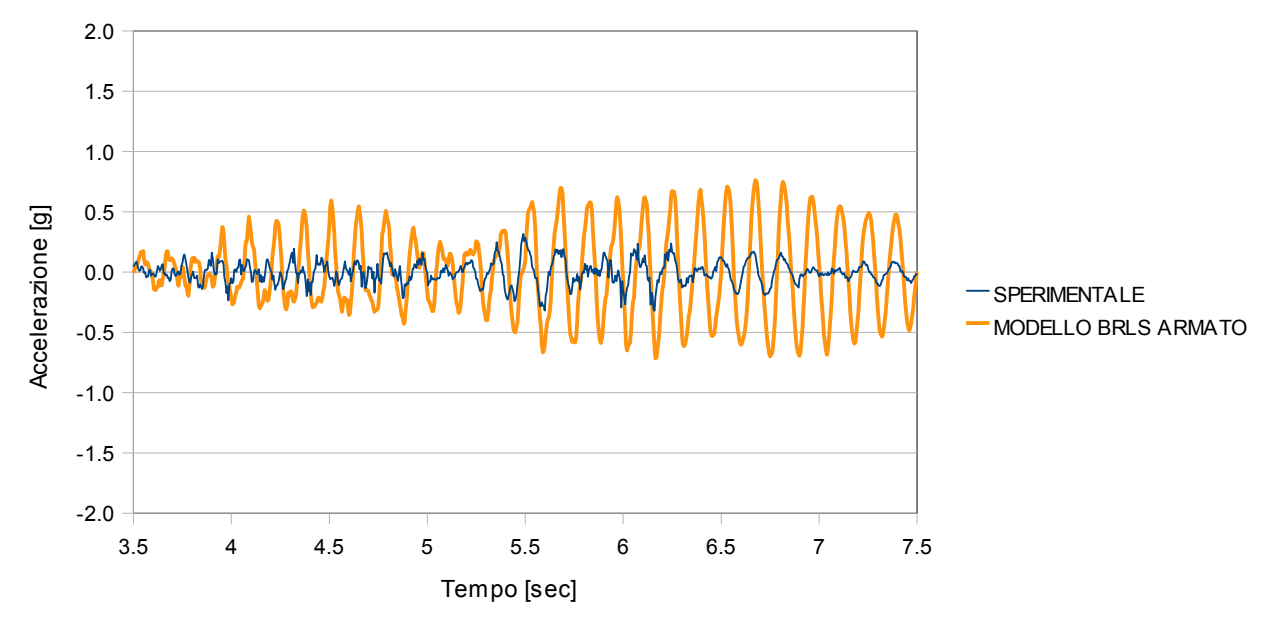

*Figura 6.16 - Accelerazione del nodo C in direzione Y al primo piano del modello BR\_LS armato*

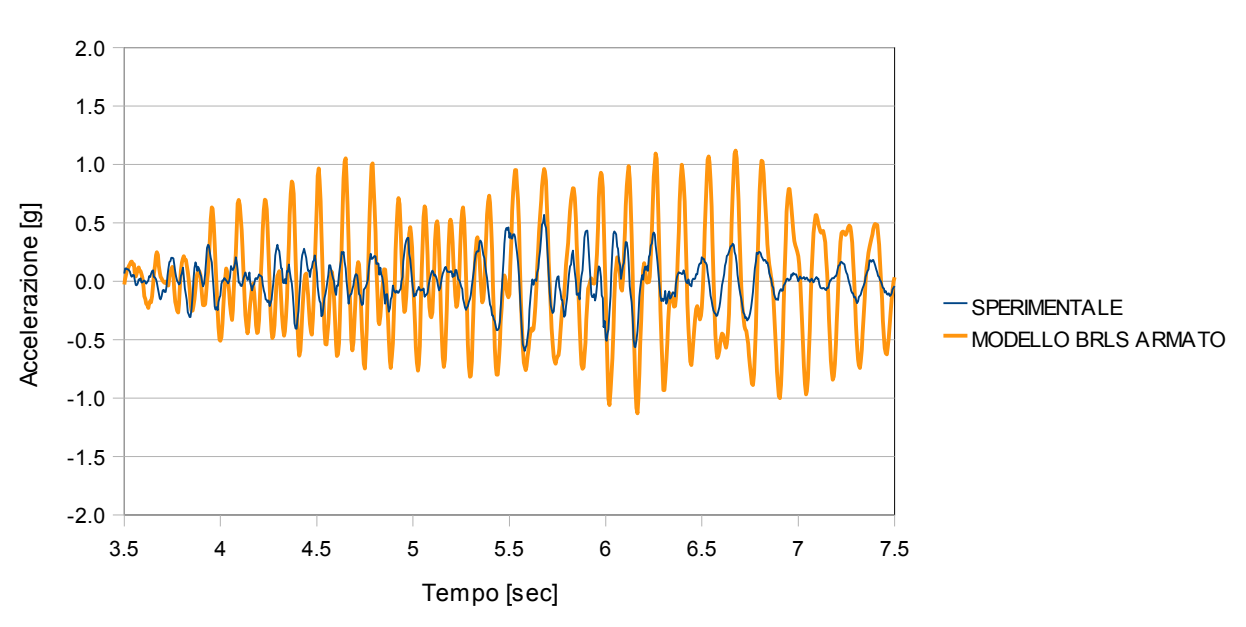

*Figura 6.17 - Accelerazione del nodo C in direzione Y al secondo piano del modello BR\_LS armato*

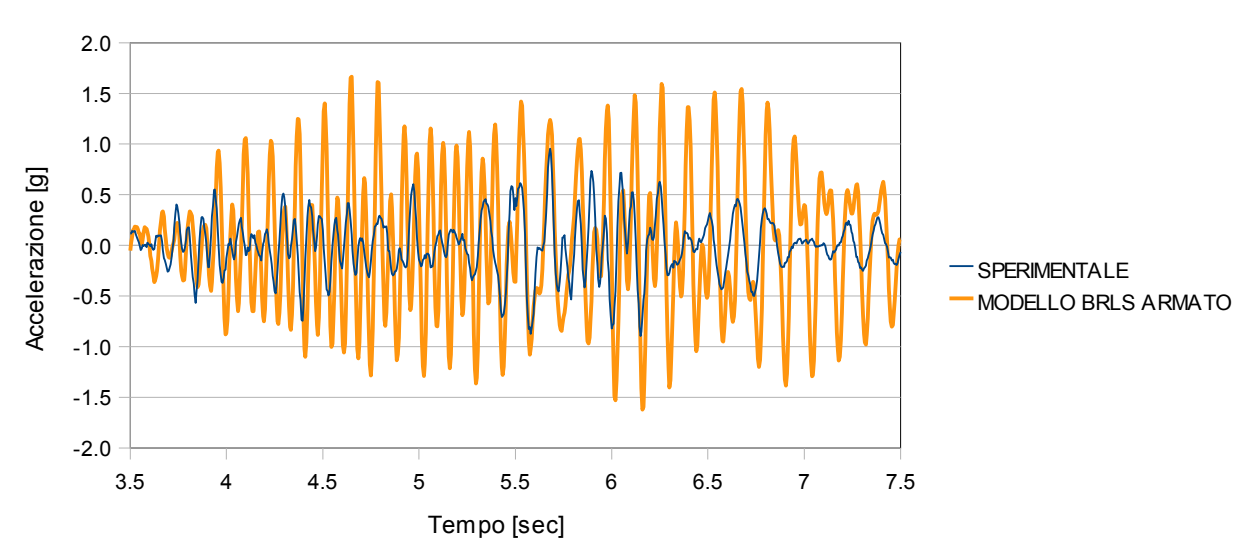

*Figura 6.18 - Accelerazione del nodo C in direzione Y al terzo piano del modello BR\_LS armato*

Il modello BRLS armato non presenta sostanziali differenze con l'equivalente modello non armato. Il modello pertanto può essere ulteriormente modificato mediante la definizione delle proprietà non elastiche del calcestruzzo.

## **6.2.6. Analisi spettrale**

Al fine di determinare le zone maggiormente interessate da tensioni di trazione e quindi ricavare delle informazioni utili per la definizione del nuovo modello, non lineare, è stata effettuata un'analisi spettrale del modello BR\_LS armato. Lo spettro utilizzato è quello di progetto, fornito in [9] e già utilizzato per l'analisi del modello BR\_LC incastrato alla base, rappresentato in fig.1.16.

Per l'analisi spettrale è stato considerato un valore di smorzamento pari a 1,5%, costante per tutti i modi. Il numero di modi considerati è pari a 150 e i vari modi sono stati combinati tra loro con il metodo SRSS. Nelle figg. 6.19 e 6.20 si riporta il diagramma delle tensioni principali massime ottenute.

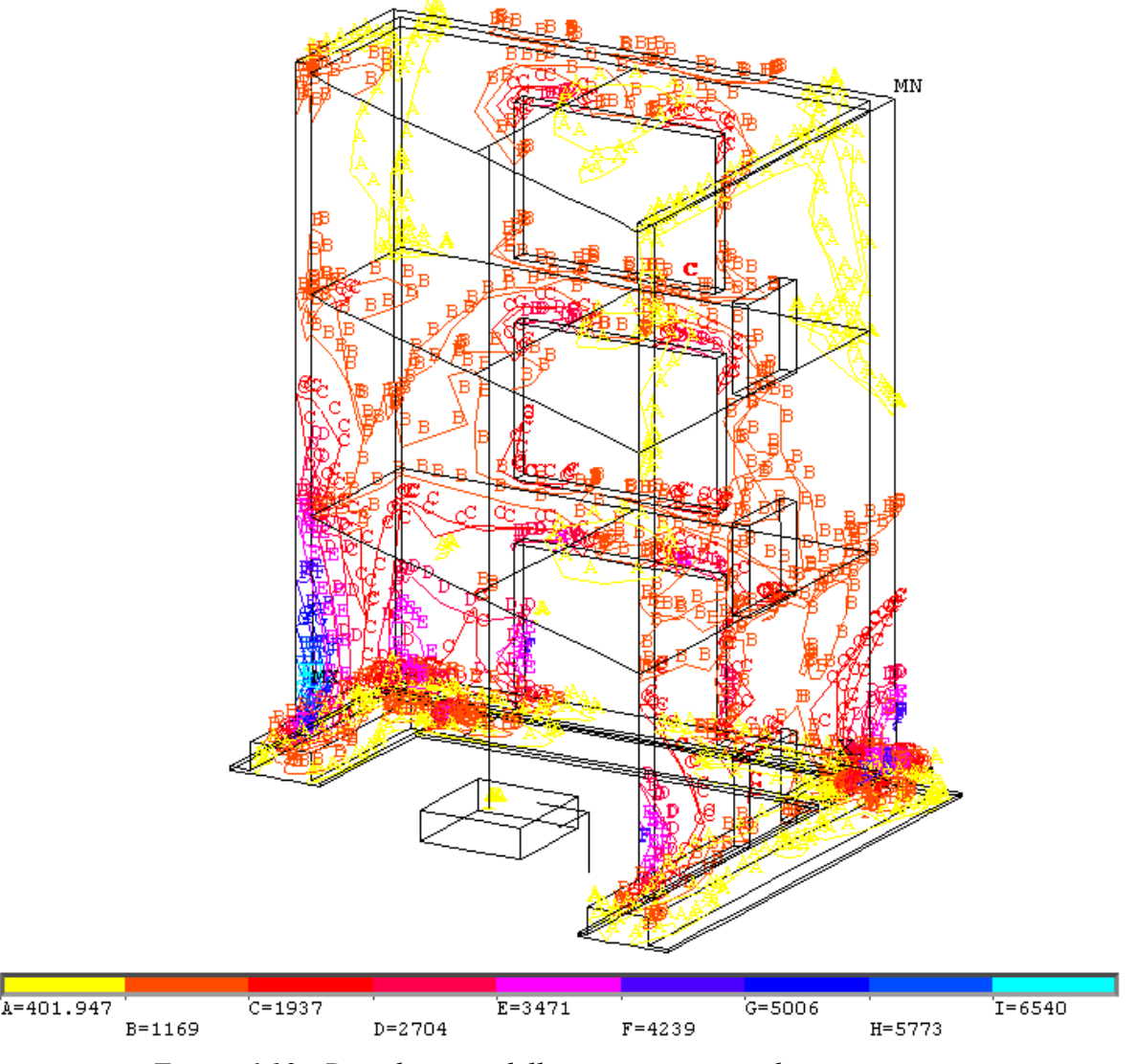

*Figura 6.19 - Distribuzione delle tensioni principali massime ottenute dall'analisi spettrale del modello BR\_LS armato.* 

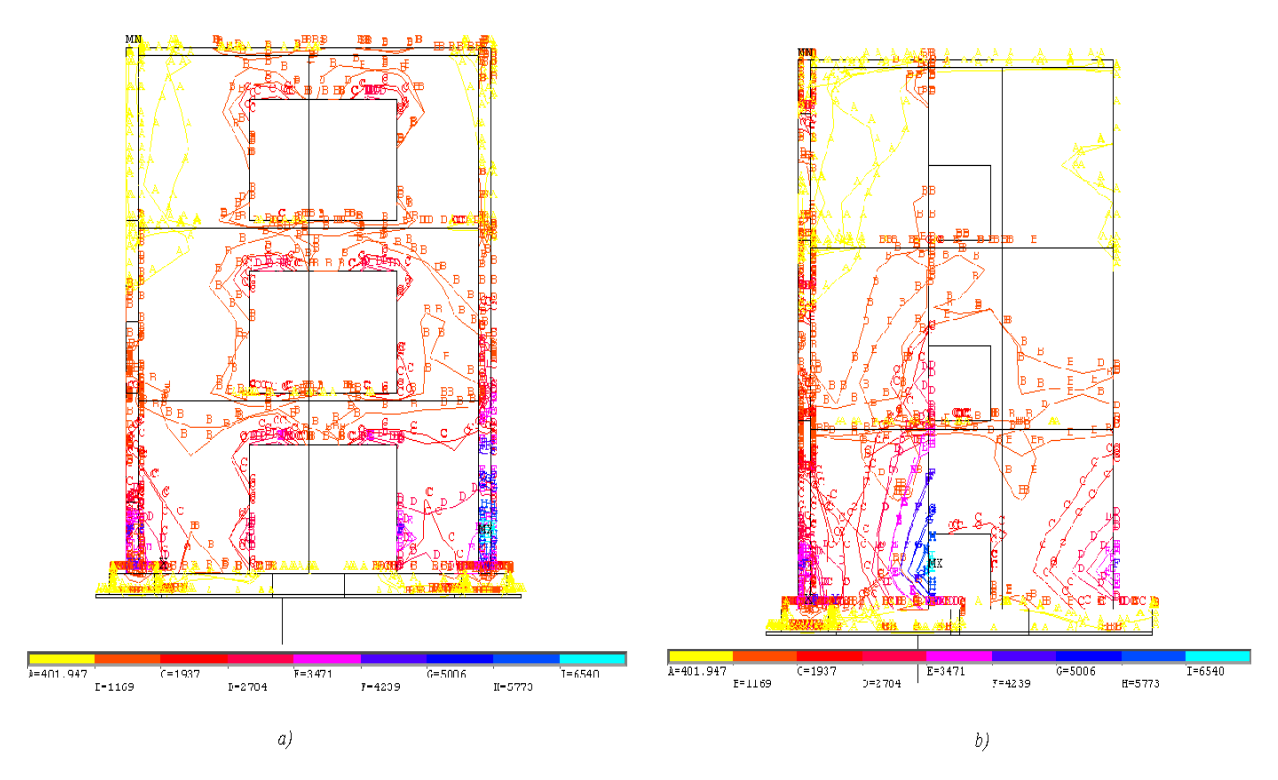

*Figura 6.20 - Analisi spettrale del modello BR\_LS armato a) Wall#V01- V02. b) Wall#V04* 

L'analisi spettrale ha dato come risultato un interessante quadro tensionale, in cui si nota una concentrazione di tensione σ1 nelle zone circostanti le aperture delle pareti verticali, soprattutto quello al piano terzo della parete Wall#V01-V02, in corrispondenza degli spigoli della pianta dell'edificio e alla base della parete Wall#V04, la parete piccola senza aperture.

# **6.3. Il modello non lineare BR\_NLS**

Verificato che il modello lineare riproducesse adeguatamente la risposta del prototipo, si è quindi passati a definire un ulteriore modello, non lineare, chiamato BR\_NLS. La non linearità del materiale viene considerata soltanto per il calcestruzzo, l'acciaio delle armature è lineare elastico anche in questa discretizzazione.

La definizione delle proprietà non lineari del calcestruzzo è stata ottenuta secondo quanto messo a punto nel caso semplice analizzato nel capitolo 2. I valori di tensione massima a trazione del calcestruzzo, grandezza necessaria per la definizione della superficie di rottura, e di rottura a compressione sono stati forniti dal CEA [9]. Per la scelta della disposizione degli elementi non lineari, si è rinunciato a utilizzare questi per tutto il volume del modello: tale scelta, infatti, avrebbe comportato degli oneri computazionali troppo elevati. Si è preferito quindi disporre gli elementi non lineari lì dove l'analisi spettrale condotta sul modello lineare BR\_LS avesse evidenziato delle zone in cui la tensione principale massima avesse raggiunto o superato il valore di resistenza a trazione assunto.

Il modello non lineare BR\_NLS è stato quindi sottoposto ad eccitazione sismica di livello pari al Run 4, e la risposta ricavata è stata analizzata in termini di spostamento relativo e accelerazione assoluta, in modo tale da ottenere un confronto diretto con i risultati sperimentali.

Inoltre si è determinato inoltre il quadro fessurativo del modello alla fine del Run4 ed è stato possibile confrontare quest'ultimo con quello fornito, al variare dell'eccitazione sismica, dal CEA nel Report finale del Benchmark [14].

## **6.3.1. Proprietà del calcestruzzo**

Il materiale calcestruzzo viene modellato come un materiale fragile, in grado di fessurarsi. Per la definizione della superficie di rottura del calcestruzzo, il modello non lineare implementato in ANSYS richiede il valore della tensione massima a compressione  $f_c$ , la tensione massima a trazione  $f_t$  e il valore di altri due coefficienti, il coefficiente di trasferimento del taglio in presenza per una fessura aperta β*t,* e il coefficiente di trasferimento del taglio nel caso di chiusura della fessura β*c*. Gli altri parametri vengono impostati su dei valori standard. I valori assunti sono 30 MPa per fc, 2,4 MPa per ft, 0,1 per β*t, e 0,2 per* β*c*.

#### **6.3.2. Disposizione elementi non lineari**

Come già detto, gli elementi sono stati inseriti solo laddove lo stato tensionale era tale da poter ipotizzare che possibili fenomeni fessurativi potessero interessare la zona individuata. In base ai risultati dell'analisi spettrale condotta sul modello BR\_LS armato, le zone individuate sono le zone perimetrali delle aperture presenti nelle pareti più grandi, la zona di attacco tra i solai e le pareti e il bordo esterno della parete più piccola, in corrispondenza del punto C, su tutta la altezza della parete. In fig. 6.21 si riporta il nuovo modello BR\_NLS, nel quale gli elementi non lineari sono evidenziati in celeste.

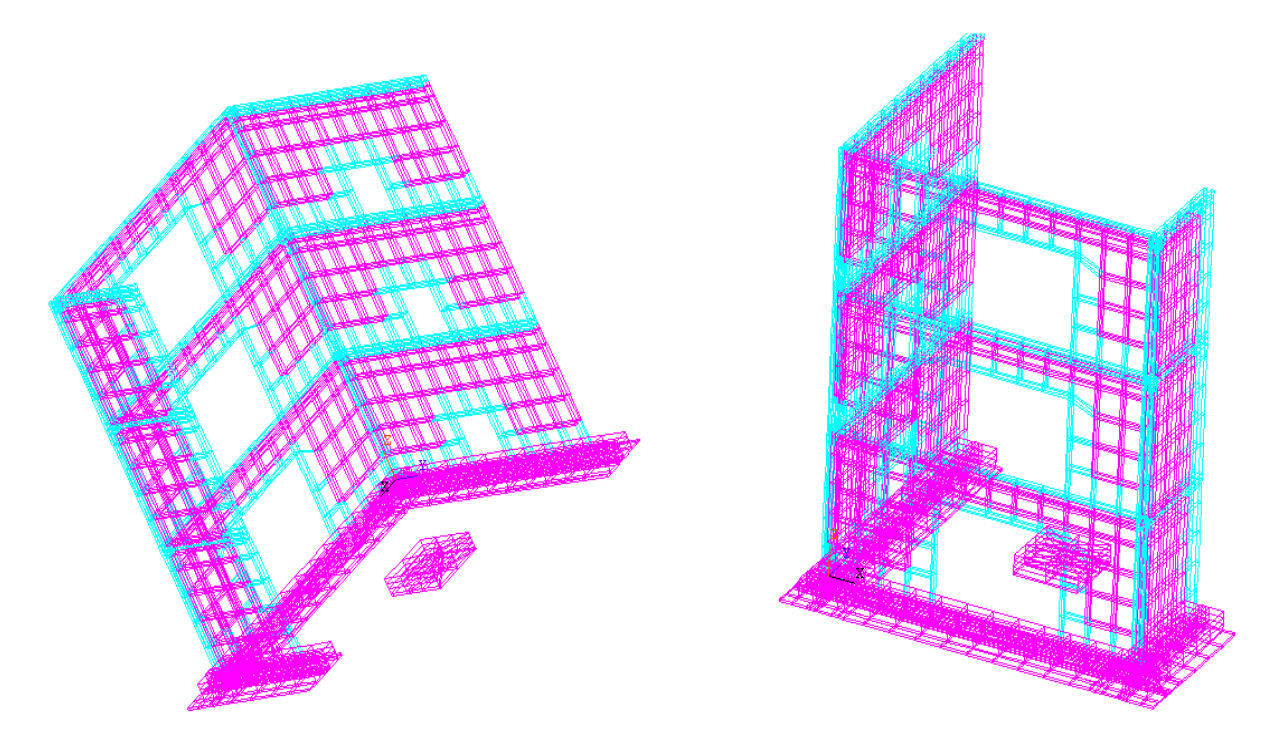

*Figura 6.21 - Vista della disposizione degli elementi non lineari nel modello BR\_NLS*

## **6.3.3. Analisi dinamica non lineare**

Il modello BR NLS è stato sottoposto ad eccitazione sismica Run 4 ed analizzato mediante integrazione diretta nel tempo. Il passo di integrazione  $\Delta t$  è stato fissato pari a 0,0005 sec. Il fattore di smorzamento è pari a 1,5% ed è assegnato con il metodo di Rayleigh. La risposta della struttura è stata analizzata sia nel punto A che nel punto C, con riferimento al moto in direzione *X* per il primo punto e in direzione *Y* per il secondo, ai tre piani della struttura. Il confronto tra i risultati numerici e quelli sperimentali è stato effettuato anche in questo caso in termini di spostamenti relativi ed accelerazioni assolute.

#### **6.3.3.1. Spostamento relativo**

Nelle figg. 6.22, 6.23 e 6.24 si riporta lo spostamento relativo del nodo A in direzione *X* rispettivamente al primo, secondo e terzo piano.

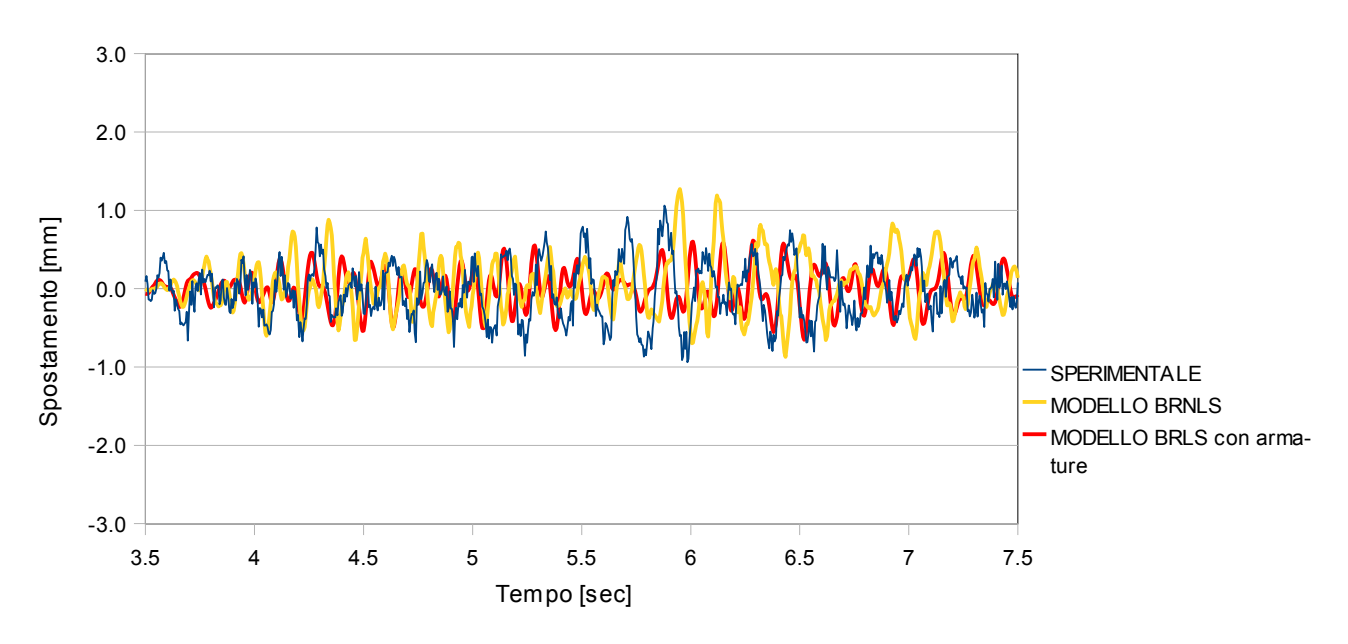

*Figura 6.22 -Spostamento del nodo A in direzione X al primo piano del modello BR\_NLS* 

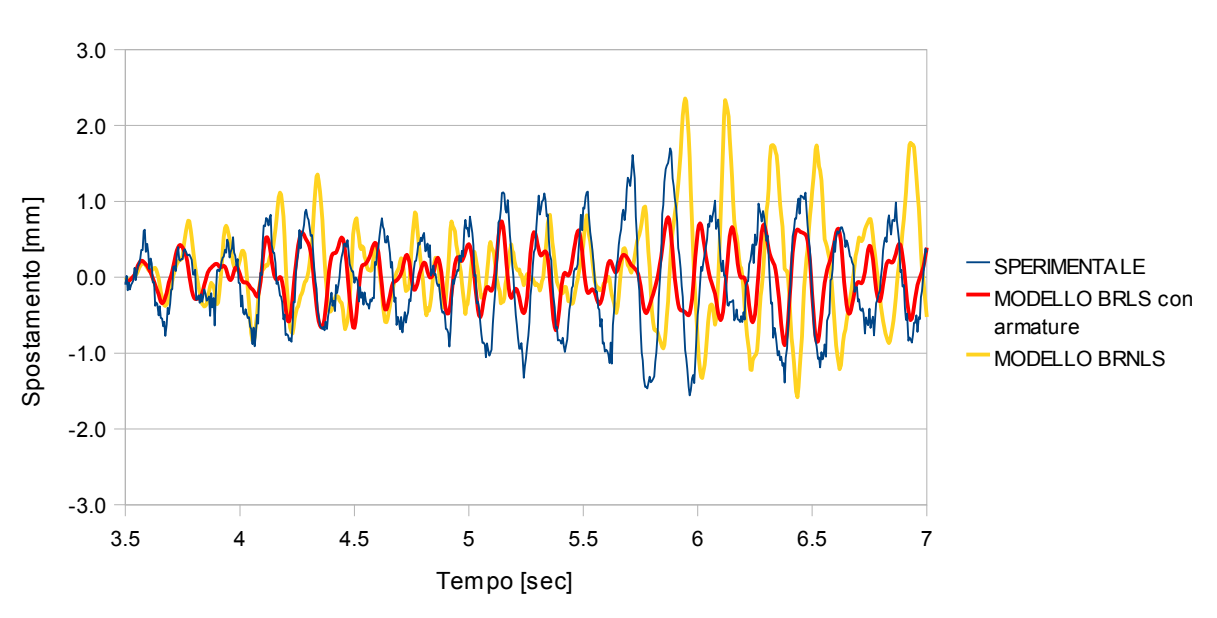

*Figura 6.23 - Spostamento del nodo A in direzione X al secondo piano del modello BR\_NLS* 

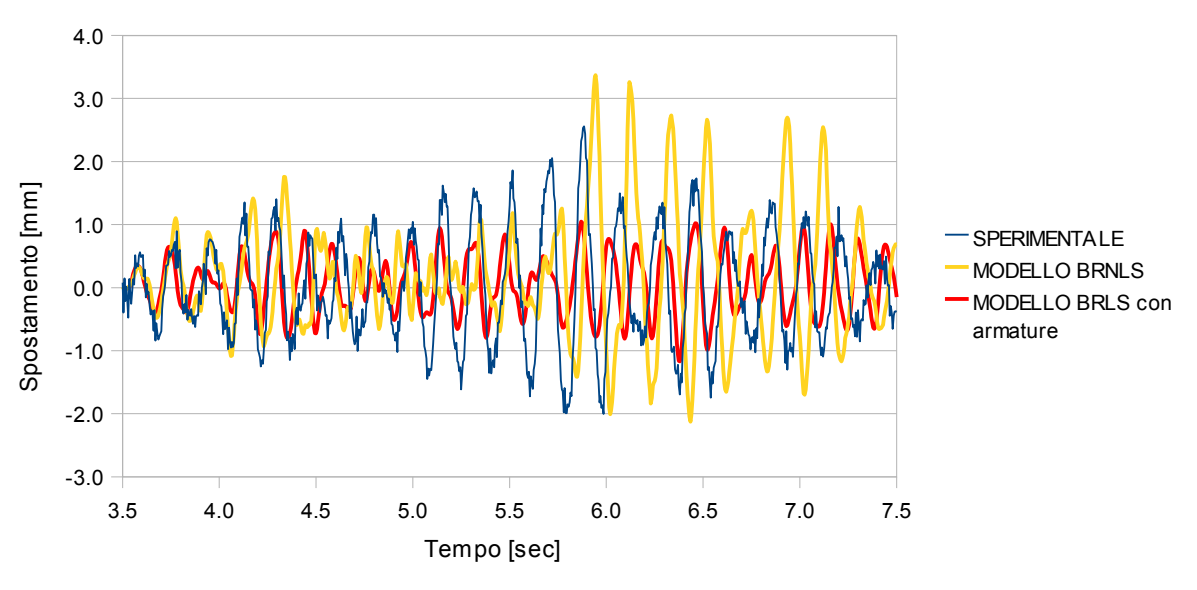

*Figura 6.24 - Spostamento del nodo A in direzione X al terzo piano del modello BR\_NLS*

La risposta non lineare sovrastima notevolmente quella sperimentale e non coglie neanche la frequenza portante: il risultato numerico sembra "ritardato " rispetto a quello sperimentale. Nelle figg. 6.25, 6.26 e 6.27 si riporta lo spostamento relativo del nodo C in direzione *Y* rispettivamente al primo, secondo e terzo piano.

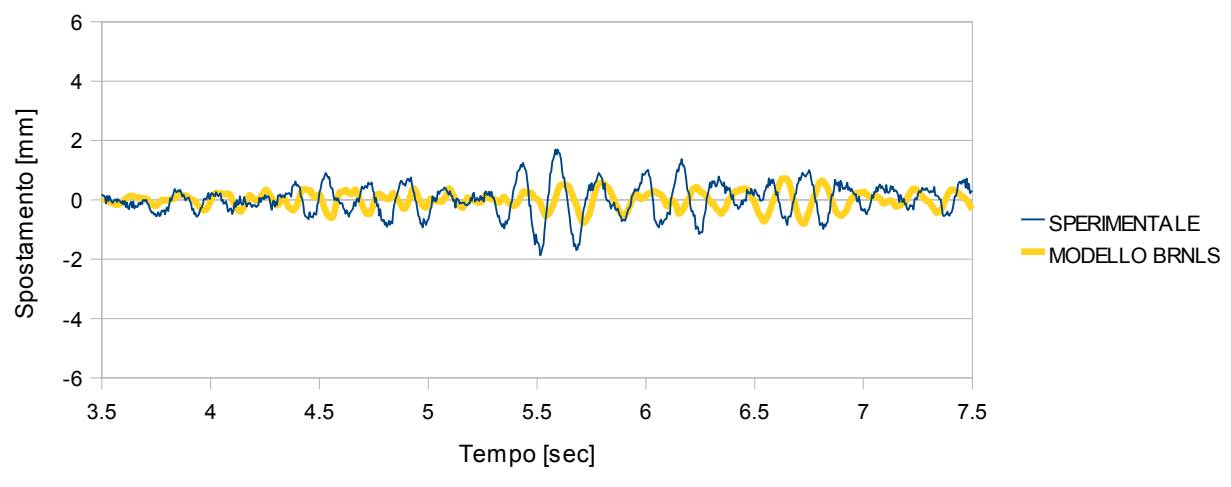

*Figura 6.25 - Spostamento del nodo C in direzione Y al primo piano del modello BR\_NLS* 

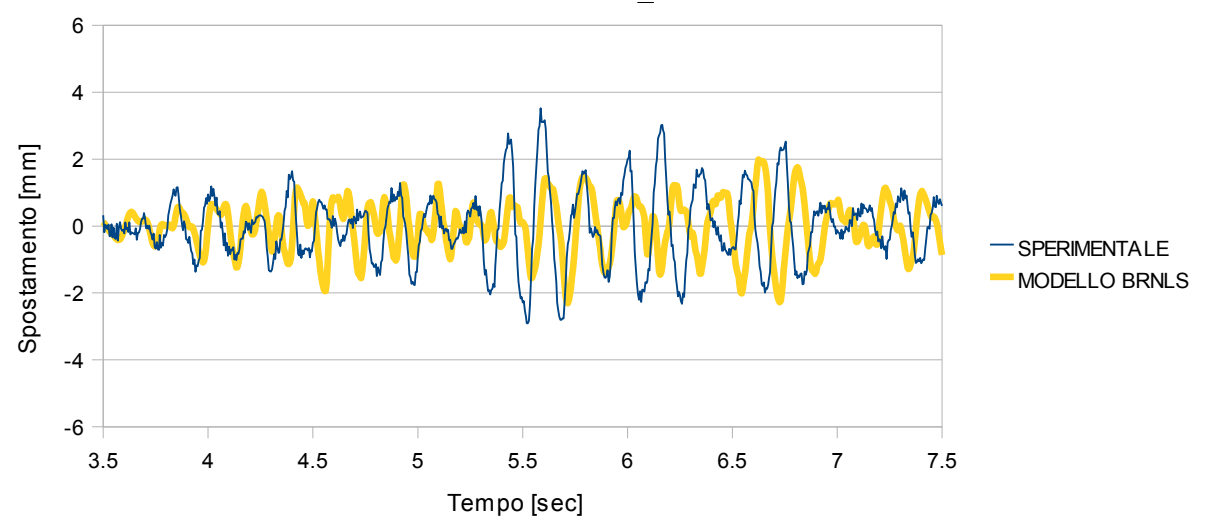

*Figura 6.26 - Spostamento del nodo C in direzione Y al secondo piano del modello BR\_NLS* 

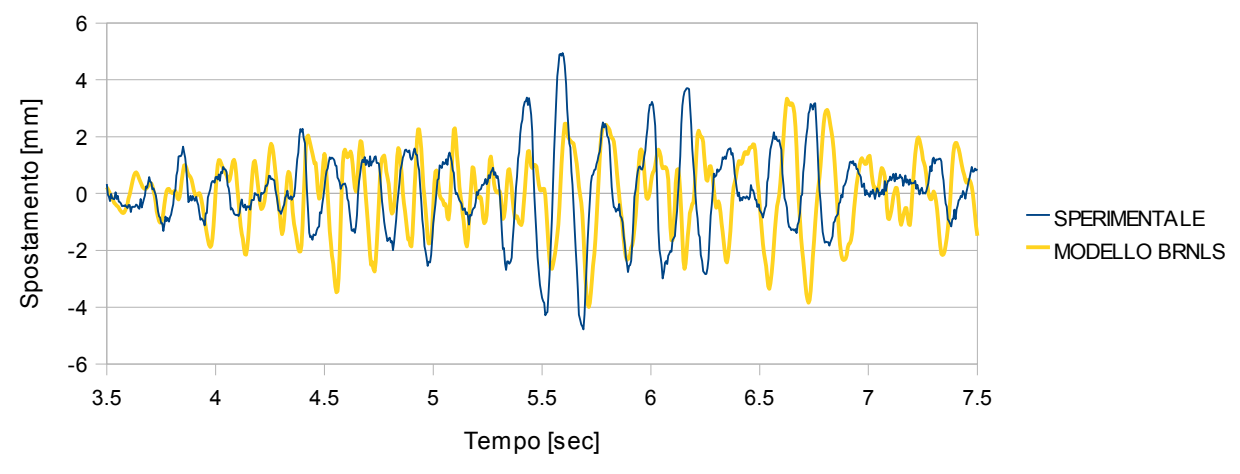

*Figura 6.27 - Spostamento del nodo C in direzione Y al terzo piano del modello BR\_NLS* 

La risposta del nodo C, per quanto riguarda lo spostamento in direzione *Y*, approssima i valori sperimentali meglio rispetto al punto A del modello. Tuttavia anche per questo punto il contributo in frequenza non è perfettamente riprodotto dall'analisi numerica.

#### **6.3.3.2. Accelerazione assoluta**

Nelle figg. 6.28, 6.29 e 6.30 si riporta l'accelerazione assoluta del nodo A in direzione X rispettivamente al primo, secondo e terzo piano.

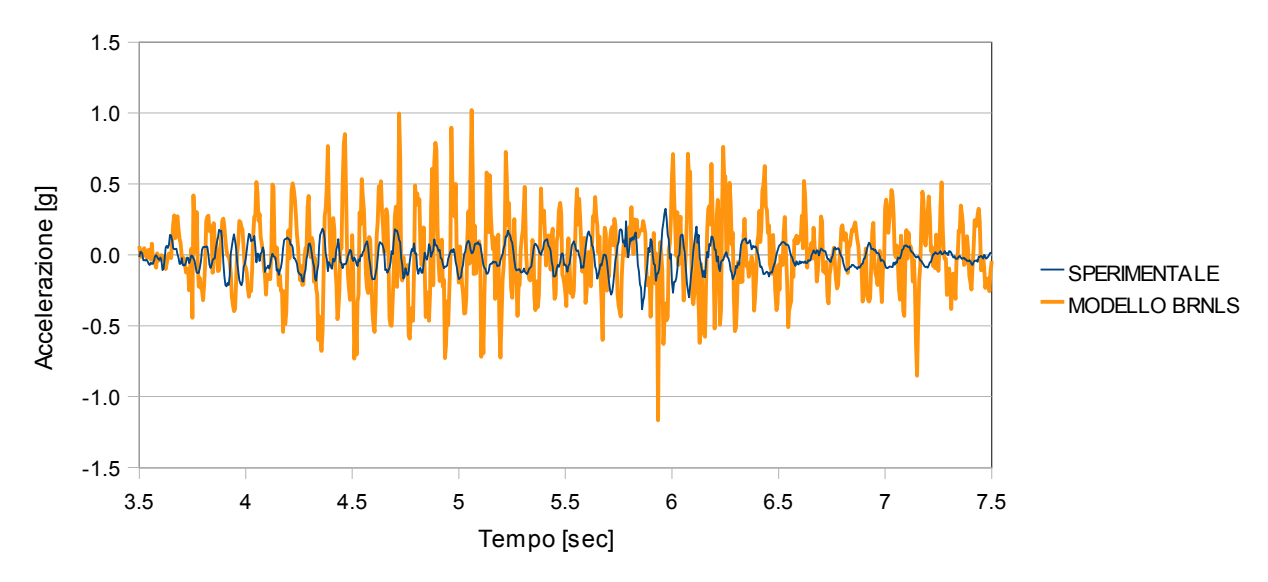

*Figura 6.28 - Accelerazione del nodo A in direzione X al primo piano del modello BR\_NLS*

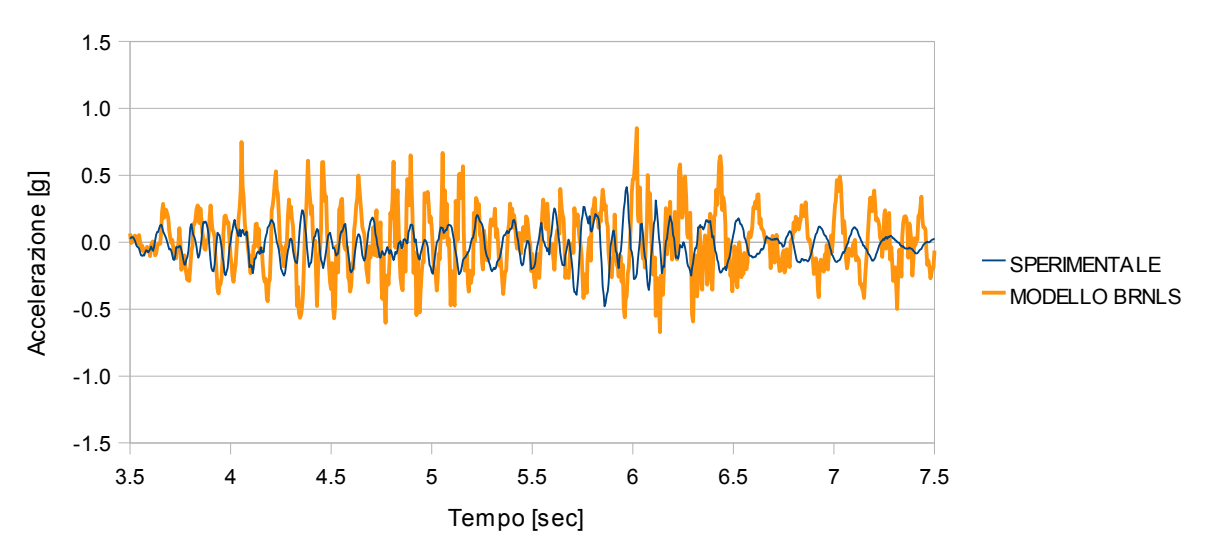

*Figura 6.29 - Accelerazione del nodo A in direzione X al secondo piano del modello BR\_NLS*

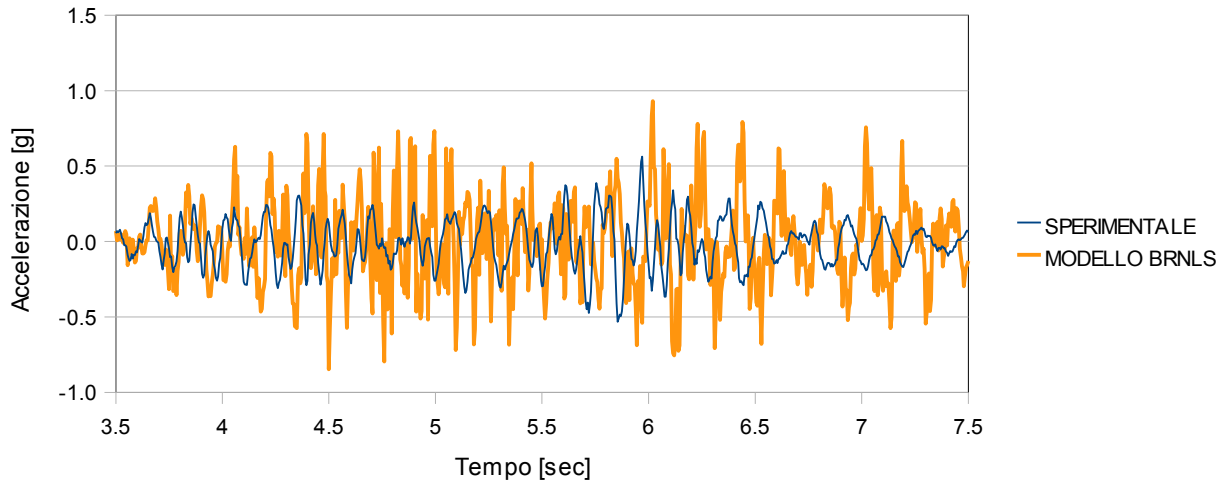

*Figura 6.30 - Accelerazione del nodo A in direzione X al terzo piano del modello BR\_NLS*

Anche nel caso della accelerazione, il risultato numerico sovrastima notevolmente quello sperimentale. Nella risposta numerica inoltre sono presenti dei picchi che non corrispondono ad alcun valore estremo del dato sperimentale. La stessa situazione si presenta per il nodo C, di cui in fig. 5.31, 5.32 e 5.33 vengono riportate le accelerazioni in direzione Y ai tre piani della struttura.

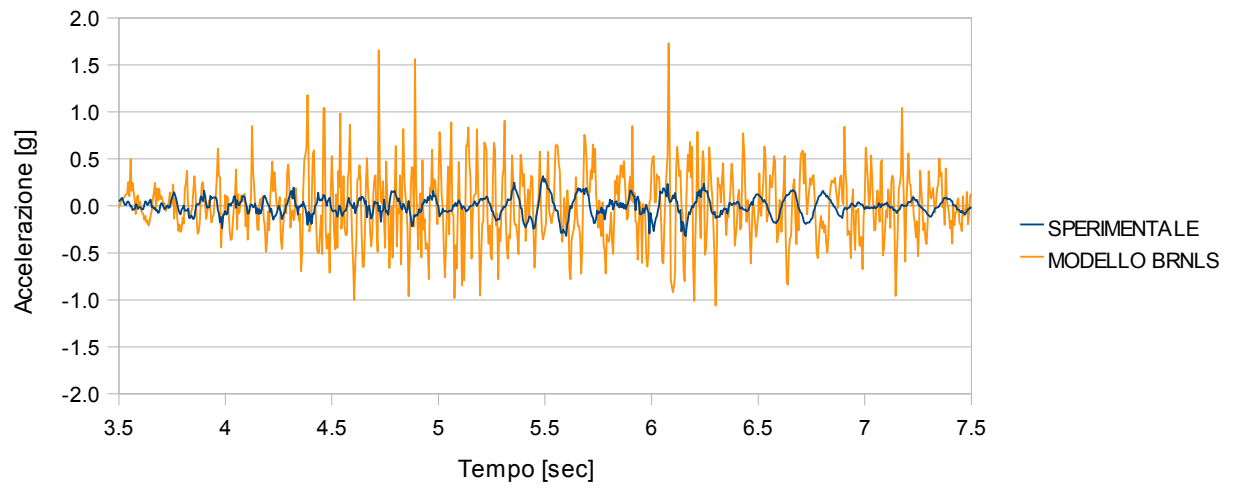

*Figura 6.31 - Accelerazione del nodo C in direzione Y al primo piano del modello BR\_NLS*

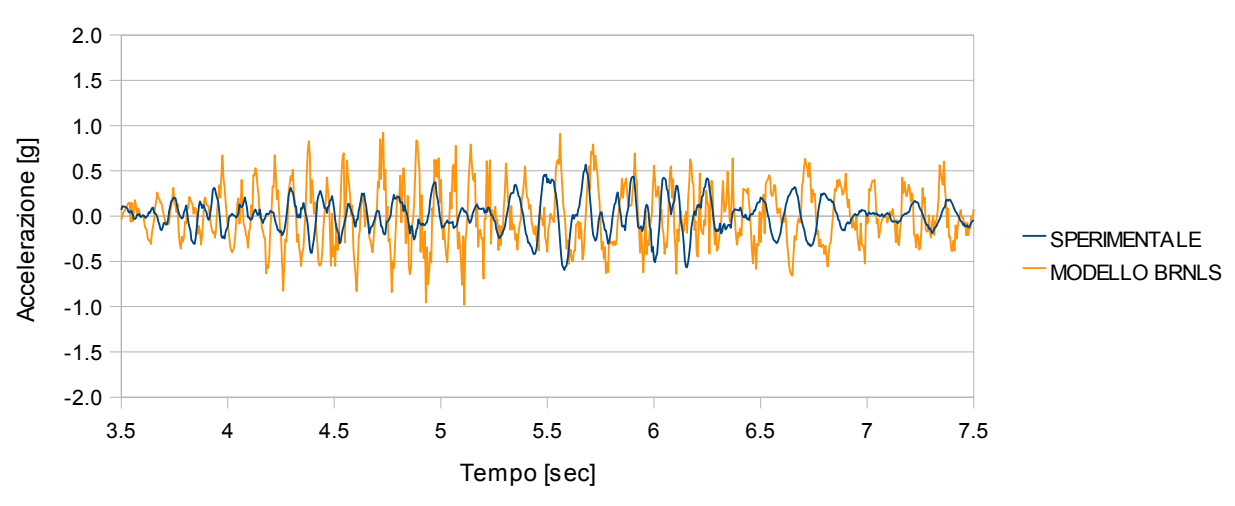

*Figura 6.32 - Accelerazione del nodo C in direzione Y al secondo piano del modello BR\_NLS*

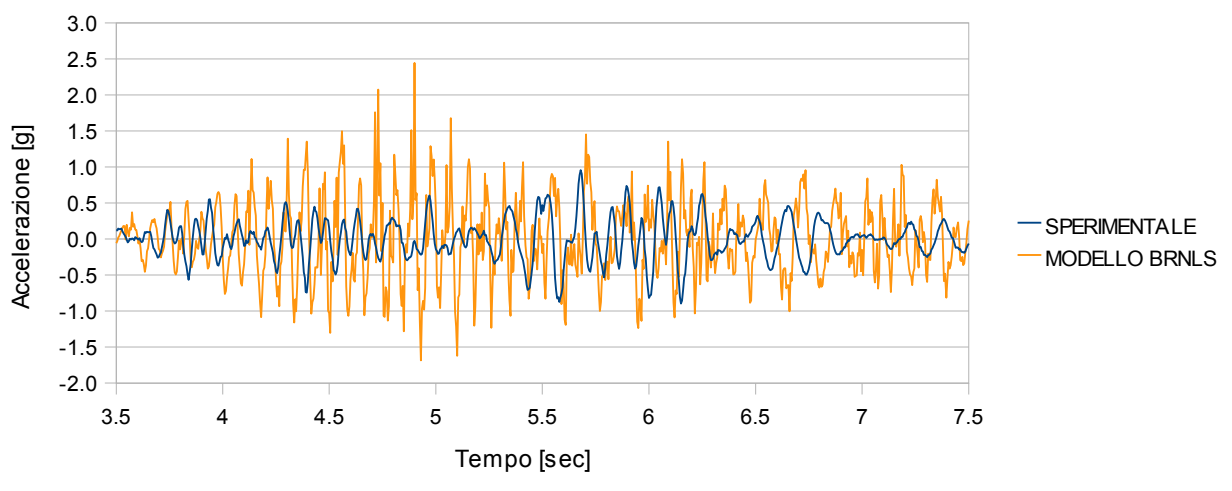

*Figura 6.33 -Accelerazione del nodo C in direzione Y al terzo piano del modello BR\_NLS* 

Complessivamente si può concludere che il modello non lineare sviluppato non fornisce buoni risultati, almeno da un punto di vista cinematico. Interessante è analizzare il quadro fessurativo alla fine della eccitazione sismica. Il CEA ha infatti fornito ai partecipanti al Benchmark il quadro fessurativo alla fine di ciascun Run ed è quindi possibile confrontare anche in questo caso il risultato numerico con dei dati sperimentali.

#### **6.3.3.3. Quadro fessurativo**

Il quadro fessurativo della parete verticale Wall#V01-V02 viene determinato in corrispondenza dell'ultimo passo di carico, illustrato in fig.5.34.

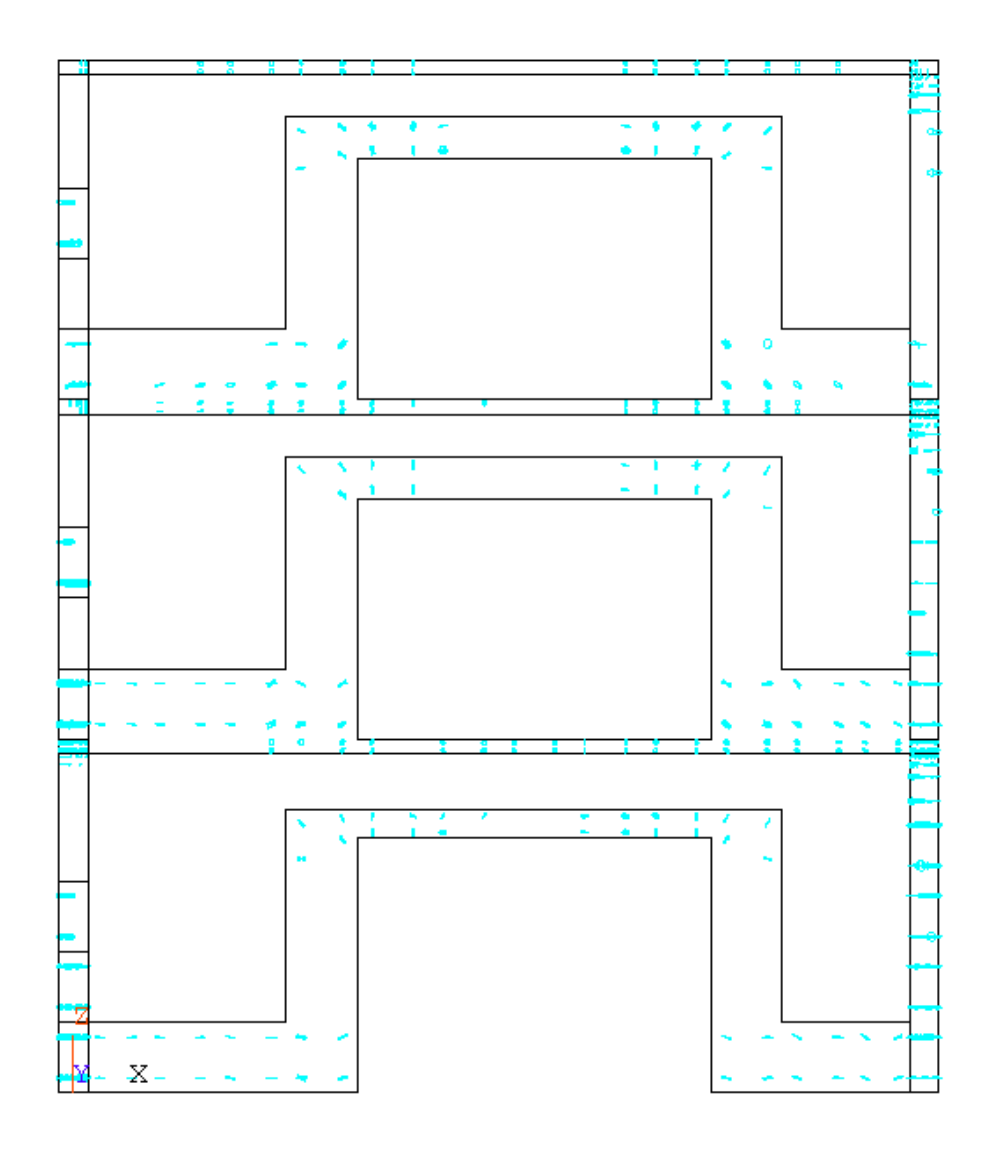

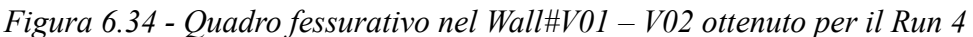

Quanto riportato in fig. 6.34 è da confrontare con il quadro fessurativo fornito dal CEA in [14], riportato in fig. 6.35. Rispetto a questo è possibile osservare che le fessure nel modello numerico sono sicuramente più diffuse anche in zone dove, dalle prove sperimentali, non ne è stata riscontrata la presenza.

In [14] non si evidenzia una fessurazione significativa nelle pareti Wall#V03 e Wall#V04, a differenza di quanto ottenuto dall'analisi numerica come riportato in fig. 6.36.

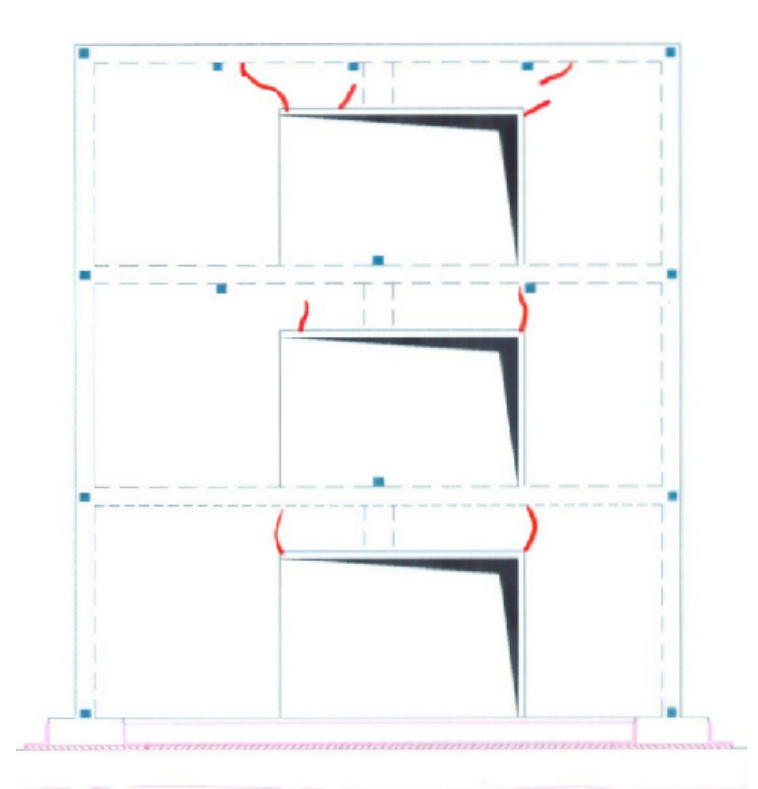

*Figura 6.35 - Quadro fessurativo sperimentale nel Wall#V01-V02 per il Run 4 [14]*

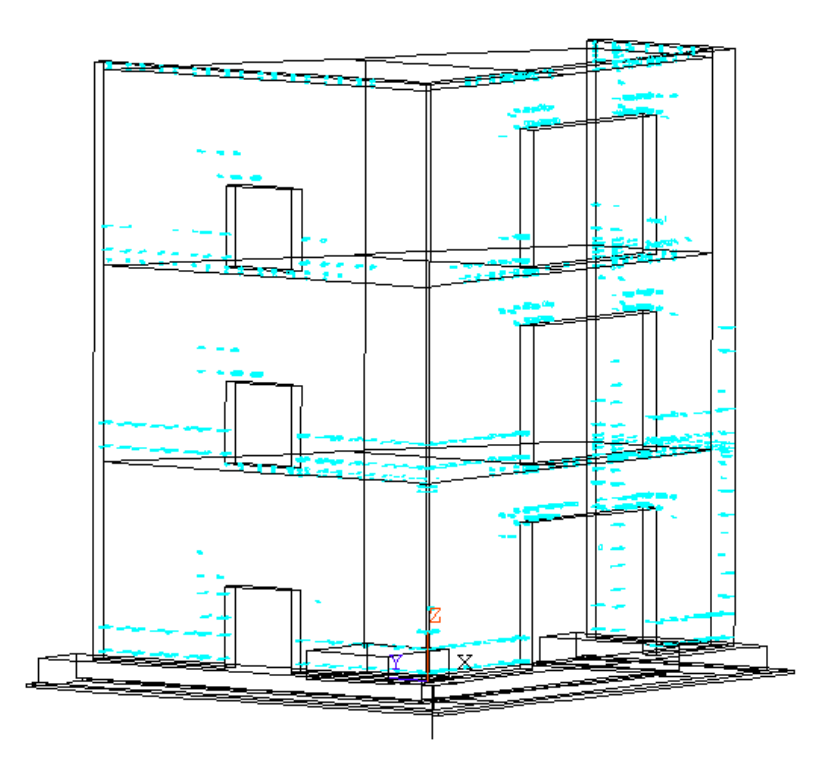

*Figura 6.36 - Quadro fessurativo complessivo ottenuto per il Run 4* 

## **6.3.4. Conclusioni**

Il modello non lineare BR NLS analizzato è stato ottenuto facendo riferimento alla geometria del modello lineare BR\_LS armato con l'inserimento di elementi finiti con proprietà non lineari. La disposizione di questi elementi finiti è stata effettuata analizzando la distribuzione delle tensioni massime principali ottenute dall'analisi spettrale del modello BR\_LS, che ha evidenziato una certa concentrazione di sforzi di trazione in corrispondenza delle aperture delle pareti verticali Wall#V01-V02 e Wall#V03, nonché in corrispondenza della base della parete Wall#V04, la parete piccola senza aperture, pesantemente influenzata dagli effetti torsionali dovuti alla particolare geometria del modello.

Il modello non lineare BR NLS, anche in questo caso, è stato analizzato mediante integrazione diretta nel tempo, considerando come eccitazione sismica l'accelerazione registrata sulla tavola vibrante durante il Run 4.

I risultati ottenuti sono stati quindi confrontati con i dati sperimentali registrati, sia in termini di spostamento e accelerazione che il quadro fessurativo. Il confronto non ha fornito risultati molto soddisfacenti. Lo spostamento e l'accelerazione, seppur non presentando risultati troppo distanti come ordine di grandezza da quello reale, non colgono correttamente il contenuto in frequenza del segnale sperimentale. Un altro aspetto analizzato è il quadro fessurativo che risulta coerente con quello fornito dalle prove sperimentali, anche se più esteso. Questo aspetto suggerisce una più approfondita analisi dei parametri forniti al codice per la definizione delle proprietà non lineari del calcestruzzo, in particolare di  $f_t$ , resistenza a trazione del calcestruzzo.

# **Conclusioni**

Il presente lavoro di tesi si inserisce nell'ambito del Benchmark SMART 2008 indetto dalle società francesi CEA ed EDF con lo scopo di confrontare e validare i metodi utilizzati per la determinazione della risposta dinamica di strutture che esibiscono significativi effetti torsionali e non lineari quando soggetti ad eccitazione di tipo sismico.

L'obbiettivo è stato l'elaborazione di un modello numerico per il prototipo realizzato e testato su tavola vibrante durante la campagna sperimentale del Benchmark, quindi l'analisi della risposta del modello in relazione agli aspetti che la influenzano, quali la particolare geometria e la presenza significativa della tavola vibrante. Inoltre, l'intensità dell'eccitazione sismica a cui la struttura è stata sottoposta durante le prove sperimentali è tale da aver reso necessaria l'analisi del modello in regime non lineare. Quest'ultimo aspetto ha comportato una validazione del codice ad elementi finiti utilizzato, ANSYS 11.0, in relazione al modello non lineare per il calcestruzzo implementato. Lo studio condotto, effettuato su una struttura semplice quale una trave appoggiata e soggetta a carico concentrato monotono, ha fornito dei risultati accettabili solo dopo un'attenta analisi parametrica volta a definire il corretto valore per la tensione massima a trazione del calcestruzzo. Si è inoltre verificato che il criterio più adatto alla stima di questo importante parametro, nella modellazione a elementi finiti, è di tipo energetico.

Nella elaborazione del modello del prototipo si è proceduto gradualmente, considerando quindi inizialmente un modello numerico semplificato e aumentandone via via la complessità. In una prima fase si è trascurata la presenza della tavola vibrante: i modelli analizzati risultano tutti incastrati alla base. Il primo dei modelli analizzati, denominato SH\_NM, è costituito da elementi lineari di tipo *shell* disposti lungo la linea media degli elementi strutturali e da elementi *beam* per le travi e le colonne presenti. Un secondo modello, il modello SH\_WM, è stato ottenuto considerando la presenza di masse aggiuntive disposte sugli impalcati del prototipo affinché venisse riprodotto l'effettivo stato tensionale; le masse sono state modellate come distribuite uniformemente e modificando la densità del calcestruzzo che costituisce i solai. Questa soluzione era stata preventivamente validata da analisi parametriche condotte da Lucia Giornelli nel suo lavoro di tesi. Gli elementi finiti *shell* utilizzati nelle prime discretizzazioni non consentono l'inserimento delle armature né la definizione delle proprietà non lineari del calcestruzzo, motivo per cui si è scelto di realizzare un nuovo modello costituito da elementi finiti che rispondessero alle esigenze riscontrate. Il nuovo modello, chiamato BR\_LC, è stato realizzato con elementi lineari isoparametrici a otto nodi. Il modello BR\_LC, dopo le necessarie verifiche statiche, è stato analizzato mediante analisi modale; le deformate modali ottenute hanno messo in luce uno degli aspetti principali del comportamento del prototipo, ossia il comportamento torsionale della struttura. E' evidente infatti una significativa componente torsionale nei primi due modi della struttura, per i quali la massa partecipante cumulata per la rotazione attorno all'asse verticale raggiunge il 75% circa. L'influenza di questi due modi è altresì evidente nella risposta strutturale, in termini di spostamento ed accelerazione di punti notevoli della struttura; l'analisi lineare dinamica, così come l'analisi spettrale, hanno infatti ulteriormente confermato la presenza di significativi effetti torsionali.

Le frequenze modali ottenute per il modello BR LC sono risultate però significativamente maggiori rispetto ai valori forniti dal CEA [12], ricavati durante i primi dei tredici Run a cui è stata sottoposta la struttura. In particolare i primi due Run, per i quali si è ipotizzato che l'intensità dell'eccitazione simica fosse tale da mantenere la risposta della struttura ancora in campo lineare, sono stati considerati come dato sperimentale di confronto. La differenza tra le frequenze del modello numerico BR\_LC e quelle sperimentali è stata ricondotta ad una mancata modellazione della presenza della tavola vibrante, in particolare della deformabilità degli attuatori che ne governano il moto verticale e orizzontale. Si è quindi passati alla definizione di un nuovo modello, il modello BR\_LS, differente dal precedente per la presenza di un piano rigido alla base della fondazione, realizzato mediante l'asservimento completo di tutti i nodi ad un unico nodo master, e per l'inserimento di molle traslazionali e rotazionali afferenti al nodo master. La taratura della rigidezza delle molle è stata effettuata mediante un'opportuna analisi parametrica volta ad avvicinare le frequenze numeriche a quelle sperimentali. Il modello BR\_LS è stato inoltre analizzato mediante integrazione diretta nel dominio del tempo e i risultati sono stati direttamente confrontati con le registrazioni

sperimentali di spostamento ed accelerazione. I risultati confermano un corretto funzionamento del modello per l'eccitazione sismica Run 2, mentre per il Run 4 il risultato numerico sottostima la risposta sperimentale del prototipo per gli spostamenti, mentre le accelerazioni presentano un fenomeno non dissimile da quello dei battimenti. Questo risultato induce a pensare che il segnale in ingresso del modello, il Run 4, abbia un contenuto in frequenza tale che alcune delle frequenze differiscono lievemente dalle frequenze modali del modello numerico.

L'ultimo passaggio nella elaborazione del modello numerico è stato l'inserimento delle armature e degli elementi *brick* non lineari nella discretizzazione fino a questo punto utilizzata, preventivamente analizzati nel caso della trave appoggiata. Si è quindi proceduto gradualmente, inserendo dapprima l'armatura, considerata elastica lineare, e in seguito gli elementi con il materiale non lineare. L'armatura è stata determinata a partire dai disegni esecutivi forniti dal CEA e disposta nelle sole pareti verticali del modello, nelle quali, come già visto per i modelli lineari, è significativa la presenza di tensioni di trazione. Il modello BR\_LS armato, sottoposto ad eccitazione sismica pari al Run 4, ha fornito spostamenti ed accelerazioni, per i punti individuati per l'analisi della risposta, non dissimili da quelli ottenuti dal modello BR\_LS non armato. Si è inoltre effettuata un'analisi spettrale del modello, volta ad avere un ulteriore quadro delle tensioni principali massime. L'esigenza di non aumentare eccessivamente l'onere computazionale del modello ha suggerito infatti di inserire gli elementi con caratteristiche non lineari solo nelle zone del modello interessate da valori di trazione elevati. Sulla base quindi dei risultati dell'analisi spettrale del modello BR\_LS armato, si è proceduto con l'inserimento di *brick* non lineari lungo il perimetro delle aperture presenti nelle pareti verticali, lungo le zone di attacco tra queste e i solai nonché su tutta l'altezza degli spigoli del modello. Il modello così ottenuto, che è stato denominato BRNLS, ha dato risultati non del tutto soddisfacenti per gli spostamenti e le accelerazioni, poiché non coglie i picchi delle realizzazioni sperimentali né riproduce correttamente il contenuto in frequenza pur avendo fornito un quadro fessurativo non troppo dissimile da quello sperimentale.

In merito al lavoro svolto va evidenziato che, sebbene inizialmente nello studio si siano operate ipotesi semplificative, riguardo alla natura dei materiali costituenti ipotizzati omogenei e isotropi a comportamento elastico lineare, esso rappresenta un primo

passo verso la comprensione del comportamento di una struttura che presenta un così alto grado di irregolarità. Inoltre la modellazione della presenza della tavola vibrante ha consentito l'utilizzo delle storie di accelerazione effettivamente registrate, e ha fornito risultati soddisfacenti per livelli di eccitazione sismica non elevati. Successivamente l'introduzione delle armature e l'inclusione di un modello inelastico del materiale, ha permesso la descrizione dello stato fessurativo complessivo della struttura.

Sono stati, quindi raggiunti i principali obiettivi che erano stati prefissati.

Si suggerisce, per una migliore analisi del problema trattato, di approfondire gli aspetti legati ad una corretta definizione dei parametri che influenzano la risposta in campo non lineare, quali il valore della tensione massima a trazione.

# **Ringraziamenti**

Desidero innanzitutto ringraziare la Professoressa Maria Gabriella Mulas e il Dottore Marco Domaneschi, i quali sono sempre stati disponibili a dirimere i miei dubbi ed hanno dedicato tempo ed attenzione alla stesura della mia tesi.

Ringrazio inoltre sentitamente il Professore Luigi Cedolin, per avermi fornito testi, consigli e dati indispensabili.

Vorrei infine esprimere la mia sincera gratitudine al mio amico e compagno di corso Leandro, per il sostegno e il grande aiuto che mi ha dato.

*Ringraziamenti*

# **Bibliografia**

- [1] BAZĂNT Z. P., CEDOLIN L., 1980, " *Fracture Mechanics of Reinforced Concrete* ", Journal of the Engineering Mechanics Division, ASCE, Vol.106, No. EM6, pp.1287-1306.
- [2] BAZĂNT Z. P., CEDOLIN L., 1979, "*Blunt Crack Band Propagation in Finite Element Analysis*", Journal of the Engineering Mechanics Division, ASCE, Vol.105,No. EM2, pp.297-315.
- [3] BRESLER B., SCORDELIS A.C., 1963, " *Shear Strength of Reinforced Concrete Beams*", ACI Journal Proceedings, Vol.60, No.1, pp. 51-74.
- [4] CEDOLIN L., DEI POLI S., 1977, "*Finite Element Studies of Shear Critical R/C Beams*", Journal of the Engineering Mechanics Division, ASCE, Vol.103,No. EM3, pp.395-410.
- [5] CEDOLIN L., BAZĂNT ZDENĔK P., 1979, "*Effect of Finite Element Choice in Blunt Crack Band Analysis*", Computer Methods in Applied Mechanics and Engineering,Vol.18, 1980.
- [6] CORONELLI D., MULAS M.G., 2006, "*Modelling of Shear Behavior in Reinforced Concrete Beams*", ACI Structural Journal, Vol.103,No.3, pp. 372- 382.
- [7] DRUCKER D.C., 1959, "*A definition of Stable Inelastic Material*",Journal Applied Mechanics, Vol.26.
- [8] KUPFER H., HILSDORF H.K., RUSCH H., 1969, "*Behavior of Concrete under Biaxial Stresses*", Proceedings, ACI, Vo l.66, No.8, pp.656-666.
- [9] LERMITTE S., CHAUDAT T.,2007 "*Presentation of the blind prediction contest Project SMART 2008*". CEA, Rapport DM2S, SEMT/EMSI/PT/07- 003/C
- [10] LERMITTE S., CHAUDAT T.,2008, "*Project of Instrumentation*". CEA, Rapport DM2S, SEMT/EMSI/PT/08-023/A.
- [11] LERMITTE S., CHAUDAT T.,2008, "*Loading Masses on Slabs*". CEA.
- [12] LERMITTE S., CHAUDAT T.,2008, "*Presentation of the benchmark contest*

*Phase 1b, Project SMART 2008*". CEA, Rapport DM2S, SEMT/EMSI/RT/08- 022/A.

- [13] LERMITTE S., CHAUDAT T.,2008, "*Description of global instrumentation of AZALEE shaking table and SMART specimen in Acceleration and Displacement*". CEA, Rapport DM2S, SEMT
- [14] LERMITTE S., CHAUDAT T.,2010, "*Synthetic Results Report. Benchmark SMART 2008 – Phase 1*". CEA, Rapport DM2S, SEMT/EMSI/RT/10-002/A
- [15] LERMITTE S., CHAUDAT T.,2008, "*SMART Specimen, List of reinforcement elements. Foundations, Slabs and Beams*". CEA, Rapport 10463\_NA\_003-A.
- [16] LERMITTE S., CHAUDAT T.,2008, "*SMART Specimen, List of reinforcement elements. Walls and Columns*". CEA, Rapport 10463\_NA\_004-A.
- [17] LERMITTE S., CHAUDAT T.,2008, "*SMART Specimen, Top Views, Elevations, Cuts*". CEA, Formworks Drawings 10463\_PC\_001-A.
- [18] LERMITTE S., CHAUDAT T.,2008, "*SMART Specimen, Foundations Slabs and Beams, Plan Views Elevation and Cuts*, CEA Formworks Drawings 10463\_PF\_003A.
- [19] LERMITTE S., CHAUDAT T.,2008, "*SMART Specimen, Walls and Columns, Elevation and Cuts*, CEA Formworks Drawings 10463\_PF\_004-A.
- [20] LERMITTE S., CHAUDAT T.,2008, "*SMART Specimen, Anchoring Description*, Formworks Drawings 10463\_PM\_002-A.
- [21] PARK R., PAULAY T., 1975, "*Reinforced Concrete Structures*", A Wiley Interscience Publication.
- [22] WILLAM K. J., WARNKE E. P., 1975, ''*Constitutive model for the triaxial behavior of concrete*'', IABSE Proceedings,19, Seminar on Concrete Structures Subjected to Triaxial Stresses, Paper III-1, International Association for Bridge and Structural Engineering, Zurich.